# C++ Standard Library Quick Reference

Peter Van Weert Marc Gregoire

—

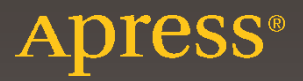

## **C++ Standard Library Quick Reference**

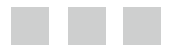

**Peter Van Weert Marc Gregoire**

Apress<sup>®</sup>

#### *C++ Standard Library Quick Reference*

Peter Van Weert († 1888)<br>1888 - Kessel-Lo, Belgium († 1888)<br>1888 - Meldert, Belgium († 1892) Kessel-Lo, Belgium

DOI 10.1007/978-1-4842-1876-1

ISBN-13 (pbk): 978-1-4842-1875-4 ISBN-13 (electronic): 978-1-4842-1876-1

Library of Congress Control Number: 2016941348

Copyright © 2016 by Peter Van Weert and Marc Gregoire

This work is subject to copyright. All rights are reserved by the Publisher, whether the whole or part of the material is concerned, specifically the rights of translation, reprinting, reuse of illustrations, recitation, broadcasting, reproduction on microfilms or in any other physical way, and transmission or information storage and retrieval, electronic adaptation, computer software, or by similar or dissimilar methodology now known or hereafter developed. Exempted from this legal reservation are brief excerpts in connection with reviews or scholarly analysis or material supplied specifically for the purpose of being entered and executed on a computer system, for exclusive use by the purchaser of the work. Duplication of this publication or parts thereof is permitted only under the provisions of the Copyright Law of the Publisher's location, in its current version, and permission for use must always be obtained from Springer. Permissions for use may be obtained through RightsLink at the Copyright Clearance Center. Violations are liable to prosecution under the respective Copyright Law.

Trademarked names, logos, and images may appear in this book. Rather than use a trademark symbol with every occurrence of a trademarked name, logo, or image we use the names, logos, and images only in an editorial fashion and to the benefit of the trademark owner, with no intention of infringement of the trademark.

The use in this publication of trade names, trademarks, service marks, and similar terms, even if they are not identified as such, is not to be taken as an expression of opinion as to whether or not they are subject to proprietary rights.

While the advice and information in this book are believed to be true and accurate at the date of publication, neither the authors nor the editors nor the publisher can accept any legal responsibility for any errors or omissions that may be made. The publisher makes no warranty, express or implied, with respect to the material contained herein.

Managing Director: Welmoed Spahr Lead Editor: Steve Anglin Technical Reviewer: Bart Vandewoestyne Editorial Board: Steve Anglin, Pramila Balan, Louise Corrigan, Jonathan Gennick, Robert Hutchinson, Celestin Suresh John, Michelle Lowman, James Markham, Susan McDermott, Matthew Moodie, Jeffrey Pepper, Douglas Pundick, Ben Renow-Clarke, Gwenan Spearing Coordinating Editor: Mark Powers Copy Editor: Tiffany Taylor Compositor: SPi Global Indexer: SPi Global Artist: SPi Global

Distributed to the book trade worldwide by Springer Science+Business Media New York, 233 Spring Street, 6th Floor, New York, NY 10013. Phone 1-800-SPRINGER, fax (201) 348-4505, e-mail [orders-ny@springer-sbm.com](mailto:orders-ny@springer-sbm.com) , or visit <www.springeronline.com> . Apress Media, LLC is a California LLC and the sole member (owner) is Springer Science + Business Media Finance Inc (SSBM Finance Inc). SSBM Finance Inc is a **Delaware** corporation.

For information on translations, please e-mail [rights@apress.com](mailto:rights@apress.com), or visit www.apress.com.

Apress and friends of ED books may be purchased in bulk for academic, corporate, or promotional use. eBook versions and licenses are also available for most titles. For more information, reference our Special Bulk Sales–eBook Licensing web page at <www.apress.com/bulk-sales> .

Any source code or other supplementary materials referenced by the author in this text is available to readers at <www.apress.com/9781484218754> . For detailed information about how to locate your book's source code, go to <www.apress.com/source-code/> . Readers can also access source code at SpringerLink in the Supplementary Material section for each chapter.

Printed on acid-free paper

#### *To my parents and my brother and his wife. Their support and patience helped me in finishing this book. —Marc Gregoire*

 *In loving memory of Jeroen. Your enthusiasm and courage will forever remain an inspiration to us all. —Peter Van Weert* 

## **Contents at a Glance**

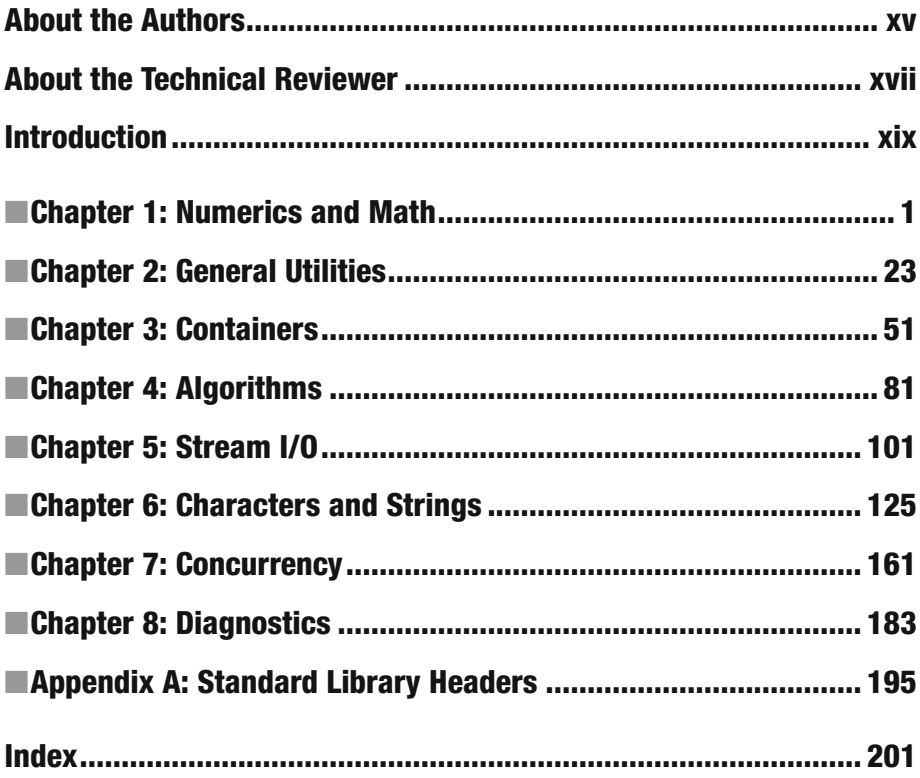

## **Contents**

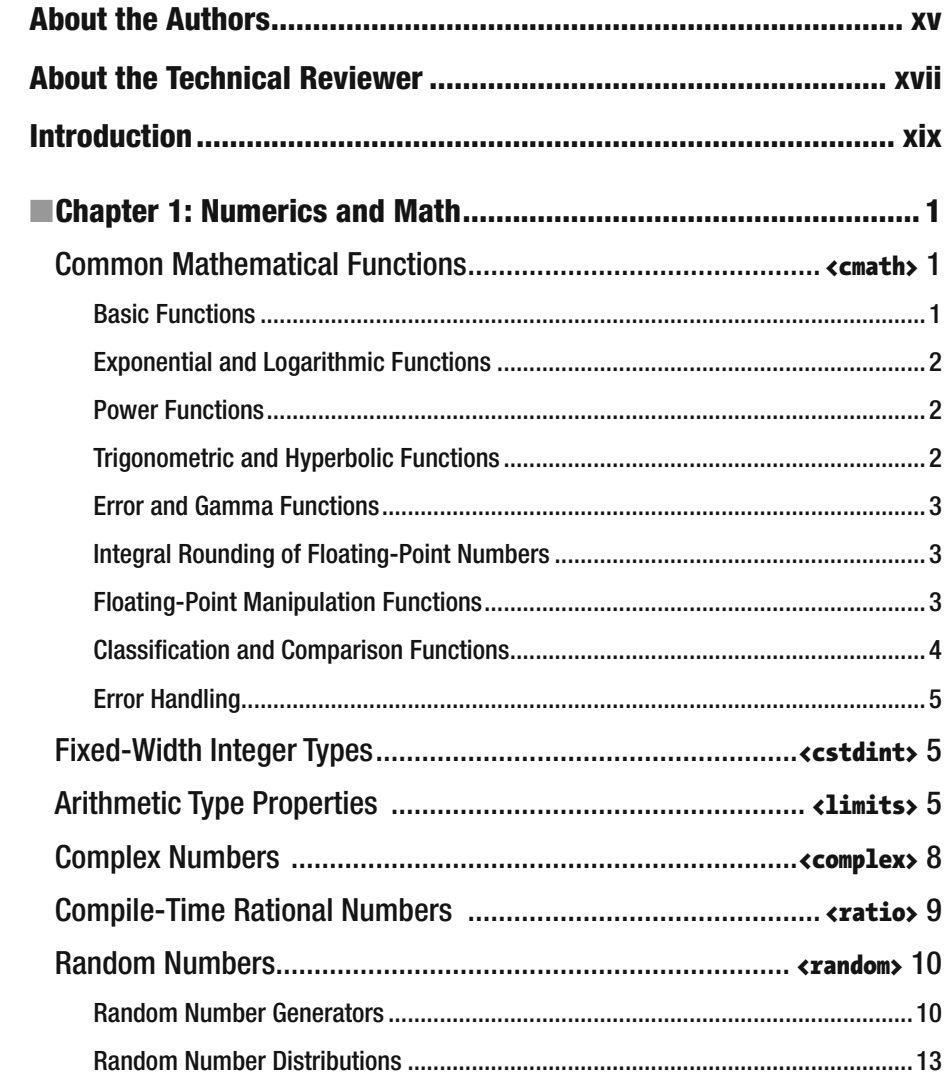

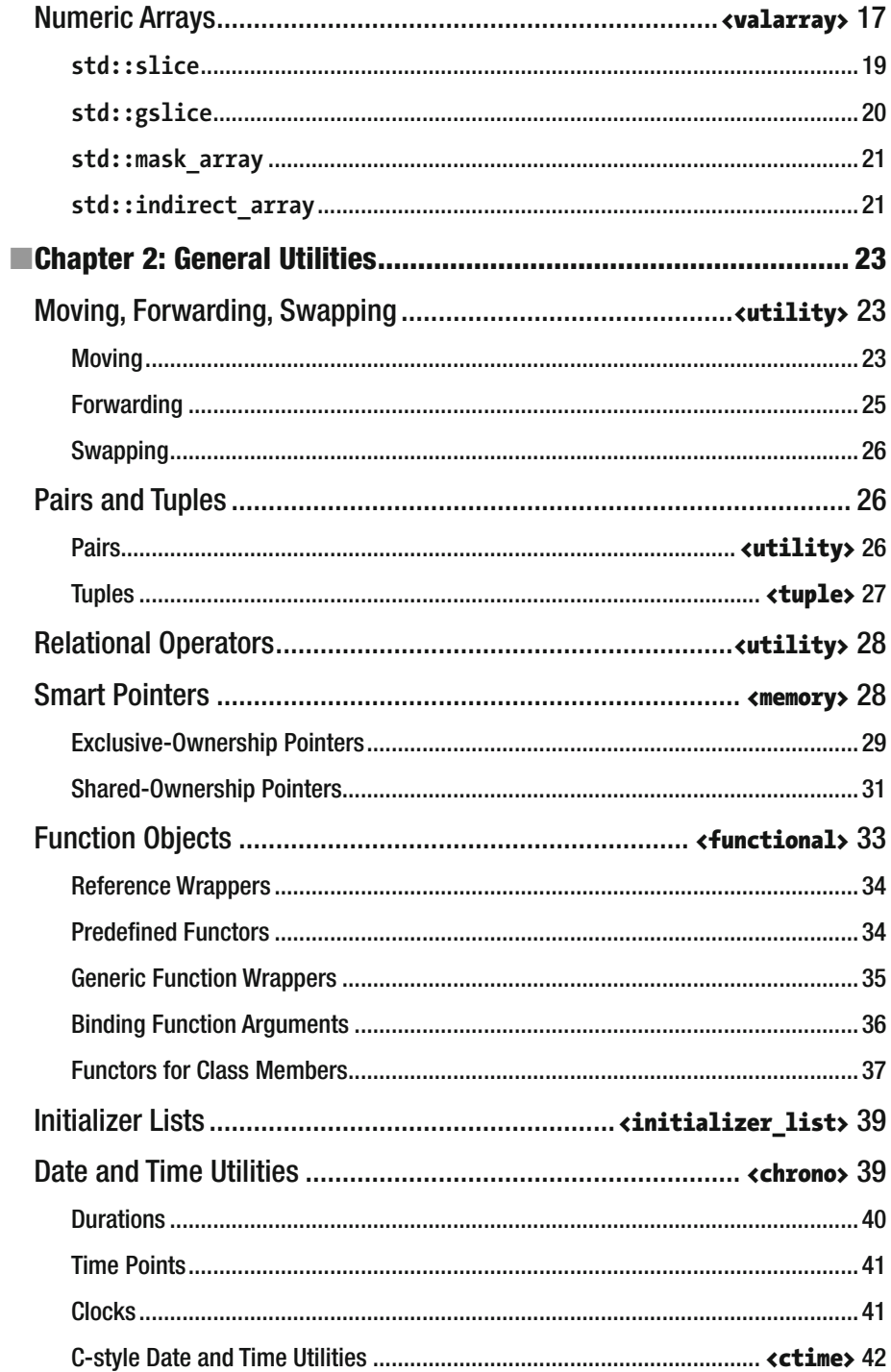

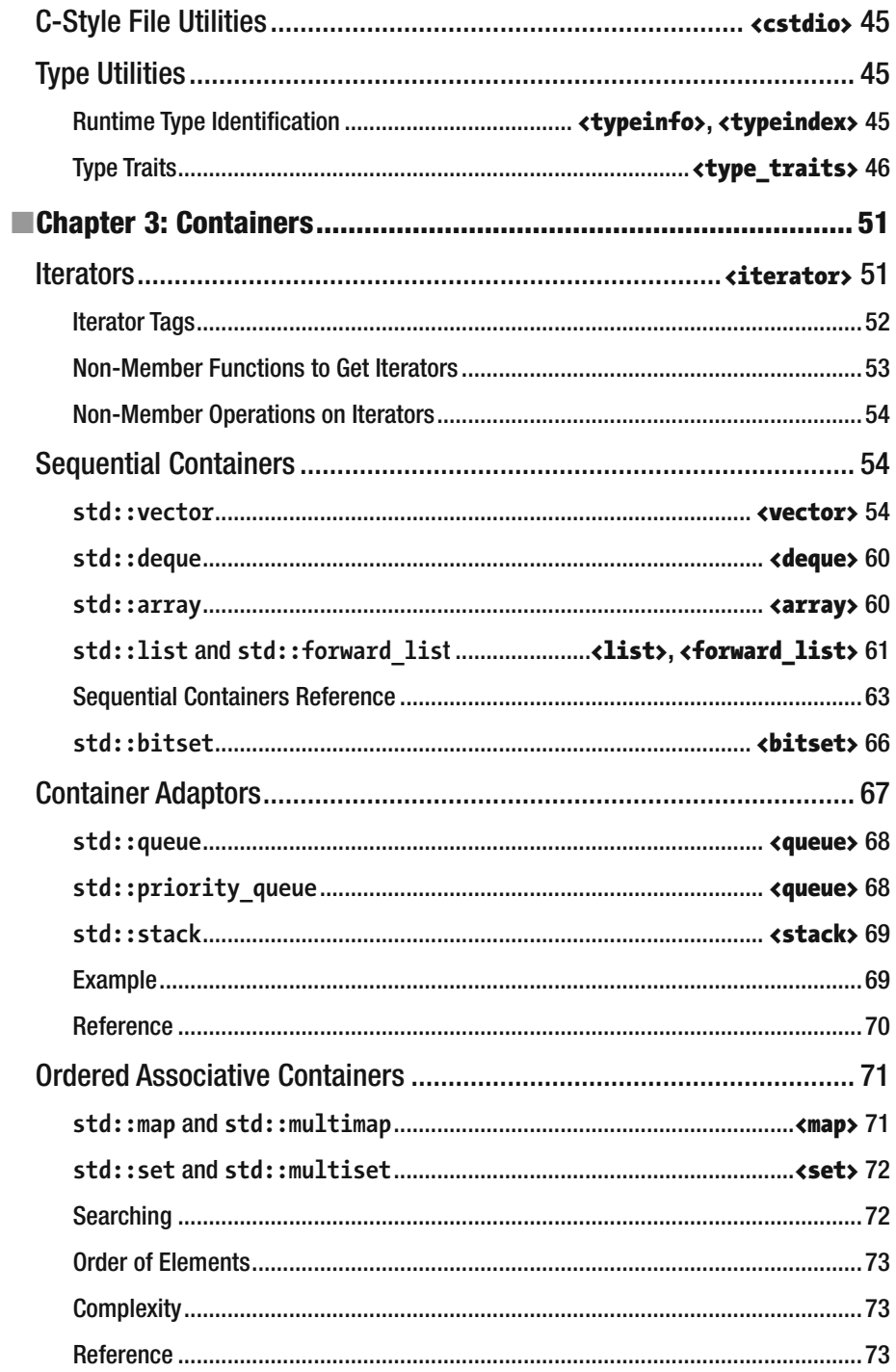

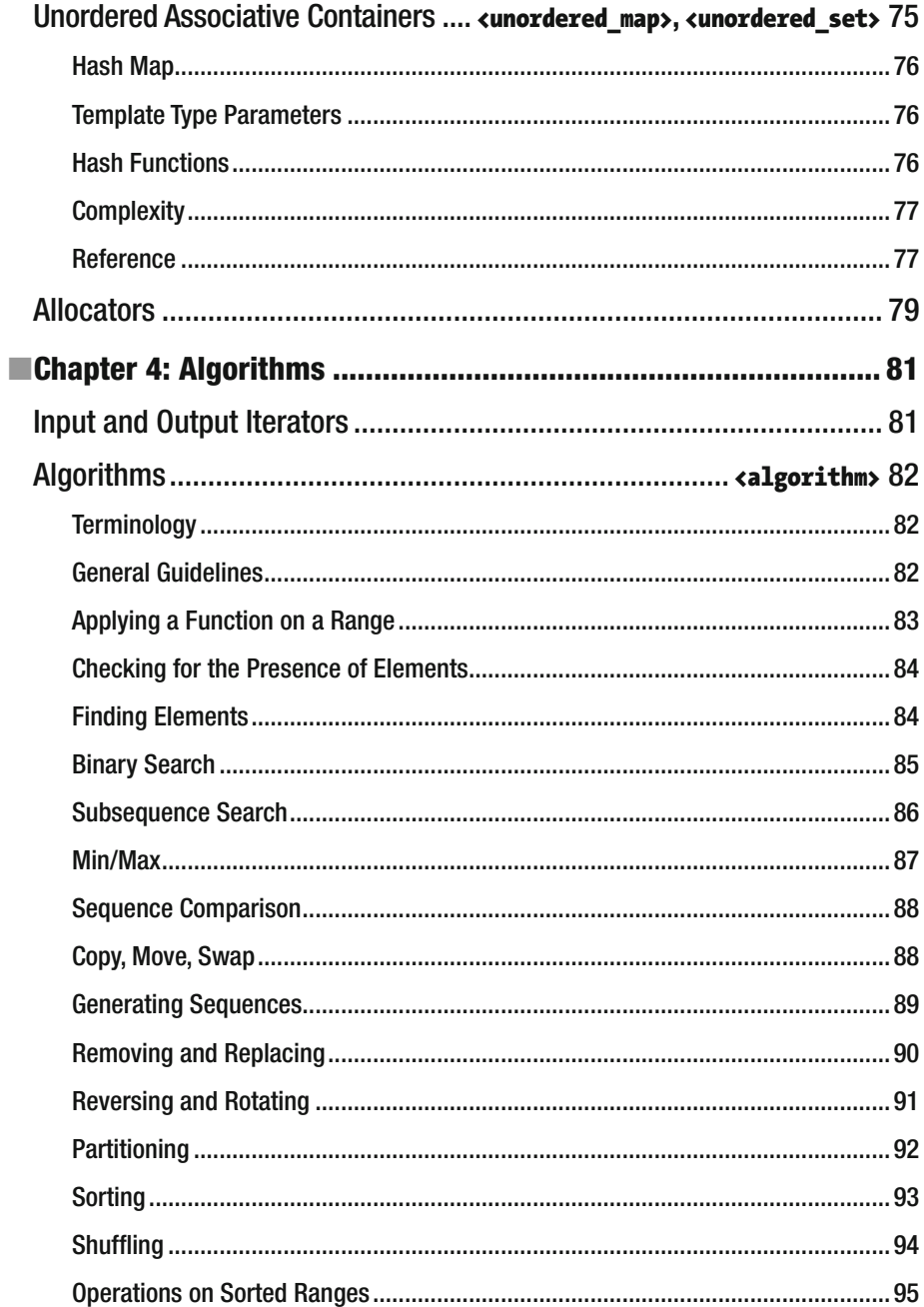

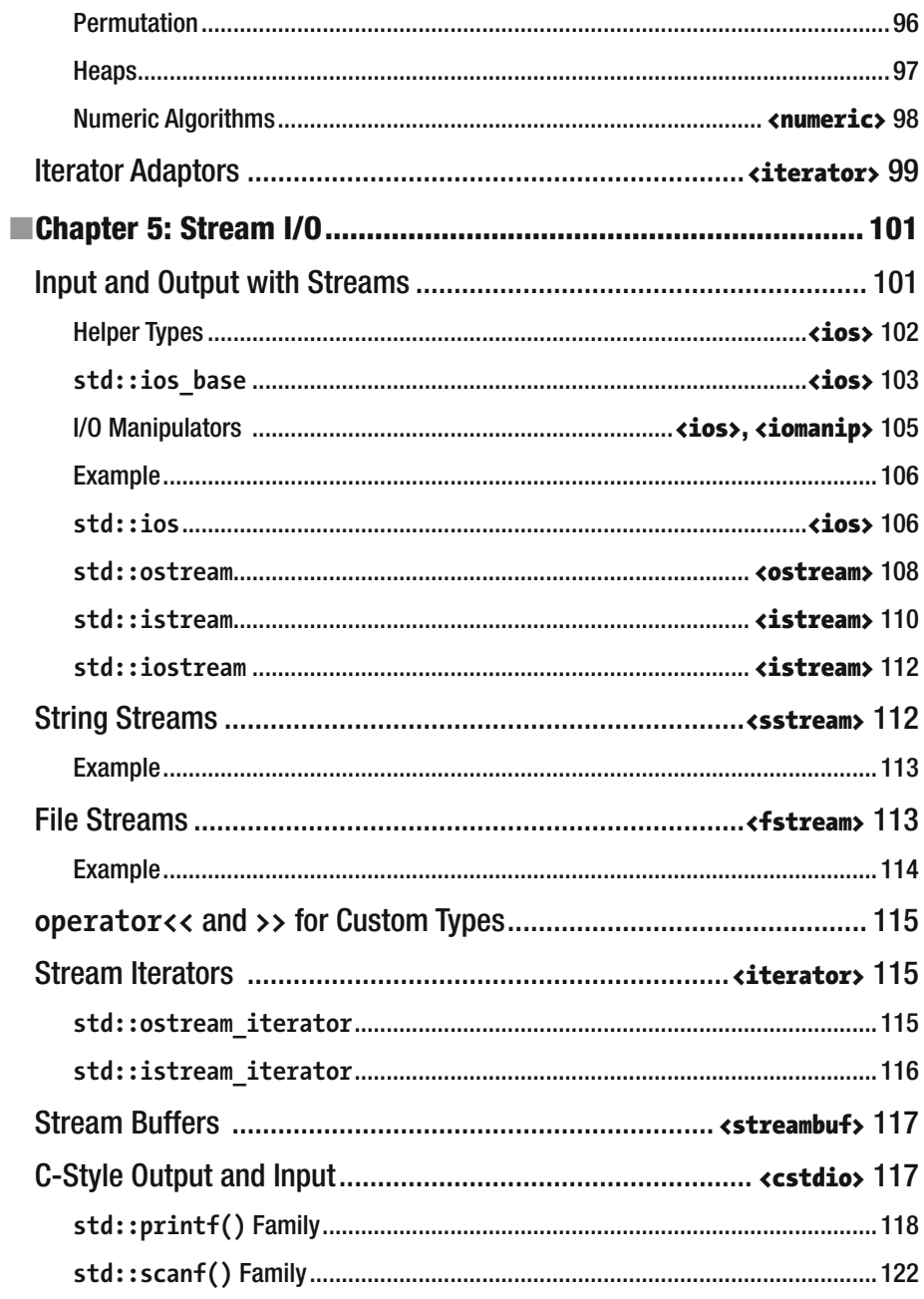

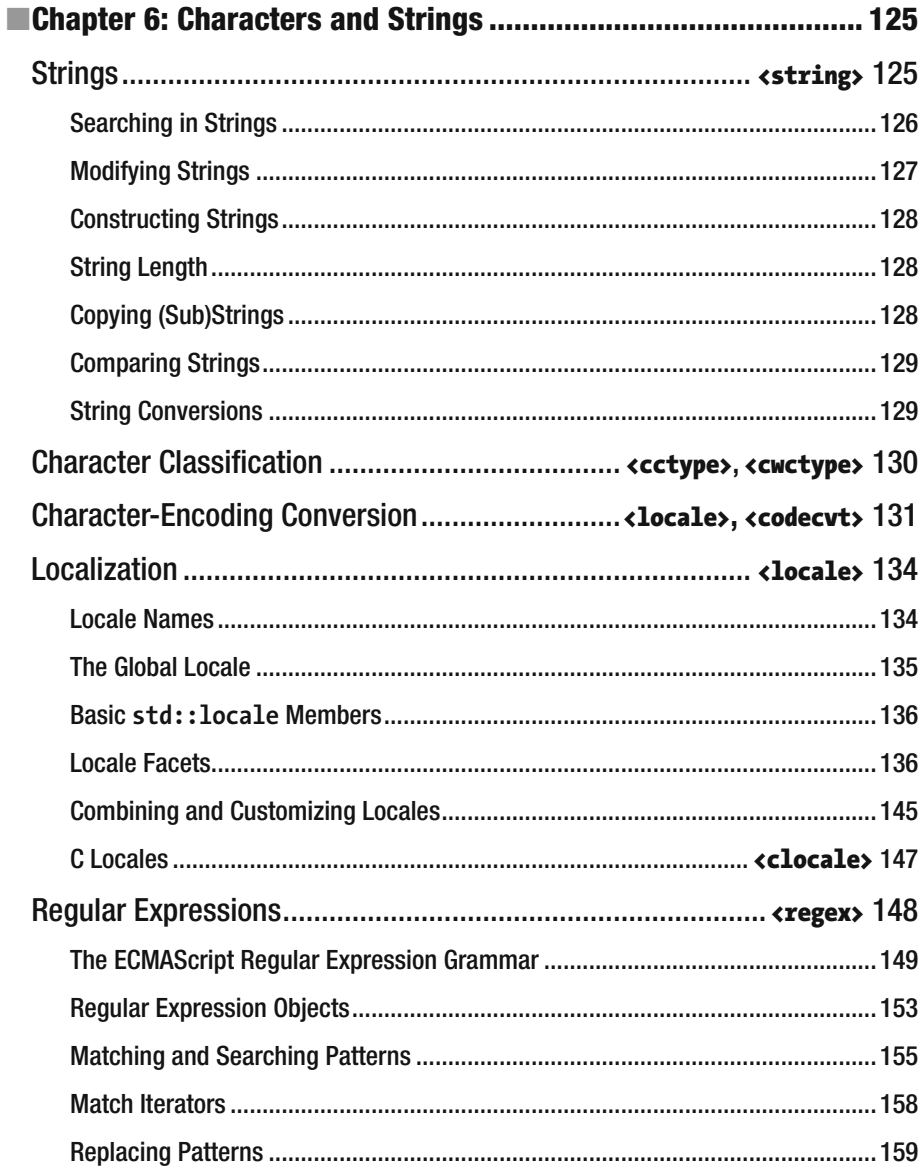

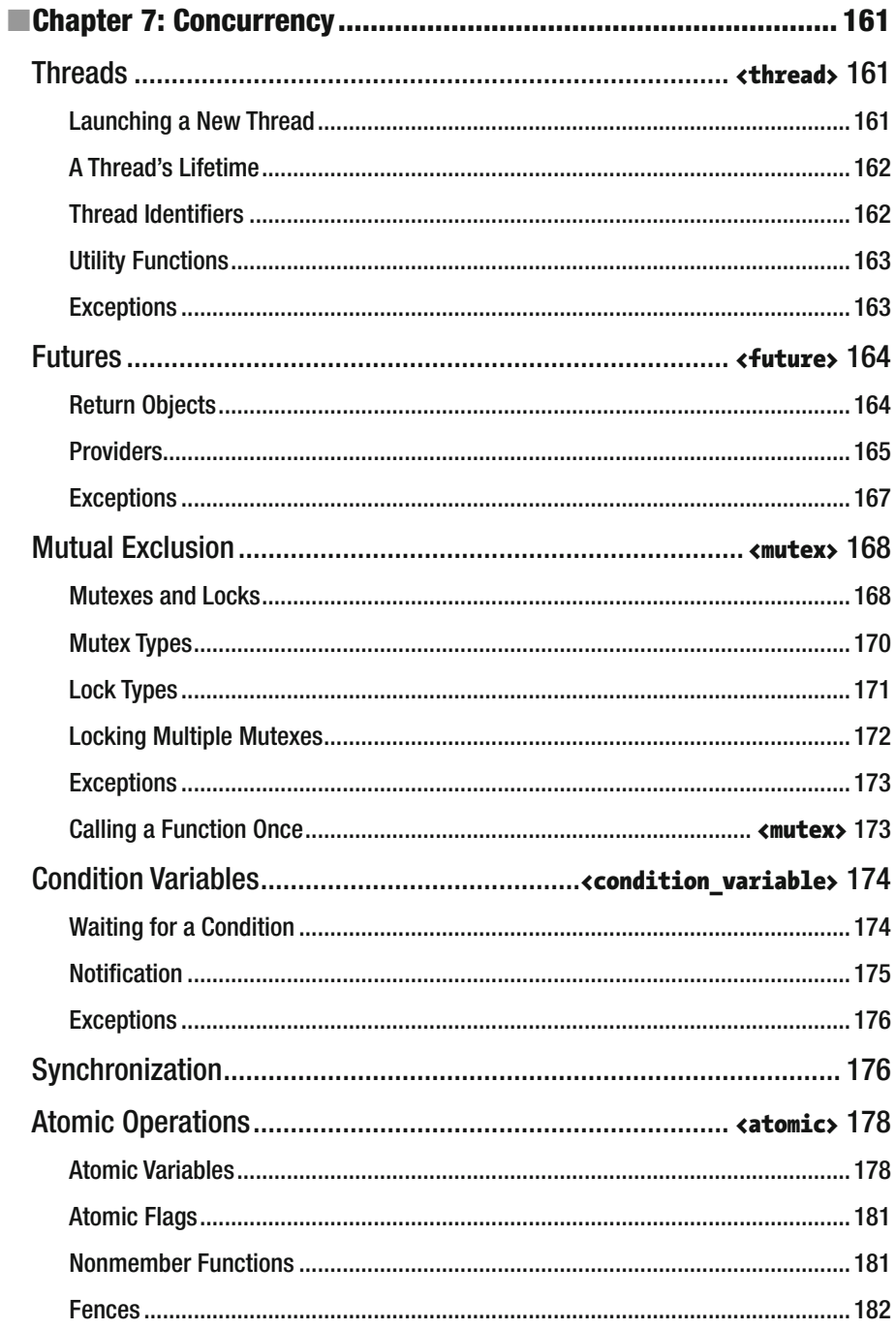

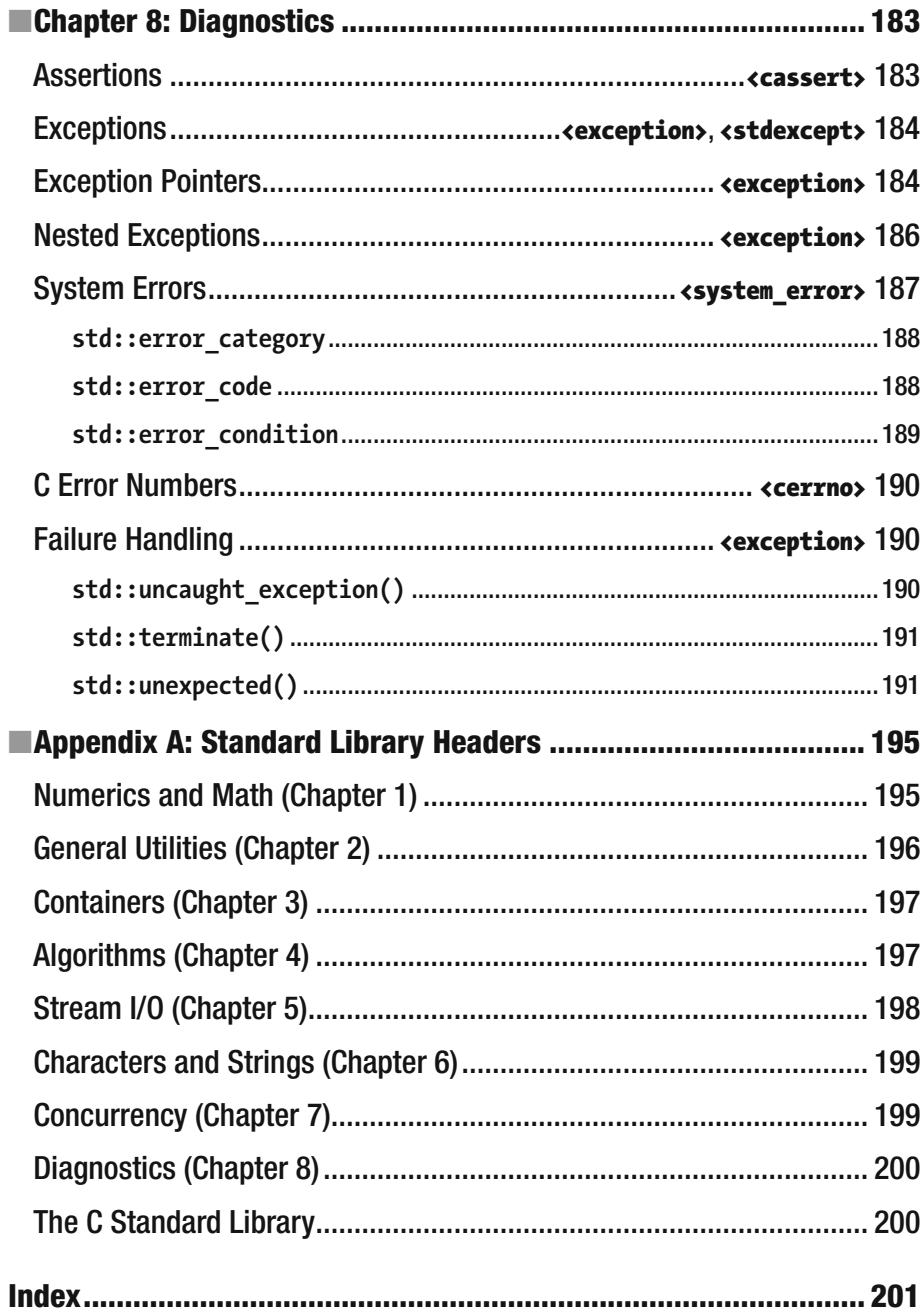

### **About the Authors**

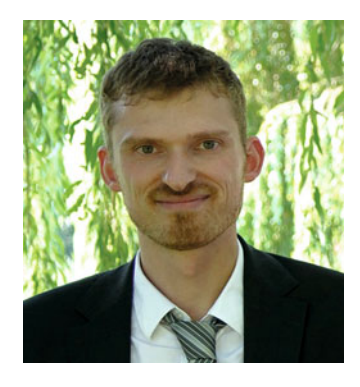

 **Peter Van Weert** is a Belgian software engineer whose main interest and expertise are programming languages, algorithms, and data structures.

 He received his master's of science in computer science summa cum laude with congratulations of the Board of Examiners from the University of Leuven. In 2010, he completed his PhD thesis on the design and efficient compilation of rule-based programming languages at the research group for declarative programming languages and artificial intelligence of the same university. During his doctoral studies, he was a teaching assistant for object-oriented programming (Java), software analysis and design, and declarative programming.

 After graduating, Peter joined Nikon Metrology to work on large-scale, industrial application software in the area of 3D laser scanning and point cloud inspection. At Nikon, he has mastered C++ and refactoring and debugging of very large code bases and has gained further proficiency in all aspects of the software development process, including the analysis of functional and technical requirements, and agile and scrumbased project and team management.

 In his spare time, he has co-authored two award-winning Windows 8 apps, and he is a regular speaker at and board member of the Belgian C++ Users Group.

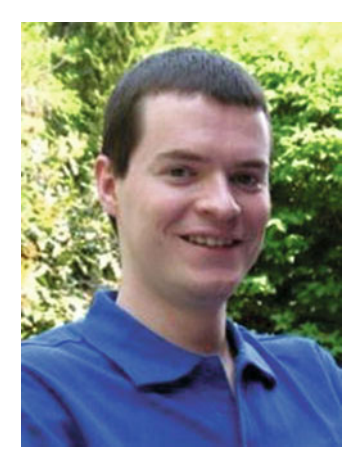

 **Marc Gregoire** is a software engineer from Belgium. He graduated from the University of Leuven, Belgium, with a degree in "Burgerlijk ingenieur in de computer wetenschappen" (equivalent to a master's of science in engineering in computer science). The year after, he received the cum laude degree of master's in artificial intelligence at the same university. After his studies, Marc started working for a software consultancy company called Ordina Belgium. As a consultant, he worked for Siemens and Nokia Siemens Networks on critical 2G and 3G software running on Solaris for telecom operators. This required working in international teams stretching from South America and USA to EMEA and Asia. Now, Marc is working for Nikon Metrology on industrial 3D laser scanning software.

#### ■ ABOUT THE AUTHORS

 His main expertise is C/C++, specifically Microsoft VC++ and the MFC framework. He has experience in developing C++ programs running 24/7 on Windows and Linux platforms: for example, KNX/EIB home automation software. In addition to C/C++, Marc also likes C# and uses PHP for creating web pages.

 Since April 2007, he has received the yearly Microsoft MVP (Most Valuable Professional) award for his Visual C++ expertise.

Marc is the founder of the Belgian C++ Users Group (www.becpp.org), author of *Professional C++* , and a member on the CodeGuru forum (as Marc G). He maintains a blog at [www.nuonsoft.com/blog/](http://www.nuonsoft.com/blog/) .

## **About the Technical Reviewer**

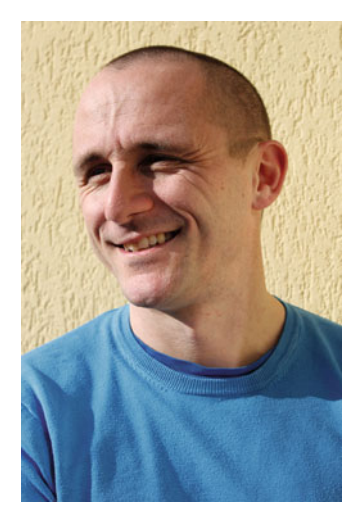

 **Bart Vandewoestyne** is an enthusiastic, solo-parenting software engineer living in Belgium. After obtaining his master's degree from the Computer Science department at the University of Leuven, he worked as a researcher in the numerical analysis and applied mathematics section of that same university. He successfully completed his PhD in 2008. Three years of postdoctoral work later, Bart left the academic world for industry. He now works as a senior development software engineer for Esterline Belgium, where he develops and maintains software for professional flight-simulator alignment.

 Bart enjoys reading about and exploring all aspects of C++ software development. In his spare time, and when he's away from his keyboard, he enjoys running, swimming, paragliding, and spending quality time with his now 6-year-old son Jenne. He wants the world to know how much he cares about Jenne, and he hopes that his child will also transform his passion into his profession.

### **Introd uction**

#### The C++ Standard Library

 The C++ Standard Library is a collection of essential classes and functions used by millions of C++ programmers on a daily basis. Being part of the ISO Standard of the C++ Programming Language, an implementation is distributed with virtually every C++ compiler. Code written with the C++ Standard Library is therefore portable across compilers and target platforms.

 The Library is more than 20 years old. Its initial versions were heavily inspired by a (then proprietary) C++ library called the *Standard Template Library (STL)* , so much so that many still incorrectly refer to the Standard Library as "the STL." The STL library pioneered generic programming with templated data structures called *containers* and *algorithms* , glued together with the concept of *iterators* . Most of this work was adapted by the C++ standardization committee, but nevertheless neither library is a true superset of the other.

 The C++ Standard Library today is much more than the STL containers and algorithms. For decades, it has featured STL-like string classes, extensive localization facilities, and a stream-based I/O library, as well as all headers of the C Standard Library. In recent years, the C++11 and C++14 editions of the ISO standard have added, among other things, hash map containers, generic smart pointers, a versatile random-numbergeneration framework, a powerful regular expression library, more expressive utilities for function-style programming, type traits for template metaprogramming, and a portable concurrency library featuring threads, mutexes, condition variables, and atomic variables. Many of these libraries are based on Boost, a collection of open-source C++ libraries.

 And this is just the beginning: the C++ community has rarely been as active and alive as in the past few years. The next version of the Standard, tentatively called  $C_{+1}$ , is expected to add even more essential classes and functions.

#### Why This Book?

 Needless to say, it is hard to know and remember all the possibilities, details, and intricacies of the vast and growing C++ Standard Library. This handy reference guide offers a condensed, well-structured summary of all essential aspects of the C++ Standard Library and is therefore indispensable to any C++ programmer.

 You could consult the Standard itself, but it is written in a very detailed, technical style and is primarily targeted at Library implementors. Moreover, it is very long: the C++ Standard Library chapters alone are over 750 pages in length, and those on the

C Standard Library encompass another 250 pages. Other reference guides exist but are often outdated, limited (most cover little more than the STL containers and algorithms), or not much shorter than the Standard itself.

 This book covers all important aspects of the C++14 and C11 Standard Libraries, some in more detail than others, and always driven by their practical usefulness. You will not find page-long, repetitive examples; obscure, rarely used features; or bloated, lengthy explanations that could be summarized in just a few bullets. Instead, this book strives to be exactly that: a summary. Everything you need to know and watch out for in practice is outlined in a compact, to-the-point style, interspersed with practical tips and short, well-chosen, clarifying examples.

#### Who Should Read This Book?

 The book is targeted at all C++ programmers, regardless of their proficiency with the language or the Standard Library. If you are new to C++, its tutorial aspects will quickly bring you up to speed with the C++ Standard Library. Even the most experienced C++ programmer, however, will learn a thing or two from the book and find it an indispensable reference and memory aid. The book does not explain the C++ language or syntax itself, but is accessible to anyone with basic C++ knowledge or programming experience.

### What You Will Learn

- How to use the powerful random-number-generation facilities
- How to work with dates and times
- What smart pointers are and how to use them to prevent memory leaks
- How to use containers to efficiently store and retrieve your data
- How to use algorithms to inspect and manipulate your data
- How lambda expressions allow for elegant use of algorithms
- What functionality the library provides for file and stream-based I/O
- How to work with characters and strings in C++
- How to write localized applications
- How to write safe and efficient multithreaded code using the  $C+11$ concurrency library
- How to correctly handle error conditions and exceptions
- And more!

### General Remarks

- All types, classes, functions, and constants of the C++ Standard Library are defined in the std namespace (short for *standard* ).
- All C++ Standard Library headers must be included using #include <*header*> (note: no .h suffix!).
- All C Standard Library headers are available to C++ programmers in a slightly modified form by including <c*header*> (note the c prefix).<sup>1</sup> The most notable difference between the C++ headers and their original C counterparts is that all functionality is defined in the std namespace. Whether it is also provided in the global namespace is up to the implementation: portable code should therefore use the std namespace at all times.
- This book generally only covers the C headers if there are no more modern, C++-style alternatives provided by the C++ Standard Library.
- More advanced, rarely used topics such as custom memory allocators are not covered.

### Code Examples

 To compile and execute the code examples given throughout the book, all you need is a sufficiently recent C++ compiler. We leave the choice of compiler entirely up to you, and we further assume you can compile and execute basic C++ programs. All examples contain standard, portable C++ code only and should compile with any C++ compiler that is compliant with the C++14 version of the Standard. We occasionaly indicate known limitations of major compilers, but this is not a real goal of this book. In case of problems, please consult your implementation's documentation.

 Unless otherwise noted, code examples can be copied as is and put inside the main() function of a basic command-line application. Generally, only two headers have to be included to make a code snippet compile: the one being discussed in the context where the example is given, and  $\langle$  is isotream> for the command-line output statements (explained shortly). If any other header is required, we try to indicate so in the text. Should we forget, the appendix provides a brief overview of all headers of the Standard Library and their contents. Additionally, you can download compilable source code files for all code snippets from this book from the Apress website (www.apress.com/9781484218754).

<sup>1</sup> The original C headers may still be included with <*header*.h> , but their use is deprectated.

Following is the obligatory first example (for once, we show the full program):

```
#include <iostream> 
int main() { 
    std::cout << "Hello world!" << std::endl; 
}
```
 Many code samples, including those in earlier chapters, write to the standard output console using std::cout and the << stream operator, even though these facilities of the C++ I/O library are only discussed in detail in Chapter [5](http://dx.doi.org/10.1007/978-1-4842-1876-1_5). The stream operator can be used to output virtually all fundamental C++ types, and multiple values can be written on a single line. The I/O manipulator  $std$ : :endl outputs the newline character  $(\nabla \cdot n)$  and flushes the output for std::cout to the standard console. Straightforward usage of the std::string class defined in <string> may occur in earlier examples as well. For instance:

```
std::string piString = "PI";
double piValue = 3.14159;<br>std::cout << piString << " = " << piValue << std::endl; // PI = 3.14159
```
 More details regarding streams and strings are found in Chapters [5](http://dx.doi.org/10.1007/978-1-4842-1876-1_5) and [6,](http://dx.doi.org/10.1007/978-1-4842-1876-1_6) respectively, but this should suffice to get you through the examples in earlier chapters.

#### Common Class

 The following Person class is used in code examples throughout the book to illustrate the use of user-defined classes together with the Standard Library:

```
#include <string> 
#include <ostream> 
class Person { 
public: 
   Person() = default; 
   explicit Person(const std::string& first, 
                    const std::string& last = "", bool isVIP = false) 
      : m first(first), m last(last), m isVIP(isVIP) \{\} const std::string& GetFirstName() const { return m_first; } 
  void SetFirstName(const std::string& first) { m first = first; }
   const std::string& GetLastName() const { return m_last; } 
   void SetLastName(const std::string& last) { m_last = last; } 
   bool IsVIP() const { return m_isVIP; }
```

```
private:
   friend bool operator<(const Person&, const Person&);
   std::string m first;
   std::string m last:
  bool m is VIP = false;
\}// Comparison operator.
bool operator<(const Person& lhs, const Person& rhs) {
   if (lhs.IsVIP() != rhs.IsVIP()) return rhs.IsVIP();
   if (lhs.GetLastName() != rhs.GetLastName())
      return lhs.GetLastName() < rhs.GetLastName();
  return lhs.GetFirstName() < rhs.GetFirstName();
Y
// Equality operator.
bool operator==(const Person& lhs, const Person& rhs) {
  return lhs.IsVIP() == rhs.IsVIP() &lhs.GetFirstName() == rhs.GetFirstName() &&
     lhs.GetLastName() == rhs.GetLastName();\mathcal{F}// operator<< to support output to C++ streams.
// Details of this streaming operator can be found in Chapter 5.
std::ostream& operator<<(std::ostream& os, const Person& person) {
  os << person.GetFirstName() << ' ' << person.GetLastName();
  return os;
ł
```
#### **Chapter 1**

#### . . .

## **Numerics and Math**

### Common Mathematical Functions  $\zeta$ <sub>cmath</sub>

The <cmath> header defines an extensive collection of common math functions in the std namespace. Unless otherwise specified, all functions are overloaded to accept all standard numerical types, with the following rules for determining the return type:

- If all arguments are float, the return type is float as well. Analogous for double and long double inputs.
- • If mixed types or integers are passed, these numbers are converted to double, and a double is returned as well. If one of the inputs is a long double, long double is used instead.

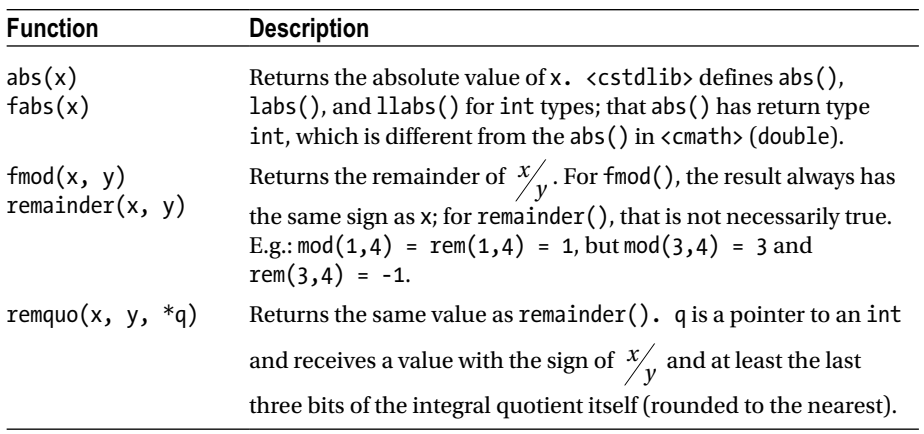

#### Basic Functions

(*continued*)

**Electronic supplementary material** The online version of this chapter  $(doi:10.1007/978-1-4842-1876-1-1)$  contains supplementary material, which is available to authorized users.

P. Van Weert and M. Gregoire, *C++ Standard Library Quick Reference*, DOI 10.1007/978-1-4842-1876-1\_1

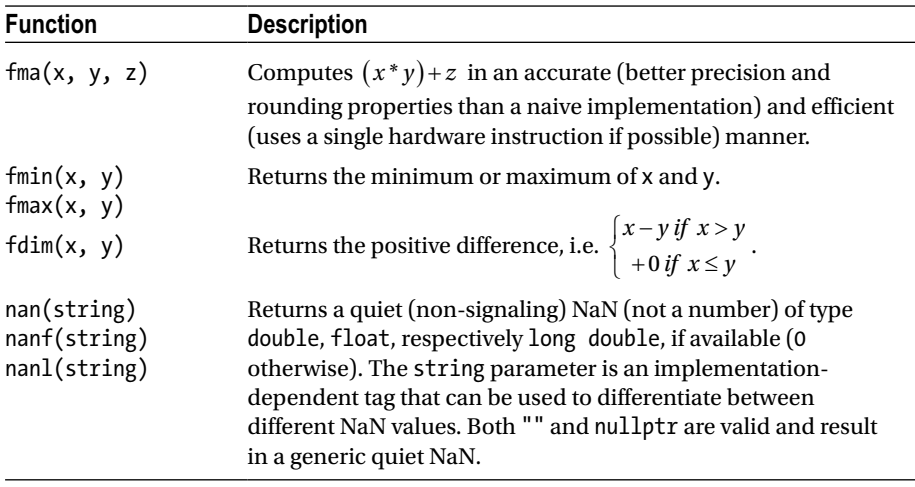

#### Exponential and Logarithmic Functions

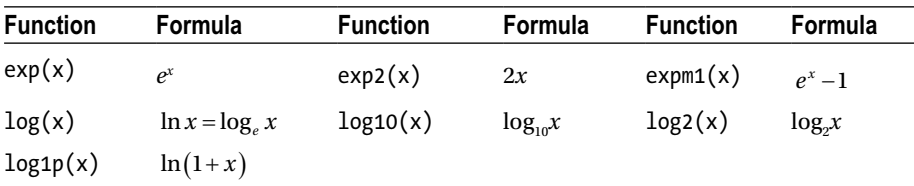

#### Power Functions

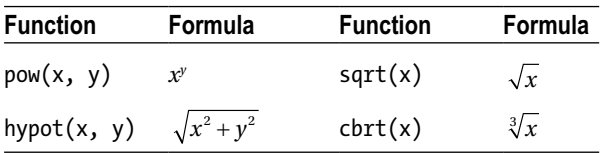

#### Trigonometric and Hyperbolic Functions

All basic trigonometric (sin(), cos(), tan(), asin(), acos(), atan()) and hyperbolic functions (sinh(), cosh(), tanh(), asinh(), acosh(), atanh()) are provided. The lesserknown trigonometric function atan2() is provided as well. It is used to compute the angle between a vector  $(x,y)$  and the positive X axis, with atan2 $(y,x)$  similar to atan( $y/x$ ) except that its result correctly reflects the quadrant the vector is in (and that it also works if x is 0). Essentially, by dividing y by x in atan(y/x), you lose information regarding the sign of x and y.

#### Error and Gamma Functions

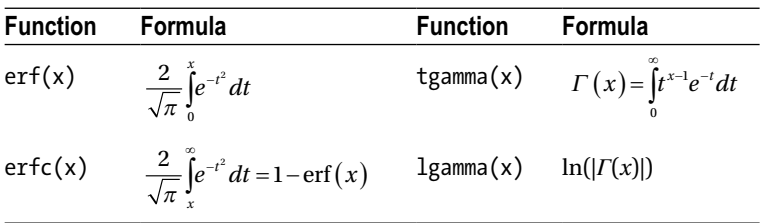

#### Integral Rounding of Floating-Point Numbers

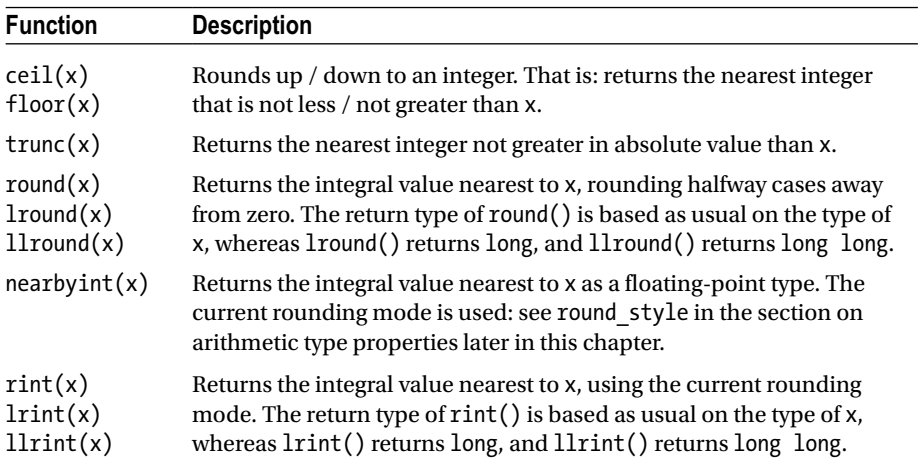

#### Floating-Point Manipulation Functions

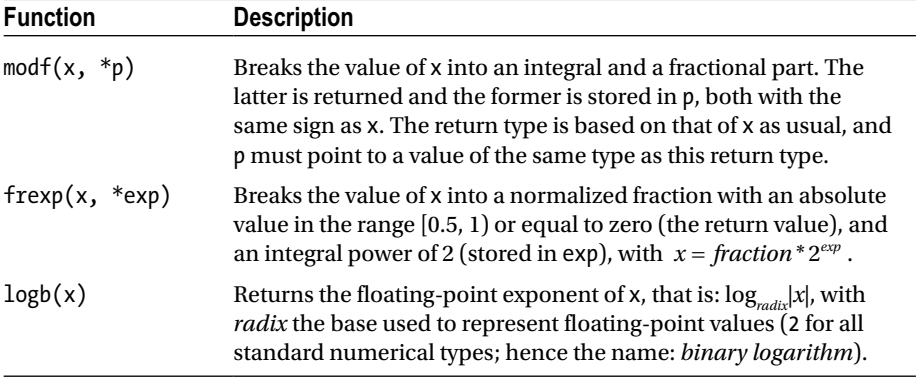

(*continued*)

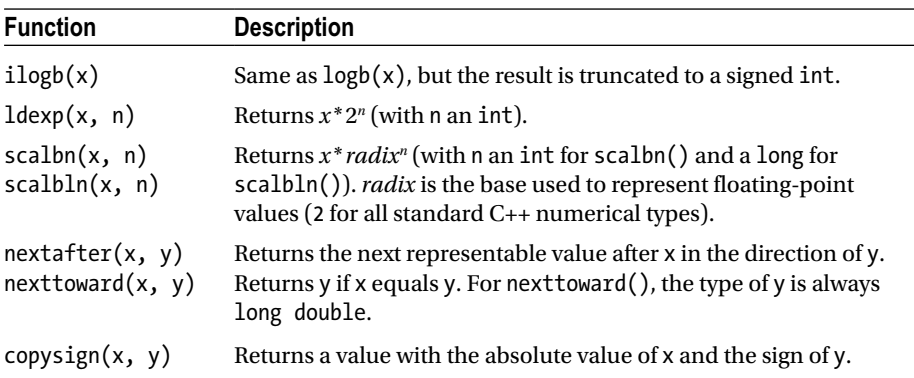

#### Classification and Comparison Functions

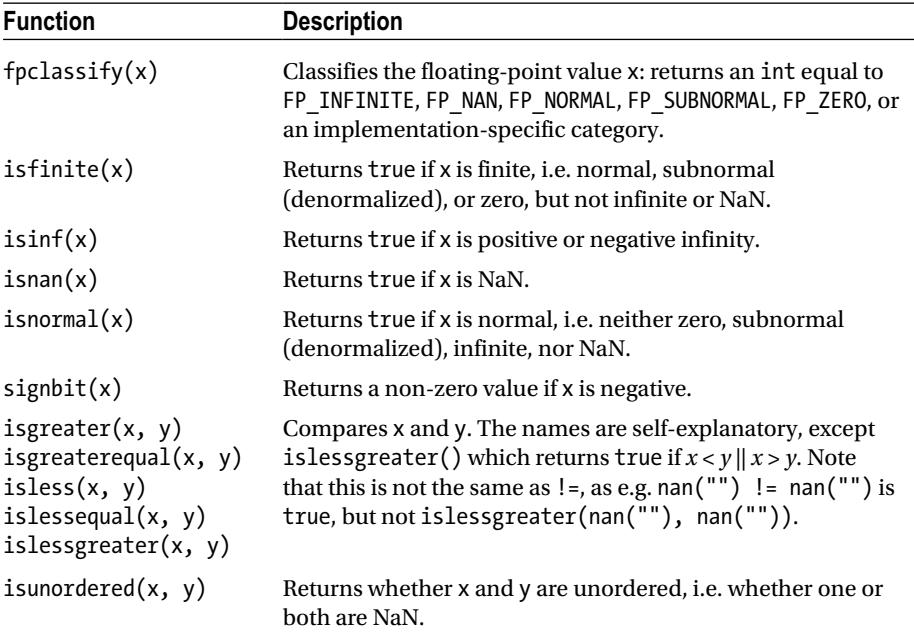

#### Error Handling

The mathematical functions from <cmath> can report errors in two ways depending on the value of math errhandling (defined in <cmath>, although not in the std namespace). It has an integral type and can have one of the following values or their bitwise OR combination:

- MATH ERRNO: Use the global errno variable (see Chapter  $8$ ).
- MATH\_ERREXCEPT: Use the floating-point environment, <cfenv>, not further discussed in this book.

#### Fixed-Width Integer Types  $\leftarrow$  estaints

The <cstdint> header contains platform-dependent typedefs for integer types with different and more portable width requirements than the fundamental integer types:

- $std::(u)$  int*X* t, an (unsigned) integer of exactly *X* bits (*X* = 8, 16, 32, or 64). Present only if supported by the target platform.
- std:: $(u)$  int least*X* t, the smallest (unsigned) integer type of at least *X* bits (*X* = 8, 16, 32, or 64).
- std::(u)int\_fastX\_t, the fastest (unsigned) integer type of at least *X* bits (*X* = 8, 16, 32, or 64).
- $\bullet$  std::(u) intmax t, the largest supported (unsigned) integer type.
- std:: $(u)$  intptr t, (unsigned) integer type large enough to hold a pointer. These typedefs are optional.

The header further defines macros for the minimum and maximum values of these (and some other) types: for instance, INT\_FAST\_8\_MIN and INT\_FAST\_8\_MAX for std::int  $f$ ast8 t. The standard  $C_{++}$  way of obtaining these values, though, is with the facilities of <limits> discussed next.

#### Arithmetic Type Properties **Example 2** dimits>

The std::numeric\_limits<T> template class offers a multitude of static functions and constants to obtain properties of a numeric type T. It is specialized for all fundamental numeric types, both integral and floating-point, and hence can be used to inspect properties of all their aliases as well, such as size\_t or those of the previous section. The various members offered are listed next. Functions are only and always used to obtain a T value; whereas Booleans, ints, and enum values are defined as constants.

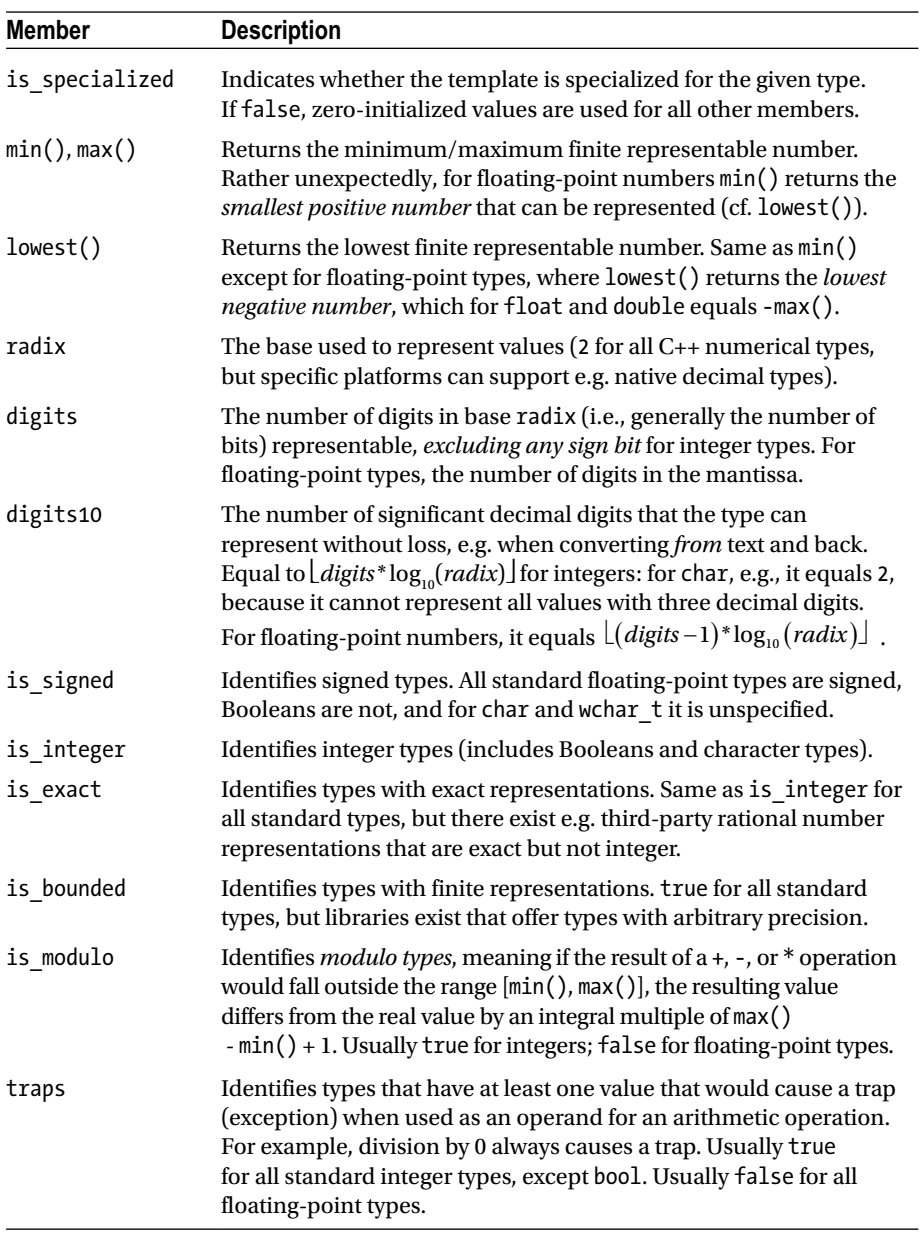

The following members are relevant only for floating-point types. For integer types, they always equal or return zero:

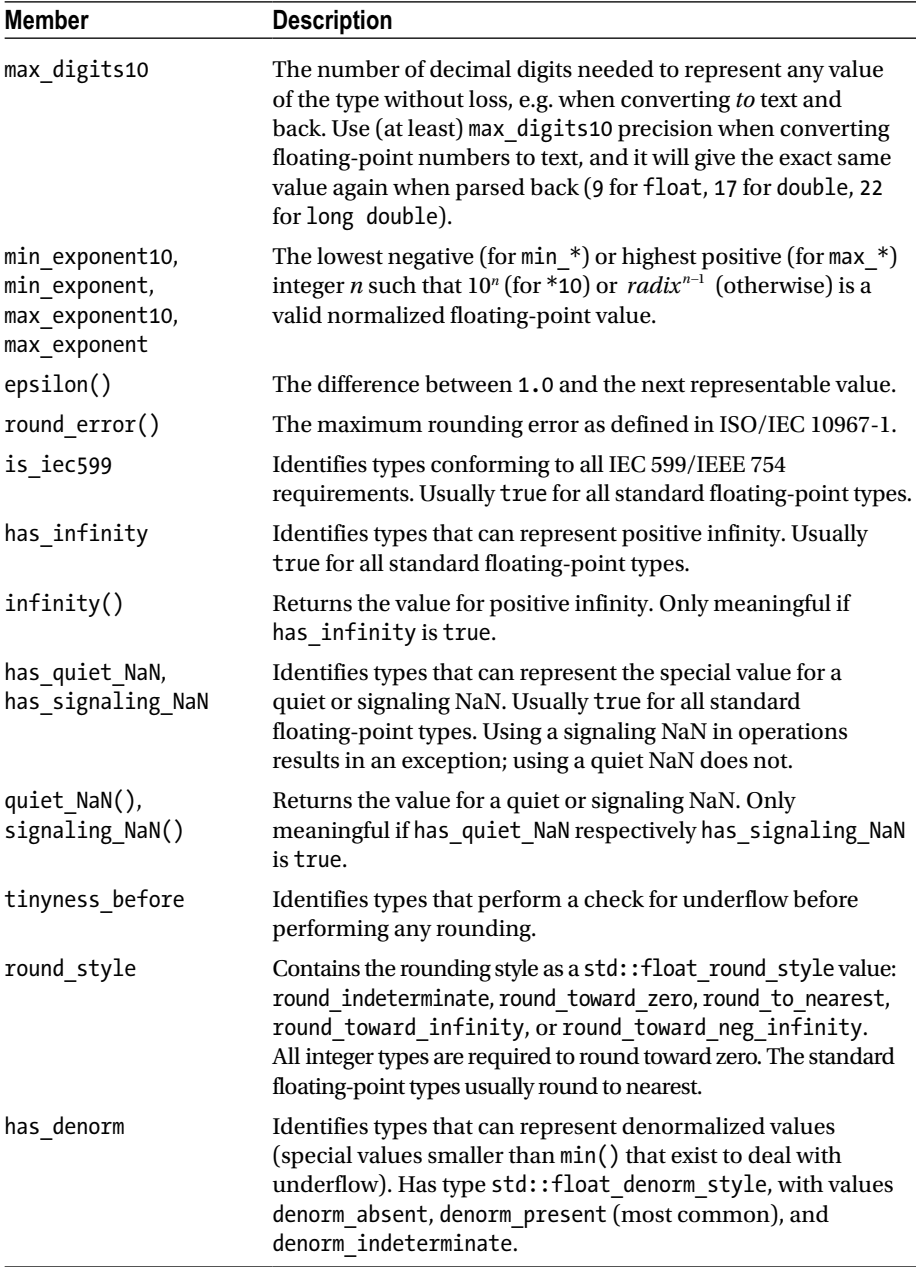

(*continued*)

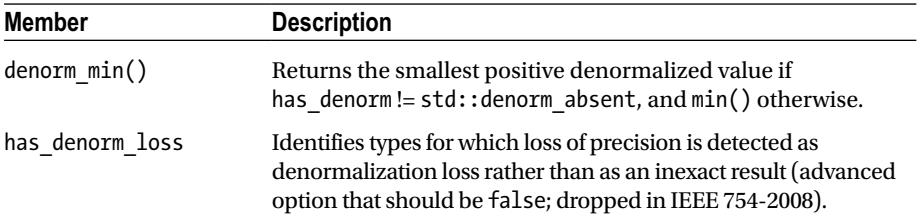

#### Complex Numbers  $\overline{\phantom{0}}$

The std::complex<T> type, defined for at least T equal to float, double, and long double, is used to represent complex numbers as follows:

```
std::complex<float> c(1,2); // Both arguments are optional (default: 0)
std::cout << "c=" << c.real() << '+' << c.imag() << 'i' << '\n'; // c=1+2i
c.read(3); c); mag(3); c += 1;std::cout << "norm(" << c << ") = " << std::norm(c); // norm((4,3)) = 25
```
All expected operators are available:  $+$ ,  $-$ ,  $*$ ,  $/$ ,  $+$ =,  $-$ =,  $*$ =,  $/$ =,  $-$ =, and  $!=$ , including overloads with a floating-point operand (which is then treated as a complex number with a zero imaginary part), and the  $\gg$  and  $\lt\lt$  operators for interaction with the streams of Chapter [5.](http://dx.doi.org/10.1007/978-1-4842-1876-1_5)

The std::literals::complex\_literals namespace defines convenient literal operators for creating complex $\langle T \rangle$  numbers: i, if, and il, creating values with T equal to double, float, and long double respectively. Using this, the c value in the previous example, e.g., could have been created with: 'auto  $c = 1.f + 2if$ ;'.

The header furthermore defines the complex equivalents of several of the basic math functions seen earlier: pow(), sqrt(), exp(), log(), and log10(), as well as all trigonometric and hyperbolic functions: sin(), cos(), tan(), asin(), acos(), atan(), sinh(), cosh(), tanh(), asinh(), acosh(), and atanh().

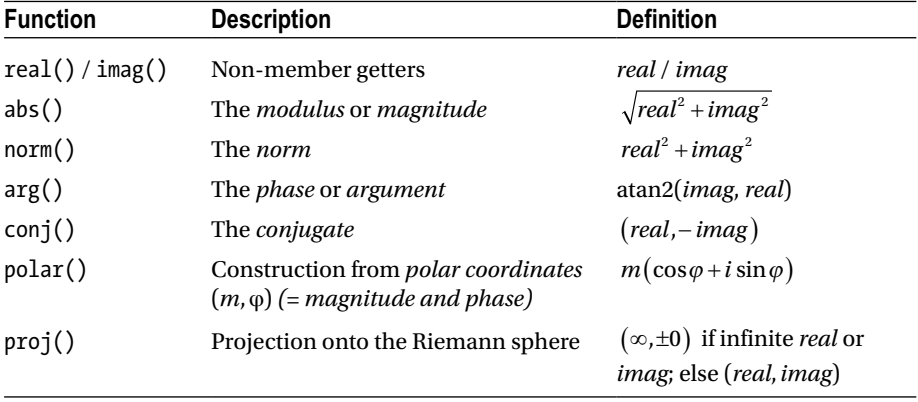

Besides these, the following complex-specific non-member functions exist:

#### Compile-Time Rational Numbers  $\langle \text{ratio} \rangle$

The std::ratio<Numerator, Denominator=1> template type from the <ratio> header represents a rational number. What makes it peculiar is that it does so at the *type level* rather than the usual *value level* (std::complex numbers are an example of the latter). Although ratio values can be default-constructed, this is rarely the intention. Rather, the ratio type is generally used as type argument for other templates. For example, the std::chrono::duration<T, Period=std::ratio<1>> template explained in Chapter [2](http://dx.doi.org/10.1007/978-1-4842-1876-1_2) may be instantiated as duration<int,ratio<1,1000>>, for instance, to represent a duration of milliseconds, or as duration int, ratio <60>> for a duration of minutes.

Convenience typedefs exist for all standard SI ratios: std::kilo for instance is defined as ratio<1000> and std::centi as ratio<1,100>. The full list is atto ( $10^{-18}$ ), femto ( $10^{-15}$ ), pico ( $10^{-12}$ ), nano ( $10^{-9}$ ), micro ( $10^{-6}$ ), milli ( $10^{-3}$ ), centi ( $10^{-2}$ ), deci  $(10^{-1})$ , deca  $(10^{1})$ , hecto  $(10^{2})$ , kilo  $(10^{3})$ , mega  $(10^{6})$ , giga  $(10^{9})$ , tera  $(10^{12})$ , peta  $(10^{15})$ , and exa (1018); and for platforms with an integer type that is wider than 64-bit, yocto  $(10^{-24})$ , zepto  $(10^{-21})$ , zetta  $(10^{21})$ , and yotta  $(10^{24})$ .

All ratio types define two static members num and den, containing the numerator and denominator of the rational number, but *after normalization*. The ratio's type member equals the ratio type of this normalized rational number.

Arithmetic operations with ratios are possible, but they are again at the type level: the std::ratio add template, for instance, takes two ratio types as template arguments and evaluates to the type that corresponds to the sum of these rational numbers. The ratio subtract, ratio multiply, and ratio divide templates are analogous. To compare two ratio types, similar ratio\_xxx templates are provided with xxx equal, not equal, less, less equal, greater, or greater equal.

The following example clarifies ratio arithmetic (<typeinfo>, discussed in Chapter [2](http://dx.doi.org/10.1007/978-1-4842-1876-1_2), must be included when using the typeid operator):

```
typedef std::ratio<1, 3> a third;
typedef std::ratio<1, 2> a half;
typedef std::ratio<2, 4> two quart;
typedef std::ratio add<a third, a half> sum;
std::cout << two quart::num << '/' << two quart::den << '\n';
                                                                1/1/2std::cout << sum::num << '/' << sum::den << '\n';
                                                                 1/5/6std::cout << std::boolalpha;
                                   /* print true/false instead of 1/0 */
std::cout << (typeid(two quart) == typeid(a half)) << '\n';
                                                                // false
std::cout << (typeid(two quart::type) == typeid(a half)) << '\n'; // true
std::cout << std::ratio equal<two quart, a half>::value << '\n'; // true
```
### Random Numbers examples

The <random> library provides powerful random-number-generation facilities that supersede the flawed C-style rand() function from <cstdlib>. Central concepts are *random number generators* and *distributions*. A *generator* is a function object that generates random numbers in a predefined range in a uniformly distributed way—that is, each value in said range has, in principle, the same probability of being generated. A generator is generally passed to a *distribution* functor to generate random values distributed according to some chosen statistical distribution. This could for instance be another, user-specified uniform distribution:

```
std::default random engine generator;
std::uniform int distribution<int> distribution(1, 6);
int dice roll = distribution(generator); // 1 <= dice roll <= 6
```
When multiple values are to be generated, it is more convenient to bind the generator and distribution, for example using the facilities of  $\langle$  functional $\rangle$  (Chapter [2](http://dx.doi.org/10.1007/978-1-4842-1876-1_2)):

```
std::function<int()> roller = std::bind(distribution, generator);
for (int i = 0; i < 100; ++i) std::cout << roller() << '\n';
```
#### Random Number Generators

The library defines two types of generators: *random number engines* that generate pseudorandom numbers, and one *true non-deterministic random number generator*, std::random\_device.

#### Pseudorandom Number Engines

Three families of pseudorandom number engines are provided in the form of generic class templates with various numeric type parameters:

- std::linear\_congruential\_engine: Uses a minimal amount of memory (one integer) and is reasonably fast, but generates lowquality random numbers.
- std::mersenne\_twister\_engine: Produces the highest quality pseudorandom numbers at the expense of a larger state size (the state of the predefined mt19937 Mersenne twister, for example, consists of 625 integers). Still, because they are also the fastest generators, these engines should be your default choice if size is of no concern.
- std::subtract with carry engine: Although an improvement over the linear congruential engines in terms of quality (but not speed), these engines have much lower quality and performance than a Mersenne twister. Their state size is more moderate, though (generally 96 bytes).

All these engines provide a constructor that accepts an optional seed to initialize the engine. Seeding is explained later. They also have a copy constructor and support the following operations:

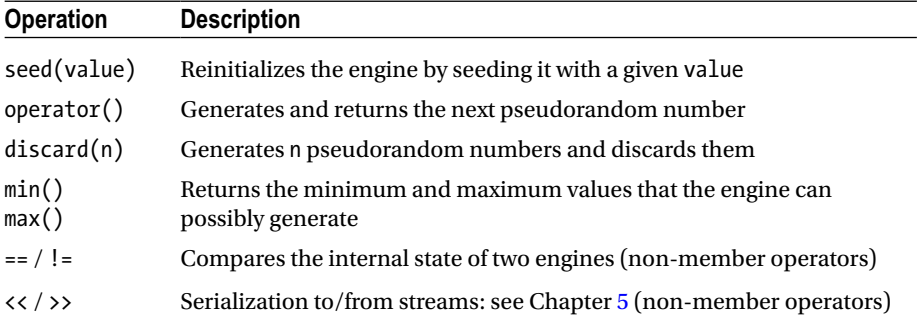

All three engine templates require a series of numerical template parameters. Because choosing the appropriate parameters is best left to experts, several predefined instantiations exist for each family. Before we discuss these, though, we first need to introduce *random number engine adaptors*.

#### Engine Adaptors

The following function objects *adapt* the output of an underlying engine:

- $std::discard block$  engine<e,p,r>: For each block of p > 0 numbers generated by the underlying engine e, it discards all but r kept values (with  $p \ge r \ge 0$ ).
- std::independent bits engine<e,w>: Generates random numbers of  $w > 0$  bits even if the underlying engine e produces numbers with a different width.
- std:: shuffle order engine<e, k>: Delivers the numbers of the underlying engine e in a different, randomized order. Keeps a table of  $k > 0$  numbers, each time returning and replacing a random one of those.

All the adaptors have a similar set of constructors: a default constructor, one with a seed that is forwarded to the wrapped engine, and constructors that accept an lvalue or rvalue reference to an existing engine to copy or move.

Adaptors support the exact same operations as the wrapped engines, plus these:

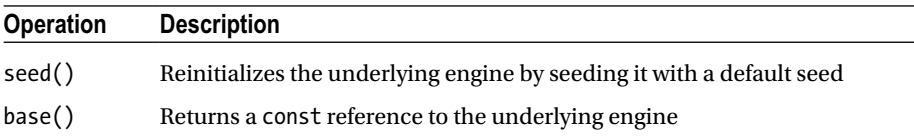

#### Predefined Engines

Based on the previous engines and adaptors, the library provides the following predefined engines that you should use instead of using the engines and/or adaptors directly. The mathematical parameters for these have been defined by experts:

- minstd rand0/minstd rand are linear congruential engines that generate std::uint\_fast32\_t numbers in  $[0, 2^{31}-1]$ .
- knuth b equals shuffle order engine<minstd rand0,256>.
- mt19937/mt19937 64 are mersenne twister engines generating uint fast32 t/uint fast64 t numbers.
- ranlux24 base / ranlux48 base are rarely used standalone (see the next bullet) but are subtract with carry engines that generate uint\_fast32\_t / uint\_fast64\_t numbers.
- ranlux24 / ranlux48 are ranlux24 base / ranlux48 base engines adapted by a discard block engine.

■ **Tip** Because choosing between all the previous predefined engines can be daunting, an implementation must also offer a std::default random engine that should be good enough for most applications (it may be a typedef for one of the others).

#### Non-Deterministic Random Number Generator

A random device, in principle, does not generate pseudorandom numbers, but truly *non-deterministic* uniformly distributed random numbers. How it accomplishes this is implementation dependent: it could for example use special hardware on your CPU to generate numbers based on some physical phenomenon. If the random\_device implementation cannot generate true non-deterministic random numbers, it is allowed to fall back to one of the pseudorandom number engines discussed earlier. To detect this, use its entropy() method: it returns a measure of the quality of the generated numbers, but zero if a pseudorandom number engine is used.

random device is non-copyable and has but one constructor that accepts an optional implementation-specific string to initialize it. It has member functions  $operator()$ ,  $min()$ , and  $max()$  analogous to the ones provided by the engines. Unlike with pseudorandom number engines, though, its operator() may throw an std::exception if it failed to generate a number (due to hardware failure, for example).

Although a random\_device generates true random numbers, possibly cryptographically secure (check your library documentation), it is typically slower than any pseudorandom engine. It is therefore common practice to seed a pseudorandom engine using a random\_device, as explained in the next section.
### Seeding

All pseudorandom number engines have to be seeded with an initial value. If you set up an engine with the same seed, then you always get the same sequence of generated numbers. Although this could be useful for debugging or for certain simulations, most of the time you want a different unpredictable sequence of numbers to be generated on each run. That is why it is important to seed your engine with a different value each time the program is executed. This has to be done once (for example, at construction time). The recommended way of doing this is with a random device, but as you saw earlier, this may also just generate pseudorandom numbers. A popular alternative is to seed with the current time (see Chapter [2](http://dx.doi.org/10.1007/978-1-4842-1876-1_2)). For example:

```
std::random_device seeder;
const auto seed = seeder.entropy() ? seeder() : std::time(nullptr);
std::default_random_engine generator(
   static cast<std::default random engine::result type>(seed));
```
#### Random Number Distributions

Up to now, we have only talked about generating random numbers that are uniformly distributed in the full range of 32- or 64-bit unsigned integers. The library provides a large collection of distributions you can use to fit this distribution, range, and/or value type to your needs. Their names will sound familiar if you are fluent in statistics. Describing all the math behind them falls outside the scope of this book, but the following sections briefly describe the available distributions (some in more detail than others). For each distribution, we show the supported constructors. For details on these distributions and their parameters, we recommend that you consult a mathematical reference.

### Uniform Distributions

```
uniform int distribution<Int=int>(Int a=0, Int b=numeric limits<Int>::max())
uniform real distribution<Real = double>(Real a = 0.0, Real b = 1.0)
```
Generates uniformly distributed integer/floating-point numbers in the range [a, b] (both inclusive).

Real generate canonical<Real, size t bits, Generator>(Generator&)

This is the only distribution that is defined as a function instead of a functor. It generates numbers in the range [0.0, 1.0) using the given Generator as the source of the randomness. The bits parameter determines the number of bits of randomness in the mantisse.

<span id="page-37-0"></span>Chapter 1 ■ Numerics and Math

### Bernoulli Distributions

```
bernoulli distribution(double p = 0.5)
```
Generates random Boolean values with p equal to the probably of generating true.

```
binomial distribution<Int = int>(Int t = 1, double p = 0.5)
negative binomial distribution<Int = int>(Int k = 1, double p = 0.5)
geometric distribution<Int = int>(double p = 0.5)
```
Generate random non-negative integral values according to a certain probability density function.

### Normal Distributions

normal distribution<Real = double>(Real mean =  $0.0$ , Real stddev =  $1.0$ )

Generates random numbers according to a normal, also called *Gaussian*, distribution. The parameters specify the expected mean and standard deviation stddev. In Figure 1-1,  $\mu$  represents the mean and  $\sigma$  the standard deviation.

lognormal distribution<Real = double>(Real mean = 0.0, Real stddev = 1.0) chi squared distribution<Real = double>(Real degrees of freedom = 1.0) cauchy distribution<Real = double>(Real peak location = 0., Real scale = 1.) fisher f distribution<Real = double>(Real dof num = 1., Real dof denom = 1.) student t distribution<Real = double>(Real degrees of freedom = 1.0)

Some more advanced normal-like distributions.

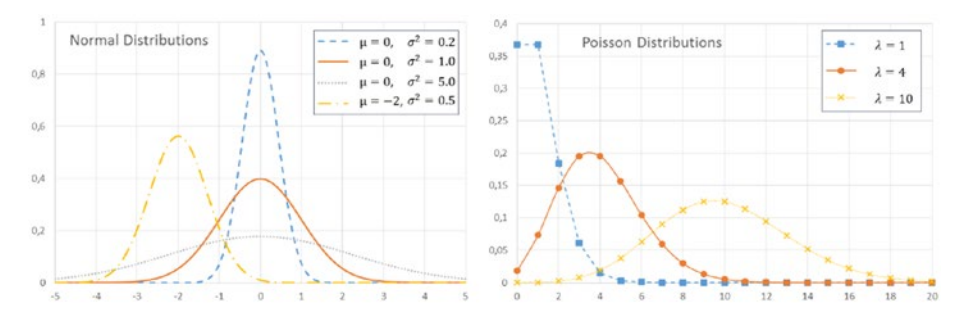

*Figure 1-1. Probability distributions for some example normal and Poisson distributions, plotting the probability (between 0 and 1) that a value is generated*

#### Poisson Distributions

```
poisson distribution<Int = int>(double mean = 1.0)
exponential_distribution<Real = double>(Real lambda = 1.0)
gamma distribution<Real = double>(Real alpha = 1.0, Real beta = 1.0)
weibull distribution<Real = double>(Real a = 1.0, Real b = 1.0)
extreme value distribution<Real = double>(Real a = 0.0, Real b = 1.0)
```
Various distributions related to the classical Poisson distribution. The latter is illustrated in Figure [1-1,](#page-37-0) where *λ* is the mean (which for this distribution equals the variance). The Poisson distribution generates integers, so the connecting lines are there for illustration purposes only.

### Sampling Distributions

#### Discrete Distribution

A discrete distribution requires a set of count weights and generates random numbers in the range [0, count). The probability of a value depends on its weight. The following constructors are provided:

```
discrete distribution<Int = int>()
discrete\ distribution\n<int = int \cdot (InputIt\ first, InputIt\ last)discrete distribution<Int = int>(initializer_list<double> weights)
discrete distribution<Int = int>(size t count, double xmin, double xmax,
                                   UnaryOperation op)
```
The default constructor initializes the distribution with a single weight of 1.0. The second and third constructors initialize it with a set of weights given as an iterator range, discussed in Chapter [3](http://dx.doi.org/10.1007/978-1-4842-1876-1_3), or as an initializer\_list, discussed in Chapter [2.](http://dx.doi.org/10.1007/978-1-4842-1876-1_2) And the last one initializes it with count weights generated by calling the given unary operation. The following formula is used:

$$
weight_i = op\left(xmin + i*\delta + \frac{\delta}{2}\right)
$$
 with  $\delta = \frac{xmax - xmin}{count}$ 

#### Piecewise Constant Distribution

A piecewise constant distribution requires a set of intervals and a weight for each interval. It generates random numbers that are uniformly distributed in each of the intervals. The following constructors are provided:

```
piecewise_constant_distribution<Real = double>()
```
The default constructor initializes the distribution with a single interval with boundaries 0.0 and 1.0 and weight 1.0.

```
piecewise_constant_distribution<Real = double>(
    InputIt1 firstBound, InputIt1 lastBound, InputIt2 firstWeight)
           Initializes the distribution with intervals whose bounds 
           are taken from the firstBound, lastBound iterator range 
           and whose weights are taken from the range starting at 
           firstWeight.
piecewise_constant_distribution<Real = double>(
    initializer list<Real> bounds, UnaryOperation weightOperation)
           Initializes the distribution with intervals whose bounds 
           are given as an initializer list and whose weights are
           generated by the given unary operation.
piecewise constant distribution<Real = double>(size t count,
     Real xmin, Real xmax, UnaryOperation weightOperation)
```
Initializes the distribution with count uniform intervals over the range [xmin, xmax] and weights generated by the given unary operation.

The piecewise constant distribution has methods intervals() and densities() returning the interval boundaries and the probability densities for the values in each interval.

#### Piecewise Linear Distribution

A piecewise linear distribution, as implemented by piecewise\_linear\_distribution, is similar to a piecewise constant one but has a linear probability distribution in each interval instead of a uniform one. It requires a set of intervals and a set of weights for each interval boundary. It also provides intervals() and densities() methods. The set of constructors is analogous to those discussed in the previous section, but one extra weight is required because each boundary needs a weight instead of each interval.

#### Example

```
std::mt19937 generator;
                                           // Default-seeded for this example
std::vector<del></del>double> intervals = { 1, 20, 40, 60, 80 }std::vector<double> weights = \{ 1,3,1,3 \};
std::piecewise constant distribution<double> distribution(
    begin(intervals), end(intervals), begin(weights));
int value = static cast<sub>></sub>(distribution(generator));
```
The graph on the left in Figure 1-2 shows the number of times a specific value has been generated when generating a million values using the previous code. In the graph, you clearly see the piecewise constant distribution with intervals (1,20), (20,40), (40,60), and (60,80) with interval weights 1, 3, 1, and 3.

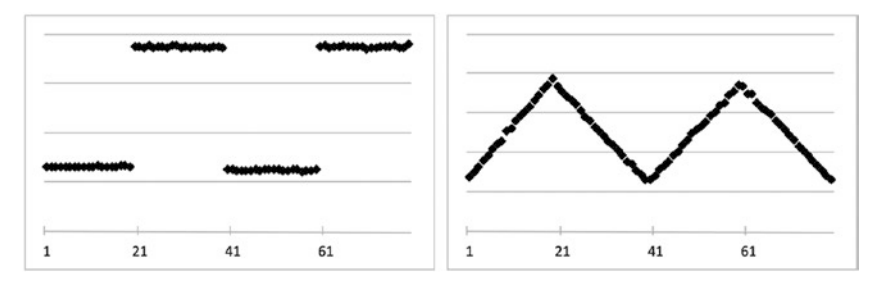

*Figure 1-2. Difference between a piecewise constant and piecewise linear distribution*

The graph on the right shows a piecewise linear distribution with the same intervals and boundary weights 1, 3, 1, 3, and 1. Notice that you require one extra weight compared to the piecewise\_constant\_distribution because you specify the weights for the boundaries instead of for the intervals.

If you use a piecewise\_linear\_distribution with intervals of different sizes, the graph is not continuous. That is because the weights are given for the boundaries of an interval, so if the beginning has a weight of 3 and the end has a weight of 1, the value at the beginning of the interval is three times more likely to be generated than the value at the end. Therefore, if the interval is for example twice as long, all probabilities are twice as small as well, including those of the bounds.

# Numeric Arrays and the contract of the contract of the contract of the contract of the contract of the contract of the contract of the contract of the contract of the contract of the contract of the contract of the contrac

std::valarray is a container-like class for storing and efficiently manipulating dynamic arrays of numeric values. A valarray has built-in support for multidimensional arrays and for efficiently applying most mathematical operations defined in <cmath> to each element. Types stored in a valarray must essentially be an arithmetic or pointer type or a class that behaves similarly, such as std::complex. Thanks to these restrictions, some compilers are able to optimize valarray calculations more than when working with other containers.

std::valarray provides the following constructors:

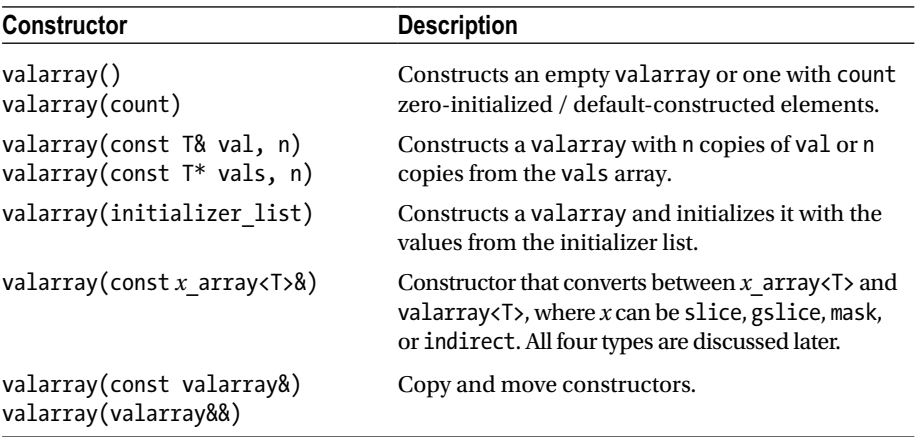

Here is an example:

```
std::valarray<int> ints1(7);
                                            // 7 zero-initialized integers
std::valarray</math> <math>cloudle</math> <math>double</math> = { 1.1, 2.2, 3.3 }int carray[] = {6,5,4,3,2,1};
std::valarray<int> ints2(carray, 3);
                                                               // Contains 6, 5, 4
```
A valarray supports the following operations:

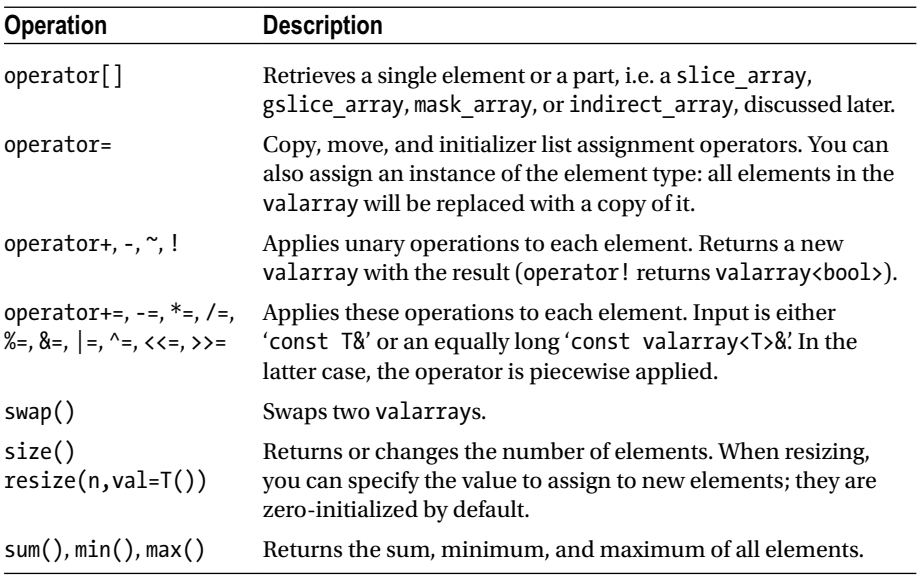

(*continued*)

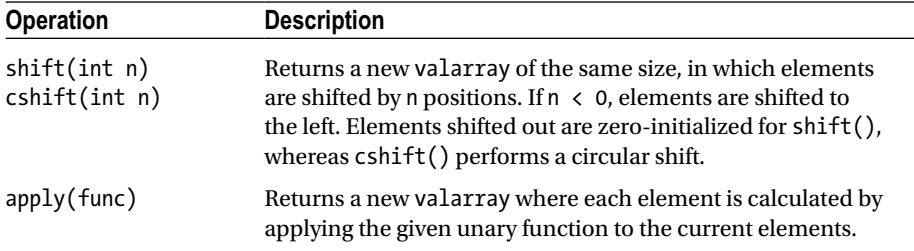

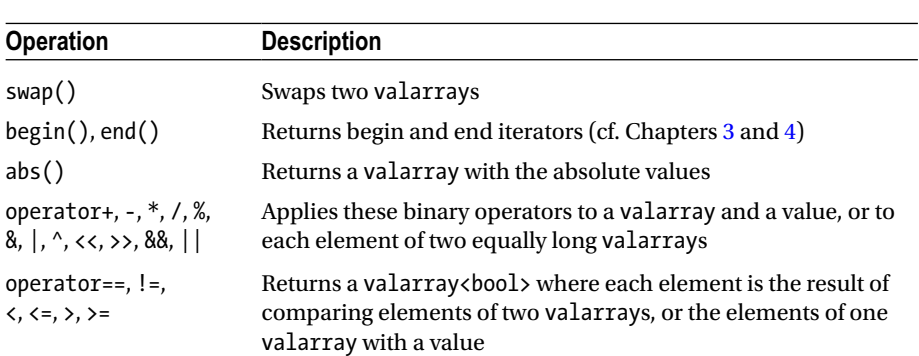

The following non-member functions are supported as well:

There is also support for applying exponential  $(exp(), log(), and log10())$ , power  $(pow()$  and sqrt()), trigonometric  $(\sin(), \cos(), ...)$ , and hyperbolic  $(\sinh(), \cosh(),$ and tanh()) functions to all elements at once. These non-member functions return a new valarray with the results.

#### std::slice

This represents a *slice* of a valarray. A std::slice itself does not contain or refer to any elements; it simply defines a sequence of indexes. These indexes are not necessarily contiguous. It has three constructors: slice(start, size, stride), a default constructor equivalent to  $slice(0,0,0)$ , and a copy constructor. Three getters are provided: start(), size(), and stride(). To use slice, create one and pass it to operator[] of a valarray. This selects size() elements from the valarray starting at position start(), with a given stride() (step size). If called on a const valarray, the result is a valarray with copies of the elements. Otherwise, it is a slice\_array with references to the elements.

slice array supports fewer operations than a valarray but can be converted to a valarray using the valarray<const slice\_array<T>&) constructor. slice\_array has the following three assignment operators:

```
void operator=(const T& value) const
void operator=(const valarray<T>& arr) const
const slice_array& operator=(const slice_array& arr) const
```
Operators  $+=, -=, *=, /=, %=, \&=, |=, ^=, < =, and >>= are provided as well. These$ operators require a right-hand-side operand of the same type as the valarray to which the slice\_array refers, and they apply the operator to the elements referred to by the slice\_array. For example:

```
std::valarray<int> ints = { 0,1,2,3,4,5,6,7 };
std::slice mySlicer(2, 3, 2);
const std::valarray<int>& constInts = ints;
auto copies = constInts[mySlicer]; // valarray<int> with copies of 2,4,6
auto refs = ints[mvSlicer];// slice array<int> with references to 2,4,6
std::valarray<int> factors{ 6,3,2 };
refs * = factors:// ints will be 0.1.12.3.12.5.12.7
```
One use case for slices is to select rows or columns from valarrays that represent matrices. They can also be used to implement matrix algorithms such as matrix multiplication.

#### std::gslice

gslice stands for *generalized slice*. Instead of having a single value for the size and stride, a gslice has a valarray < size t > for sizes and one for strides. The default constructor is equivalent to gslice(0, valarray <size  $t$ >(), valarray <size  $t$ >()), and a copy constructor is provided as well. Just as with std::slice, getters start(), size(), and stride() are available. Analogous to slice, a gslice is used by passing it to operator [] of valarray, returning either a valarray with copies or a gslice\_array with references. A gslice\_array supports a set of operations similar to those of a slice\_array. How the different sizes and strides are used is best explained with an example:

```
std::valarray<sub>1</sub> and <math>\{ 0, 11, 22, 33, 44, 55, 66, 77, 88, 99, 111 \}</math>std::valarray<size t> sizes{ 2, 3 };
std::valarray<size t> strides{ 5, 2 };
std::valarray<sub>1</sub> r = a[std::gslice(1, sizes, strides)];//11,33,55,66,88,111
```
This example has two values for size and stride, so the gslice creates two slices. The first slice has the following parameters:

- Start index  $= 1$  (the first argument to the gslice constructor)
- Size  $= 2$  and stride  $= 5$  (the first values in sizes and strides)

This slice therefore represents the indices  $\{1, 6\}$ . With this, two second-level slices are created, one for each of these indices. The indices from the first-level slice are used as starting indices for the two second-level slices. The first second-level slice therefore has these parameters

- Start index = 1 (the first index of the first slice  $\{1, 6\}$ )
- Size  $= 3$  and stride  $= 2$  (second values from sizes and strides)

and the second has these parameters (note that both have the same size and stride parameters):

- Start index = 6 (the second index of the first slice  $\{1, 6\}$ )
- $Size = 3$  and stride  $= 2$  (second values from sizes and strides)

Concatenated, the second-level slices therefore represent these indices: {1,3,5, 6,8,10}. If there were a third level (that is, third values in sizes and strides), these indices would serve as starting indices for six third-level slices (all using those third values of sizes and strides). Because there is no third level, though, the corresponding values are simply selected from the valarray: {11,33,55, 66,88,111}.

#### std::mask\_array

The operator [] on a valarray also accepts a valarray<br/>bool>, similarly returning either a valarray with copies or a std::mask\_array with references. This operator selects all elements from a valarray that have a true value in the corresponding position in the valarray<br/>bool>. A mask array supports a set of operations analogous to those of a slice array. Here is an example:

```
std::valarray<int> ints = { 0,1,2,3,4,5,6,7,8,9,10 };
// Construct a valarray<bool> with true for all even elements in ints.
std::valarray<math>\left(1 \right) even = ((ints % 2) == 0);// Count the number of true values in even. (see Chapter 4)
int count = std::count(begin(even), end(even), true);
// Construct a valarray with count elements of value 4.
std::valarray<int> factors(4, count);
// Multiply the even elements in ints with a factor of 4.
ints[even] *= factors;
                                               \frac{1}{2} 0, 1, 8, 3, 16, 5, 24, 7, 32, 9, 40
```
#### std::indirect\_array

Finally, the operator  $\lceil$  on valarray accepts a valarray size t as well, returning either a valarray with copies or a std::indirect array with references. The valarray<size t> specifies which indices should be selected. An indirect array again supports a set of operations analogous to those of a slice array. For example:

std::valarray<int> ints =  $\{ 0,1,2,3,4 \}$ ; std::valarray<size t> indices =  $\{ 1,3,4 \}$ ;  $ints[indices] = -1$ :  $1/0, -1, 2, -1, -1$ 

### **CHAPTER 2**

# **General Utilities**

# Moving, Forwarding, Swapping <utility>

This section explains move(), move if noexcept(), forward(), swap(), and exchange(). In passing, it also introduces the concepts of *move semantics* and *perfect forwarding* .

#### Moving

 An object can be *moved* elsewhere (rather than copied) if its previous user no longer needs it. Moving the resources from one object to another can often be implemented far more efficiently than (deep) copying them. For a string object, for instance, moving is typically as simple as copying a char\* pointer and a length (constant time); there is no need to copy the entire char array (linear time).

 Unless otherwise specified, the source object that was moved from is left in an undefined but valid state and should not be used anymore unless reinitialized. A valid implementation for moving a  $std::string$  (see Chapter [6](http://dx.doi.org/10.1007/978-1-4842-1876-1_6)), for instance, could set the source's char\* pointer to nullptr to prevent the array from being deleted twice, but this is not required by the Standard. Likewise, it is unspecified what length() will return after being moved from. Certain operations, assignments in particular, remain allowed, as demonstrated in the following example:

```
void f(std::string s) { std::cout << "Moved or copied: " << s << '\n'; }
void g(std::string&& s) { std::cout << "Moved " << s << '\n'; }
std::string h() { std::string s("test"); return s; } // moved implicitly,
                                                    1/ = std:: move(s)
int main() \{std::string test("123");
                        // test copied to a new string
  f(test):f(std::move(test)); // test moved to a new string (move constructor)
 // std::cout << test; --> Undefined: may give "", "123", or simply crash
 test = "456"; // test is reinitialized, and may be used again
  \frac{1}{2} g(test);
                       --> Does not compile
  g(std::move(test));g(std::string("789")); // Unnamed objects are moved implicitly
  g(h());
ł
```
#### CHAPTER 2 ■ GENERAL UTILITIES

Despite its name, the  $std::move()$  function technically does not move anything: instead, it simply marks that a given T. T&, or T&& value *may* be moved, effectively by statically casting it to an *rvalue reference* T&& . Because of the type cast, other functions may get selected by overload resolution, and/or value parameter objects may become initialized using their *move constructors* (of form T(T&& t) ), if available, rather than their copy constructors. This initialization occurs at the callee side, not the caller side. An *rvalue parameter* T&& forces the caller to always move.

 Similarly, an object can also be moved to another using a *move assignment operator* (of form operator=(T&&) ):

```
std::string one("Test 123");
std::string other;
other = std::move(one);// std::cout << one; --> Undefined behavior: one was moved to other
```
 If no move member is defined, either explicitly or implicitly, overload resolution for T&& falls back to T& or T, and in the latter case still creates a copy. Conditions for implicit move members to be generated include that there may not be any user-defined copy, move, or destructor members, nor any non-static member variable or base class that cannot be moved.

The move if noexcept() function is similar to move(), except that it only casts to T&& if the move constructor of T is known not to throw from its exceptions specification (noexcept, or the deprecated throw()); otherwise, it casts to const T&.

 All classes defined by the Standard have move members if appropriate. Many containers from Chapter [3](http://dx.doi.org/10.1007/978-1-4842-1876-1_3), for example, can be moved in constant time (not  $std:array$ ), although it will move individual elements if possible to avoid deep copies).

■ **Tip** For optimal performance with nontrivial custom types, it is not only crucial to define move members, but also equally important to always do so *with a* noexcept *specifier* . The container classes from Chapter [3](http://dx.doi.org/10.1007/978-1-4842-1876-1_3) extensively use moving to speed up operations such as adding a new element, or when relocating arrays of elements (for example, with sequential containers). Similarly, many algorithms from Chapter [4](http://dx.doi.org/10.1007/978-1-4842-1876-1_4) benefit if efficient move members are provided (and/or nonmember swap() operations, discussed later). However, and especially when moving arrays of elements, these optimizations often take effect only if the values' move members are known not to throw.

#### Forwarding

 The std::forward() helper function is intended to be used in templated functions to efficiently pass its arguments along to other functions while preserving any move semantics. If the argument to forward<T>() was an lvalue reference T& , this reference is returned unchanged. Otherwise, the argument is cast to an rvalue reference T&& . An example will clarify its intended use:

```
struct A \{ A() \}; A(const A\&) = delete; \}; // A objects cannot be copied
void f(const A&) { std::cout << "lval, "; } // forwarded as lvalue ref
                { std::cout << "rval, "; } // forwarded as rvalue ref
void f(A&&)
// Three different forwarding (fwd) schemes:
template <typename T> void good fwd(T&& t) { f(std::forward(T>(t)); }
template <typename T> void bad fwd(T&& t) { f(t); }
template <typename T> void ugly fwd(T t) { f(t); }
int main() \{A a:
  good fwd(a); good fwd(std::move(a)); good fwd(A()); // lval, rval, rval,
  bad fwd(a); bad fwd(std::move(a)); bad fwd(A()); // lval, lval, lval,
// ugly fwd(a); ugly fwd(std::move(a)); ugly fwd(A()); --> error: 3x copy
\mathcal{E}
```
 The idiom used by good\_fwd() is called *perfect forwarding* . It optimally preserves rvalue references (such as those of std::move() d or temporary objects). The idiom's first ingredient is a so-called *forwarding* or *universal reference* : a T&& parameter, with T a template type parameter. Without it, template argument deduction removes all references: for ugly fwd(); both A& and A&& become A. With a forwarding reference, A& and A&& are deduced, respectively: that is, even though the forwarding reference looks like T&& , if passed A& , A& is deduced and not A&& . Still, using a forwarding reference alone is not enough, as shown with bad\_fwd() . When using the *named* variable t as is, it binds with an lvalue function parameter (all named variables do), even if its type is deduced as A&& . This is where std::forward<T>() comes in. Similar to std::move() , it casts to T&& , but only if given a value with an rvalue type (including named variables of type A&& ).

 All this is quite subtle and is more about the C++ language (type deduction in particular) than the Standard Library. The main takeaway here is that to correctly forward arguments of a function template to a function, you should consider using perfect forwarding—that is, a forwarding reference combined with  $std::forward()$ .

CHAPTER 2 ■ GENERAL UTILITIES

#### Swapping

The std::swap() template function swaps two objects as if implemented as:

```
template<typename T> void swap(T& one, T& other) 
\{ T \text{ temp}(\text{std::move}(one)); \text{ one = std::move(other); other = std::move(temp); } \}
```
 A similar swap() function template to piecewise swap all elements of equally long T[N] arrays is defined as well.

 Although already quite efficient if proper move members are available, for truly optimal performance you should consider specializing these template functions: for instance, to eliminate the need to move to a temporary. Many algorithms from Chapter [4](http://dx.doi.org/10.1007/978-1-4842-1876-1_4), for example, call this non-member swap() function. For Standard types, swap() specializations are already defined where appropriate.

A function similar to swap() is std::exchange(), which assigns a new value to something while returning its old value. A valid implementation is

```
template<typename T, typename U=T> T exchange(T& x, U&& new_val) 
 { T old val(std::move(x)); x = std::forward\forall (new val); return old val; }
```
■ **Tip** Although swap() and exchange() may be specialized in the std namespace, most recommend specializing them in the same namespace as their template argument type. The advantage then is that so-called *argument-dependent lookup (ADL)* works. In other words, that for instance  $\sin(x, y)$  works without using directives or declarations and without specifying the namespace of swap() . The ADL rules basically stipulate that a non-member function should be looked up first in the namespace of its arguments. Generic code should then use the following idiom to fall back to std::swap() if need be: using std::swap;  $swap(x,y)$ ; Simply writing  $std::swap(x,y)$  will not use user-defined swap() functions outside the std namespace, whereas swap(x,y) alone will not work *unless* there is such a user-defined function.

# Pairs and Tuples

Pairs **and the contract of the contract of the contract of the contract of the contract of the contract of the contract of the contract of the contract of the contract of the contract of the contract of the contract of the** 

 The std::pair<T1,T2> template struct is a copyable, moveable, swappable, (lexicographically) comparable struct that stores a pair of T1 and T2 values in its public first and second member variables. A default-constructed pair zero-initializes its values, but initial values may be provided as well:

std::pair<unsigned int, Person> p(42u, Person("Douglas", "Adams"));

 The two template type parameters can be deduced automatically using auxiliary function std::make\_pair():

```
auto p = std::make pair(42u, Person("Douglas", "Adams"));
```
■ **Tip** Not all types can be moved efficiently, and would have to be copied when constructing a pair. For bigger objects (e.g. those that contain fixed-size arrays), this could be a performance issue. Other types may even not be copyable at all. For such cases, std::pair has a special 'piecewise' constructor to perform in-place construction of its two members. It is called with a special constant, followed by two tuples (see next section) containing the arguments to forward to the constructors of both members.

For instance (forward as  $tuple()$  is used to not copy the strings to a temporary tuple):

```
 std::pair<unsigned, Person> p(std::piecewise_construct, 
   std::make tuple(42u), std::forward as tuple("Douglas", "Adams"));
```
 Piecewise construction can also be used with the emplace() functions of the containers in Chapter [3](http://dx.doi.org/10.1007/978-1-4842-1876-1_3) (these functions are similarly defined to avoid unwanted copying), and in particular with those of std:: map and std:: unordered map.

#### Tuples **and the contract of the contract of the contract of the contract of the contract of the contract of the contract of the contract of the contract of the contract of the contract of the contract of the contract of th**

std::tuple is a generalization of pair that allows any number of values to be stored (that is, zero or more, not just two): std::tuple<Type...>. It is mostly analogous to pair, including the make tuple() auxiliary function. The main difference is that the individual values are not stored in public member variables. Instead, you can access them using one of the get() template functions:

```
auto t = std::make tuple(1, 2, 0.3, std::string("4"));std::cout << std::get<0>(t) << '\n'; // get using 0-based index
                          // no set required: get returns a reference
std::get<2>(t) = 3.0;std::cout << std::get<double>(t) << '\n'; // get using unique type
// std::cout << std::get<int>(t) << '\n'; --> ambiguous: compiler error!
std::string s = std::get<3>(std::move(t)); // move a value out of a tuple
```
 An alternative way to obtain values of a tuple is by unpacking it using the tie() function. The special std:: ignore constant may be used to exclude any value:

```
int one, two; double three; 
std::tie(one, two, three, std::ignore) = t;
```
■ **Tip** The std::tie() function may be used to compactly implement lexicographical comparisons based on multiple values. For instance, the body of operator< for the Person class in the Introduction could be written as

```
return std::tie(lhs.m_isVIP, lhs.m_lastName, lhs.m_firstName) 
      < std::tie(rhs.m_isVIP, rhs.m_lastName, rhs.m_firstName);
```
Two helper structs exist to obtain the size and element types of a given tuple as well, which is mainly useful when writing generic code:

```
std::cout << std::tuple size<decltype(t)>::value << '\n';
                                                             1/4std::tuple element<0,decltype(t)>::type one = std::get<0>(t); // int
```
Note that get(), tuple size, and tuple element are also defined for pair and std::array (see Chapter [3\)](http://dx.doi.org/10.1007/978-1-4842-1876-1_3) in their respective headers, but not tie().

A final helper function for tuples is  $std::forward$  as  $tuple(), which creates$ a tuple of references to its arguments. These are lvalue references generally, but rvalue references are maintained, as with  $std::forward()$  explained earlier. It is designed to forward arguments (that is, while avoiding copies) to the constructor of a tuple, in particular in the context of functions that accept a tuple by value. A function  $f(tuple < std::string, int)$ , for instance, can then be called as follows:  $f(std::forward$  as tuple("test", 123)); .

 Tuples offer facilities for custom allocators as well, but this is an advanced topic that falls outside the scope of this book.

### Relational Operators and the settlement of the settlement of the settlement of the settlement of the settlement of the settlement of the settlement of the settlement of the settlement of the settlement of the settlement of

A nice set of relational operators is provided in the  $std::rel$  ops namespace:  $!=, \langle = , \rangle$ , and  $>=$ . The first one is implemented in terms of operator==, and the remaining forward to operator<. So, your class only needs to implement operator== and  $\zeta$ , and the others are generated automatically when you add a using namespace  $std::relops;$ 

```
// Works even though only operator< is defined for our Person class:
using namespace std::rel ops;
const bool comparison = ( Person("Alexander") > Person("Bob") );
std::cout << comparison; // 0 (Alexander is not greater)
```
### Smart Pointers and the contract of the contract of the contract of the contract of the contract of the contract of the contract of the contract of the contract of the contract of the contract of the contract of the contrac

 A *smart pointer* is an RAII-style object that (typically) decorates and mimics a pointer to heap-allocated memory, while guaranteeing this memory is deallocated at all times once appropriate. As a rule, modern C++ programs should never use raw pointers to manage (co-)owned dynamic memory: all memory allocated by new or new[] should be

managed by a smart pointer, or, for the latter, a container such as vector (see Chapter [3](http://dx.doi.org/10.1007/978-1-4842-1876-1_3)). Consequently,  $C_{++}$  programs should rarely directly call delete or delete  $\lceil \cdot \rceil$  anymore. Doing so will go a long way toward preventing memory leaks.

#### Exclusive-Ownership Pointers std::unique\_ ptr

 A unique\_ptr has exclusive ownership of a pointer to heap memory and therefore cannot be copied, only moved or swapped. Other than that, it mostly behaves like a regular pointer. The following illustrates its basic usage on the stack:

```
{ std::unique ptr<Person> jeff(new Person("Jeffrey"));
  if (jeff != nullptr) jeff->SetLastName("Griffin");
  if (jeff) DoSomethingWith(*jeff);
                                               // Dereference as Person&
ł
                     // jeff is deleted, even if DoSomethingWith() throws
```
The  $\rightarrow$  and  $*$  operators ensure that a unique ptr can generally be used like a raw pointer. Comparison operators ==,  $!=, \langle, \rangle, \langle= \rangle$ , and  $>=$  are provided to compare two unique ptrs or a unique ptr with nullptr (in either order), but not for comparing a unique  $ptr\tau$  with a T value. To do the latter, get() must be called to access the raw pointer. A unique\_ptr also conveniently casts to a Boolean to check for nullptr.

Construction is facilitated using the helper function make\_unique() . For example:

```
{ auto jeff = std::make_unique<Person>("Jeffrey"); 
   ...
```
**Tip** Using make unique() not only may shorten your code, but also prevents certain types of memory leaks. Consider  $f(unique<sub>ptr</sub>(X)<sub>new</sub> X), g()$ . If  $g()$  throws after the X was constructed, but before it was assigned to its unique  $ptr$ , the X pointer leaks. Writing  $f(make unique  $\langle X \rangle$ ),  $g()$ ) instead guarantees such leaks do not occur.$ 

Other uses of unique ptrs that make them a truly essential utility include these:

- They are the safest and recommended way to transfer exclusive ownership, either by returning a unique\_ptr from a function that creates a heap object or by passing one as an argument to a function that accepts further ownership. This has three major advantages:
	- a. In both cases, std::move() generally has to be used, making the ownership transfer explicit.
	- b. The intended ownership transfer also becomes apparent from the functions' signatures.
	- c. It prevents memory leaks (such bugs can be subtle sometimes: see the next **Tip** ).
- They can be stored safely inside the containers from Chapter [3](http://dx.doi.org/10.1007/978-1-4842-1876-1_3).
- When used as member variables of another class, they eliminate the need for explicit deletes in their destructor. Moreover, they prevent the compiler from generating error-prone copy members for objects that are supposed to exclusively own dynamic memory.

A unique ptr can also manage memory allocated with new []:

```
\{ std: unique <code>ptrxint[]</code> array(new <code>int[123]</code>); // or make unique <code>int[]</code> (123)for (int i = 0; i < 123; ++i) array[i] = i;
 DoSomethingWith(array.get());
                                                           // Pass raw int* pointer
                      // array is delete[]'d, even if DoSomethingWith() throws
ł
```
 For this template specialization, the dereferencing operators \* and -> are replaced with an indexed array access operator []. A more powerful and convenient class to manage dynamic arrays, std::vector, is explained in Chapter [3](http://dx.doi.org/10.1007/978-1-4842-1876-1_3).

 A unique\_ptr<T> has two similar members that are often confused: release() and reset( $T^*$ =nullptr). The former replaces the old stored pointer (if any) with nullptr, whereas the latter replaces it with the given  $T^*$ . The key difference is that release() does not delete the old pointer. Instead, release() is intended to release ownership of the stored pointer: it simply sets the stored pointer to nullptr and returns its old value. This is useful to pass ownership to, for example, a legacy API. reset() , on the other hand, is intended to replace the stored pointer with a new value, not necessarily nullptr . Before overwriting the old pointer, it is deleted. It therefore also does not return any value:

```
auto niles = std::make unique<Person>("Niles", "Crane");
niles.reset(new Person("Niles", "Butler"));
                                               // Niles Crane is deleted
TakeOwnership(niles.release());// TakeOwnership() must delete Niles Butler
```
■ **Tip** Take care for memory leaks when transferring ownership using release(). Suppose the previous example ended with TakeOwnership(niles.release(),  $f()$ ). If the call to  $f()$  throws after the unique  $ptr$  has released ownership, Niles leaks. Therefore, always make sure expressions containing release() subexpressions do not contain any throwing subexpressions as well. In the example, the solution would be to evaluate f() on an earlier line, storing its result in a named variable. Transferring using std::move(niles), as recommended earlier, would never leak either, by the way. For legacy APIs, though, this is not always an option.

■ **Caution** A fairly common mistake is to use release() where reset() was intended, the latter with the default nullptr argument, ignoring the value returned by release() . The object formerly owned by the unique ptr then leaks, which often goes unnoticed.

An advanced feature of unique ptrs is that they can use a custom *deleter*. The deleter is the functor that is executed when destroying the owned pointer. This is useful for non-default memory allocation, to do additional cleanup, or, for example, to manage a file pointer as returned by the C function fopen() (defined in  $\langle$ cstdio $\rangle$ ):

```
{ std::unique ptr<FILE, std::function<void(FILE*)>>
      smartFilePtr(fopen("test.txt", "r"), fclose);
 DoSomethingWith(smartFilePtr.get());
                // The FILE* is closed, even if DoSomethingWith() throws
<sup>1</sup>
```
This example uses a deleter of type std:: function (defined in the  $\langle$  functional> header, discussed later in this chapter) initialized with a function pointer, but any functor type may be used.

#### std::auto\_ ptr

At the time of writing, the <memory> header still defines a second smart pointer type for exclusive ownership, namely std::auto ptr. This has been deprecated, however, in favor of unique  $ptr$  in  $C++11$ , and is set to be removed in  $C++17$ . We therefore do not discuss it in detail. Essentially, an auto ptr is a flawed unique ptr that is implicitly moved when copied: this makes them not only error-prone but also dangerous (and in fact illegal) to use with the standard containers and algorithms from Chapter [3](http://dx.doi.org/10.1007/978-1-4842-1876-1_3) and [4](http://dx.doi.org/10.1007/978-1-4842-1876-1_4).

### Shared-Ownership Pointers std::shared\_ ptr

 When multiple entities share the same heap-allocated object, it is not always obvious or possible to assign a single owner to it. For such cases, shared\_ptr s exist, defined in <memory> . These smart pointers maintain a thread-safe reference count for a shared memory resource, which is deleted once its reference count reaches zero: that is, once the last shared\_ptr that co-owned it is destructed. The use\_count() member returns the reference count, and unique() checks whether the count equals one.

Like a unique  $ptr$ , it has  $\rightarrow$  ,  $*$ , cast-to-Boolean, and comparison operators to mimic a raw pointer. Equivalent get() and reset() members are provided as well, but no release() . A shared\_ptr cannot manage dynamic arrays, though. What really sets it apart is that shared ptrs can and are intended to be copied:

```
{ auto bond = std::make shared<int>(007); \sqrt{} bond.use count() == 1
 auto james = bond; \overline{\phantom{a}} // james.use_count() == 2 && bond.use_count() == 2
                       // james.use count() == 1 && bond.use count() == 0
 bond.reset();
                        // 007 is deleted
ł
```
A shared ptr can be constructed by moving a unique ptr into it, but not the other way around. To construct a new shared ptr, it is again recommended to use make  $shared()$ : for the same reasons as with make  $unique()$  (shorter code and memory leak prevention), but in this case also because it is more efficient.

Custom deleters are again supported. Unlike with unique ptr, though, the deleter's type is not a type argument of the shared\_ptr template. The declaration analogous to the one in the earlier example thus becomes:

std::shared ptr<FILE> smartFilePtr(fopen("test.txt", "r"), fclose);

To obtain a shared ptr to a related type, use std:: static pointer cast(). dynamic pointer  $cast()$ , or const pointer  $cast()$ . If the result is non-null, the reference count is safely incremented with one. An example will clarify:

```
class A { public: virtual \sim A() {}; };
class B : public A {};class C \{};
std::shared ptr<A> a = std::make shared<B>(); // a points to a new B()std::shared ptr\langle B \rangle b = std::dynamic pointer cast\langle B \rangle(a);std::shared ptr<C> c = std::dynamic pointer cast<C>(a);// (c == nullptr) && (a.use count() == b.use count() == 2)
```
 A lesser- known feature of shared\_ptr s is called *aliasing* and is used for sharing parts of an already shared object. It is best introduced with an example:

```
struct A { int* member; /* ... */};
auto a = std::make shared<math>\wedge</math>();
auto m = std::shared ptr<int>(a, a->member); // aliasing constructor
// a.use count() == m.use count() == 2
```
 A shared\_ptr has both an *owned* pointer and a *stored* pointer. The former determines the reference counting, and the latter is returned by  $get(), *, and -\rangle$ . Generally both are the same, but not if constructed with the aliasing constructor. Almost all operations use the stored pointer, including the comparison operators  $\langle$ ,  $\rangle$ =, and so on. To compare based on the owned rather than the stored pointer, use the owner\_before() member or std::owner\_less<> functor class (functors are explained shortly). This is useful, for example, when storing shared ptrs in a std::set (see Chapter [3\)](http://dx.doi.org/10.1007/978-1-4842-1876-1_3).

#### std::weak\_ ptr

 There are times, particularly when building caches of shared objects, when you want to keep a reference to a shared object should you need it, but you do not want your reference to necessarily prevent the deletion of the object. This concept is commonly called a *weak reference* and is offered by <memory> in the form of a std::weak\_ptr.

A non-empty weak ptr is constructed with a shared ptr or results from assigning a shared\_ptr to it afterward. These pointers can again be freely copied, moved, or swapped. Although a weak ptr does not co-own the resource, it can access its use count() . To check whether the shared resource still exists, expired() can be used as well (it is equivalent to use  $count$ ) ==0). The weak ptr, however, does not have direct access to the shared raw pointer, because nothing would then prevent the last co-owner from concurrently deleting it. To access the resource, a weak\_ptr therefore first has to be promoted to a co-owning shared\_ptr using its lock() member:

```
auto s = std::make shared<std::string>("SharedString");
auto w = std::weak\_ptrestd::string>(s); // W, use count() == s, use count() == 1\{ std:; shared <i>ptr</i><i>std</i>:string> s2 = w.lock();DoSomethingWith(*s2);
                                        // w.use count() == s.use count() == 2
ł
                                        // w.use count() == s.\text{use count}() == 1// w.expired() == true
s. reset();
```
# Function Objects  $\leftarrow$

 A *function object* or *functor* is an object with an operator()(T1,...,Tn) ( n may be zero), allowing it to be invoked just like a function or operator:

```
template <typename T> struct my plus
   { T operator() (const T& x, const T& y) const {return x+y; } };
my plus<int> functor;
std::cout << functor(11,22) << std::endl;
                                                           1/33
```
 Functors not only can be passed to many standard algorithms (Chapter [4](http://dx.doi.org/10.1007/978-1-4842-1876-1_4)) and concurrency constructs (Chapter [7](http://dx.doi.org/10.1007/978-1-4842-1876-1_7)), but are also very useful for creating your own generic algorithms or, for example, storing or providing callback functions.

 This section outlines the functors defined in <functional> , as well as its facilities for creating and working with functors.<sup>1</sup> We also briefly introduce lambda expressions, the powerful C++11 language construct for creating functors.

 $1$  (functional > contains many deprecated facilities we do not discuss:  $ptr_fun()$ , mem $fun()$ , mem fun  $ref()$ , bind1st(), and bind2nd(), plus their return types, as well as the base classes unary function and binary function. All of these have already been removed from the  $C++17$ version of the standard and should not be used.

 Before we delve into functors, though, a short word on the reference wrapper utilities that are defined in the <functional> header.

#### Reference Wrappers

The functions  $std::ref()$  and  $cref()$  return  $std::ref$  externce wrapper $\langle T \rangle$  instances that simply wrap a (const) T& reference to their input argument. This reference can then be extracted explicitly with get() or implicitly by casting to T&.

 Because these wrappers can safely be copied, they can be used, for example, to pass references to template functions that take their arguments by value, badly forward their arguments (forwarding is discussed earlier in this chapter), or copy their arguments for other reasons. Standard template functions that do not accept references as arguments, but do work with ref() / cref() , include std::thread() and async() (see Chapter [7](http://dx.doi.org/10.1007/978-1-4842-1876-1_7)), and the std::bind() function discussed shortly.

 These wrappers can be assigned to as well, thus enabling storing references into the containers from Chapter [3](http://dx.doi.org/10.1007/978-1-4842-1876-1_3). In the following example, for instance, you could not declare a vector<int&>, because int& values cannot be assigned to:

```
int i = 234;std::vector<std::reference wrapper<int>> v{ std::ref(i) }; // cf. Chapter 3
v[0].get() = 432;// Occasionally, like here, an explicit get() is needed
                    // (v[0] returns reference wrapper<int>&, not int&).
std::cout << v[0] << "==" << i << std::endl;
                                                         1/432 = -432
```
#### Predefined Functors

The <functional> header provides an entire series of functor structs similar to the my\_plus example used earlier in this section's introduction:

- plus, minus, multiplies, divides, modulus, and negate
- equal to, not equal to, greater, less, greater equal, and less equal
- logical and, logical or, and logical not
- bit and, bit or, bit xor, and bit not

 These functors often result in short, readable code, even more so than with lambda expressions. The following example sorts an array in descending order (with the default being ascending) using the sort() algorithm explained in Chapter [4:](http://dx.doi.org/10.1007/978-1-4842-1876-1_4)

```
int array [ = { 7, 9, 7, 2, 0, 4 };
std::sort(begin(array), end(array), std::greater<int>());
```
 As of C++14, all of these functor classes have a special specialization for T equal to void , and void has also become the default template type argument. These are called *transparent operator functors* , because their function call operator conveniently deduces the parameter type. In the previous sort() example, for instance, you could simply use std:: greater<>>>>>. The same functor can even be used for different types:

```
// defaults to std::plus<void>
std::plus<> functor;
std::cout << functor(234,432) << ' ' << functor(1.101,2.0405) << std::endl;
```
As Chapter [3](http://dx.doi.org/10.1007/978-1-4842-1876-1_3) explains, the transparent  $std::less>$  and greater<> functors are also the preferred comparison functors for ordered associative containers.

Passing a unary/binary functor, predicate, to std::not1()/not2() creates a new functor (of type unary negate/binary negate) that negates predicate's result (that is, evaluates to !predicate() ). For this to work, the type of predicate *must* define a public member type argument type. All functor types in  $\langle$  functional> have this.

#### Generic Function Wrappers

 The std::function template class is designed for wrapping a copy of any kind of *callable* entity: that is, any kind of function object or pointer. This includes the results of, for example, bind or lambda expressions (both explained in more detail shortly):

```
bool my less(int x, int y) { return x < y; }
int main() \{std::function<bool(int,int)> test = my less;
                                                  // function
  test = 8my less;// function pointer
  test = std::less~{}}// function object
  test = [](int x, int y) { return x < y; }// lambda closure
  if (test) std::cout << test(234,432) << std::endl; // 1 (true)
\mathcal{F}
```
 If a default-constructed function object is called, a std::bad\_function\_call exception is thrown. To verify whether a function may be called, it conveniently casts to a Boolean. Alternatively, you may compare a function to a nullptr using  $==$  or  $!=$ , just as you would with a function pointer.

 Other members include target<Type>() to obtain a pointer to the wrapped entity (the correct Type must be specified; otherwise the member returns nullptr ), and target  $type()$  which returns the type info for this wrapped entity ( type info is explained under "Type Utilities" later in this chapter).

■ **Tip** A lesser-known feature of std::ref(), cref(), and their return type reference wrapper, seen earlier, is that they can also be used to wrap callables. Unlike a std::function , though, which stores a *copy* of the callable, a reference\_wrapper stores a *reference* to it. This is useful when passing a functor you do not want to be copied—for example, because it is too large (performance), stateful, or simply uncopyable—to an algorithm that accepts it or may pass it around by value. For example:

```
function that copies its callable argument(std::ref(my functor));
```
 Note that for the standard algorithms from Chapter [4](http://dx.doi.org/10.1007/978-1-4842-1876-1_4), it is generally unspecified how often they copy their arguments. So to quarantee no copies are made, you must use  $(c)ref()$ .

#### Binding Function Arguments

 The std::bind() function may be used to wrap a copy of any callable while changing its signature: parameters may be reordered, assigned fixed values, and so on. To specify which arguments to forward to the wrapped callable, a sequence of either values or socalled *placeholders* (  $\pm$  ,  $\pm$  , and so forth) is passed to bind(). The first argument passed to the bound functor is forwarded to all occurrences of placeholder 1, the second to those of \_2 , and so on. The maximum number of placeholders is implementation specific; and the type of the returned functors is unspecified. Some examples will clarify:

```
bool my_less(int x, int y) { return x < y; }
void f(std::string& x, char y) { x += y; }int main() \{using namespace std::placeholders;
                                              \frac{1}{2} contains 1, 2, 3, ...
  auto my greater = std::bind(my less, 2, 1); // function + swap 1 2
  auto twice = std::bind(std::plus<int>{}, _1, _1); // functor + twice 1
  auto plus5 = std::bind(std::plus<int>{}, _1, 5); // functor + fixed 5
  std::cout << my greater(twice(13), plus5(20)) << '\n'; // 1 (true)
  // bind() expressions may be nested while sharing placeholders:
  auto g = std::bind(my_greacter, std::bind(twice, _1), std::bind(plus5, _1));std::cout << g(10) << ' ' << g(4) << '\n'; // 1 0 (true false)
  // Use std::ref()/cref() to pass references
  // (For containers, algorithms, and strings see chapters 3, 4, and 6)
  std::vector<char> v{ 'c', 'o', 'n', 'c', 'a', 't' };
  std::string concat;
  std::for each(begin(v), end(v), std::bind(f, std::ref(concat), 1));std::cout << concat << std::endl;
Y
```
#### Functors for Class Members

Both std:: function and bind(), introduced earlier, may be used to create functors that evaluate to a given object's member variable or that call a member function on a given object. A third option is to use std::mem fn(), which is intended specifically for this purpose:

```
struct my struct { int val; bool fun(int i) { return val == i; } };
int main() { 
   my struct s{234};
   std::function<int(my_struct&)> f_get_val = &my_struct::val;
   std::function<br/>kbool(my_struct&,int)> f_call_fun = &my_struct::fun;
   std::cout << f get val(s) << ' ' << f call fun(s, 123) << std::endl;
   using std::placeholders:: 1;
   auto b get val = std::bind(&my struct::val, 1);
   auto b_call_fun_on_s = std::bind(&my struct::fun, std::ref(s), 1);
   std::cout \overline{\langle} b get val(s) \overline{\langle} ' \overline{\langle} all fun on s(234) \overline{\langle} std::endl;
   auto m get val = std::mem fn(\&my\text{ struct}::val);auto m call fun = std::mem fn(\&my\ struct::fun);std::cout << m get val(s) << ' ' << m call fun(s, 456) << std::endl;
}
```
The member functors created by  $bind()$  and mem  $fn()$ , but not  $std::$  functions, may also be called with a pointer or one of the standard smart pointers (see the previous section) as the first argument (that is, without dereferencing). Interesting also about the bind() option is that it can bind the target object itself (see b\_call\_fun\_on\_s). If that is not required, std::mem fn() generally results in the shortest code because it deduces the entire type. A more realistic example is this (vector, count  $if()$ , and string are explained in Chapters [3,](http://dx.doi.org/10.1007/978-1-4842-1876-1_3) [4,](http://dx.doi.org/10.1007/978-1-4842-1876-1_4) and [6,](http://dx.doi.org/10.1007/978-1-4842-1876-1_6) respectively):

```
std::vector<std::string> v{ "Test", "", "123", "", "" };
std::cout <<
   std::count_if(begin(v), end(v), std::mem_fn(&std::string::empty)); // 3
```
#### **LAMBDA EXPRESSIONS**

 Although not part of the Standard Library, lambda expressions are such a powerful tool for creating functors that they are well worth a short introduction. In particular, when combined with the algorithms from Chapter [4](http://dx.doi.org/10.1007/978-1-4842-1876-1_4), the concurrency constructs from Chapter [7](http://dx.doi.org/10.1007/978-1-4842-1876-1_7), and so on, they often form the basis of very expressive, elegant code. Several examples of lambda expressions can be found throughout this book, especially in Chapter [4](http://dx.doi.org/10.1007/978-1-4842-1876-1_4).

 A lambda expression is often said to create an *anonymous function* , but actually it creates a *functor* of unspecified type, also called a *closure* . A lambda expression does not have to start from an existing function like the <functional> constructs: the body of its closure's function call operator may contain arbitrary code.

The basic syntax of a lambda expression is as follows:

```
[CaptureBlock](Parameters) mutable -> ReturnType {Body}
```
Capture block: Specifies which variables from the enclosing scope to capture. Essentially, the created functor has, for each captured variable, a member with the same name containing a copy of this captured variable if it is *captured by value* , or a reference to it if *captured by reference*. As such, these variables become available for use in the body. The basic syntax of a capture block:

- [] captures no variables (cannot be omitted).
- $[x, \&y]$  captures x by value and y by reference.
- $\bullet$  [=, &x] captures all variables from the enclosing scope by value except x, which is captured by reference.
- $[8, x, y]$  captures all variables by reference except x and y, which are captured by value.
- [this] captures the this pointer, granting the body access to all members of the surrounding object.

Parameters : Parameters to be passed when calling the functor. Omitting is equivalent to specifying an empty list (). The type of parameters may be auto.

mutable: By default, the function call operator of a lambda functor is always marked as const, implying that variables captured by value—that is, copied in member variables—cannot be modified (assigned to, non- const members called, and so on). Specifying mutable makes the function call operator non-const.

Return type: The type of the returned value. May be omitted as long as all return statements of the body return the exact same type.

Body: The code to execute when the lambda functor is called (non-optional).

It is also possible to specify noexcept and/or attributes (after the optional mutable), but these are rarely used.

# Initializer Lists extending the contribution of the contribution of  $\frac{1}{2}$

The initializer list<T> type is used by the C++ compiler to represent the result of initializer-list declarations:

**auto list = { 1, 2, 3 };** // list has type std::initializer list<int>

 This curly-braces syntax is the only way to create non-empty initializer lists. Once created, initializer lists are immutable. Their few operations, size(), begin(), and end() , are analogous to those of containers (Chapter [3](http://dx.doi.org/10.1007/978-1-4842-1876-1_3)). When constructing an initializer list from a list of initialization values, the list stores a copy of those values. However, copying an initializer\_list does not copy the elements: the new copy simply refers to the same array of values.

 The single most common use case for initializer\_list s is probably *initializerlist constructors* , which are special in the sense that they take precedence over any other constructors when curly braces are used:

```
class ExampleClass {
public:
  ExampleClass(int, int) { /* ... * / };
  ExampleClass(std::initializer list<int>) { /* ... */ };
};
ExampleClass a(1, 2); // (int, int) constructor is used
ExampleClass b{1, 2}; // initializer list<int> constructor is used
```
 All container classes from Chapter [3](http://dx.doi.org/10.1007/978-1-4842-1876-1_3), for instance, have initializer-list constructors to initialize them with a list of values.

# Date and Time Utilities

 The <chrono> library introduces utilities mainly for tracking time and durations at varying degrees of precision, determined by the type of *clock* used. To work with dates, you have to use the C-style date and time types and functions defined in  $\langle$ ctime>. The system clock from <chrono> allows for interoperability with <ctime> .

#### Durations

 A std::chrono::duration<Rep, Period=std::ratio<1>> expresses a time span as a *tick count*, represented as a Rep value which is obtainable through count () (Rep is or emulates an arithmetic type). The time between two consecutive ticks, or *period* , is statically determined by Period, a std:: ratio type denoting a number (or fraction) of seconds ( std::ratio is explained in Chapter [1\)](http://dx.doi.org/10.1007/978-1-4842-1876-1_1). The default Period is one second:

```
using namespace std:: chrono;
typedef duration<int, std::ratio<3600>> hours t;
typedef duration<int64 t, std::milli> millisecs t; // milli==ratio<1,1000>
const hours t one hour(1);
const millisecs t ms(one hour);
std::cout << "1h = " << ms.count() << "ms"; \frac{1}{2} // 1h = 3600000ms
```
The duration constructor can convert between durations of a different Period and/or count Representation, as long as no truncation is required. The duration  $\text{cast}()$ function can be used for truncating conversions as well:

```
// const hours t back to hours(ms); <-- error (int64 t would be truncated)
const auto back to hours = duration cast <hours t> (ms);
```
For convenience, several typedefs analogous to those in the previous example are predefined in the std:: chrono namespace: hours, minutes, seconds, milliseconds, microseconds , and nanoseconds . Each uses an unspecified signed integral Rep type, at least big enough to represent a duration of about 1,000 years ( Rep has at least 23, 29, 35, 45, 55, and 64 bits, respectively). For further convenience, the namespace std::literals::chrono\_literals contains literal operators to easily create instances of such duration types: h, min, s, ms, us, and ns, respectively. They are also made available with a using namespace std::chrono declaration. When applied on a floating-point literal, the result has an unspecified floating point type as Rep :

```
const auto secs = duration cast<seconds>(0.5h);
std::cout << "0.5h = " << secs.count() << "s";
                                              1/0.5h = 1800s
```
 All arithmetic and comparison operators that you would intuitively expect for working with durations are supported: +, -, \*,  $/$ , %, +=, -=, \*=,  $/$ =, %=, ++, --, ==, !=,  $\langle , \rangle$ ,  $\langle$ =, and  $\rangle$ =. The following expression, for example, evaluates to a duration with count() == 22:

```
duration cast<minutes>((12min + .5h) / 2 + (100ns >= 1ms? -3h : ++59s))
```
#### Time Points

 A std::chrono::time\_point<Clock, Duration=Clock::duration> represents a point in time, expressed as a Duration since a Clock 's *epoch* . This Duration may be obtained from its time since epoch() member. The epoch is defined as the instant in time chosen as the origin for a particular clock, the reference point from which time is measured. The available standard Clocks are introduced in the next section.

 A time\_point is generally originally obtained from a member of its Clock 's class. It may be constructed from a given Duration as well, though. If default-constructed, it represents the Clock's epoch. Several arithmetic  $(+, -, +=, -=)$  and comparison  $(==, !=,$  $\langle$ ,  $\rangle$ ,  $\langle$  =,  $\rangle$  =) are again available. Subtracting two time points results in a Duration, and Durations may be added to and subtracted from a time point. Adding time points together is not allowed, nor is subtracting one from a Duration :

```
time point<system clock, hours> one hour(1h);
                                             // 1h since epoch
time point<system clock, minutes> sixty minutes = one hour;
std::cout << (one hour - sixty minutes).count() << std::endl; // 0
```
Conversion between time points with different Duration types works analogously to the conversion of durations: implicit conversions is allowed as long as no truncation is required; otherwise, time\_point\_cast() can be used:

auto one hour = time point cast<hours>(sixty minutes);

#### Clocks

The std::chrono namespace offers three clock types: steady\_clock , system\_clock , and high resolution clock. All clocks define the following static members:

- $now()$ : A function returning the current point in time.
- rep, period, duration, time point: Implementation-specific types. time\_point is the type returned by now() : an instantiation of std::chrono::time\_point with Duration type argument equal to duration, which in turn equals std:: chrono:: duration<rep, period>.
- is steady: A Boolean constant that is true if the time between clock ticks is constant and two consecutive calls to now() always return time points t1 and t2 for which t1  $\le$  = t2.

The only clock that is guaranteed to be steady is steady clock. That is, this clock cannot be adjusted. The system\_clock , on the other hand, corresponds to the system-wide real-time clock, which can generally be set at will by the user. The high\_ resolution clock, finally, is the clock with the shortest period supported by the library implementation (it may be an alias for steady clock or system clock).

 To measure the time an operation took, a steady\_clock should therefore be used, unless the high resolution clock of your implementation is steady:

```
using std::chrono::steady clock;
const steady clock::time point before = steady clock::now();
std::cout << steady clock::period::num << '/' /* Possible output: */
         << steady clock::period::den << '\n';
                                                       // 1/1000000000
std::cout << (steady clock::now() - before).count();
                                                      1/34721
```
The system clock should be reserved for working with calendar time. Because the facilities of <chrono> in that respect are somewhat limited, this clock offers static functions to convert its time points to time to bjects and vice versa (to time  $t()$  and from  $time\ t()$  respectively), which can then be used with the C-style date and time utilities discussed in the next subsection:

```
using std:: chrono:: system clock;
const auto now = system clock::now();
                                                  /* Possible output: */
const time t now time t = system clock:: to time t(now);
std::cout << now.time since epoch().count() << '\n'; \frac{1}{45470140000}std::cout << ctime(&now time t) << '\n'; // Wed Oct 21 16:29:00 2015
```
#### C-style Date and Time Utilities  $\qquad \qquad \text{cctime}$

The <ctime> header defines two interchangeable types to represent a date and time: time t, an alias for an arithmetic type (generally a 64-bit signed integer), represents time in a platform-specific manner; and  $tm$ , a portable struct with these fields:  $tm$  sec (range  $[0, 60]$ , where 60 is used for leap seconds), tm\_min, tm\_hour, tm\_mday (day of the month, range  $[1, 31]$ ), tm\_mon (range  $[0, 11]$ ), tm\_year (year since 1900), tm\_wday (range  $[0, 6]$ , with 0 being Sunday), tm\_yday (range [0,365]), and tm\_isdst (positive if Daylight Saving Time is in effect, zero if not, and negative if unknown).

The following functions are available with  $\langle$ ctime>. The local time zone is determined by the currently active C locale (locales are explained in Chapter [6\)](http://dx.doi.org/10.1007/978-1-4842-1876-1_6):

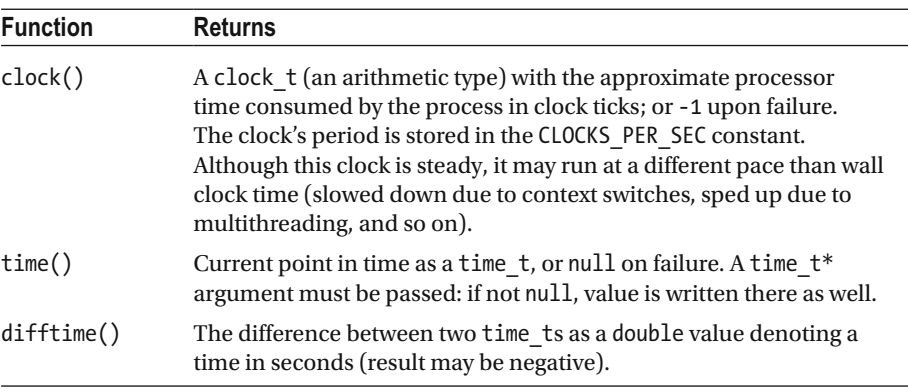

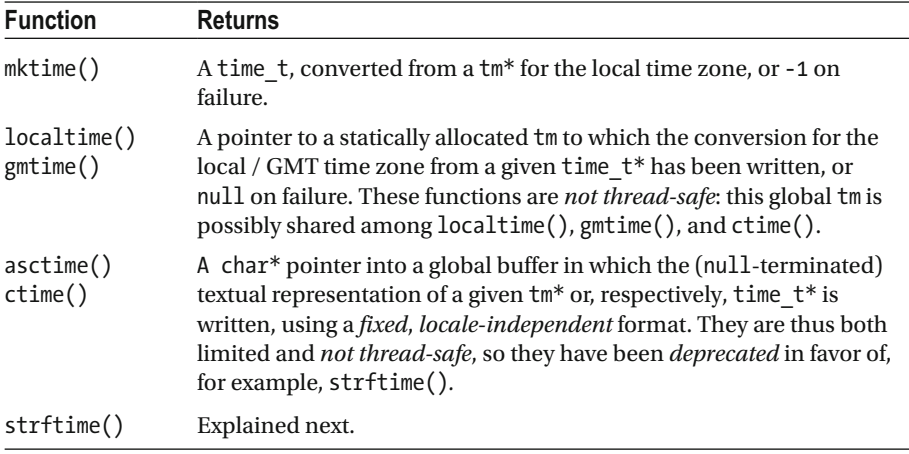

 Consult your implementation's documentation for safer alternatives for localtime() and gmtime() (such as localtime\_s() for Windows or localtime\_r() for Linux). For converting dates and times to strings, the preferred C-style function is strftime() (at the end of this section, we point out C++-style alternatives):

```
size t strftime(char* result, size t n, const char* format, const tm*);
```
An equivalent for converting to wide strings (wchar t sequences), wcsftime(), is defined in <cwchar>. These functions write a null-terminated character sequence into result, which must point to a preallocated buffer of size n. If this buffer is too small, zero is returned. Otherwise, the return value equals the number of characters written, *not* including the terminating null character.

 The grammar for specifying the desired textual representation is defined as follows: any character in the format string is copied to the result , except certain special specifiers that are replaced as shown in the following table:

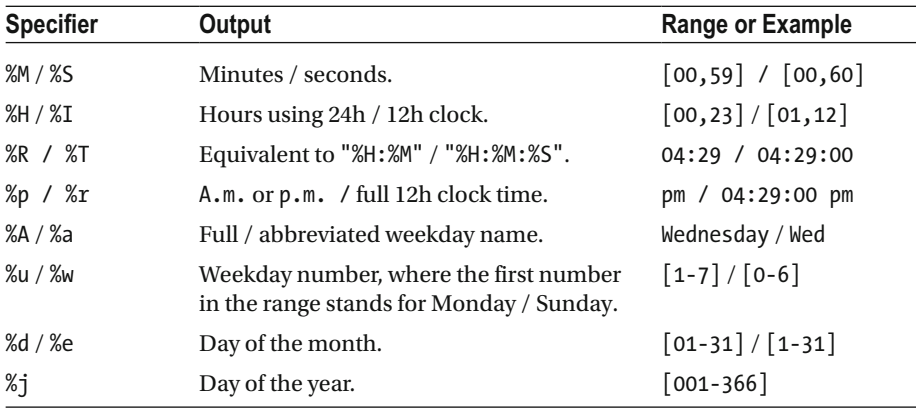

(*continued*)

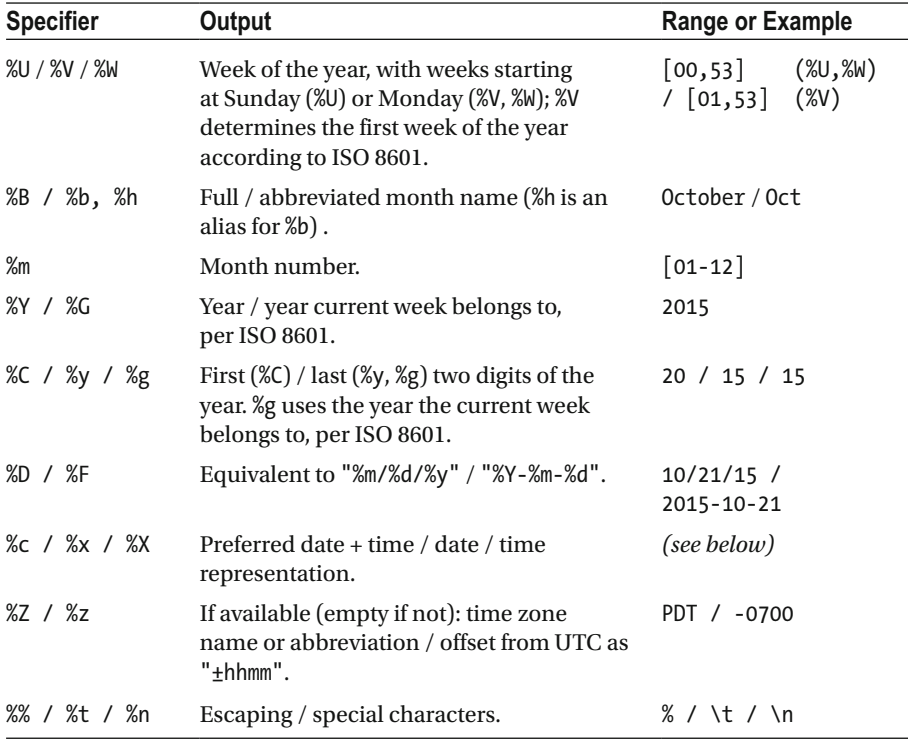

```
time t time = std::time(nullptr);tm time tm = *std::localtime(\&time);char buffer[256];
strftime(buffer, sizeof(buffer), "Today is %a %e/%m%n", &time tm);
std::cout << buffer;
                              // Today is Sat 30/01
strftime(buffer, sizeof(buffer), "%c--%x %X", &time_tm);
std::cout << buffer << '\n'; // Sat Jan 30 17:58:23 2016--01/30/16 17:58:23
```
 The result of many specifiers, including those that expand to names or preferred formats, depends on the active locale (see Chapter [6\)](http://dx.doi.org/10.1007/978-1-4842-1876-1_6). When executed with a French locale, for example, the output for the previous example could be "Today is mer. 21/11" and "10/21/15 16:29:00--10/21/15 16:29:00". To use a locale-dependent alternative representation (if one is defined by the current locale),  $C$ ,  $C$ ,  $X$ ,  $X$ ,  $Y$ , and  $Y$  may be preceded by an E (%EC, %Ec, and so on); to use alternative numeric symbols, d, e, H, I, M, m, S, u, U, V, W, w, and y may be modified with the letter 0.

 As covered in Chapter [5](http://dx.doi.org/10.1007/978-1-4842-1876-1_5), the C++ libraries offer facilities for reading/writing a tm from/to a stream as well, namely get\_time() and put\_time() . The only C-style function from <ctime> you generally need to output calendar dates and time in C++-style is therefore localtime() (to convert a system\_clock 's time\_t to tm) .

# C-Style File Utilities  $\qquad \qquad \text{c}_{\text{stdio}}$

 The next version of the C++ Standard Library is expected to include a more powerful C++-style file system library. For now, this limited set of C-style functions in the <cstdio> header are the only portable file utilities available in the Standard:

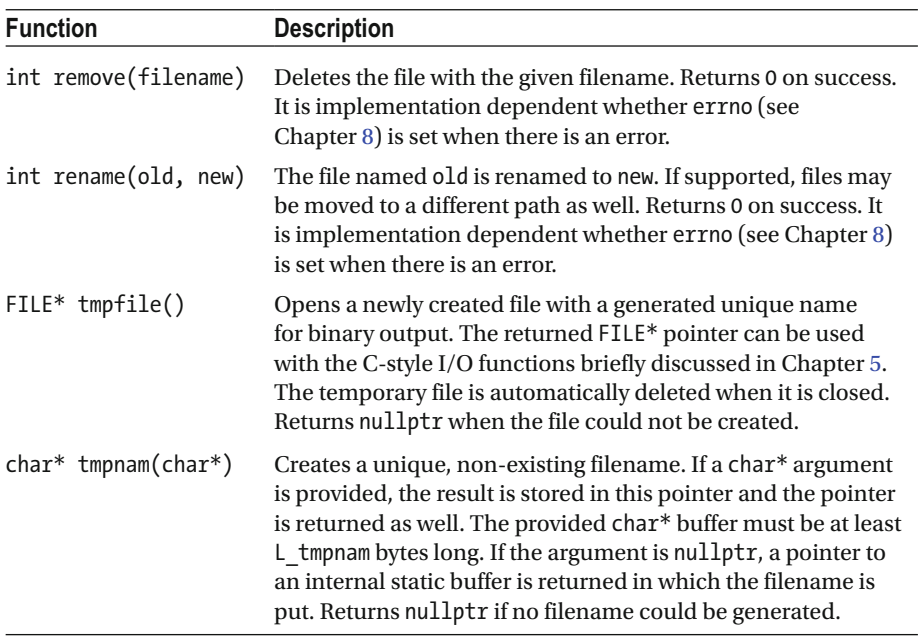

### Type Utilities Runtime Type Identification <typeinfo>, <typeindex>

 The C++ typeid() operator is used to obtain information about the runtime type of a value. It returns a reference to a global instance of the std::type\_info class defined in <typeinfo> . These instances cannot be copied, but it is safe to use references or pointers to them. Comparison is possible using their  $==$ ,  $!=$ , and before() members, and a hash code() can be computed for them. Of particular interest is name(), which returns an implementation-specific textual representation of the value's type:

```
std::string s;
std::cout << typeid(s).name() << '\n';
std::cout << (typeid(typeid(s).name()) == typeid(s.data())); // 1 (true)
```
The name() printed may be something like "std::basic\_string<char, std::char traits<char>, std::allocator<char>>" (see Chapter [6](http://dx.doi.org/10.1007/978-1-4842-1876-1_6)), but for other implementations it might just as well be "Ss".

When used on a  $B^*$  pointer to an instance of a derived class D, typeid() only gives the dynamic type  $D^*$  rather than the static type  $B^*$  if B is polymorphic—that is, has at least one virtual member.

Because type infos cannot be copied, they cannot be used as keys for the associative arrays from Chapter [3](http://dx.doi.org/10.1007/978-1-4842-1876-1_3) directly. For precisely this purpose, the <typeindex> header defines the std::type\_index decorator class: it mimics the interface of a wrapped type info&, but it is copyable; has  $\langle , \langle = , \rangle$ , and  $\rangle =$  operators; and has a specialization of std::hash defined for it.

#### Type Traits  $\qquad \qquad \text{type traits}$

 A *type trait* is a construct used to obtain compile-time information on a given type or to transform a given type or types to a related one. Type traits are generally used to inspect and manipulate template type arguments when writing generic code.

The  $\langle \text{type traits} \rangle$  header defines a multitude of traits. Due to page constraints, and because template metaprogramming is an advanced topic, this book cannot go into details on all of them. We provide a brief reference on the different type traits, though, which should be sufficient for basic usage.

#### Type Classification

 Each type in C++ belongs to exactly one of *14 primary type categories* . In addition to those, the Standard also defines several *composite type categories* to easily refer to all types belonging to two or more related primary categories. For each of these, a type trait struct exists to check whether a given type belongs to that category. Their names are of the form is *category*, with *category* equal to one of the names shown in Figure 2-1. A trait's static Boolean named value contains whether its type argument belongs to the corresponding category. Traits are functors that both return and cast to this value . Some examples follow (the code refers to int main() ):

```
// Print true/false instead of 1/0
std::cout << std::boolalpha;
                                                                   // true
std::cout << std::is integral<int>::value << '\n';
std::cout << std::is class<std::is class<bool>>::value << '\n';
                                                                   // true
std::cout << std::is function<int(void)>::value << '\n';
                                                                   // true
std::cout << std::is function<decltype(main)>::value << '\n';
                                                                   // true
std::cout << std::is pointer<decltype(&main)>::value << '\n';
                                                                   11 true
struct A { void f() {}; };
void(A::* p)( ) = &A::f;std::cout << std::is member function pointer<decltype(p)>() <<'\n';// true
```
<span id="page-69-0"></span>

|                         | void                                     |            |        |        |
|-------------------------|------------------------------------------|------------|--------|--------|
| $fundamental$ $\exists$ | null pointer                             |            |        |        |
|                         | floating point                           | arithmetic |        |        |
|                         | integral                                 |            |        |        |
|                         | enum                                     |            | scalar | object |
|                         | pointer                                  |            |        |        |
|                         | $member function pointer$ member pointer |            |        |        |
| compound                | member object pointer_                   |            |        |        |
|                         | array                                    |            |        |        |
|                         | class                                    |            |        |        |
|                         | union                                    |            |        |        |
|                         | function                                 |            |        |        |
|                         | lvalue reference                         | reference  |        |        |
|                         | rvalue reference                         |            |        |        |

 *Figure 2-1. Overview of the type classification traits. The second column lists the 14 primary categories; the other names are those of the composite categories.* 

### Type Properties

 A second series of type traits is there to statically query properties of types. They are mostly used in exactly the same manner as those of the previous subsection, and all except one, has virtual destructor, again have names of the form is *property* .

The following values for *property* check the indicated type properties:

- *The presence of type quantifiers* : const and volatile
- *Polymorphism properties of classes* : polymorphic (has virtual member(s)), abstract (pure virtual member(s)), and final
- *Signedness of arithmetic types* : signed (includes floating-point numbers) and unsigned (includes Booleans)

#### CHAPTER 2 ■ GENERAL UTILITIES

 And then there is a large family of traits where the property is the validity of a construction or assignment statement with specified argument types, or the validity of a destruction statement (omitting as always the is ):

- The basic ones are constructible<T, Args...>, assignable<T, Arg>, and destructible<T> . All scalar types are destructible, and the former two properties may hold for non-class types as well (because constructions like int  $i(0)$ ;, for example, are valid).
- Auxiliary traits exist for checking the validity of default constructions (default constructible) and copy/move constructions and assignments (copy\_constructible<T> == constructible<T, const T&> , and so on).
- All the previous *property* names may further be prefixed with either trivially or nothrow. For instance: trivially destructible, nothrow constructible, or nothrow move assignable.

 The nothrow properties hold if the construction, assignment, or destruction is statically known to never throw. The trivial ones hold if the type is either scalar or a non-polymorphic class for which this operation is the default one (that is, not specified by the user), and the trivial property holds as well for all its base classes and non-static member variables. For the trivially constructible properties, the class is also not allowed to have any non-static data members with in-class initializers.

 The final list of *property* values essentially hold under the following conditions. Arrays of types satisfying these also have the same property:

- trivially copyable, if trivially destructible and trivially (copy|move) (constructible|assignable) all hold. Bitwise copy functions such as  $std::memory()$  are defined to be safe for trivially copyable types.
- trivial, if trivially default constructible and trivially copyable, and no non-default constructors exist.
- standard layout, if scalar or a class for which a pointer to that class may safely be casted to a pointer to the type of its first non-static member (that is, no polymorphism, limited multiple-inheritance, and so on). This is for compatibility with C, because such casts (with C structs then) are common practice in C code.
- pod (plain old data), if trivial and standard layout.
- **literal type**, if values may be used in constexpr expressions (that is, can be evaluated statically without side effects).
- empty, for non-polymorphic classes without non-static member variables.

### Type Property Queries

 The value of a type trait is not always a Boolean. For the following traits, it contains the specified size t type properties:

- std::alignment of<T>: value of the alignof(T) operator
- std::  $rank(T)$ : array dimensions, such as  $rank,$ rank<int[]>() == 1, rank<int[][5][6]>() == 3, and so on
- std::extent<T.N=0>: number of elements of the Nth array dimension, or 0 if unknown or invalid; for instance,  $extent<sub>></sub>() = 0$  and  $extent<sub>></sub>()$  [5][6], 1>() == 5.

### Type Comparisons

These three type traits compare types: is\_same<T1, T2>, is\_base\_of<Base, Derived>, and is convertible<From, To> (using implicit conversions).

### Type Transformations

Most type transformation traits are again fairly similar, except that they have no value, but instead a nested typedef named type:

- std::add x with x one of const, volatile, cv ( const and volatile), pointer, lvalue reference, rvalue reference.
- std:: remove x with x one of const, volatile, cv, pointer, reference (lvalue or rvalue), extent, all extents. In all except the last case, only the top-level/first type modifier is removed. For  $instance: remove\_extent\{in[[5] \times : type == int[5].$
- std:: decay<T>: converts T to a related type that can be stored by value, mimicking by-value argument passing. An array type  $int[5]$ , for example, becomes a pointer type  $int^*$ , a function a function pointer, const and volatile are stripped, and so on. A possible implementation is shown shortly as an example.
- **std::make\_y** with **y** either signed or unsigned. If applied on an integral type T, type is a signed or, respectively, unsigned integer type with  $sizeof(type) == sizeof(T)$ .
- std::result\_of, defined only for functional types, gives the return type of the function.
- std::underlying\_type, defined only for enum types, gives the (integral) type underlying this enum.
- std::common\_type<T...> has a type all types T can implicitly be converted to.
### CHAPTER 2 ■ GENERAL UTILITIES

 The header also contains two utility traits to help with type metaprogramming. Their basic use is illustrated by means of a few examples.

- std::conditional<B,T1,T2> has type T1 if the constexpr B evaluates to true and type T2 otherwise.
- std::enable if<B, T=void> has type T, but only if the constexpr B evaluates to true . Otherwise, type is not defined.

 For all traits of this subsection, a convenience type with name std::*trait*\_t<T> exists defined as  $std::\text{train}\left\{ \sum;\text{true}\right\}$ . The upcoming example, for instance, shows how convenient enable  $if$   $t$  <  $\ge$  is compared to the full expression.

 This first example shows how to use the C++ *SFINAE* idiom to conditionally add or remove functions from overload resolution. SFINAE is an acronym for *Substitution Failure Is Not An Error* and exploits the fact that failure to specialize a template does not constitute a compile error. In this case, it is the absence of the type typedef that causes substitution to fail:

```
// use the efficient memcpy() if allowed (i.e., T is trivially copyable):
template<typename T, size_t N>
typename std::enable if<std::is trivially copyable<T>::value>::type
copy(T(8 from) [N], T(8 to) [N]){ std::memcpy(to, from, N * sizeof(T)); }
```

```
// otherwise, copy elements one by one using copy assignment:
template<typename T, size t N>
std::enable if t<!std::is trivially copyable<T>::value>
copy(T(8 from) [N], T(8 to) [N]){ for (size t i = 0; i < N; ++i) to[i] = from[i]; }
```
 A second example shows a possible implementation of the std::decay transformation trait in terms of the std::conditional metafunction. The latter is used to essentially form an if-else if-else construction at the level of types:

```
using namespace std; 
template<typename T> struct my_decay { 
private: 
   typedef remove reference t<T> U;
public: 
  typedef conditional t<is array<U>::value, remove extent t<U>*,
           conditional t<is function<U>::value, add pointer t<U>,
            remove_cv_t<U>>> type;
```
};

### **CHAPTER 3**

# **Containers**

 The C++ Standard Library provides a selection of different data structures called *containers* that you can use to store data. Containers work in tandem with *algorithms* , described in Chapter [4](http://dx.doi.org/10.1007/978-1-4842-1876-1_4). Containers and algorithms are designed in such a way that they do not need to know about each other. The interaction between them is accomplished with *iterators* . All containers provide iterators, and algorithms only need iterators to be able to perform their work.

 This chapter starts by explaining the concept of iterators followed by a description of all containers. Because this book is a quick reference, it is impossible to discuss all containers in depth. The std::vector container is explained in more detail compared to the others. Once you know how to work with one container, you know how to work with others.

# **Iterators** extended the state of the state of the state of the state of the state of the state of the state of the state of the state of the state of the state of the state of the state of the state of the state of the st

 Iterators are the glue between containers and algorithms. They provide a way to enumerate all elements of a container in a uniform way without having to know any details about the container. The following list briefly mentions the most important iterator categories provided by the Standard, and the subsequent table explains all the operations possible on them:

- *Forward (F):* An input iterator that supports forward iteration
- *Bidirectional (B):* A forward iterator that can move forward and backward
- *Random (R):* A bidirectional iterator that support jumping to elements at arbitrary indexes

In the following table,  $T$  is an iterator type, a and  $b$  are instances of  $T$ ,  $t$  is an instance of the type to which T points to, and n is an integer.

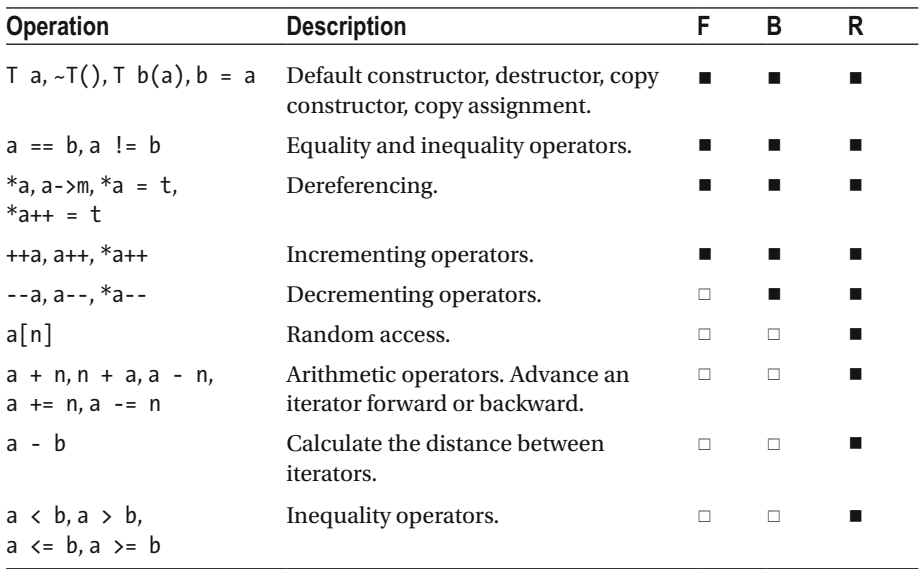

 From this, it is obvious that random iterators are very similar to C++ pointers. In fact, pointers into a regular C-style array satisfy all requirements for a random iterator and can therefore be used with the algorithms from Chapter [4](http://dx.doi.org/10.1007/978-1-4842-1876-1_4) as well. Also, certain containers, sequential containers in particular, likely define their iterators as typedefs for regular pointers. For more complex data structures, though, this is not possible, and iterators are implemented as small classes.

 All Standard Library compliant containers must provide an iterator and const\_iterator member type. Additionally, containers that support reverse iteration must provide the reverse\_iterator and const\_reverse\_iterator member types. For example, the reverse iterator type for a vector of integers is std::vector<int>::reverse\_iterator.

### Iterator Tags

 An iterator tag is an empty type used to differentiate between the different iterator categories seen earlier. The Standard defines std::*category*\_iterator\_tag types for the following values of *category*: forward, bidirectional, and random access. The type trait expression std::iterator\_traits<Iter>::iterator\_category evaluates to the iterator tag type of the given iterator type Iter. This can be used by generic algorithms to optimize their implementation based on the category of its iterator arguments. For example, the std::distance() method explained in an upcoming section uses the iterator tag to choose between an implementation that linearly calculates the distance between two iterators and a more efficient one that simply subtracts two iterators.

 If you implement your own iterators, you should therefore specify its tag. You can do this either by adding a typedef *Taq* iterator category to your implementation, where *Tag* is one of the iterator tags, or by specializing std: : iterator traits for your type to provide the correct tag type.

### Non-Member Functions to Get Iterators

 All containers support member functions that return various iterators. However, the Standard also provides non-member functions that can be used to get such iterators. In addition, these non-member functions work the same way on containers, C-style arrays, and initializer lists. The provided non-member functions are as follows:

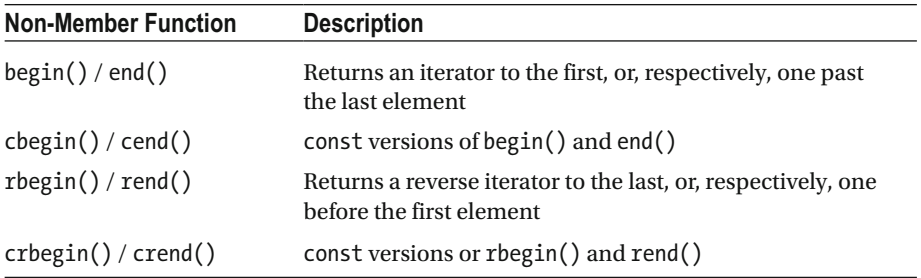

 Dereferencing the iterators returned by the const versions, also called *const iterators* , results in const references and therefore cannot be used to modify the elements in the container or array. A *reverse iterator* allows you to traverse a container's elements in reverse order: starting with the last element and going toward the first element. When you increment a reverse iterator, it actually moves to the previous element in the underlying container.

Here is an example of how to use such non-member functions on a C-style array:

```
int myArray[] = { 1, 2, 3, 4 };
auto beginIter = std::cbegin(myArray); 
auto endIter = std::cend(myArray); 
for (auto iter = beginIter; iter != endIter; ++iter) { 
    std::cout << *iter << std::endl; 
}
```
 However, instead of this, it is recommended that you use a range-based for loop to iterate over all elements of a C-style array or Standard Library container. It is much shorter and clearer. For example:

```
int myArray[] = { 1,2,3,4 };
for (const auto& element : myArray) { 
    std::cout << element << std::endl; 
}
```
 You cannot always use the range-based for loop version, though. If you want to loop over the elements and remove some of them, for instance, then you need the iterator version.

### Non-Member Operations on Iterators

 The following non-member operations exist to perform random-access operations on all types of iterators. When called on iterators that are not known to support random access (see also earlier), the implementation automatically falls back to a method that works for that iterator (for example, a linear traversal):

- std::distance(iter1, iter2): Returns the distance between two iterators.
- std::advance(iter, dist): Advances an iterator by a given distance and returns nothing. The distance can be negative if the iterator is bidirectional or random access.
- std::next(iter, dist): Equivalent to advance(iter, dist) and returns iter.
- std::prev(iter, dist): Equivalent to advance(iter, -dist) and returns iter. Only works for bidirectional and randomaccess iterators.

# Sequential Containers

The following sections describe the five sequential containers: vector, deque, array, list, and forward list. At the end is a reference with all available methods supported by these containers.

### std::vector  $\bullet$

 A vector stores its elements contiguously in memory. It is comparable to a heap-allocated C-style array, except that it is safer and easier to use because vector automatically releases its memory and grows to accommodate new elements.

### Construction

 Like all Standard Library containers, vector is templated on the type of object stored in it. The following piece of code shows how to define a vector of integers:

```
std::vector<int> myVector;
```
Initial elements can be specified using a braced initializer:

```
std::vector<sub>int</sub> myVector1 = { 1,2,3,4 };
std::vector<int> myVector2{ 1,2,3,4 };
```
You can also construct a vector with a certain size. For example:

```
std::vector<int> myVector(100, 12);
```
 This creates myVector containing 100 elements with value 12 . The second parameter is optional. If you omit it, new elements are zero-initialized, which is 0 for the case of integers.

### Iterators

vector supports random-access iterators . You use the begin() or cbegin() member to get a non-const or const iterator to the first element in the vector. The end() and cend() methods are used to get an iterator to one past the last element. rbegin() and crbegin() return a reverse iterator to the last element, and rend() and crend() return a reverse iterator to one before the first element.

 As always, you can also use the equivalent non-member functions explained earlier, such as std::begin(), std::cbegin(), and so on.

### Accessing Elements

Elements in a vector can be accessed using operator  $[$  , which returns a reference to an element at a specific zero-based index, making it behave exactly as with C-style arrays. For example:

```
myVector[1] = 22;std::cout << myVector[1]; \frac{1}{22}
```
 No bounds-checking is performed when using operator[] . If you need boundschecking, use the at () method, which throws an  $std$ : out of range exception if the given index is out of bounds.

front () can be used to get a reference to the first element, and back () returns a reference to the last element.

### Adding Elements

 One way to add elements to a vector is to use push\_back() . For example, adding two integers to myVector can be done as follows:

```
std::vector<int> myVector; 
myVector.push_back(11); 
myVector.push_back(2);
```
 Another option is to use the insert() method, which requires an iterator to the position before which the new element should be inserted. For example:

```
std::vector<int> myVector = { 1,2,3,4 };
myVector.insert(myVector.begin() + 2, 22); // 1,2,22,3,4
```
 Just like any modifying operation, insertion generally invalidates existing iterators. So when inserting in a loop, the following idiom should be used:

```
std::vector<int> myVector = { 1,2,3,4 };
for (auto iter = myVector.begin(); iter != myVector.end(); ++iter)
\{if (*iter % 2 == 0) \qquad // Duplicate all even values...
     iter = myVector.insert(iter + 1, *iter);
Y
```
 This works because insert() returns a valid iterator pointing to the inserted element (more generally, to the first inserted element, discussed shortly). If you do use a loop, make sure you do not cache the end iterator, because insert() might invalidate it.

insert() can also be used to insert a range of elements anywhere in the vector or to concatenate (append) two vectors. When using insert() , you do not have to resize the vector yourself. For example:

```
std::vector<int> v1{ 1,2,3 };
std::vector<int> v2{ 4,5 };
v1.insert(cbegin(v1)+1, cbegin(v2), cend(v2)); // 1,4,5,2,3
v1.insert(cend(v1), cbegin(v2), cend(v2)); // 1,4,5,2,3,4,5 (append!)
```
 Two additional overloads of insert() provide insertion of initializer lists or a given number of copies of a certain element. Using the same v1 as before:

```
v1.insert(cbegin(v1)+1, {4,5}); \frac{1}{4}, 4,5,2,3
v1.insert(cend(v1), 2, 6);1/1, 4, 5, 2, 3, 6, 6
```
 Instead of constructing a new element and then passing it to insert() or push\_back() , elements can also be constructed in place using an *emplacement* method, such as  $emplace()$  or  $emplace$  back(). The former,  $emplace()$ , is the counterpart of a single-element insert(), the latter of push back(). Suppose you have a vector of Person objects. You can add a new person at the back in these two similar ways:

```
persons.push_back(Person("Sheldon", "Cooper"));
persons.emplace_back("Leonard", "Hofstadter");
```
 The arguments to emplacement functions are perfectly forwarded to the element's constructors. Emplacement is generally more efficient if it avoids the creation of a temporary object, as in the previous example. This is particularly interesting if copying is expensive or may even be the only way to add elements if they cannot be copied.

 On a related note, addition and insertion members of containers generally have full support for moving elements into containers, again to avoid the creation of unnecessary copies (move semantics is explained in Chapter [2\)](http://dx.doi.org/10.1007/978-1-4842-1876-1_2). For example:

```
Person person("Howard", "Wolowitz"); 
persons.push_back(std::move(person));
```
### Size and Capacity

 A vector has a size, returned by size() , which is the number of elements contained in the vector . Use empty() to check whether a vector is empty or not. Take care, though, not to confuse empty() with clear() : the former returns a Boolean, and the latter removes all elements.

A vector can be resized with resize() . For example:

```
std::vector<int> myVector; 
myVector.resize(100, 12);
```
 This sets the size of the vector to 100 elements. If new elements have to be created, they are initialized with 12. The second parameter is again optional; when omitted, new elements are zero-initialized.

 In addition to a size, a vector also has a capacity, returned by capacity() . The capacity is the total number of elements it can store (including the elements already in the vector ) without having to allocate more memory. If more elements are added than allowed by the capacity, the vector must perform a reallocation because it needs to store all elements contiguously in memory. Reallocation means that a new, bigger block of memory is allocated and that all current elements in the vector are transferred to the new location (they are moved if moving is supported and known not to throw; otherwise they are copied; see Chapter [2](http://dx.doi.org/10.1007/978-1-4842-1876-1_2)).

 If you know how many elements you are going to add, it is crucial for performance to preallocate sufficient capacity to avoid reallocation. Failure to do so will cause a significant performance hit. This can be done using reserve():

```
myVector.reserve(100);
```
 Note that this does not reserve capacity for 100 *extra* elements; it simply ensures that the total capacity of myVector is at least 100. Reserving capacity for a non-empty vector to store 100 extra elements should be done as follows:

```
myVector.reserve(myVector.size() + 100);
```
### Removing Elements

 The last element in a vector can be removed using pop\_back() , and erase() is used to remove other elements. There are two overloads of erase() :

- erase(iter): Removes the element to which the given iterator points
- erase(first, last): Removes the range of elements given by the two iterators, so [first, last]

 When you remove elements, the size of the vector changes, but its capacity does not. If you want to reclaim unused memory, you can use shrink to fit(). This is just a hint, though, which may be ignored by an implementation: for example, for performance reasons.

 To remove all elements, use clear() . This again does not affect capacity. A classic idiom to clear a container while guaranteeing its memory is reclaimed is to swap with an empty one:

```
std::vector<int> unlucky(100000, 13); // Now reclaim unlucky's memory...
{ std::vector<int> empty; empty.swap(unlucky); }
```
 The formerly empty container is then destroyed, containing all elements, leaving the original one empty. This idiom is often also written more briefly as follows:

```
std::vector<int>().swap(unlucky); // (temporary is destroyed after ';')
```
### Remove-Erase Idiom

 If you need to remove a number of elements from a vector , you can write your own loop to iterate over all the elements. The following example removes all elements equal to 2 from a vector:

```
std::vector<int> myVector{ 1,2,3,2,2,6 };
for (auto it = cbegin(myVector); it != cend(myVector);) {
 if (*it == 2)it = myVector.erase(it); // Returns iterator one past the removed item
 else
     +it:
\mathcal{E}
```
 If you do use a loop as shown here, make sure you do not cache the end iterator because erase() will invalidate it. To avoid this and other mistakes, it is always recommended that you use standard algorithms instead of hand-written loops. When you want to remove multiple elements, you can use the remove-erase idiom. This pattern first uses the std::remove() or std::remove if() algorithm. As Chapter [4](http://dx.doi.org/10.1007/978-1-4842-1876-1_4) explains, these algorithms do not actually remove elements. Instead, they move all elements that need to be kept toward the beginning, maintaining the relative order of these elements. The algorithms return an iterator to one past the last element to be kept. The next step usually

is to call erase() on the container to really erase the elements starting from the iterator returned by remove() or remove\_if() to the end. For example:

```
std::vector<int> vec{ 1, 2, 3, 2, 2, 6 };
                                                    1/1, 2, 3, 2, 2, 6auto iter = std::remove(begin(vec), end(vec), 2); // 1,3,6,2,2,6
vec.erase(iter, end(vec));
                                                    1/1.3.6
```
 The call to remove() in the second line moves all elements to keep toward the beginning of the vector . The contents of the other elements (that is, those to remove) can be different depending on your compiler.

The previous remove() and erase() calls can also be combined into one line:

```
vec.erase(std::remove(begin(vec), end(vec), 2), end(vec));
```
■ **Caution** In the remove-erase idiom, do not forget to specify the end iterator as second parameter to erase() , as marked in bold in the previous examples. Otherwise you will only delete one element!

### std::vector<bool>

vector <br/>bool> is a specialization of vector<T> for Boolean elements. It allows C++ Standard Library implementations to store the Boolean values in a space-efficient way, but this is not a requirement. It has the same interface as vector<T> , with the addition of a  $flip()$  method to flip all the bits in the vector  $\langle \text{bool} \rangle$ .

 This specialization is similar to the std::bitset discussed later. The difference is that a bitset has a fixed size, whereas a vector <br/> bool> can dynamically grow and shrink as needed.

Both vector<br/>bool> and bitset are recommended only to save memory; otherwise, use a vector <std::uint fast8 t>:this generally has superior performance when it comes to, for example, accessing, traversing, or assigning values.

### **Complexity**

The complexity of common operations on a vector is as follows:

- *Insertion*: Amortized constant  $O(1)$  at the end; otherwise linear in the distance from the insertion point to the end of the vector,  $O(N)$
- *Deletion*:  $O(1)$  at the end, otherwise linear in the distance to the end of the vector O(N)
- *Access* : O(1)

 Even though list and forward\_list , discussed later, have better theoretical insertion and deletion complexities, vector is typically faster in practice and should therefore be your default sequential container. When in doubt, always use a profiler to compare their performance for your application.

### std::deque  $\bullet$

 A deque is a double-ended queue , a container similar to a vector that supports efficient insertion and deletion both at the beginning and at the end. The Standard does not require deque elements to be stored contiguously in memory, so reallocation done by a deque may be cheaper than for a vector . Nevertheless, deque supports random access and random-access iterators.

The operations on a deque are almost the same as for a vector, with a few minor differences. A deque does not have the concept of capacity because it does not have to store its elements contiguously, so none of the methods related to capacity are available. Moreover, a deque provides a push  $front()$  and pop  $front()$  in addition to push back() and pop  $back()$ .

Here is an example of using a deque:

```
std::deque<int> myDeque = { 1,2,3,4 };
myDegree.insert(myDegree.begin() + 2, 22); // 1,2,22,3,4
myDeque.pop front();
                                        1/2, 22, 3, 4myDeque. erase(myDeque. begin() + 1); //2,3,4
myDeque.push front(11);
                                        1/11, 2, 3, 4
```
### **Complexity**

The complexity of common operations on a deque is as follows:

- *Insertion*: Amortized constant O(1) at the beginning and end; otherwise linear in the distance from the insertion point to the beginning or end O(N)
- *Deletion*:  $O(1)$  at the beginning or end; otherwise linear in the distance to the beginning or end O(N)
- $Access: O(1)$

### std::array  $\overline{\phantom{a}}$

 An array is a container with a fixed size specified at compile time as a template argument, supporting random-access iterators. For an array, both size() and max size() return the same.

The following defines an array of three integers :

```
std::array<int, 3> myArray;
```
 These integers are *uninitialized* . This is different from all other containers, which zero-initialize their elements by default. This is because a std::array is designed to be as close as possible to a C array. Of course, you can also initialize elements when defining an array . The number of initialization values must equal the size of the array or less. If you specify more values, you get a compilation error. Elements for which no value is specified are zero initialized. For example:

```
std::array<int, 3> myArray{ 1,2 }; // 1,2,0
```
This also implies that the following zero-initializes all elements:

```
std::array<int, 3> myArray{}; // 0,0,0
```
 There is one special method, fill() , which fills the array with a certain value. For example:

```
myArray. fill(5); // 5,5,5
```
For arrays, this may be more efficient than the generic  $std::fill()$  algorithm explained in Chapter [4](http://dx.doi.org/10.1007/978-1-4842-1876-1_4).

### **Complexity**

- *Insertion*: Not possible
- *Deletion*: Not possible
- $\bullet$  *Access*:  $O(1)$

### std::list and std::forward\_ list <list>, <forward\_list>

 A list stores its elements as a doubly linked list, whereas a forward\_list stores them as a singly linked list. Both therefore store elements non-contiguously in memory.

 A first downside is that random access therefore is not possible in constant time. Because of this, operator  $\lceil \cdot \rceil$  is not supported. To access a specific element, you always have to perform a linear search using iterators. list supports bidirectional iterators, so you can start at the beginning or the end; forward\_list only supports forward iterators, so you always need to start at the beginning. Once you are at the correct place in the container, though, insertion and deletion at that place are efficient because they only need to modify a couple of links.

 A second downside is that elements may become scattered in memory, which is bad for locality and hurts performance due to an increased number of cache misses.

■ **Tip** Because of the aforementioned downsides, only use a list or forward list instead of a vector if a profiler shows that it is more efficient for your use case.

 The operations supported by list and forward\_list are similar to those of a vector , with some minor differences. A list or forward\_list does not have a capacity, so none of the capacity-related methods are supported. Both support front(), which returns a reference to the first element. A list also supports back() returning a reference to the last element.

### **Complexity**

Both list and forward\_list have similar complexities:

- *Insertion*: O(1) once you are at the correct position
- *Deletion*: O(1) once you are at the correct position
- *Access*: O(1) to access the first (for list and forward list) or last (only for list) element; otherwise  $O(N)$

### List-Specific Algorithms

 Due to the nature of how list and forward\_list store their elements, they provide a couple of member functions that implement specific algorithms . The following table lists the provided algorithms for  $list(L)$  and forward  $list(F)$ :

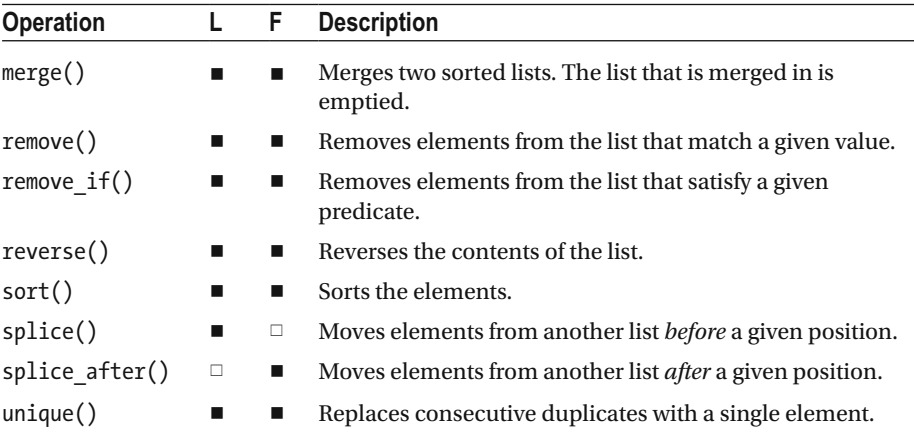

For all of these algorithms except splice() and splice after(), generic versions are available that are explained in Chapter [4](http://dx.doi.org/10.1007/978-1-4842-1876-1_4). These generic versions work on all types of containers, but the list containers provide special implementations that are more efficient.

Here is an example of using some of these list algorithms:

std::list<int> list1{ 1,7,5 }, list2{ 5,6,2 }, list3{ 3,4 };  $list1.sort();$  $1/1, 5, 7$  $list2.sort();$  $1/2, 5, 6$ **list1.merge(list2);** // list1 = 1,2,5,5,6,7  $//$  list2 = empty  $list1.$ *unique()*;  $1/1, 2, 5, 6, 7$ auto splicePosition = std::next(begin(list1), 2); list1.splice(splicePosition, list3);  $//$  list1 = 1,2,3,4,5,6,7  $//$  list3 = empty

### Sequential Containers Reference

 The following subsections give an overview of all the operations supported by vector (V), deque  $(D)$ , array  $(A)$ , list  $(L)$ , and forward list  $(F)$ , divided into categories.

### **Iterators**

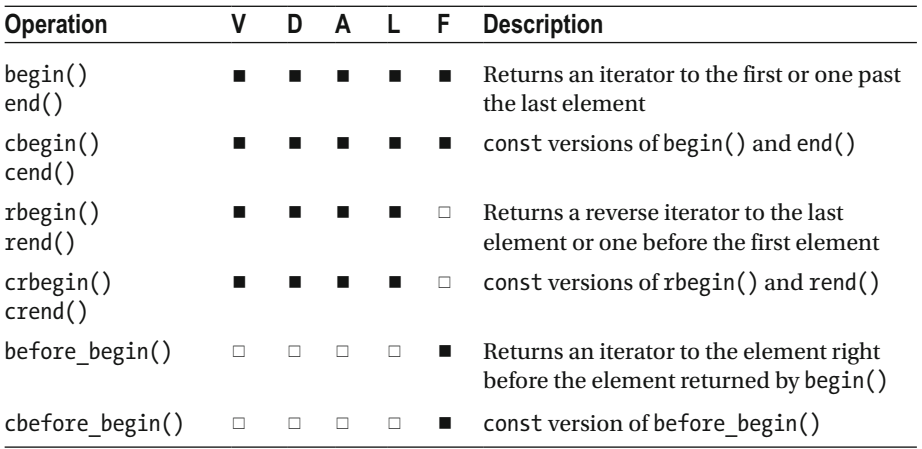

## Size and Capacity

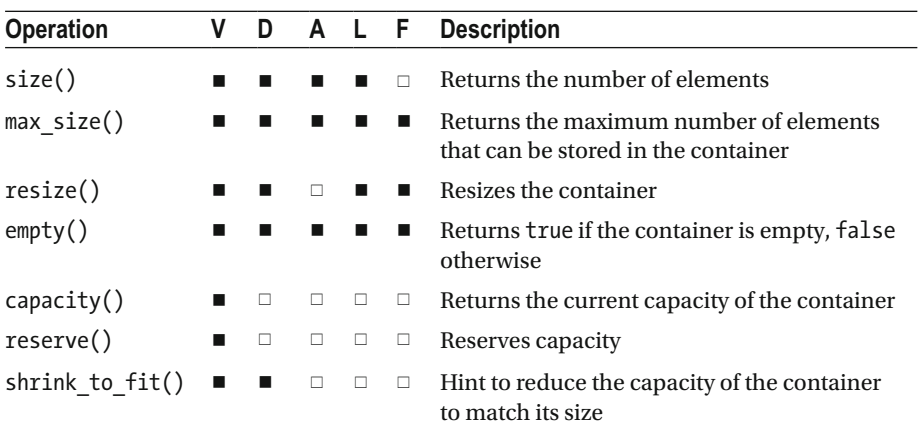

### Access

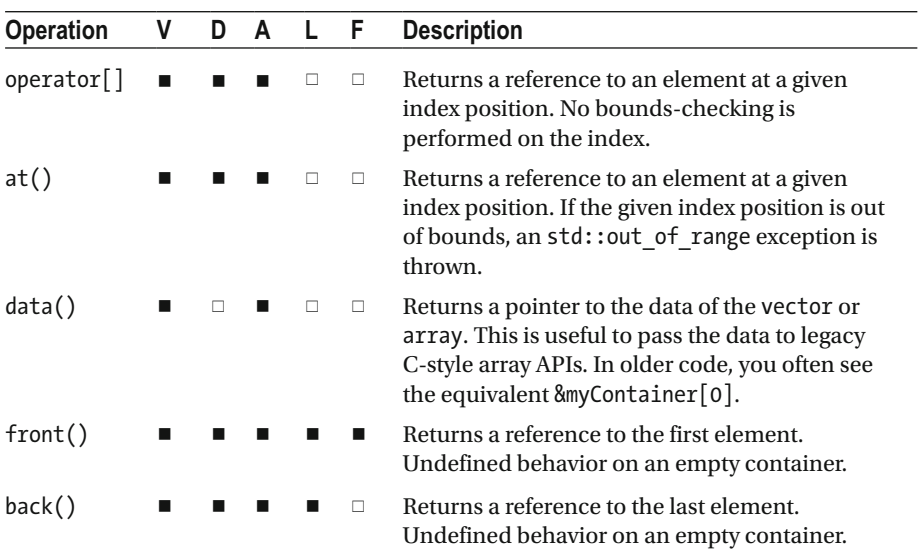

### Modifiers

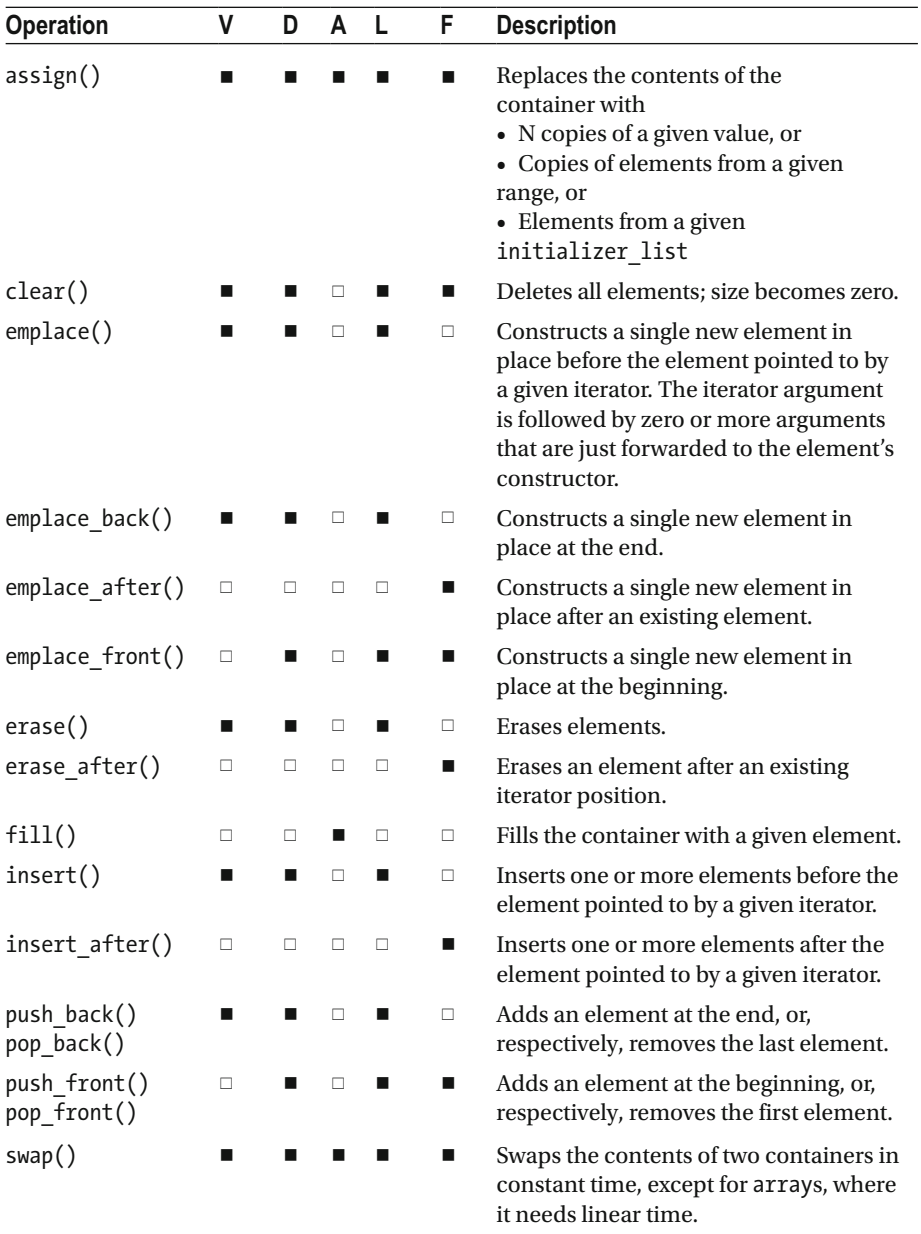

### Non-Member Functions

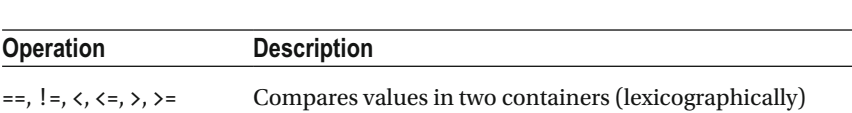

All sequential containers support the following non-member functions :

std::swap() Swaps the contents of two containers

The <array> header defines one additional non-member function, std::get<Index>(), and helper types std::tuple\_size and std::tuple\_element, which are equivalent to the same function and types defined for tuples and pairs explained in Chapter [2](http://dx.doi.org/10.1007/978-1-4842-1876-1_2).

### std::bitset <bitset>

 A bitset is a container storing a fixed number of bits. The number of bits is specified as a template parameter. For example, the following creates a bitset with 10 bits, all initialized to 0:

```
std::bitset<10> myBitset;
```
 The values for the individual bits can be initialized by passing an integer to the constructor or by passing in a string representation of the bits. For example:

```
std::bitset<4> myBitset("1001");
```
A bitset can be converted to an integer or a string with to ulong(), to ullong(). and to string().

### **Complexity**

- *Insertion*: Not possible
- *Deletion*: Not possible
- *Access* : O(1)

### Reference

### Access

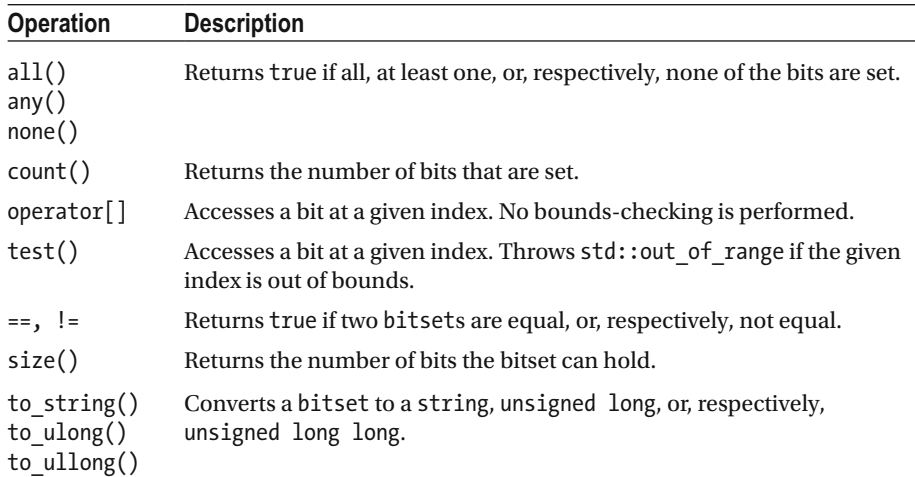

### **Operations**

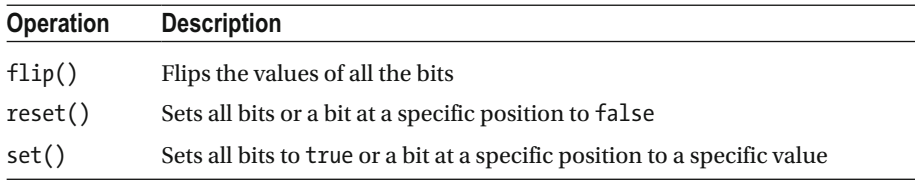

In addition, bitset supports all bitwise operators:  $\tilde{a}$ , &, &=,  $\hat{b}$ ,  $\tilde{b}$  =,  $\tilde{c}$ ,  $\tilde{c}$ ,  $\tilde{c}$ ,  $\tilde{c}$ ,  $\tilde{c}$ ,  $\tilde{c}$ ,  $\tilde{c}$ ,  $\tilde{c}$ ,  $\tilde{c}$ ,  $\tilde{c}$ ,  $\tilde{c}$ ,  $\tilde{c}$ ,  $\tilde{c}$ , and  $\gg=$ .

# Container Adaptors

 Container adaptors are built on top of other containers to provide a different interface. They prevent you from directly accessing the underlying container and force you to use their special interface. The following three sections give an overview of the available container adaptors—queue, priority\_queue, and stack—followed by a section that gives an example and a reference section.

### std::queue  $\bullet$

 A queue represents a container that has first-in first-out (FIFO) semantics. You can compare it to a queue at a night club. A person who arrived before you will be allowed to enter before you.

 A queue needs access to the front and the back, so the underlying container must support back(), front(), push\_back(), and pop\_front(). The standard list and deque support these methods and can be used as underlying containers. The default container is the deque. Here is the template definition of queue:

```
template<class T, class Container = std::deque<T>> 
class queue:
```
The complexity for a queue is as follows:

- *Insertion*:  $O(1)$  for list as underlying container; amortized  $O(1)$ for deque
- *Deletion*:  $O(1)$  for list and deque as underlying container
- *Access*: Not possible

### std::priority\_queue <a>

A priority queue is similar to a queue but stores the elements according to a priority. The element with highest priority is at the front of the queue. In the case of a night club, VIP members get higher priority and are allowed to enter before non-VIPs.

A priority queue needs random access on the underlying container and only needs to be able to modify the container at the back, not the front. Therefore, the underlying container must support random access, front (), push\_back(), and pop\_back(). The vector and deque are available options, with the vector being the default underlying container. Here is the template definition of priority queue:

```
template<class T, 
    class Container = std::vector<T>, 
    class Compare = std::less<typename Container::value_type>> 
class priority queue;
```
 To determine the priority, elements are compared using a functor object of the type specified as the Compare template type parameter. By default, this is  $std$ ::less, explained in Chapter [2,](http://dx.doi.org/10.1007/978-1-4842-1876-1_2) which, unless specialized, forwards to operator< of the element type T . A Compare instance can optionally be provided to the priority\_queue constructor; if not, one is default-constructed.

The complexity for a priority queue is as follows:

- *Insertion*: Amortized  $O(log(N))$  for vector or deque as underlying container
- $Deletion: O(log(N))$  for vector and deque as underlying container
- *Access*: Not possible

### std::stack external state of the state of the state of the state of the state of the state of the state of the state of the state of the state of the state of the state of the state of the state of the state of the state o

 A stack represents a container that has last-in first-out (LIFO) semantics. You can compare it to a stack of plates in a self-service restaurant. Plates are added at the top, pushing down other plates. A customer takes a plate from the top, which is the last added plate on the stack.

 For implementing LIFO semantics, a stack requires the underlying container to support back(), push\_back(), and pop\_back(). The vector, deque, and list are available options for the underlying container, with deque being the default one. Here is the template definition of stack:

```
template<class T, class Container = std::deque<T>> 
class stack;
```
The complexity for a stack is as follows:

- *Insertion*:  $O(1)$  for list as underlying container, amortized  $O(1)$ for vector and deque
- *Deletion*:  $O(1)$  for list, vector and deque as underlying container
- *Access*: Not possible

### Example

 The following example demonstrates how to use the container adaptors. The table after the code shows the output of the program when the container, cont, is defined as a queue, priority queue, or, respectively, stack:

```
std::queue<Person> cont;
cont.emplace("Doug", "B", true);<br>cont.emplace("Phil", "W", false);<br>cont.emplace("Stu", "P", true);
cont.emplace("Alan", "G", false);
while (!cont.empty())\left\{ \right.std::cout << cont.front() << std::endl; // queue
    // std::cout << cont.top() << std::endl; // priority queue and stack
    cont.pop();
\mathcal{E}
```
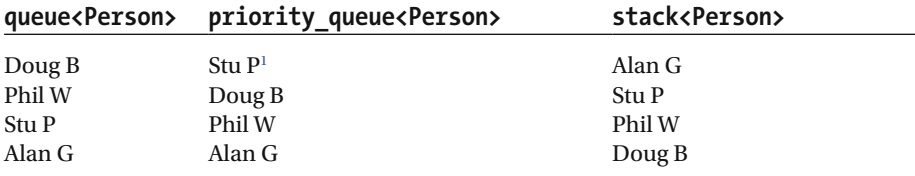

### Reference

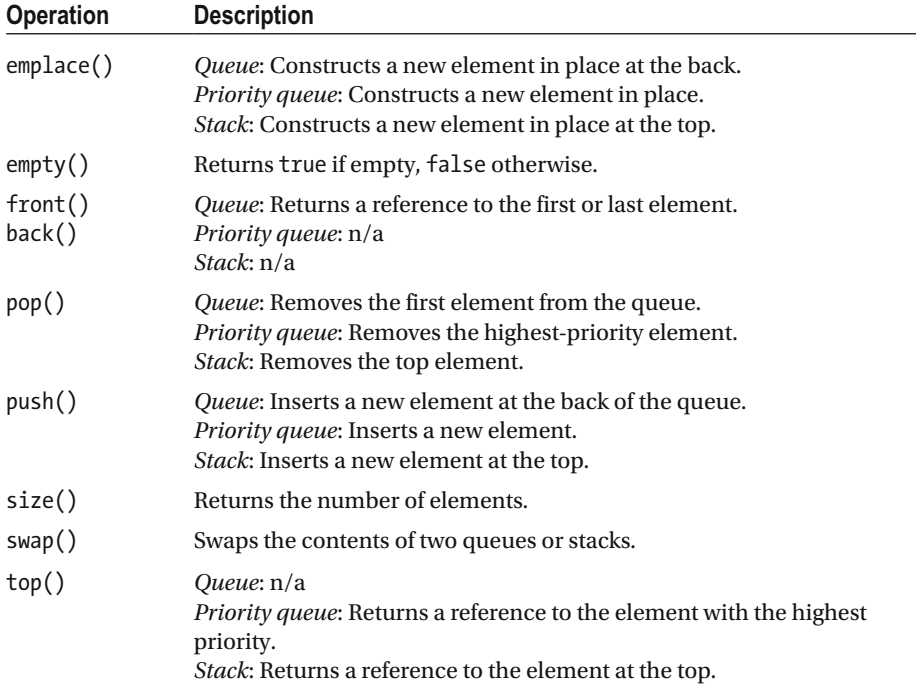

queue and stack support the same set of non-member functions as the sequential containers: ==,  $!=, \langle , \langle , \rangle \rangle =$ , and std:: swap(). priority queue only supports the std::swap() non-member function.

<sup>1</sup> The way operator< is defined for Person in the Introduction chapter causes the VIP and non-VIP persons in the priority queue to be in reverse alphabetical order: people with an alphabetically higher name get a higher priority.

## Ordered Associative Containers std::map and std::multimap  $\bullet$

 A map is a data structure that stores key-value pair s, using the pair utility class explained in Chapter [2.](http://dx.doi.org/10.1007/978-1-4842-1876-1_2) The elements are ordered according to the key. That is, when iterating over all elements contained in an ordered associative container, they are enumerated in an order with increasing key values, not in the order these elements were inserted. For a map there can be no duplicate keys, whereas a multimap supports duplicate keys.

When defining a map, you need to specify both the key type and the value type. You can immediately initialize a map with a braced initializer:

```
std::map<Person, int> myMap{ {Person("Jenne"), 1}, {Person("Bart"), 2} };
```
Iterators for a map<Key, Value> or multimap<Key, Value> are bidirectional and point to a pair<Key,Value> . For example:

```
auto iter = begin(myMap); // the type of *iter is pair<Person, int>
std::cout << "Key=" << iter->first.GetFirstName(); // Key=Bart (not Jenne)
std::cout << ", Value=" << iter->second;
                                                 //, Value=2
```
operator[] can be used to access elements in a map . If a requested element does not exist, it is default constructed, so it can also be used to insert elements:

```
myMap[Person("Peter")] = 3;
```
You can add more elements to the map with insert():

```
myMap.insert(std::make_pair(Person("Marc"), 4));
```
There are several versions of the insert() method:

```
std::pair<iterator, bool> insert(pair)
```
 Inserts the given key-value pair . A pair is returned with an iterator pointing to either the inserted element (a key-value pair) or the already-existing element, and a Boolean that is true if a new element was inserted or false otherwise.

```
iterator insert(iterHint, pair)
```
 Inserts the given key-value pair. An implementation may use the given hint to start searching for an insertion position. An iterator is returned that points to the inserted element or to the element that prevented the insertion.

### CHAPTER 3 ■ CONTAINERS

```
void insert(iterFirst, iterLast)
```
Inserts the key-value pairs from the range [iterFirst, iterLast].

```
void insert(initializerList)
```
Inserts the key-value pairs from the given initializer list.

 There is also an emplace() method that allows you to construct a new key-value pair in place. It returns a pair  $\langle$  iterator, bool  $\rangle$  similar to the first insert () method in the previous list. For example:

```
myMap.emplace(Person("Anna"), 4);
```
 To avoid the creation of all temporary objects, though, you must use so-called *piecewise construction*, as explained in the section on pairs in Chapter [2](http://dx.doi.org/10.1007/978-1-4842-1876-1_2):

```
myMap.emplace(std::piecewise_construct, 
              std::forward as tuple("Anna"), std::forward as tuple(4));
```
### std::set and std::multiset exerts

A set is similar to a map, but it does not store pairs, only unique keys without values (this is how the Standard defines it, and we will as well: some may prefer to think of it as values without keys though). A multiset supports duplicate keys.

 There is only one template type parameter: the key type. The insert() method takes a single key instead of a pair . For example:

```
std::set<i> mySet{3,2,1};
mySet.insert(2);
mySet.insert(6);
std::cout << mySet.size() << ' ' << *mySet.begin(); // 4 1
```
There are overloads of insert() similar to those for map and multimap.

 An iterator for a set or multiset is bidirectional and points to the actual key, not to a pair, as is the case for map and multimap. Keys are always sorted.

### Searching

 If you want to find out whether a certain key is in an associative container, you can use these:

- find(): Returns an iterator to the found element (a key-value pair for maps) or the end iterator if the given key is not found.
- count() : Returns the number of keys matching the given key. For map or set, this can only be 0 or 1, whereas for multimap or multiset, this can be larger than 1.

### Order of Elements

 The ordered associative containers store their elements in an ordered fashion. By default, std::less<Key> is used for this ordering, which, unless specialized, relies on operator< of the Key type. You can change the comparison functor type by specifying a Compare template type parameter. Unless a concrete Compare functor instance is passed to the container's constructors, one is default-constructed. Here are the more complete template definitions of all ordered associative containers:

```
template<class Key, class Value, class Compare = std::less<Key>> 
class map; 
template<class Key, class Value, class Compare = std::less<Key>> 
class multimap; 
template<class Key, class Compare = std::less<Key>> 
class set; 
template<class Key, class Compare = std::less<Key>> 
class multiset;
```
■ **Tip** The preferred functors for use with ordered associative containers are the so-called *transparent operator functors* (see Chapter [2\)](http://dx.doi.org/10.1007/978-1-4842-1876-1_2)—for example, std::less<> (short for std::less<void> )—because this improves performance for heterogeneous lookups. A classic example is lookups with string literals for std::string keys: std::less<> then avoids the creation of temporary std::string objects. A set with string keys and a transparent operator functor, for instance, is declared as follows: std::set<std::string, std::less<>> mySet; .

### **Complexity**

The complexity for all four ordered associative containers is the same:

- *Insertion*:  $O(log(N))$
- *Deletion*:  $O(log(N))$
- $Access: O(log(N))$

### Reference

The following subsections give an overview of all the operations supported by map  $(M)$ , multimap (MM), set (S), and multiset (MS), divided into categories.

### **Iterators**

 All ordered associative containers support the same set of iterator-related methods as supported by the vector container: begin(), end(), cbegin(), cend(), rbegin(), rend(),  $crbegin($ ), and  $crend($ ).

### Size

All associative containers support the following methods :

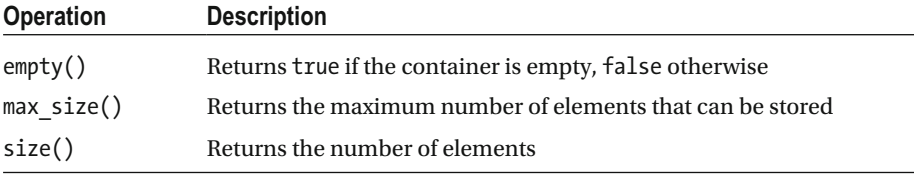

### Access and Lookup

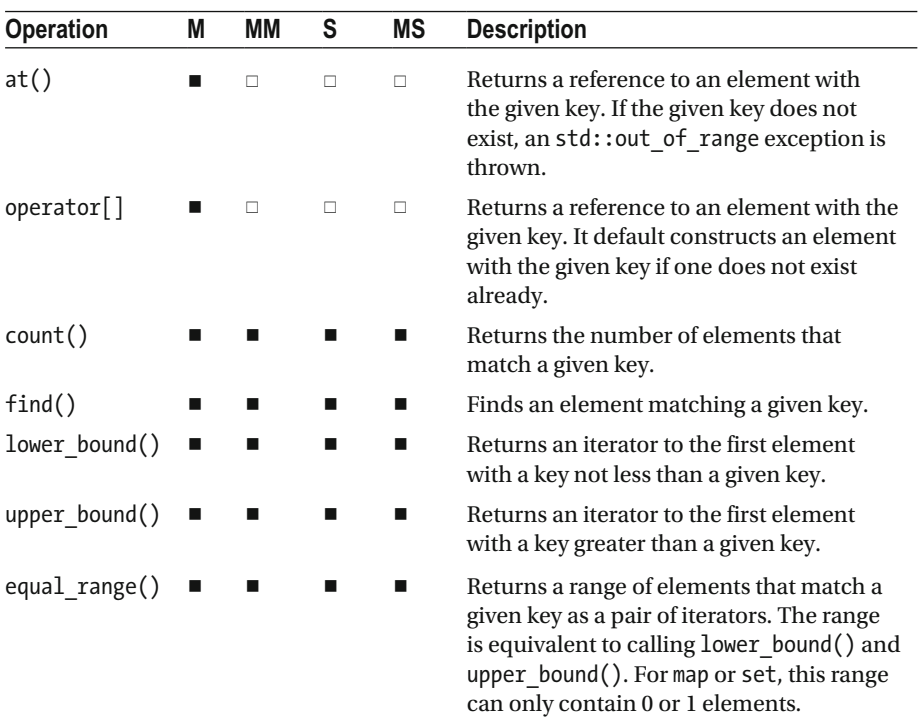

### **Modifiers**

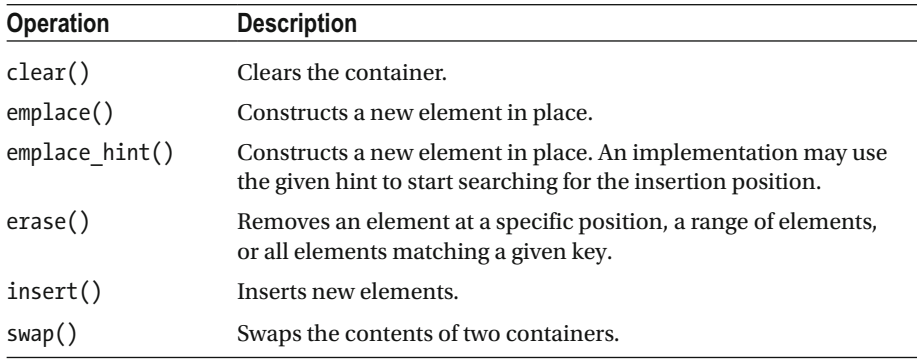

All associative containers support the following methods:

### **Observers**

All ordered associative containers support the following observers:

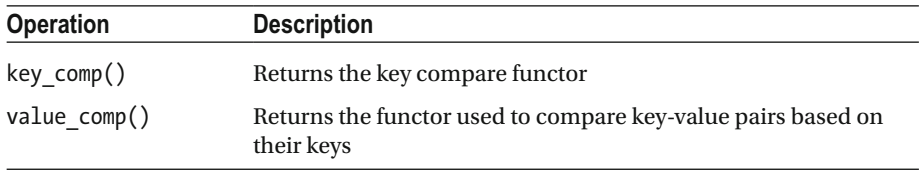

### Non-Member Functions

 All ordered associative containers support the same set of non-member functions as the sequential containers:  $operator==, !=, <, < =, >, >=$ , and  $std::swap()$ .

# Unordered Associative Containers

### <unordered\_map>, <unordered\_set>

There are four unordered associative containers: unordered map, unordered multimap, unordered set, and unordered multiset. They are similar to the ordered associative containers (map, multimap, set, and multiset), except that they do not order the elements but instead store them in buckets in a hash map. The interfaces are similar to the corresponding ordered associative containers, except that they expose hash-specific interfaces related to the hash policy and buckets.

### Hash Map

 A *hash map* or *hash table* is an efficient data structure storing its elements in buckets. 2 Conceptually, the map contains an array of pointers to buckets, which are in turn arrays or linked lists of elements. Through a mathematical formula called *hashing* , a hash integer number is calculated, which is then transformed into a bucket index. Two elements resulting in the same bucket index are stored inside the same bucket.

 A hash map allows for very fast retrieval of elements. To retrieve an element, calculate its hash value, which results in the bucket number. If there are multiple elements in that bucket, a quick (generally linear) search is performed in that single bucket to find the right element.

### Template Type Parameters

 The unordered associative containers allow you to specify your own hasher and your own definition of how to decide whether two keys are equal by specifying extra template type parameters . Here are the template definitions for all unordered associative containers:

```
template<class Key, class Value, class Hash = std::hash<Key>, 
  class KeyEqual = std::equal to<Key>> class unordered_map;
template<class Key, class Value, class Hash = std::hash<Key>, 
   class KeyEqual = std::equal to<Key>> class unordered multimap;
template<class Key, class Hash = std::hash<Key>, 
   class KeyEqual = std::equal to<Key>> class unordered set;
template<class Key, class Hash = std::hash<Key>, 
   class KeyEqual = std::equal to<Key>> class unordered_multiset;
```
### Hash Functions

 If too many keys result in the same hash (bucket index), the performance of a hash map deteriorates. In the worst case, all elements end up in the same bucket and all lookup and insertion operations become linear. Details of writing proper hash functions fall outside the scope of this book.

 The Standard provides the following std::hash template (the base template is defined in <functional> but is included also in the <unordered\_xxx> headers):

template<class T> struct hash;

Specializations are provided for several types, such as bool, char, int, long, double, and std:: string. If you want to calculate a hash of your own object types, you can implement your own hashing functor class. However, we recommend that you implement a specialization of std::hash instead.

<sup>2</sup> Technically, you could easily implement a hash map without buckets: for example, using so-called *open addressing* . The way the standard unordered containers are defined, though, strongly suggests the use of a *separate chaining method* , which is therefore what we describe here.

 The following is an example of how you could implement a std::hash specialization for the Person class defined in the introduction chapter. It uses the standard std::hash specialization for string objects to calculate the hash of the first and last name. Both hashes are then combined by a XOR operation. Simply XORing values generally does not give sufficiently randomly distributed integers, but if both operands are already hashes, it can be considered acceptable:

```
namespace std {
   template<> struct hash<Person> {
      // Two nested types required by the Standard for specializations, but
      // not specified to be part of the (unspecified) hash<Key> template:
      typedef Person argument type;
      typedef std::size t result type;
      result type operator()(const argument type& p) const {
         auto firstNameHash(std::hash<std::string>()(p.GetFirstName()));
         auto lastNameHash(std::hash<std::string>()(p.GetLastName()));
         return firstNameHash ^ lastNameHash:
      \mathcal{E}\};
\mathcal{E}
```
■ **Note** Although adding types or functions to the std namespace is generally disallowed, adding specializations is perfectly legal. Note also that the recommendation we made in Chapter [2](http://dx.doi.org/10.1007/978-1-4842-1876-1_2) to specialize  $std::swap()$  in the type's own namespace does not extend to std::hash: because std::hash is a class rather than a function (like swap()), ADL does not apply (see the discussion in Chapter [2](http://dx.doi.org/10.1007/978-1-4842-1876-1_2)).

### **Complexity**

The complexity for all four unordered associative containers is the same:

- *Insertion*:  $O(1)$  on average,  $O(N)$  worst case
- *Deletion*:  $O(1)$  on average,  $O(N)$  worst case
- *Access*:  $O(1)$  on average,  $O(N)$  worst case

### Reference

 All unordered associative containers support the same methods as the ordered associative containers, except reverse iterators, lower\_bound() , and upper\_bound() . The following subsections give an overview of all additional operations supported by unordered map (UM), unordered multimap (UMM), unordered set (US), and unordered\_multiset (UMS), divided into categories.

### [www.allitebooks.com](http://www.allitebooks.org)

### **Observers**

All unordered associative containers support the following observers:

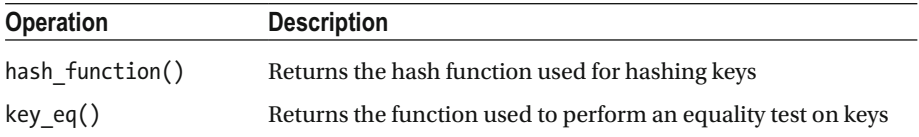

### Bucket Interface

All unordered associative containers support the following bucket interface :

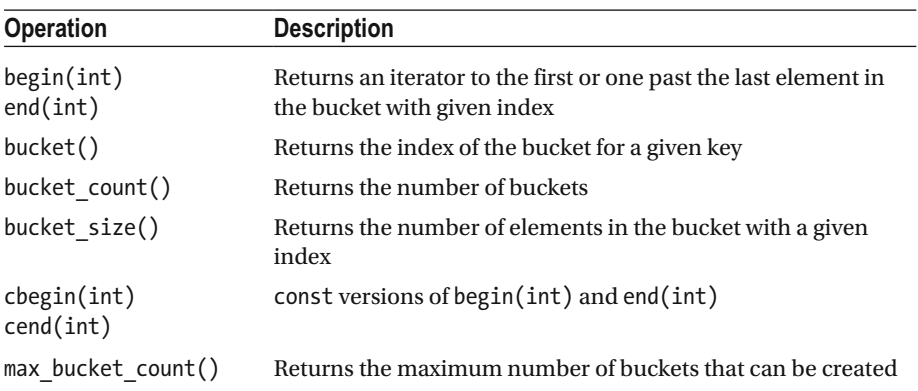

### Hash Policy

All unordered associative containers support the following hash policy methods :

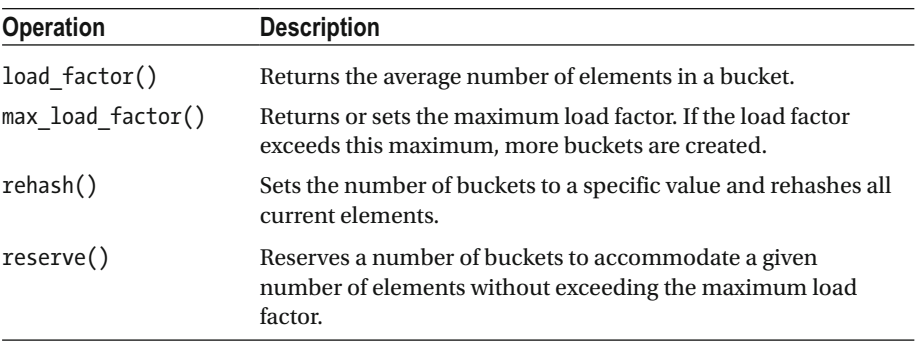

### Non-Member Functions

 All unordered associative containers only support operator== , operator!= , and std::swap() as non-member functions.

# Allocators

 All containers except array and bitset support another template type parameter we have not shown yet—one that allows you to specify an allocator type. This always has a default value, though, and you should normally simply ignore it. It is there in cases when you want to have more control over how memory for the container is allocated. So, in theory, you could write your own allocator and pass it to the container. This is an advanced topic that falls outside the scope of this book.

For example, the complete definition of the vector template is as follows:

```
template<class T, class Allocator = allocator<T>> 
class vector;
```
### **CHAPTER 4**

# **Algorithms**

 The previous chapter discusses the containers provided by the Standard Library to store data. Orthogonally to these, the library offers numerous algorithms to process this or other data. Algorithms are independent of containers: they do their work solely based on iterators and can therefore be executed on any range of elements as long as suitable iterators are provided.

 This chapter starts with a brief definition of input/output iterators, followed by a detailed overview of all available algorithms organized by functionality. The chapter ends with a discussion of iterator adaptors.

# Input and Output Iterators

 The previous chapter briefly explains the different categories of iterators offered by containers: forward, bidirectional, and random access. Two more iterator categories are used in the context of algorithms, which have fewer requirements compared to the other three. Essentially:

- *Input iterator:* Must be dereferenceable to read elements. Other than that, only the  $++$ ,  $==$ , and  $!=$  operators are required.
- *Output iterator:* Only ++ operators are required, but you must be able to write elements to them after dereferencing.

 For both, it also suffices that they provide single-pass access. That is, once incremented, they may in principle invalidate all previous copies of them. Two corresponding iterator tags, as discussed in Chapter [3,](http://dx.doi.org/10.1007/978-1-4842-1876-1_3) are provided for these categories as well: std::input iterator tag and output iterator tag.

 All iterators returned by the standard containers, as well as pointers into C-style arrays, are valid input iterators. They are valid output iterators as well, as long as they do not point to const elements.

# Algorithms  $\leftarrow$

 This section gives an overview of all available algorithms, organized into subsections according to functionality. All algorithms are defined in the  $\langle$  algorithm> header file unless otherwise noted.

### Terminology

The following terms and abbreviations are used for types in the definitions of algorithms:

- *Function*: Callable—that is, lambda expression, function object, or function pointer.
- *InIt, OutIt, FwIt, BidIt, RanIt: Input, output, forward, bidirectional,* or random-access iterator.
- *UnaOp, BinOp*: Unary or binary operation—that is, a callable accepting one resp. two arguments.
- *UnaPred, BinPred* : Unary or binary predicate, with a predicate being an operation that returns a Boolean.
- *Size*: A type representing a size—for example, a number of elements.
- *DiffType*: A type representing a distance between two iterators.
- $\bullet$  *T*: An element type.
- *Compare* : A function object to be used to compare elements. If not specified, operator< is used. The function object accepts two parameters and returns true if the first argument is less than the second, false otherwise. The ordering imposed must be a strict weak ordering, just as with the default operator< .

 Algorithms often accept a *callable* as one of their parameters: for example, a unary or binary operation or predicate. This callable can be a lambda expression, a function object, or a function pointer. Lambda expressions and function objects are discussed in Chapter [2](http://dx.doi.org/10.1007/978-1-4842-1876-1_2).

### General Guidelines

 First, whenever possible, use standard algorithms instead of self-written loops, because they are often more efficient and are far less error-prone. Also, and especially after the introduction of lambda expressions , the use of algorithms mostly results in far shorter, readable, self-explanatory code.

 Second, for several algorithms, certain containers offer equivalent specialized member functions (see Chapter [3\)](http://dx.doi.org/10.1007/978-1-4842-1876-1_3). These are more efficient and should therefore be preferred over the generic algorithms. In the algorithm descriptions that follow, we always list these alternatives.

 Finally, many of the algorithms move or swap elements. If no implicit or explicit move and/or swap functions are available, these algorithms fall back to copying elements. For optimal performance, you should therefore always consider implementing specialized move and/or swap functions for nontrivial custom data types. Types offered by the Standard Library always provide these where appropriate. We refer to Chapter [2](http://dx.doi.org/10.1007/978-1-4842-1876-1_2) for more information regarding move semantics and swap functions.

### Applying a Function on a Range

Function for each(InIt first, InIt last, Function function)

 Calls the given function for each element in the range [first, last), and returns std::move(function). Note that when iterating over an entire container or C-style array, a range-based for loop is more convenient.

```
OutIt transform(InIt first1, InIt last1, OutIt target, UnaOp operation) 
OutIt transform(InIt1 first1, InIt1 last1, InIt2 first2, 
                 OutIt target, BinOp operation)
```
 Transforms all elements in a range [first1, last1) and stores the results in a range starting at target, which is allowed to be equal to first1 or first2 to perform an inplace transformation. For the first version, a unary operation is performed on each transformed element. For the second, a binary operation is performed on each transformed element with the corresponding element from the second range. Let *length* = (last1 - first1) , then the binary operation is executed on pairs  $(*(first1 + n), *(first2 + n))$  with  $0 \le n < length$ . Returns the end iterator of the target range, so (target + *length*) .

### Example

 The following example uses transform() to double all the elements in a vector using a lambda expression, then uses transform() to negate the elements using a standard function object, and finally outputs all the elements to the console using for  $each()$ . This code snippet additionally needs  $\langle$  functional $\rangle$ :

```
std::vector<sub>></sub>int>vec{ { 1, 2, 3, 4, 5, 6 } }std::transform(cbegin(vec), cend(vec), begin(vec), 
   [ (auto& element) { return element * 2; });
std::transform(cbegin(vec), cend(vec), begin(vec), std::negate<>());
```

```
std::for each(cbegin(vec), cend(vec),
   [](auto& element) { std::cout << element << " "; });
```
The output is as follows:

-2 -4 -6 -8 -10 -12

### Checking for the Presence of Elements

```
bool all_of(InIt first, InIt last, UnaPred predicate) 
bool none of(InIt first, InIt last, UnaPred predicate)
bool any_of(InIt first, InIt last, UnaPred predicate)
```
 Returns true if all, none, or respectively at least one of the elements in the range [first, last) satisfies a unary predicate. If the range is empty, all  $of()$  and none  $of()$ return true, and any of() returns false.

```
DiffType count(InIt first, InIt last, const T& value) 
DiffType count if(InIt first, InIt last, UnaPred predicate)
```
 Returns the number of elements in [first, last) that are equal to a given value, or that satisfy a unary predicate. *[Alternatives: all ordered and unordered associative containers have a count() member.]*

### Example

The following example demonstrates the use of all  $of()$  to check whether all elements are even:

```
std::vector<sub>int</sub> vec{ 1,2,3,4,5,6 };
bool allOf = std::all of(cbegin(vec), cend(vec),
   [ (auto& element) { return element % 2 == 0; }); // false
```
### Finding Elements

```
InIt find(InIt first, InIt last, const T& value) 
InIt find_if(InIt first, InIt last, UnaPred predicate) 
InIt find if not(InIt first, InIt last, UnaPred predicate)
            Searches all elements in the range [first, last) for the first 
           element that is equal to a value, satisfies a unary predicate,
           or does not satisfy a predicate . Returns an iterator to the
```
element found, or last if none is found.

```
[Alternatives: all ordered and unordered associative containers 
have a find() member.]
```

```
InIt find first of(InIt first1, InIt last1,
                    FwIt first2, FwIt last2[, BinPred predicate])
```
Returns an iterator to the first element in [first1, last1) that is equal to an element in [first2, last2) . Returns last1 if no such element is found or if [first2, last2) is empty. If a binary predicate is given, it is used to decide about equality of elements between the two ranges.

```
FwIt adjacent find(FwIt first, FwIt last[, BinPred predicate])
```
 Returns an iterator to the first element of the first pair of adjacent elements in the range [first, last) that are equal to each other or match a binary predicate . Returns last if no suited adjacent elements are found.

### Example

The following code snippet uses the find if() algorithm to find a person called Waldo in a list of people:

```
auto people = { Person("Wally"), Person("Wilma"), Person("Wenda"), 
                Person("Odlaw"), Person("Waldo"), Person("Woof") };
auto iter = std::find if(begin(people), end(people),
   [ (const Person& p) { return p.GetFirstName() == "Waldo"; });
```
### Binary Search

All of the following algorithms require that the given range [first, last] is sorted or at least partitioned on value (partitioning is explained later). If this precondition is not met, the algorithms' behavior is undefined.

```
bool binary_search(FwIt first, FwIt last, const T& value[, Compare comp])
```
 Returns true if there is an element equal to value in the range [first, last).

```
FwIt lower bound(FwIt first, FwIt last, const T& value[, Compare comp])
FwIt upper bound(FwIt first, FwIt last, const T& value[, Compare comp])
```
 Returns an iterator to the first element in [first, last) that does not compare less than value for lower\_bound() and to the first that compares greater than value for upper\_bound() . When inserting in a sorted range, both are suitable positions to insert value, provided insertion happens before the iterator (as with the insert() method of sequential containers; see the next "Example" subsection). *[Alternatives: all ordered associative containers have lower\_bound() and upper\_bound() members.]*

```
pair<FwIt, FwIt> equal_range(FwIt first, FwIt last, 
                               const T& value[, Compare comp])
```
 Returns a pair containing the lower and upper bounds. *[Alternatives: all ordered and unordered associative containers have an equal\_range() member.]*

### Example

 The following code snippet demonstrates how to insert a new value into a vector at the correct place to keep the elements sorted:

```
std::vector<sub>></sub>int>vec{</sub> 11,22,33 };const int valueToAdd = 18;
auto lower = std::lower bound(cbegin(vec), cend(vec), valueToAdd);
vec.insert(lower, valueToAdd);
                                    1/11, 18, 22, 33
```
The next example uses equal range() to find the range of values equal to 2. It returns a pair of iterators. The first one points to the first element equal to 2, and the second points to the element after the last 2:

```
std::vector<int> vec{ 1,2,2,3,4 };
auto result = std::equal range(cbegin(vec), cend(vec), 2);
vec.erase(result.first, result.second);
                                        1/1, 3, 4
```
### Subsequence Search

 All the subsequence search algorithms accept an optional binary predicate that is used to decide about equality of elements.

```
FwIt1 search(FwIt1 first1, FwIt1 last1, 
               FwIt2 first2, FwIt2 last2[, BinPred predicate]) 
FwIt1 find end(FwIt1 first1, FwIt1 last1,
                 FwIt2 first2, FwIt2 last2[, BinPred predicate]) 
           For search()/find_end(), respectively, returns an iterator
           to the beginning of the first/last subsequence in [first1, 
           last1) that is equal to the range [first2, last2). Returns
           first1/last1 if the second range is empty, or last1 if no
           equal subsequence is found. 
FwIt search n(FwIt first, FwIt last, Size count,
                const T& value[, BinPred predicate]) 
            Returns an iterator to the first subsequence in [first, last)
```
that consists of value repeated count times. Returns first if count is zero, or last if no suitable subsequence is found.
### Min/Max

```
constexpr const T& min(const T& a, const T& b[, Compare comp]) 
constexpr const T& max(const T& a, const T& b[, Compare comp]) 
            Returns a reference to the minimum or maximum of two 
           values, or the first value if they are equal. 
constexpr T min(initializer_list<T> t[, Compare comp]) 
constexpr T max(initializer_list<T> t[, Compare comp]) 
            Returns a copy of the minimum or maximum value in a given 
           initializer list, or a copy of the leftmost element if there
           are several elements equal to this extreme. 
constexpr pair<const T&, const T&> minmax( 
         const T& a, const T& b[, Compare comp]) 
            Returns a pair containing references to the minimum and 
           maximum of two values, in that order. If both values are equal, 
           the pair(a, b) is returned.
constexpr pair<T, T> minmax(initializer list<T> t[, Compare comp])
            Returns a pair containing a copy of the minimum and 
           maximum values in an initializer list, in that order. If
           several elements are equal to the minimum, then a copy of the 
           leftmost one is returned; if several elements are equal to the 
           maximum, then a copy of the rightmost is returned. 
FwIt min element(FwIt first, FwIt last[, Compare comp])
FwIt max element(FwIt first, FwIt last[, Compare comp])
pair<FwIt, FwIt> minmax element(FwIt first, FwIt last[, Compare comp])
```
 Returns an iterator to the minimum, an iterator to the maximum, or, respectively, a pair containing an iterator to both the minimum and maximum element in a range [first, last) . Returns last or pair(first, first) if the range is empty.

## Sequence Comparison

 All the sequence comparison algorithms accept an optional binary predicate that is used to decide about equality of elements.

```
bool equal(InIt1 first1, InIt1 last1, InIt2 first2[, BinPred predicate]) 
           Let n = (last1 - first1), then returns true if all elements in
           the ranges [first1, last1) and [first2, first2 + n) pair-
           wise match. The second range must have at least n elements. 
           The four-argument version discussed later is therefore 
           preferred to avoid out-of-bounds accesses. 
pair<InIt1, InIt2> mismatch(InIt1 first1, InIt1 last1, 
                                InIt2 first2[, BinPred predicate]) 
           Let n = (last1 - first1), then returns a pair of iterators
           pointing to the first elements in the ranges [first1, last1)
           and \int first2, first2 + n) that do not pair-wise match. The
           second range must have at least n elements. The following 
           four-argument version is therefore preferred to avoid out-of-
           bounds accesses. 
bool equal(InIt1 first1, InIt1 last1, 
             InIt2 first2, InIt2 last2[, BinPred predicate]) 
pair<InIt1, InIt2> mismatch(InIt1 first1, InIt1 last1, 
                                InIt2 first2, InIt2 last2[, BinPred predicate]) 
            Safer versions of the earlier three-argument versions that 
           also know the length of the second range. For equal() to be 
           true, both ranges have to be equally long. For mismatch(), if
```
no mismatching pair is found before reaching either last1 or last2, a pair (first1 + m, first2 + m) is returned with m = min(last1 - first1, last2 - first2) .

# Copy, Move, Swap

```
OutIt copy(InIt first, InIt last, OutIt targetFirst) 
OutIt copy if(InIt first, InIt last, OutIt targetFirst, UnaPred predicate)
```
Copies either all the elements  $(copy())$ , or only those that satisfy a unary predicate (copy if()), from the range [first, last) to a range starting at target First. For copy(), targetFirst is not allowed to be in [first, last) : if this is the case, copy backward() may be an option. For copy  $if()$ , the ranges are not allowed to overlap. For both algorithms, the target range must be big enough to accommodate the copied elements. Returns the end iterator of the resulting range.

BidIt2 copy backward(BidIt1 first, BidIt1 last, BidIt2 targetLast)

 Copies all the elements in the range [first, last) to a range ending at targetLast, which is not in the range [first, last). The target range must be big enough to accommodate the copied elements. Copying is done backward, starting with copying element (last-1) to (targetLast-1) and going back to first. Returns an iterator to the beginning of the target range, so (targetLast - (last - first)).

OutIt copy n(InIt start, Size count, OutIt target)

 Copies count elements starting at start to a range starting at target . The target range must be big enough to accommodate the elements. Returns the target end iterator, so (target + count).

```
OutIt move(InIt first, InIt last, OutIt targetFirst) 
BidIt2 move backward(BidIt1 first, BidIt1 last, BidIt2 targetLast)
```
Similar to  $\text{copy}()$  and  $\text{copy}$  backward $()$  but moves the elements instead of copying them.

```
FwIt2 swap ranges(FwIt1 first1, FwIt1 last1, FwIt2 first2)
```
 Swaps the elements in the range [first1, last1) with the elements in the range [first2, first2 + (last1 - first1)) . Both ranges are not allowed to overlap, and the second range must be at least as big as the first. Returns an iterator one past the last swapped element in the second range.

```
void iter swap(FwIt1 x, FwIt2 y)
```
 Swaps the element pointed to by x with the element pointed to by y, so swap $(*x, *y)$ .

# Generating Sequences

```
void fill(FwIt first, FwIt last, const T& value) 
OutIt fill n(OutIt first, Size count, const T& value)
```
 Assigns value to all the elements in the range [first, last) or [first, first + count) . Nothing happens if count is negative. The range for  $fill n()$  must be big enough to accommodate count elements. fill  $n()$  returns (first + count), or first if count is negative. *[Alternatives: array::fill()* .]

```
void generate(FwIt first, FwIt last, Generator gen) 
OutIt generate n(OutIt first, Size count, Generator gen)
```
 The generator is a function without any arguments returning a value. It is called to calculate a value for each element in the range [first, last) or [first, first + count). Nothing happens if count is negative. The range for generate  $n()$  must be big enough to accommodate count elements. generate  $n()$ returns (first + count) , or first if count is negative.

```
void iota(FwIt first, FwIt last, T value)
```
This algorithm is defined in the <numeric> header. Each element in the range [first, last) is set to value, after which value is incremented, so:

```
 *first = value++ 
*(first + 1) = value++*(first + 2) = value++ ...
```
# Example

The following example demonstrates generate() and iota():

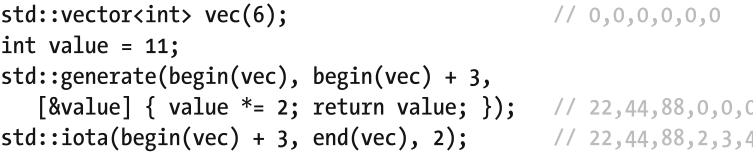

# Removing and Replacing

```
FwIt remove(FwIt first, FwIt last, const T& value) 
FwIt remove if(FwIt first, FwIt last, UnaPred predicate)
```
 Moves all elements in the range [first, last) that are not equal to value, or do not satisfy a unary predicate, toward the beginning of the range, after which [first, result) contains all the elements to keep. The result iterator, pointing to one passed the last element to keep, is returned. The algorithms are stable, which means the retained elements maintain their relative order. The elements in [result, last) should not be used because they could be in an unspecified state due to moves. Usually these algorithms are followed by a call to erase() . This is known as the *remove-erase idiom* and is discussed in Chapter [3](http://dx.doi.org/10.1007/978-1-4842-1876-1_3). *[Alternatives: list and forward\_list have remove() and remove\_if() members.]* 

```
FwIt unique(FwIt first, FwIt last[, BinPred predicate])
```
 Removes all but one element from consecutive equal elements in the range [first, last) . If a binary predicate is given, it is used to decide about equality of elements. Otherwise equivalent to remove() , including the fact that it should normally be followed by an erase() . A typical use of unique() is shown in the next "Example" subsection. *[Alternatives: list::unique(), forward\_list::unique().]*

```
void replace(FwIt first, FwIt last, const T& oldVal, const T& newVal) 
void replace if(FwIt first, FwIt last, UnaPred predicate, const T& newVal)
```
 Replaces with newVal all elements in the range [first, last) equal to oldVal, or satisfying a unary predicate.

```
OutIt remove copy(InIt first, InIt last, OutIt target, const T& value)
OutIt remove copy if(InIt first, InIt last, OutIt target, UnaPred predicate)
OutIt unique copy(InIt first, InIt last, OutIt target [, BinPred predicate])
OutIt replace copy(InIt first, InIt last, OutIt target,
                    const T& oldVal, const T& newVal) 
OutIt replace copy if(InIt first, InIt last, OutIt target,
                       UnaPred predicate, const T& newVal)
```
 Similar to the previous algorithms, but copies the results to a range starting at target . The target range must be big enough to accommodate the copied elements. The input and target ranges are not allowed to overlap. Returns the end iterator of the target range.

# Example

 The following example demonstrates the use of unique() and the remove-erase idiom to filter out all consecutive equal elements from a vector:

```
std::vector<int> v{ 3,4,4,4,5,6,4,5,5,7 };
auto result = std::unique(begin(v), end(v));
                                 // possible outcome: 3,4,5,6,4,5,7,5,5,7
                                // final outcome:
v.\text{erase}(\text{result},\text{end}(v));3, 4, 5, 6, 4, 5, 7
```
# Reversing and Rotating

```
void reverse(BidIt first, BidIt last)
```
Reverses the elements in the range [first, last). *[Alternatives: list::reverse(), forward\_list::reverse().]*

```
FwIt rotate(FwIt first, FwIt middle, FwIt last)
```
 Rotates the elements in the range [first, last) to the left in such a way that the element pointed to by middle becomes the first element in the range and the element pointed to by (middle - 1) becomes the last element in the range (see the next "Example" subsection). Returns (first + (last - middle)) .

```
OutIt reverse copy(BidIt first, BidIt last, OutIt target)
OutIt rotate copy(FwIt first, FwIt middle, FwIt last, OutIt target)
```
Similar to reverse() and rotate(), but copies the results to a range starting at target . The target range must be big enough to accommodate the copied elements. The input and target ranges are not allowed to overlap. Returns the end iterator of the target range.

# Example

The next code snippet rotates the elements in the vector. The result is  $5, 6, 1, 2, 3, 4$ :

```
std::vector<sub>></sub>int>vec{ { 1, 2, 3, 4, 5, 6 }std::rotate(begin(vec), begin(vec) + 4, end(vec));
```
# Partitioning

bool is partitioned(InIt first, InIt last, UnaPred predicate)

Returns true if the elements in the range [first, last) are partitioned such that all elements satisfying a unary predicate are before all elements that do not satisfy the predicate. Also returns true if the range is empty.

```
FwIt partition(FwIt first, FwIt last, UnaPred predicate) 
BidIt stable partition(BidIt first, BidIt last, UnaPred predicate)
```
Partitions the range [first, last) such that all elements satisfying a unary predicate are before all elements that do not satisfy the predicate. Returns an iterator to the first element that does not satisfy the predicate. stable\_partition() maintains the relative order of elements in both partitions.

```
pair<OutIt1, OutIt2> partition_copy(InIt first, InIt last, 
    OutIt1 outTrue, OutIt2 outFalse, UnaPred predicate)
```
 Partitions the range [first, last) by copying all elements that satisfy or do not satisfy a unary predicate to an output range starting at out True or, respectively, out False. Both output ranges must be big enough to accommodate the copied elements. The input and output ranges are not allowed to overlap. Returns a pair containing the end iterator of the two output ranges.

FwIt partition point(FwIt first, FwIt last, UnaPred predicate)

 Requires the range [first, last) to be partitioned based on a unary predicate. Returns an iterator to the first element of the second partition: that is, the first element that does not satisfy the predicate.

# Sorting

```
void sort(RanIt first, RanIt last[, Compare comp]) 
void stable sort(RanIt first, RanIt last[, Compare comp])
           Sorts the elements in the range [first, last). The stable
           version maintains the order of equal elements. 
           [Alternatives: list::sort() , forward_list::sort() .] 
void partial sort(RanIt first, RanIt middle, RanIt last[, Compare comp])
            The (middle - first) smallest elements from the range 
           [first, last) are sorted and moved to the range [first,
           middle) . The unsorted elements are moved to the range 
           [middle, last) in an unspecified order. 
RanIt partial sort copy(InIt first, InIt last,
         RanIt targetFirst, RanIt targetLast[, Compare comp]) 
           min(last - first, targetLast - targetFirst) elements 
           from the range [first, last) are sorted and copied to the 
           target range. Returns min(targetLast, targetFirst + 
           (last - first)).void nth_element(RanIt first, RanIt nth, RanIt last[, Compare comp])
```
The elements in the range [first, last) are moved in such a way that the given iterator nth, after rearranging, points to the element that would be in that position if the whole range were sorted. The entire range does not actually get sorted, though. It is, however, (non-stably) partitioned on the element nth points to.

bool is sorted(FwIt first, FwIt last[, Compare comp]) Returns true if the range [first, last] is a sorted sequence.

```
FwIt is sorted until(FwIt first, FwIt last[, Compare comp])
```
Returns the last iterator, iter, such that [first, iter] is a sorted sequence.

```
bool lexicographical_compare(InIt1 first1, InIt1 last1, 
         InIt2 first2, InIt2 last2[, Compare comp])
```
Returns whether the elements in the range [first1, last1) are lexicographically less than the elements in the range [first2, last2).

# Example

The partial sort() and partial sort  $copy()$  algorithms can be used to find the *n* biggest, smallest, worst, best, ... elements in a sequence. This is faster than sorting the entire sequence. For example:

```
std::vector<sub>></sub>int>vec{</sub> 9, 2, 4, 7, 3, 6, 1 };std::vector<int> threeSmallestElements(3);
std::partial_sort_copy(begin(vec), end(vec),
    begin(threeSmallestElements), end(threeSmallestElements));
```
nth\_element() is a so-called *selection algorithm* to find the nth smallest number in a sequence and has on average a linear complexity. It can, for example, be used to calculate the median value of a sequence with an odd number of elements:

```
std::vector<sub>int</sub> vec{ 9,2,4,7,3,6,1 };
auto middle = begin(vec) + vec.size() / 2;
std::nth element(begin(vec), middle, end(vec));
int median = *middle;
                        1/4
```
# Shuffling

void shuffle(RanIt first, RanIt last, UniformRanGen generator)

 Shuffles the elements in the range [first, last) using randomness generated by a uniform random-number generator. The random-number-generation library is explained in Chapter [1](http://dx.doi.org/10.1007/978-1-4842-1876-1_1).

void random shuffle(RanIt first, RanIt last[, RNG&& rng])

 Deprecated in favor of shuffle() , but mentioned for completeness. It shuffles the elements in the range [first, last]. The random number generator, rng, is a functor whose function call operator accepts an integral parameter n and returns an integral random number in the range  $\lceil 0, n \rceil$  with  $n > 0$ . If no random-number generator is provided, the implementation is free to decide how it generates random numbers.

# Example

 The following example shuffles the elements in a vector . See Chapter [1](http://dx.doi.org/10.1007/978-1-4842-1876-1_1) for more information on the random-number-generation library. The code snippet additionally needs <random> and <ctime> :

```
std::random device seeder;
const auto seed = seeder.entropy() ? seeder() : std::time(nullptr);
std::default random engine gen(
   static cast<std::default random engine::result type>(seed));
std::vector<sub>int</sub> vec{ 1,2,3,4,5,6 };
std::shuffle(begin(vec), end(vec), gen); // Possible result: 5 1 4 2 6 3
```
# Operations on Sorted Ranges

 All the following operations require that the input ranges are sorted. If this precondition is not met, the algorithms' behavior is undefined.

```
OutIt merge(InIt1 first1, InIt1 last1, 
             InIt2 first2, InIt2 last2, OutIt target[, Compare comp])
```
Merges all the elements from the sorted ranges [first1, last1) and [first2, last2) to a range starting at target in such a way that the target range is sorted as well. The target range must be big enough to accommodate all elements. The input ranges are not allowed to overlap with the target range. Returns the end iterator of the target range. The algorithm is stable; that is, the order of equal elements is maintained. *[Alternatives: list::merge(), forward\_list::merge().]*

void inplace\_merge(BidIt first, BidIt middle, BidIt last[, Compare comp])

 Merges the sorted ranges [first, middle) and [middle, last) into one sorted sequence stored in the range [first, last) . The algorithm is stable, so the order of equal elements is maintained.

```
bool includes(InIt1 first1, InIt1 last1, 
               InIt2 first2, InIt2 last2[, Compare comp])
```
Returns true if all elements in the sorted range [first2, last2) are in the sorted range [first1, last1) or if the former is empty, or false otherwise.

```
OutIt set union(InIt1 first1, InIt1 last1,
                 InIt2 first2, InIt2 last2, OutIt target[, Compare comp]) 
OutIt set intersection(InIt1 first1, InIt1 last1,
                 InIt2 first2, InIt2 last2, OutIt target[, Compare comp]) 
OutIt set difference(InIt1 first1, InIt1 last1,
                 InIt2 first2, InIt2 last2, OutIt target[, Compare comp]) 
OutIt set symmetric difference(InIt1 first1, InIt1 last1,
                 InIt2 first2, InIt2 last2, OutIt target[, Compare comp])
```
 Performs set operations (see the following list) on two sorted ranges [first1, last1) and [first2, last2) and stores the results in a range starting at target. The elements in the target range are sorted. The target range must be big enough to accommodate the elements of the set operation. The input and output ranges are not allowed to overlap. Returns the end iterator of the constructed target range.

- *Union*: All elements of both input ranges. If an element is in both input ranges, it appears only once in the output range.
- *Intersection*: All elements that are in both input ranges.
- *Difference*: All elements that are in [first1, last1) and that are not in [first2, last2) .
- *Symmetric difference*: All elements that are in [first1, last1) and that are not in [first2, last2), and all elements that are in [first2, last2) and that are not in [first1, last1).

### Permutation

```
bool is permutation(FwIt1 first1, FwIt1 last1,
                     FwIt2 first2[, BinPred predicate]) 
bool is permutation(FwIt1 first1, FwIt1 last1,
                     FwIt2 first2, FwIt2 last2[, BinPred predicate])
```
 Returns true if the second range is a permutation of the first one. For the three-argument versions, the second range is defined as [first2, first2 + (last1 - first1)) , and this range must be at least as large as the first. The four-argument

versions are therefore preferred to safeguard against out-of-bounds accesses (they return false if the ranges have different lengths). If a binary predicate is given, it is used to decide about equality of elements between the two ranges.

```
bool next permutation(BidIt first, BidIt last[, Compare comp])
bool prev_permutation(BidIt first, BidIt last[, Compare comp])
```
 Transforms the elements in the range [first, last) into the lexicographically next/previous permutation. Returns true if such a next/previous permutation exists, otherwise returns false and transforms the elements in the lexicographically smallest/largest permutation possible.

### **Heaps**

 In this context, the term *heap* does not refer to the dynamic memory pool of the C++ runtime. In computer science, heaps are also a family of fundamental tree-based data structures (well-known variants include binary, binomial, and Fibonacci heaps). These data structures are key building blocks in the efficient implementation of various graph and sorting algorithms (classic examples include Prim's algorithm, Dijkstra's algorithm, and heapsort). It is also a common implementation strategy for a priority queue: in fact, the C++ priority queue container adapter discussed in the previous chapter is implemented using the heap algorithms defined next.

 For the following C++ algorithms, the heap's tree is flattened into a contiguous sequence of elements that is ordered in a particular way. Although the exact ordering is implementation-specific, it must satisfy the following key properties: no element is greater than its first element, and both removing this greatest element and adding any new element can be done in logarithmic time.

```
void make heap(RanIt first, RanIt last[, Compare comp])
```

```
 Turns the range [first, last) into a heap (in linear time).
```

```
void push heap(RanIt first, RanIt last[, Compare comp])
```
 The last element of the range [first, last) is moved to the correct position such that it becomes a heap. The range [first, last - 1) is required to be a heap prior to calling push heap().

```
void pop heap(RanIt first, RanIt last[, Compare comp])
```
 Removes the greatest element from the heap [first, last) by swapping \*first with \*(last - 1) and making sure the new range [first, last - 1) remains a heap.

void sort heap(RanIt first, RanIt last[, Compare comp])

 Sorts all the elements in the range [first, last) . The range is required to be a heap prior to calling sort heap().

```
bool is heap(RanIt first, RanIt last[, Compare comp])
```
Returns true if the range [first, last) represents a heap.

```
RanIt is heap until(RanIt first, RanIt last[, Compare comp])
```
Returns the last iterator, iter, such that [first, iter] represents a heap.

### Numeric Algorithms <a>

The following algorithms are defined in the <numeric> header:

```
T accumulate(InIt first, InIt last, T startValue[, BinOp op])
```
Returns result, which is calculated by starting with result equal to startValue and then executing result += element or result = op(result, element) for each element in the range [first, last).

```
T inner product(InIt1 first1, InIt1 last1, InIt2 first2,
                 T startValue[, BinOp1 op1, BinOp2 op2])
```
Returns result, which is calculated by starting with result equal to startValue and then executing result  $+(-11 * e12)$ or result = op1(result, op2(el1, el2)) for each el1 from the range [first1, last1) and each el2 from the range [first2, first2 + (last1 - first1)) in order. The second range must be at least as big as the first.

OutIt partial sum(InIt first, InIt last, OutIt target[, BinOp op])

 Calculates partial sums of increasing subranges from [first, last), and writes the results to a range starting at target. With the default operator,  $+$ , the result is as if calculated as follows:

```
*(target) = *first *(target + 1) = *first + *(first + 1) 
 *(target + 2) = *first + *(first + 1) + *(first + 2) 
 ...
```
 Returns the end iterator of the target range, so (target + (last - first)) . The target range must be big enough to accommodate the results. The calculations can be done in place by specifying target equal to first.

```
OutIt adjacent difference(InIt first, InIt last, OutIt target[, BinOp op])
```
 Calculates differences of adjacent elements in the range [first, last) , and writes the results to a range starting at target. For the default operator, -, the result is calculated as follows:

```
*(target) = *first*(target + 1) = * (first + 1) - * first *(target + 2) = *(first + 2) - *(first + 1) 
 ...
```
 Returns the end iterator of the target range, so (target + (last - first)) . The target range must be big enough to accommodate the results. The calculations can be done in place by specifying target equal to first.

# Example

 The following code snippet uses the accumulate() algorithm to calculate the sum of all elements in a sequence:

```
std::vector<sub>int</sub> vec{ 4,2,5,1,3,6 };
int sum = std::accumulate(begin(vec), end(vec), 0); \frac{1}{21}
```
 The inner\_product() algorithm can be used to calculate the so-called *dot product* of two mathematical vectors:

```
double v1[] = { 0,1,2 }double v2[] = { 1,0,2 }double dot = std::inner product(std::begin(v1), std::end(v1),
  std::begin(v2), 0.0); // 0*1 + 1*0 + 2*2 = 4.0
```
# Iterator Adaptors extending the state of  $\epsilon$  iterators

The Standard Library provides the following iterator adaptors:

- reverse iterator: Reverses the order of the iterator being adapted. Use make\_reverse\_iterator(Iterator iter) to construct one.
- move iterator: Dereferences the iterator being adapted as an rvalue. Use make move iterator(Iterator iter) to construct one.
- back insert iterator: An iterator adaptor that inserts new elements at the back of a container using push back(). Use back inserter(Container& cont) to construct one.
- front insert iterator: An iterator adaptor that inserts new elements at the front of a container using push front(). Use front inserter(Container& cont) to construct one.
- insert iterator: An iterator adaptor that inserts new elements in a container using insert() . To construct one, use inserter(Container& cont, Iterator iter), where iter is the insertion position.

 The following example copies all elements from a vector to a deque in reverse order by using a front insert iterator adaptor on the deque. Next, it concatenates all strings in the vector using accumulate() (whose default combining operator,  $+,$ performs concatenation for strings). Because move iterator adaptors are used here, the strings are moved rather than copied from the vector:

```
std::vector<std::string> v{ "1", "2", "3" };
std::deque<std::string> reversed;
std::copy(cbegin(v), cend(v), std::front inserter(reversed));
std::string s123 = std::accumulate(std::make move iterator(begin(v)),
                                   std::make move iterator(end(v)),
                                   std::string():
std::cout << s123 << '\n';
                                                      1/123
```
# <span id="page-122-0"></span>**CHAPTER 5**

# **Stream I/O**

 The C++ stream-based I/O library allows you to perform I/O operations without having to know details about the target to or source from which you are streaming. A stream's target or source could be a string, a file, a memory buffer, and so on.

# Input and Output with Streams

 The stream classes provided by the Standard Library are organized in a hierarchy and a set of headers, as shown in Figure 5-1.

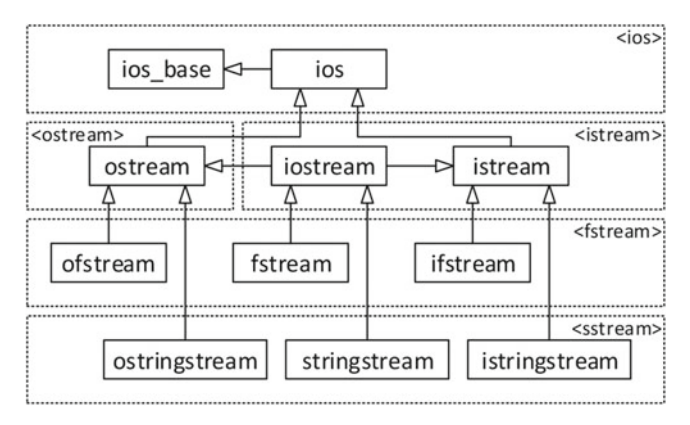

 *Figure 5-1. The hierarchy of stream-related classes* 

More accurately, the library defines templates called basic ios, basic ostream, basic istringstream, and so on, all templated on a character type. All classes in the hierarchy, except ios base, are typedefs for these templated classes with char as template type. For example, std::ostream is a typedef for std::basic\_ostream<char> . There are equivalent typedefs for the wchar t character type called wios, wostream, wofstream, and so on. The remainder of this chapter only uses the char typedefs shown in Figure 5-1.

In addition to the headers in the figure, there is also <iostream>. Somewhat confusingly, this does not really define std::iostream itself, because this is done by <istream> . Instead, <iostream> includes <ios> , <streambuf> , <istream> , <ostream> , and  $\langle$ iosfwd>, while itself adding the standard input and output streams (w) $\langle$ cin, (w) $\langle$ cout,  $(w)$  cerr, and  $(w)$  clog. The latter two are intended for output of errors and logging information, respectively. Their destinations are implementation specific.

The library also provides the std: : basic\_streambuf, basic\_filebuf, and basic stringbuf templates and their various typedefs, plus istreambuf iterator and ostreambuf\_iterator . These are, or work on, *stream buffers* and are the basis for the implementation of other stream classes, such as ostream, if stream, and so on. They are briefly discussed toward the end of this chapter.

The header <iosfwd> contains forward declarations of all the standard I/O library types. It is useful to include it in other header files without having to include the complete template definitions of all the types you require.

# Helper Types <a>

The following helper types are defined in  $\langle$  ios $\rangle$ :

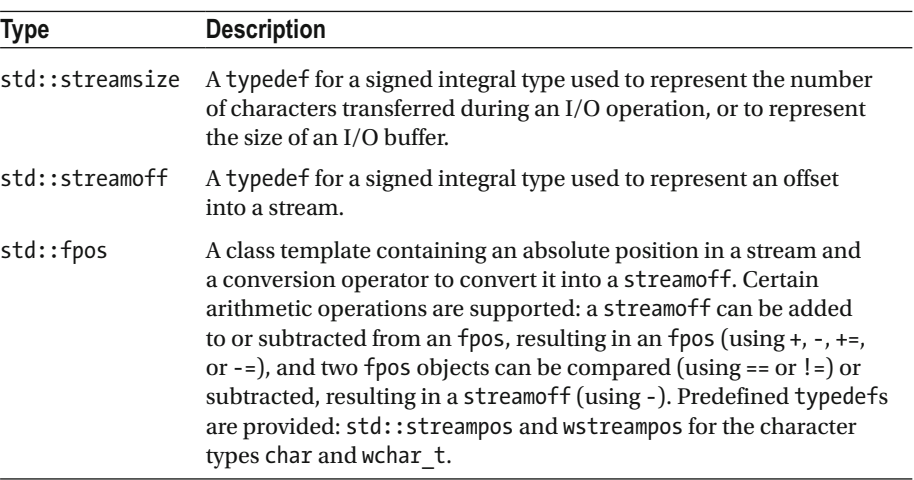

# std::ios\_base <a>

The ios base class, defined in <ios>, is the base class for all input and output stream classes. It keeps track of formatting options and flags to manipulate how data is read and written. The following methods are provided:

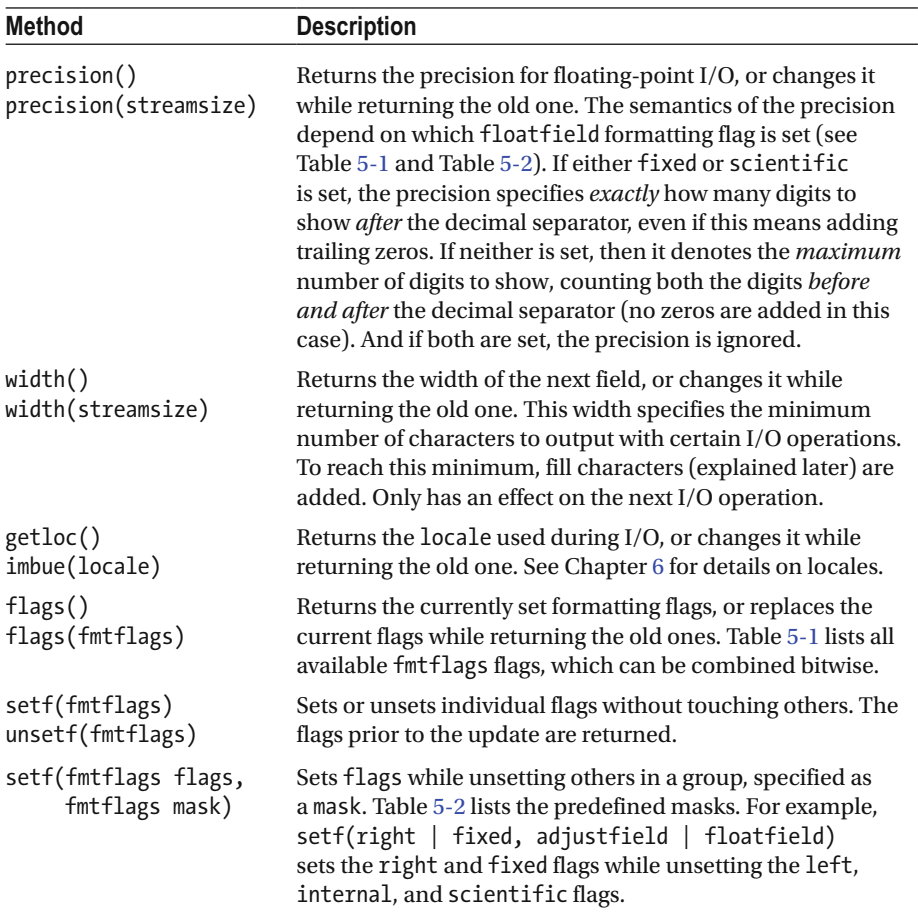

 It is also possible to modify flags by streaming I/O manipulators, discussed in the next section.

| <b>Description</b><br>Flag  |                                                                                                    |  |
|-----------------------------|----------------------------------------------------------------------------------------------------|--|
| boolalpha                   | Use true and false instead of 1 and 0 for Boolean I/O.                                                                                                    |  |
| left,<br>right,<br>internal | Output is left aligned with fill characters added to the right, or<br>right aligned with padding on the left, or adjusted by padding<br>in the middle. The third flag, internal, works for numerical<br>and monetary values, with the designated padding point being<br>between the value and any of its prefixes: a sign, numerical base,<br>and/or currency symbol. Otherwise, internal is equivalent to<br>right. The results of the different alignment options are shown in<br>the example section. |  |
| scientific,<br>fixed        | If neither of these flags is set, use default notation for floating-<br>point I/O (for instance: 0.0314). Otherwise, use scientific<br>(3.140000e-02) or fixed notation (0.031400). If both are<br>combined, scientific   fixed, use hexadecimal floating-point<br>notation (0x1.013a92p-5).                                                                                                    |  |
| dec, oct, hex               | Use a decimal, octal, or hexadecimal base for integer I/O.                                                                                                    |  |
| showbase                    | For integer I/O, write or expect the base prefix as specified with<br>dec, oct, or hex. When performing monetary I/O, std:: put<br>money() prefixes values with the locale-dependent currency<br>symbol, and std:: get money() requires a currency symbol<br>prefix.                                                                                                    |  |
| showpoint                   | Always use a locale-dependent decimal separator character for<br>floating-point I/O, even if the decimal part is zero.                                                                                                    |  |
| showpos                     | Use a $+$ character for non-negative numeric I/O.                                                                                                    |  |
| skipws                      | Instructs all formatted input operations (explained later) to skip<br>leading whitespace.                                                                                                    |  |
| unitbuf                     | Forces the output to be flushed after each output operation.                                                                                                    |  |
| uppercase                   | Instructs floating-point and hexadecimal integer output<br>operations to use uppercase letters instead of lowercase ones.                                                                                                    |  |

<span id="page-125-0"></span> *Table 5-1. std::ios\_base::fmtflags Formatting Flags Defined in <ios>*

 *Table 5-2. std::ios\_base::fmtflags Masks Defined in <ios>* 

| <b>Description</b><br>Flag |                         |
|----------------------------|-------------------------|
| basefield                  | $dec$   oct   hex       |
| adjustfield                | left   right   interval |
| floatfield                 | scientific   fixed      |

# I/O Manipulators <a>
dividends <a>
dividends <a>
dividends <a>
dividends <a>
dividends <a>
dividends <a>
dividends <a>
dividends <a>
dividends <a>
dividends <a>
dividends <a>
dividends <a>
dividends <a>
dividends <a<br/>
d

Manipulators allow you to change flags using operator << and operator >>>>>> instead of flags(fmtflags) or setf().

The  $\langle$ ios> header defines I/O manipulators in the global std scope for all the flags defined in Table 5-1: std:: scientific, std:: left, and so on. For flags that are part of a mask defined in Table [5-2 ,](#page-125-0) the I/O manipulator uses that mask. For example, std::dec actually calls ios base::setf(dec, basefield).

For boolalpha, showbase, showpoint, showpos, skipws, uppercase, and unitbuf, negative manipulators are available as well, which have the same name but are prefixed with no: for example, std::noboolalpha.

In addition to std::fixed and scientific, there are also std::hexfloat (scientific | fixed) and std::defaultfloat (no floatfield flags set) manipulators.

Additionally, the <iomanip> header defines the following manipulators:

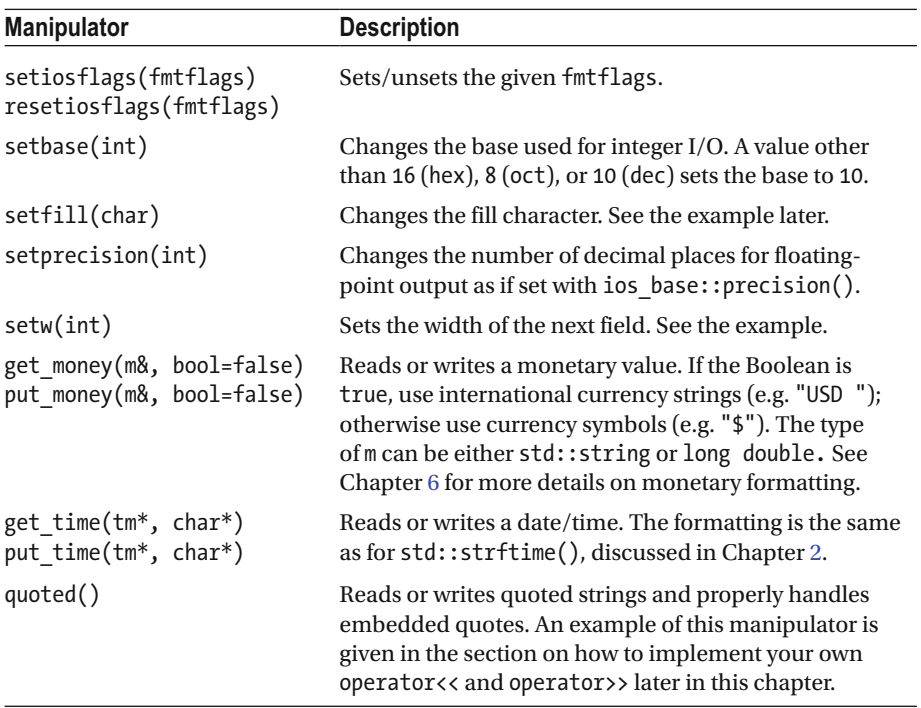

# <span id="page-127-0"></span>Example

This code snippet additionally needs <locale>:

```
using namespace std;
cout.imbue(locale("")); // Use the user's preferred locale, see Chapter 6<br>cout << setfill('_') << hex << showbase;<br>cout << "Left: " << left << setw(7) << put_money(123) << '\n';
cout << Setfill( _<br>cout << "Left:<br>cout << "Right:
                               " << right << setw(7) << put_money(123) << '\n';
cout << "Right:
cout << "Internal: " << internal;
\text{cout}.\text{width}(7):cout << 123 << '\n';
```
On an American system, the output is as follows:

```
Left: $1.23__ 
Right: $1.23
Internal: 0x___7b
```
# std::ios **exists**

The ios class defined in  $\langle$ ios $\rangle$  inherits from ios base and provides a number of methods to inspect and modify the state of a stream, which is a bitwise combination of the state flags listed in Table 5-3.

 *Table 5-3. std::ios\_base::iostate State Constants Defined in <ios>*

| iostate | <b>Description</b>                                                                                                    |  |  |
|---------|----------------------------------------------------------------------------------------------------|--|--|
| goodbit | The stream is not in any error state. No bits are set: i.e. the state is 0.                                                                                                    |  |  |
| badbit  | The stream is in an unrecoverable error state.                                                                                                    |  |  |
| failbit | An input or output operation failed. For example, reading a numerical value<br>into an integer could cause the failbit to be set if the numerical value<br>overflows the integer. |  |  |
| eofbit  | The stream is at its end.                                                                                                    |  |  |

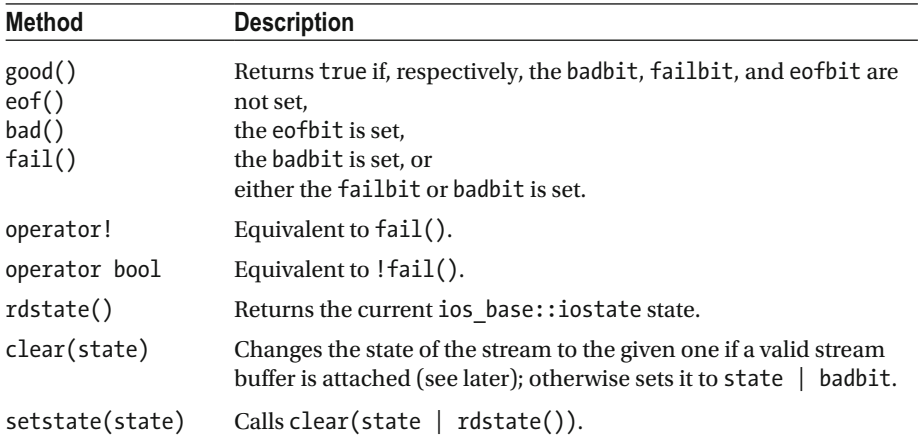

The following state-related methods are provided:

Besides these state-related methods, the following additional ones are defined by ios :

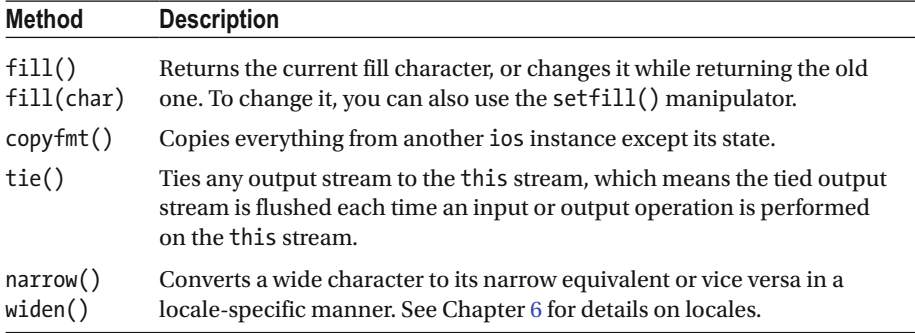

The default initialization of std::ios has the following effect:

- Flags are set to skipws | dec.
- Precision is set to 6.
- The field width is set to 0.
- The fill character is set to widen(' ').
- The state is set to goodbit if there is a valid stream buffer attached (see later), or badbit otherwise.

# Error Handling

By default, stream operations report errors by setting the state bits (good, bad, fail, and eof) of the stream, but they do not throw exceptions. Exceptions can be enabled, though, with the exceptions() method. It either returns the current exceptions mask or accepts one. This mask is a bitwise combination of std::ios\_base::iostate state flags (see Table [5-3 \)](#page-127-0). For each state flag in the mask that is set to 1, the stream throws an exception when that state bit is set for the stream.

 For example, the following code tries to open a nonexistent file using a file stream (explained in detail later in this chapter). No exceptions are thrown; only the fail bit of the stream is set to 1:

```
std::ifstream ofs("non existing file.ext");
                                           1/1std::cout << ofs.fail() << std::endl;
```
If you want to use exceptions instead, the code can be rewritten as follows:

```
std::ifstream ofs("non existing file.ext");
try fofs.exceptions(ofs.failbit); // Enable exceptions for failures.
} catch (const std::ios base::failure& exception) {
  std::cout << exception.what() << std::endl;
ł
```
A possible output could be

ios\_base::failbit set: iostream stream error

### std::ostream extensive contraction of the contraction of the contraction of the contraction of the contraction of the contraction of the contraction of the contraction of the contraction of the contraction of the contracti

 The ostream class supports formatted and unformatted output to char -based streams . Formatted output means the format of what is written can be influenced by formatting options, such as the width of a field, the number of decimal digits for floating-point numbers, and so on. Formatted output is generally also influenced by the stream's locale , as explained in Chapter [6.](http://dx.doi.org/10.1007/978-1-4842-1876-1_6) Unformatted output entails simply writing characters or character buffers as is.

<span id="page-130-0"></span>ostream provides a swap() method and the following high-level output operations. If no return type is mentioned, the operation returns an ostream& , allowing operations to be chained:

| <b>Operation</b>                                 | <b>Description</b>                                                                                                    |
|--------------------------------------------------|----------------------------------------------------------------------------------------------------|
| operator<<                                       | Writes formatted data to the stream.                                                                                                    |
| put(char)<br>write(const char*, n)               | Writes a single character or n characters unformatted to the<br>stream.                                                                                                    |
| fpos $tell(p()$<br>seekp(pos)<br>seekp(off, dir) | Returns or changes the current position in the stream. The<br>p is shorthand for put and denotes that these methods are<br>working on an output stream. seekp() accepts either an<br>absolute position (fpos) or an offset (streamoff) and a<br>direction (seekdir: see Table 5-4) in which to start the offset. |
| flush()                                          | Forcefully flushes the buffer to the target.                                                                                                    |

 *Table 5-4. std::ios\_base::seekdir Constants Defined in <ios>*

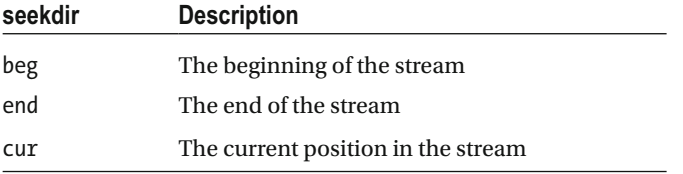

<ostream> also defines the following extra I/O manipulators :

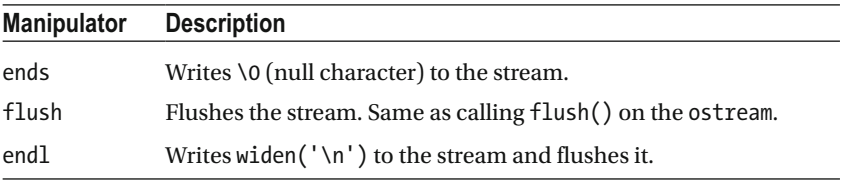

The <iostream> header provides the following global ostream instances:

- cout/wcout: Outputs to the standard C output stream, stdout
- cerr/wcerr: Outputs to the standard C error stream, stderr
- clog/wclog: Outputs to the standard C error stream, stderr

 $(w)$ cout is automatically tied to  $(w)$ cin. This means an input operation on  $(w)$ cin causes (w)cout to flush its buffers. (w)cout is also automatically tied to (w)cerr, so any output operation on (w)cerr causes (w)cout to flush.

std::ios\_base provides a static method called sync\_with\_stdio() to synchronize these global ostreams with the underlying C streams after each output operation. This ensures that they both use the same buffers, allowing you to safely mix C++ and C-style output. It also guarantees that the standard streams are thread-safe: that is, there are no data races. Character interleaving remains possible, though.

■ **Note** When working with the standard streams cout, cerr, clog, and cin (discussed later), you do not have to take care of platform-dependent end-of-line characters. For example, on Windows, a line usually ends with  $\ln \ln$  , whereas on Linux it ends with  $\ln$ . However, the translation happens automatically for you, so you can just always use \n.

# Example

The following example demonstrates the three different methods of output:

```
std::cout << "PI = " << 3.1415 << std::endl; 
std::cout.put('\t'); 
std::cout.write("C++", 3);
```
# std::istream extended to the contract of the contract of the contract of the contract of the contract of the contract of the contract of the contract of the contract of the contract of the contract of the contract of the c

 The istream class supports formatted and unformatted input from char -based streams . It provides swap() and the following high-level input operations. Unless otherwise specified, the operation returns an istream&, which facilitates chaining:

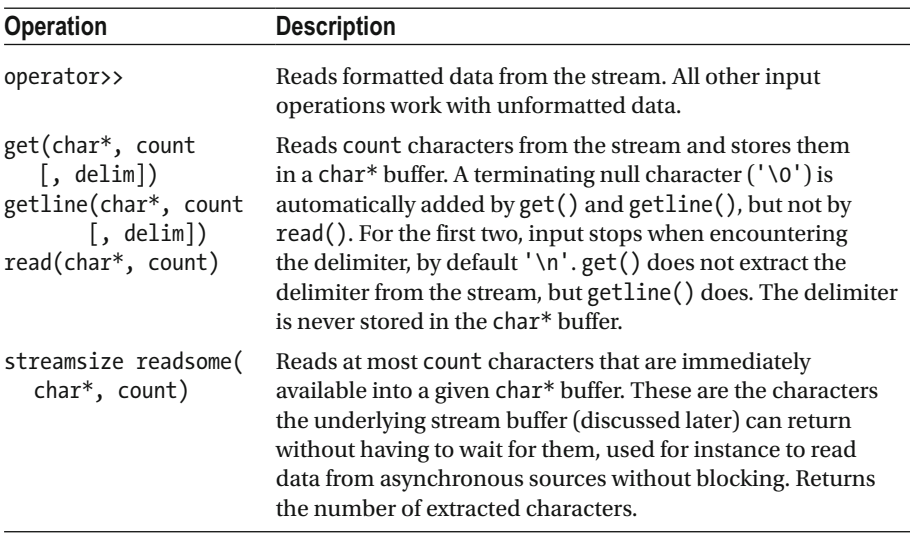

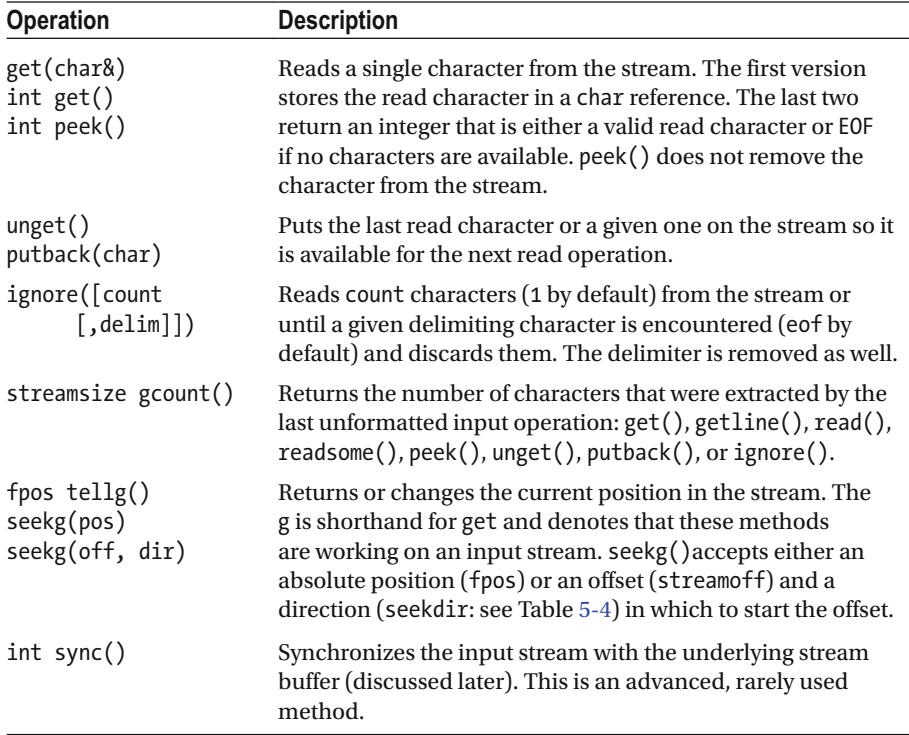

<istream> also defines the following extra I/O manipulator :

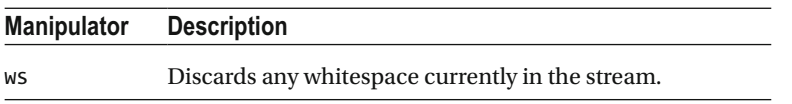

The <iostream> header provides the following global istream instances:

• cin/wcin: Reads from the standard C input stream, stdin

The ios base:: sync with stdio() function affects (w)cin as well. See the explanation given for cout, cerr, and clog earlier.

 As explained earlier, istream provides a getline() method to extract characters. Unfortunately, you have to pass it a char\* buffer of proper size. The <string> header defines a std::getline() method that is easier to use and that accepts a std::string as target buffer. The following example illustrates its use.

# Example

```
int anInt; 
double aDouble; 
std::cout << "Enter an integer followed by some whitespace\n" 
           << "and a double, and press enter: "; 
std::cin >> anInt >> aDouble; 
std::cout << "You entered: "; 
std::cout << "Integer = " << anInt << ", Double = " << aDouble << std::endl; 
std::string message; 
std::cout << "Enter a string. End input with a * and enter: "; 
std::getline(std::cin >> std::ws, message, '*'); 
std::cout << "You entered: '" << message << "'" << std::endl; 
     Here is a possible output of this program:
```

```
Enter an integer followed by some whitespace 
and a double, and press enter: 1 3.2 \rightarrowYou entered: Integer = 1, Double = 3.2
Enter a string. End input with a * and enter: This is \rightarrowa multiline test* \leftrightarrowYou entered: 'This is \rightarrowa multiline test'
```
# std::iostream extensive contract to the contract of the contract of the contract of the contract of the contract of the contract of the contract of the contract of the contract of the contract of the contract of the contra

 The iostream class , defined in <istream> (not in <iostream> !), inherits from both ostream and istream and provides high-level input and output operations. It keeps track of two independent positions in the stream: an input and an output position. This is the reason ostream has tellp() and seekp() methods, whereas istream has tellg() and seekg() : iostream contains all four, so they need a different name. It does not provide additional functionality beyond what is inherited.

# String Streams and the stream of the stream of the stream of the stream of the stream of the stream of the stream of the stream of the stream of the stream of the stream of the stream of the stream of the stream of the str

 String streams allow you to use stream I/O on strings. The library provides istringstream (input, inherits from istream), ostringstream (output, inherits from ostream), and stringstream (input and output, inherits from iostream ). See Figure [5-1](#page-122-0) for the inheritance chart. All three classes have a similar set of constructors :

- [i|o]stringstream(ios\_base::openmode): Constructs a new string stream with the given openmode , a bitwise combination of the flags defined in Table  [5-5](#page-134-0)
- [i|o]stringstream(string&, ios base::openmode): Constructs a new string stream with a copy of the given string as initial stream contents and with the given openmode
- [i|o]stringstream([i|o]stringstream&&): Move constructor

| openmode | <b>Description</b>                                                                                                    |
|----------|----------------------------------------------------------------------------------------------------|
| app      | Short for append. Seeks to the end of the stream before each write.                                                                      |
| binary   | A stream opened in binary mode. If not specified, the stream is opened<br>in text mode. See the File Streams section for the difference. |
| in / out | A stream opened for reading / writing respectively.                                                                                      |
| trunc    | Removes the contents of the stream after opening it.                                                                                     |
| ate      | Seeks to the end of the stream after opening it.                                                                                         |

<span id="page-134-0"></span> *Table 5-5. std::ios\_base::openmode Constants Defined in <ios>*

The openmode in the first two constructors has a default: out for ostringstream, in for istringstream, and out a in for stringstream. For ostringstream and istringstream, the given openmode is always combined with the default one; for example, for ostringstream, the actual openmode is *given\_openmode* | ios base::out.

All three classes add only two methods:

- string str(): Returns a copy of the underlying string object
- void str(string&): Sets the underlying string object to a copy of the given one

# Example

```
std::ostringstream oss; 
oss << 123 << " " << 3.1415; 
std::string myString = oss.str(); 
std::cout << "ostringstream contains: '" << myString << "'" << std::endl; 
std::istringstream iss(myString); 
int myInt; double myDouble; 
iss >> myInt >> myDouble; 
std::cout << "int = " << myInt << ", double = " << myDouble << std::endl;
```
# File Streams Stream Stream Stream Stream Stream Stream Stream Stream Stream Stream Stream Stream Stream Stream Stream Stream Stream Stream Stream Stream Stream Stream Stream Stream Stream Stream Stream Stream Stream Stream

File streams allow you to use stream I/O on files. The library provides an ifstream (input, inherits from istream ), ofstream (output, inherits from ostream ), and fstream (input and output, inherits from iostream). See Figure [5-1](#page-122-0) for the inheritance chart. All three classes have a similar set of constructors:

- [i|o]fstream(filename, ios base::openmode): Constructs a file stream and opens the given file with the given openmode . The file can be specified as a const char\* or a std::string& .
- [i|o]fstream([i|o]fstream&&): Move constructor.

All three classes add the following methods:

- open(filename, ios base::openmode): Opens a file similar to the first constructor
- is open(): Returns true if a file is opened for input and/or output
- close(): Closes the currently opened file

 The openmode (see Table  [5-5](#page-134-0) ) in the constructors and in the open() method has a default: out for ofstream , in for ifstream , and out|in for fstream . For ofstream and ifstream , the given openmode is always combined with the default one; for example: for ofstream, the actual openmode is *given* openmode lios base::out.

If the ios base:: in flag is specified, whether or not in combination with ios base::out , the file you are trying to open must already exist. The following code opens a file for input and output and creates the file if it does not exist yet:

```
std::string filename = "data.txt";
std::fstream fs(filename); // default openmode=ios base::in|ios base::out
if (!fs) {
  fs.close():
                                         // First clear any error states.
  fs.open(filename, std::ios base::out); // Create the file.
  fs.close():// Close and reopen the file for input and output
  fs.open(filename, std::ios base::in | std::ios base::out);
ł
```
 If a file is opened in text mode, as opposed to binary mode, the library is allowed to translate certain special characters to match how the platform uses those. For example, on Windows, lines usually end with  $\lceil \frac{r}{n} \rceil$ , whereas on Linux they usually end with  $\lceil n \rceil$ . When a file is opened in text mode, you do not read/write the \r on Windows yourself; the library handles this translation for you.

The fstream class, supporting both input and output, handles the current position differently compared to other combined input and output streams, such as stringstream. A file stream has only one position, so the output and input positions are always the same.

■ **Tip** The destructor of a file stream automatically closes the file.

### Example

 The following example is similar to the example given earlier for string streams but uses a file instead. In this example, the ofstream is explicitly closed using close() , and the ifstream is implicitly closed by the destructor of ifs:

```
const std::string filename = "output.txt"; 
std::ofstream ofs(filename); 
ofs \iff 123 \iff " \iff 3.1415;
ofs.close();
```

```
std::ifstream ifs(filename); 
int myInt; double myDouble; 
ifs >> myInt >> myDouble; 
std::cout << "int = " << myInt << ", double = " << myDouble << std::endl;
```
# operator<< and >> for Custom Types

 You can write your own versions of the stream output and extraction operators operator<< and operator>> . Here is an example of both operators for the Person class, using the std:: quoted() manipulator to handle spaces in names:

```
std::ostream& operator<<(std::ostream& os, const Person& person) { 
    os << std::quoted(person.GetFirstName()) << ' ' 
       << std::quoted(person.GetLastName()); 
    return os; 
} 
std::istream& operator>>(std::istream& is, Person& person) { 
    std::string firstName, lastName; 
    is >> std::quoted(firstName) >> std::quoted(lastName); 
    person.SetFirstName(firstName); person.SetLastName(lastName); 
    return is; 
}
```
These operators can be used as follows (<sstream> is also required):

```
Person kurt("Kurt", "von Strohm");
std::stringstream ss;
ss << kurt;
std::cout << ss.str() << '\n'; // "Kurt" "von Strohm"
ss.seekg(0);// Seek back to beginning of stream
Person readBack;
ss >> readBack;
std::cout << readBack << '\n'; // "Kurt" "von Strohm"
```
# Stream Iterators extended the stream of the stream of the stream of the stream of the stream of the stream of the stream of the stream of the stream of the stream of the stream of the stream of the stream of the stream of

The <iterator> header defines two stream iterators, std::istream\_iterator and std::ostream\_iterator , in addition to the other iterators discussed in Chapters [3](http://dx.doi.org/10.1007/978-1-4842-1876-1_3) and [4.](http://dx.doi.org/10.1007/978-1-4842-1876-1_4)

### std::ostream\_iterator

The ostream iterator is an output iterator capable of outputting a sequence of objects of a certain type to an ostream using operator<< . The type of the objects to output is specified as a template type parameter. There is one constructor that accepts a reference to the ostream to use and an optional delimiter that is written to the stream after each output.

 Stream iterators are very powerful in combination with the algorithms discussed in Chapter [4.](http://dx.doi.org/10.1007/978-1-4842-1876-1_4) As an example, the following code snippet writes a vector of doubles to the console using the  $std::copy()$  algorithm, where each double is followed by a tab character (additionally requires <vector> and <algorithm>):

```
std::vector<double> vec{ 1.11, 2.22, 3.33, 4.44 }; 
std::copy(cbegin(vec), cend(vec), 
          std::ostream_iterator<double>(std::cout, "\t"));
```
### std::istream\_iterator

The istream iterator is an input iterator capable of iterating over objects of a certain type in an istream by extracting them one by one using operator>> . The type of the objects to extract from the stream is specified as a template type parameter. There are three constructors:

- istream iterator(): The default constructor, which results in an iterator pointing to the end of the stream
- istream iterator(istream&): Constructs an iterator that extracts objects from the given istream
- istream iterator(istream iterator&): Copy constructor

Just like an ostream iterator, istream iterators are very powerful in combination with algorithms. The following example uses the for\_each() algorithm in combination with an istream\_iterator to read an unspecified number of double values from the standard input stream and sum them to calculate the average (additionally needs <algorithm> ):

```
std::istream_iterator<double> begin(std::cin), end; 
double sum = 0.0; int count = 0;
std::for each(begin, end, [&](double value){ sum += value; ++count;});
std::cout << sum / count << std::endl;
```
 Input is terminated by pressing Ctrl+Z on Windows or Ctrl+D on Linux, followed by Enter.

 This second example uses both an istream\_iterator to read an unspecified number of doubles from the console and an ostream iterator to write the read doubles to a stringstream separated by tabs (additionally needs <sstream> and <algorithm>):

```
std::ostringstream oss; 
std::istream_iterator<double> begin(std::cin), end;
std::copy(begin, end, std::ostream_iterator<double>(oss, "\t"));
std::cout << oss.str() << std::endl;
```
# Stream Buffers **Streambufs**

 Stream classes do not work directly with a target such as a string in memory, a file on disk, and so on. Instead, they use the concept of *stream buffers* , defined by std::basic\_streambuf<CharType>. Two typedefs are provided, std::streambuf and  $std:$ :wstreambuf, where the template type is, respectively, char or wchar  $t$ . File streams use  $std:$ : $(w)$ filebuf, and string streams use  $std:$ : $(w)$ stringbuf, both inheriting from (w)streambuf .

 Each stream has a stream buffer associated with it to which you can get a pointer with rdbuf(). A call to rdbuf(streambuf\*) returns the current associated stream buffer and changes it to the given one.

 Stream buffers can be used to write a stream-redirector class that redirects one stream to another stream. As a basic example, the following code snippet redirects all std:: cout output to a file (additionally needs <fstream>):

```
std::ofstream file("output.txt");
auto oldCoutBuf = std::cout.rdbuf(file.rdbuf()); // Redirect cout to file
std::cout << "Some output" << '\n'; // Write to file
std::cout.rdbuf(oldCoutBuf);
                                    // Restore the old cout buffer!
```
■ **Caution** When changing the buffer for one of the standard streams, do not forget to restore the old buffer before terminating the application, as is done in the previous example. Otherwise your code may crash with certain library implementations.

 It can also be used to implement a tee class that redirects output to two or more target streams. Another use is to easily read an entire file:

```
std::ifstream ifs("test.txt"); 
std::stringstream buffer; 
buffer << ifs.rdbuf();
```
 The exact behavior of stream buffers is implementation dependent. Working directly with stream buffers is an advanced topic that we cannot discuss further in detail due to page constraints.

# C-Style Output and Input **C** example  $\alpha$  contains  $\alpha$

 In addition to the file utilities explained in Chapter [2](http://dx.doi.org/10.1007/978-1-4842-1876-1_2), the <cstdio> header also defines the C-style I/O library, including functions for character-based I/O (getc(), putc(), ...) and formatted  $I/O$  ( $print(f)$ ,  $scan(f)$ , ...). All the C-style  $I/O$  functionality is subsumed by the type-safe C++ streams, which also have better-defined, portable error <span id="page-139-0"></span>handling.<sup>1</sup> This section does discuss the  $\mathsf{std::print}()$  and  $\mathsf{std::scan}()$  families of functions, and only these, because they remain more convenient at times than C++ streams due to their compact formatting syntax.

# std::printf() Family

The following  $print(f)$  family of functions is defined in  $\langle$ cstdio $\rangle$ :

```
std::printf(const char* format, ...) 
std::fprintf(FILE* file, const char* format, ...) 
std::snprintf(char* buffer, size t bufferSize, const char* format, ...)
std::sprintf(char* buffer, const char* format, ...)
```
 They write formatted output to, respectively, standard output, a file, a buffer of given size, or a buffer, and return the number of characters written out. The last one,  $spring(f)$ , is less safe than snprintf() . They all have a variable number of arguments following the format string. There are also versions prefixed with a v that accept a va\_list for the arguments: for example, vprintf(const char\* format, valist). For the first three, wide-character versions are provided as well:  $(v)$ wprintf $(v)$ ,  $(v)$  fwprintf $(v)$ , and  $(v)$ swprintf().

 How the output is formatted is controlled by the given format string. All of its characters are written out as is, except sequences that start with a % . The basic syntax for a formatting option is % followed by a *conversion specifier* . This tells printf() how to interpret the next value in the variable-length list of arguments. The arguments passed to printf() must be in the same order as the % directives in format . Table 5-6 explains the available conversion specifiers. The expected argument types listed are for the case where no length modifier is used (discussed later).

| <b>Specifier</b> | <b>Description</b>                                                                                                    |
|------------------|----------------------------------------------------------------------------------------------------|
| d,i              | A signed int argument converted to decimal representation [-]ddd.                                                                                                    |
| o, u, x, X       | An unsigned int argument converted to an octal $(o)$ , decimal $(u)$ , or<br>hexadecimal representation, the latter with either lowercase (x) or<br>uppercase digits (X). |
| f, F             | A double argument converted to a decimal notation in the style [-]ddd.<br>dd (with lowercase or, respectively, uppercase letters used for infinity and<br>NaN values).    |
| e, E             | A double argument converted to scientific notation: i.e. $[-]d$ . dde $\pm dd$ or<br>[-]d.ddE+dd (again with lowercase/uppercase letters for special values).             |
|                  |                                                                                                    |

 *Table 5-6. Available Conversion Specifiers for printf() -Like Functions* 

(*continued*)

<sup>1</sup> Some library implementations use errno (see Chapter [8](http://dx.doi.org/10.1007/978-1-4842-1876-1_8)) to report errors for C-style I/O functions, including the printf() and scanf() functions: consult your library documentation to confirm.

*Table 5-6.* (*continued*)

| <b>Specifier</b> | <b>Description</b>                                                                                                    |
|------------------|----------------------------------------------------------------------------------------------------|
| g, G             | A double argument converted as if with $f/F$ or $e/E$ , whichever is more<br>compact for the given value and precision. e/E is only used if the<br>exponent is greater than or equal to the precision, or less than -4.                                               |
| a, A             | A double argument converted to hexadecimal format: $\lceil - \cdot \rceil$ oxh. hhhp $\pm$ d or<br>[-]0Xh.hhhP±d (infinity and NaN values are printed as with f, F).                                                                                                  |
| C                | An int argument converted to a single unsigned char.                                                                                                    |
| S                | The argument is a pointer to a char array. The precision specifies the<br>maximum number of bytes to output. If no precision is given, writes<br>everything until the null terminator. Note: do not pass a std:: string<br>object as is as argument for a % modifier! |
| р                | The argument is interpreted as a void pointer, and the pointer is<br>converted to an implementation-dependent format.                                                                                                    |
| n                | The argument is a pointer to a signed int that receives the number of<br>characters written out so far by this call to printf().                                                                                                    |
| $\%$             | Outputs a % character. No corresponding argument must be passed.                                                                                                    |
|                  |                                                                                                    |

■ **Caution** The C-style I/O functions are not type safe. If your conversion specifier says to interpret an argument value as a double, then that argument must be a true double (and not, for instance, a float or an integer). It will compile and run if a wrong type is passed, but this rarely ends well. This also means you should never pass a  $C_{++}$  std::string as-is as an argument for a string conversion specifier: instead, use  $c_5$  str() as shown in the following example.

 The following example prints the lyrics of the traditional American folk song "99 Bottles of Beer" (it assumes a using namespace std):

```
string bottles = "bottles of beer"; 
char on wall[99];
for (int i = 99; i > 0; --i) {
   snprintf(on wall, sizeof(on wall), "%s on the wall", bottles.c str());
   printf("%d \overline{\mathscr{S}}s, %d %s.\n", i, on_wall, i, bottles.c_str());
   printf("Take one down, pass it around, %d %s.\n", i-1, on wall);
}
```
### CHAPTER 5 ■ STREAM I/O

 The formatting options are much more powerful than the basic conversions discussed so far. The full syntax of the % directive is as follows:

%<flags><width><precision><length modifier><conversion>

with

- $\langle$  flags>: Zero or more flags that change the meaning of the conversion specifier. See Table [5-7](#page-142-0) .
- <width> : Optional *minimum* field width (truncation is never done: only padding). Padding is applied if the converted value has fewer characters than the specified width. By default, spaces are used for padding. <width> can be either a non-negative integer or \*, which means to take the width from an integer argument from the argument list. This width has to precede the value to be formatted.
- $\langle$  precision>: A dot followed by an optional non-negative integer (0 is assumed if not specified), or a \* , which again means to take the precision from an integer argument from the argument list. The precision is optional, and determines the following:
	- The maximum number of bytes for s. By default, a zeroterminated character array is expected.
	- The minimum number of digits to output for all integer conversion specifiers (d, i, o, u, x, and X). Default: 1.
	- The number of digits to output after the decimal point for most floating-point conversion specifiers (a, A, e, E, f, and F). If not specified, the default precision is 6.
	- The maximum number of significant digits for g and G. The default is again 6.
- $\langle$  length modifier>: An optional modifier that alters the type of the argument to be passed. Table  [5-8](#page-142-0) gives an overview of all supported modifiers for numeric conversions. For character and strings (c and s conversion specifiers, respectively), the 1 length modifier (note: this is the letter  $1$ ) changes the expected input type from int and char\* to wint t and wchar  $t^*$ , respectively.<sup>2</sup>
- <conversion> : The only required component, which specifies the conversion to apply to the argument. (See Table [5-6](#page-139-0) .)

<sup>2</sup> wint\_t is defined in <cwchar> and is a typedef for an integral type large enough to hold any wide character (wchar t value) and at least one value that is not a valid wide character (WEOF).

 $\overline{\phantom{0}}$ 

| Flag                    | <b>Description</b>                                                                                                    |
|-------------------------|----------------------------------------------------------------------------------------------------|
|                         | Left-justify the output. By default, output is right justified.                                                                                                    |
| $\ddot{}$               | Always output the sign of a number, even for positive numbers.                                                                                                    |
| <i>space</i> -character | Prefix the output with a space if the number to output is non-<br>negative or results in no characters. Ignored if + is also specified.                                                                                                    |
| #                       | Output a so-called <i>alternative form</i> .<br>For x and X, the result is prefixed with 0x or 0X if the number is not<br>zero.<br>For all floating-point specifiers (a, A, e, E, f, F, g, and G), the output<br>always contains a decimal point character.<br>For g and G, trailing zeros are not removed.<br>For o, precision is increased such that the first digit to output<br>is a zero. |
| $\Omega$                | For all integer and floating-point conversion specifiers (d, i, o, u,<br>x, X, a, A, e, E, f, F, g, and G), padding is done with zeros instead of<br>spaces. Ignored if - is specified as well, or for all integer specifiers in<br>combination with a precision.                                                                                                    |

<span id="page-142-0"></span> *Table 5-7. Available Flags* 

 *Table 5-8. Length Modifiers for All Numeric Conversion Specifiers* 

| Modifier d, i |                     | o, u, x, X         | n               | a, A, e, E, f, F, g, G |
|---------------|---------------------|--------------------|-----------------|------------------------|
| (none)        | int                 | unsigned int       | $int^*$         | double                 |
| hh            | char                | unsigned char      | $char*$         |                        |
| h             | short               | unsigned short     | short*          |                        |
| 1             | long                | unsigned long      | $long*$         |                        |
| 11            | long long           | unsigned long long | long long*      |                        |
| j             | intmax t            | uintmax t          | $in$ tmax $t^*$ |                        |
| z             | size t              | size t             | size $t^*$      |                        |
| t             | ptrdiff t ptrdiff t |                    | ptrdiff t*      |                        |
| L             |                     |                    |                 | long double            |

 The modifiers in Table 5-8 determine the type of the inputs that must be passed as indicated. std::intmax\_t and uintmax\_t are defined in <cstdint> (see Chapter [1\)](http://dx.doi.org/10.1007/978-1-4842-1876-1_1), and size\_t and ptrdiff\_t are defined in <cstddef>. Note also that the long and long long modifiers use the letter 1, and not the number 1.

# Example

```
int i = 123;
                                            1/ i: 1/ +123'
std::printf("i: %+10d'\n", i);long double d = 31.415;
                      /* precision */int prec = 4;
std::printf("d: %.4Lf = %.*Le\n", d, prec, d); // d: 31.4150 = 3.1415e+01
```
# std::scanf() Family

The following scanf() family of functions is defined in  $\langle$ cstdio $\rangle$ :

```
std::scanf(const char* format, ...) 
std::fscanf(FILE* file, const char* format, ...) 
std::sscanf(const char* buffer, const char* format, ...)
```
 They read, respectively, from standard input, a file, or a buffer. In addition to these functions, which have a variable number of arguments following the format string, there are also versions whose names are prefixed with v and that accept a va\_list for the arguments: for example, vscanf(const char\* format, va\_list) . Wide-character versions are provided as well:  $(v)$  wscanf $()$ ,  $(v)$  fwscanf $()$ , and  $(v)$  swscanf $()$ .

 They all read formatted data based on a given format string. The scanf() formatting grammar used is similar to that of printf() , seen earlier. All characters in the format string are simply used to compare with the input, except sequences that start with a % . These % directives result in values being parsed and stored in the location pointed to by the function's arguments, in order. The basic syntax is a % sign followed by one of the conversion specifiers from Table 5-9 . The last column shows the argument type in case no length modifiers are specified (see Table 5-10).

| <b>Specifier</b>          | Matches                                                                                                    | <b>Argument</b>    |  |
|---------------------------|----------------------------------------------------------------------------------------------------|--------------------|--|
| d                         | Optionally signed decimal integer.                                                                                                    | $int*$             |  |
| i                         | Optionally signed integer whose base is determined<br>from the integer's prefix: decimal by default, but octal<br>if it starts with 0 and hexadecimal if it starts with 0x or 0X. | $int*$             |  |
| o/u/x, X                  | Optionally signed octal / decimal / hexadecimal integer.                                                                                                    | unsigned<br>$int*$ |  |
| a, A, e, E,<br>f, F, g, G | Optionally signed floating-point number, infinity,<br>or NaN. All eight specifiers are completely equivalent:<br>e.g., they all parse scientific notation as well.                | $float*$           |  |

 *Table 5-9. Available Conversion Specifiers for scanf() -Like Functions* 

(*continued*)
*Table 5-9.* (*continued*)

| <b>Specifier</b>   | Matches                                                                                                    | <b>Argument</b> |
|--------------------|----------------------------------------------------------------------------------------------------|-----------------|
| C                  | A character sequence whose length is specified by the<br>field width, or of length one if no width is specified.                                                                                                    | $char**$        |
| S                  | A sequence of non-white space characters.                                                                                                    | char**          |
| $\lfloor  \rfloor$ | A non-empty character sequence from a set of expected<br>characters. The set is specified between square brackets,<br>e.g. [abc]. To match all characters except those in a set,<br>use $\lceil \text{^4abc} \rceil$ . | char**          |
| р                  | An implementation-dependent sequence of characters as<br>produced by %p with printf().                                                                                                    | $void**$        |
| n                  | Does not extract/parse any input. The argument receives<br>the number of characters read from the input stream so far.                                                                                                 | $int*$          |
| $\%$               | A % character.                                                                                                    |                 |

For all directives except those with conversion specifier c, s, or  $[\ldots]$ , any whitespace characters are skipped until the first non-whitespace one. Parsing stops when the end of the input string is reached, when a stream input error occurs, or when a parsing error occurs. The return value equals the number of assigned values or EOF if an input failure occurred before starting the first conversion. The number of assigned values will be less than the number of directives if the end of the stream is reached or a parsing error occurs: for example, zero if this occurs during the first conversion.

The full syntax of the % directive is as follows:

#### %<\*><width><length\_modifier><conversion>

with:

- $\langle * \rangle$ : An optional  $*$  sign that causes scanf() to parse the data from the input without storing it in any of the arguments.
- <width>: Optional maximum field width in characters.
- <length\_modifier> : Optional length modifier: see Table  [5-10](#page-145-0) . When applied to a c, s, or  $[\ldots]$  specifier, the 1 (letter 1) modifies the required input type from char\*\* to wchar  $t**$ .
- <conversion>: Required. Specifies the conversion to apply; see Table 5-9

| Modifier d, i |         | o, u, x, X                     | n               | a, A, e, E, f, F, g, G |
|---------------|---------|--------------------------------|-----------------|------------------------|
| (none)        | $int^*$ | unsigned $int*$                | $int*$          | $float*$               |
| hh            | $char*$ | unsigned char*                 | $char*$         |                        |
| h             | short*  | unsigned short*                | short*          |                        |
| 1             | $long*$ | unsigned $long*$               | $long*$         | $double*$              |
| 11            |         | long long* unsigned long long* | $long long*$    |                        |
| j             |         | intmax t* uintmax t*           | $in$ tmax $t^*$ |                        |
| z             | size t* | size $t^*$                     | size t*         |                        |
| t             |         | ptrdiff t* ptrdiff t*          | ptrdiff t*      |                        |
| L             |         |                                |                 | long double*           |

<span id="page-145-0"></span>**Table 5-10.** Available Length Modifiers for the Numeric Conversion Specifiers of scanf() -*Like Functions* 

 The only non-obvious difference between Table 5-10 and Table  [5-8](#page-142-0) is that by default, floating-point arguments must point to a float and not a double.

### Example

```
std::string s = "int: +123; double: -2.34E-3; chars: abcdef"; 
int i = 0; double d = 0.0; char chars[4] = { 0 };
std::sscanf(s.data(), "int: %i; double: %lE; chars: %[abc]", &i, &d, chars); 
std::printf("int: %+i; double: %.2lE; chars: %s", i, d, chars);
```
# **CHAPTER 6**

#### . . .

# **Characters and Strings**

# Strings extends the strings of the strings of the strings of the strings of the strings

The Standard defines four different string types , each for a different char -like type:

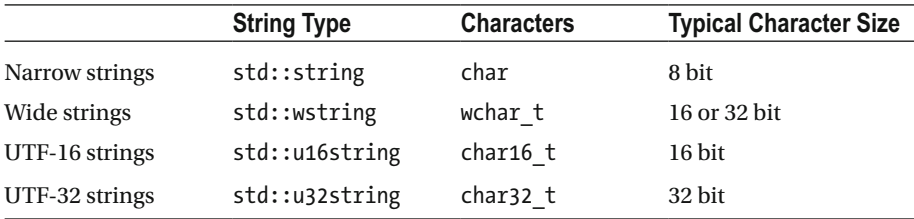

 The names in the first column are purely indicative, because strings are completely agnostic about the character encoding used for the char -like items—or *code units,* as they are technically called—they contain. Narrow strings, for example, may be used to store ASCII strings, as well as strings encoded using UTF-8 or DBCS.

 To illustrate, we will mostly use std::string . Everything in this section, though, applies equally well to all types. The locale and regular expression functionalities discussed thereafter are, unless otherwise noted, only required to be implemented for narrow and wide strings.

 All four string types are instantiations of the same class template, std::basic\_ string<CharT>. A basic\_string<CharT> is essentially a vector<CharT> with extra functions and overloads either to facilitate common string operations or for compatibility with C-style strings (const CharT\*). All members of vector are provided for strings as well, except for the emplacement functions (which are of little use for characters).

This implies that, unlike in other mainstream languages such as .NET, Python, and Java, strings in C++ are mutable. It also means, for example, that strings can readily be used with all algorithms seen in Chapter [4:](http://dx.doi.org/10.1007/978-1-4842-1876-1_4)

```
std::string s = "String be fun";s. reserve (20):s.push back('!!');
                                                  // "Strings be fun!"
const auto found = std::find(cbegin(s), cend(s), 'b');// "Strings re fun!"
s[ found -s.\text{cbegin}()] = 'r';
s.insert(found, 'a');
                                                  // "Strings are fun!"
```
 The remainder of this section focuses on the functionality that strings add compared to vectors. For the functions that strings have in common with vector, we refer to Chapter [3](http://dx.doi.org/10.1007/978-1-4842-1876-1_3). One thing to note is that string-specific functions and overloads are mostly index-based rather than iterator-based. The last three lines in the previous example, for instance, may be written more conveniently as

```
const size t found = s.find('b');s[found] = 'r';s.insert(found, "a"); // (no index-based single-character insert exists)
 or 
const size t found = s. find("be");
s.replace(found, 2, "are");
                                \frac{1}{2} = number of characters to replace
```
 The equivalent of the end() iterator when working with string indices is basic string::npos. This constant is consistently used to represent half open-ended ranges (that is, to denote "until the end of the string"), and, as you see next, as the "not found" return value for find() -like functions.

#### Searching in Strings

 Strings offer six member functions to search for substrings or characters: find() and rfind(), find first of() and find last of(), and find first not of() and find last not of(). These always come in pairs: one to search from front to back, and one to search from back to front. All also have the same four overloads of the following form:

```
size_t find(char c, size_t pos = 0) const;
                                                             // single char
size t find(const string& str, size t pos = 0) const noexcept; // string
size_t find(const char* s, size_t pos = 0) const;
                                                              // C-string
size t find(const char* s, size t pos, size t n) const; \frac{1}{2} char buffer
```
 The pattern to search for is either a single character or a string, with the latter represented as a C++ string, a null-terminated C-string, or a character buffer of which the first n values are used. The  $(r)$  find() functions search for an occurrence of the full pattern, and the find xxx  $of()$  / find xxx not of() family of functions search for any single character that occurs / does not occur in the pattern. The result is the index of the (start of the) first occurrence starting from either the beginning or end, or npos if no match is found.

 The mostly optional pos parameter is the index at which the search should start. For the functions searching backward, the default value for pos is npos .

#### Modifying Strings

 To modify a string, you can use all members known already from vector , including erase(), clear(), push back(), and so on (see Chapter [3\)](http://dx.doi.org/10.1007/978-1-4842-1876-1_3). Additional functions or functions with string-specific overloads are  $assign(), insert(), append(), +=$ , and replace() . Their behavior should be obvious; only replace() may need some explanation. First though, let's introduce the multitude of useful overloads these five functions have. These are generally of this form:

```
string& func([Position,] const string& str); // C++ string
string& func([Position,] const string& str, // substring of C++ string
            size t substringPos, size t substringLen = npos);
string& func([Position,] const char* str);
                                              // null-terminated C-string
string& func([Position,] const char* str, size t n); // buffer of n chars
string& func([Position,] size t n, char c);
                                                     1/ fill
string& func([Position,] InputIterator first, InputIterator last); // (*)string& func([Position,] initializer list<char> il);
                                                                  1/ (*)
```
 For moving a string, assign(string&&) is defined as well. Because the += operator inherently only has a single parameter, naturally only the C++ string , C-style string, and initializer-list overloads are possible.

Analogous to its vector counterpart, for insert () the overloads marked with  $(*)$ return an iterator rather than a string. Likely for the same reason, the insert() function has these two additional overloads:

```
iterator insert(const iterator position, size t n, char c); // fill
iterator insert(const iterator position, char c); // single char
```
 Only insert() and replace() need a Position . For insert() , this is usually an index (a size t), except for the last two overloads, where it is an iterator (analogous again to vector::insert() ). For replace() , the Position is a range, specified either using two const iterators (not available for the substring overload) or using a start index and a length (not for the last two overloads).

 In other words, replace() does not, as you may expect, replace occurrences of a given character or string with another. Instead, it replaces a specified subrange with a new sequence—a string, substring, fill pattern, and so on—possibly of different length. You saw an example of its use earlier (2 is the length of the replaced range):

```
s.replace(s.find("be"), 2, "are");
```
 To replace all occurrences of substrings or given patterns, you can use regular expressions and the std::regex\_replace() function explained later in this chapter. To replace individual characters, the generic  $std::replace()$  and replace  $if()$  algorithms from Chapter [4](http://dx.doi.org/10.1007/978-1-4842-1876-1_4) are an option as well.

 A final modifying function with a noteworthy difference from its vector counterpart is erase() : in addition to the two iterator-based overloads, it has one that works with indices. Use it to erase the tail or a subrange or, if you like, to  $\text{clear}()$  it:

string& erase(size t pos = 0, size t len = npos);

#### Constructing Strings

 In addition to the default constructor, which creates an empty string, the constructor has the same seven overloads as the functions in the previous subsection, plus of course one for string&& . (Like other containers, all string constructors have an optional argument for custom allocators as well, but this is for advanced use only.)

As of C++14, basic string objects of various character types can also be constructed from corresponding string literals by appending the suffix s . This literal operator is defined in the std::literals::string\_literals namespace:

```
using namespace std::literals::string literals;
auto a = "a is a const char*":auto b = "b is a std::string"s;
auto c = std::make pair(3u, L"c is a pairwise, wstrings"s); // <i>spairs</i>
```
#### String Length

To get a string's length, you can use either the typical container member size() or its string-specific alias length() . Both return the number of char -like elements the string contains. Take care, though: C++ strings are agnostic on the character encoding used, so their length equals what is technically called the number of *code units* , which may be larger than the number of *code points* or *characters* . Well-known encodings where not all characters are represented as a single code unit are the variable-length Unicode encodings UTF-8 and UTF-16:

```
std::string s(u8"字符串"); // UTF-8 encoding of Chinese word for "string"
std::cout << s.length(); // Length: 9 code units!
```
 One way to get the number of code points is to convert to a UTF-32 encoded string first, using the character-encoding conversion facilities introduced later in this chapter.

# Copying (Sub)Strings

Another vector function (next to  $size()$ ) that has a string-specific alias is data(), with its equivalent  $c$  str(). Both return a const pointer to the internal character array (without copying). To copy the string to a C-style string instead, use copy() :

```
size t copy(char* out, size t len, size type pos = 0) const;
```
This copies len char values starting at pos to out. That is, it may be used to copy a substring as well. To create a substring as a  $C_{++}$  string, use substr():

```
string substr(size t pos = 0, size t len = npos) const;
```
#### Comparing Strings

 Strings may be compared lexicographically with other C++ strings or C-style strings using either the non-member comparison operators  $(==, \langle, \rangle =)$ , and so on), or their compare() member. The latter has the following overloads:

```
int compare(const string& str) const noexcept; 
int compare(size type pos1, size type n1, const string& str
            [, size type pos2, size type n2 = npos]) const;
int compare(const char* s) const; 
int compare(size type pos1, size type n1, const char* s
            [, size type n2]) const;
```
pos1 / pos2 is the position in the first/second string where the comparison should start, and  $n1/n2$  is the number of characters to compare from the first/second string. The return value is zero if both strings are equal or a negative/positive number if the first string is less/greater than the second.

#### String Conversions

 To parse various types of integral numbers from a string, a series of non-member functions of the following form has been defined:

```
int stoi(const (w)string&, size t^* index = nullptr, int base = 10);
```
The following variants exist:  $\text{stoi}()$ ,  $\text{stol}()$ ,  $\text{stoll}()$ ,  $\text{stoul}()$ , and  $\text{stoull}()$ , where i stands for int, 1 for long, and u for unsigned. These functions skip all leading whitespace characters, after which as many characters are parsed as allowed by the syntax determined by the base . If an index pointer is provided, it receives the index of the first character that is not converted.

 Similarly, to parse floating-point numbers, a set of functions exists of the following form:

```
float stof(const (w)string&, size t^* index = nullptr);
```
stof(), stod(), and stold() are provided to convert to float, double, and long double, respectively.

<span id="page-151-0"></span> To perform the opposite conversion and convert from numerical types to a (w) string, functions to  $(w)$ string $(X)$  are provided, where *X* can be int, unsigned, long, unsigned long , long long , unsigned long long , float , double , or long double . The returned value is a  $std::(w)$  string.

# Character Classification  $\left\{\mathcal{L}_{\text{cctvpe}\right\}}\right\}$

 The <cctype> and <cwctype> headers offer a series of functions to classify, respectively, char and wchar\_t characters. These functions are std::is*class*(int) (defined only for ints that represent chars) and std::isw*class*(wint t) (analogous; wint t is an integral typedef ), where *class* equals one of the values in Table 6-1 . All functions return a non-zero int if the given character belongs to the class, or zero otherwise.

 *Table 6-1. The 12 Standard Character Classes* 

| <b>Class</b> | <b>Description</b>                                                                                                    |
|--------------|----------------------------------------------------------------------------------------------------|
| cntrl        | Control characters: all non-print characters. Includes: '\0', '\t', '\n',<br>$'\rightharpoonup r'$ , and so on.                                                               |
| print        | Printable characters: digits, letters, space, punctuation marks, and so on.                                                                                                   |
| graph        | Characters with graphical representation: all print characters except '.                                                                                                    |
| blank        | Whitespace characters that separate words on a line. At least ' ' and '\t'.                                                                                                   |
| space        | Whitespace characters: at least all blank characters, '\n', '\r', '\v', and<br>'\f'. Never alpha characters.                                                                  |
| digit        | Decimal digits (0-9).                                                                                                    |
| xdigit       | Hexadecimal digits (0–9, A–F, a–f).                                                                                                    |
| alpha        | Letter characters. At least all lowercase and uppercase characters, and never<br>any of the cntrl, digit, punct, and space characters.                                        |
| lower        | Lowercase alpha letters (a-z for the default locale).                                                                                                    |
| upper        | Uppercase alpha letters (A-Z for the default locale).                                                                                                    |
| alnum        | Alphanumeric characters: union of all alpha and digit characters.                                                                                                    |
| punct        | Punctuation marks (! " # \$ % & ' ( ) * + , - . / : ; < = > ? @ [ \ ]<br>$\land \quad \land \quad \{   \}$ $\land$ for the default locale). Never a space or alnum character. |

The same headers also offer the  $\text{tolower}()$  /  $\text{topper}()$  and  $\text{towlower}()$  / towupper() functions for converting between lowercase and uppercase characters. Characters are again represented using the integral int and wint\_t types. If the conversion is not defined or possible, these functions simply return their input value.

 The exact behavior of all character classifications and transformations depends on the active C locale . Locales are explained in detail later in this chapter, but essentially this means the active language and regional settings may result in different sets of characters

to be considered letters, lowercase or uppercase, digits, whitespace, and so on. Table  [6-1](#page-151-0) lists all general properties of and relations between the different character classes and gives some examples for the default C locale.

■ **Note** In the "Localization" section, you also see that the C++ <locale> header offers a list of overloads for std::is*class*() and std::tolower() / toupper() (all templated on the character type) that use a given locale rather than the active C locale.

# Character-Encoding Conversion <br/>  $\text{Character} = \text{Cov}(A) + \text{Cov}(B) + \text{Cov}(B) + \text{Cov}(B) + \text{Cov}(B) + \text{Cov}(B) + \text{Cov}(B) + \text{Cov}(B) + \text{Cov}(B) + \text{Cov}(B) + \text{Cov}(B)$

 A *character encoding* determines how *code points* (many but not all code points are characters) are represented as binary *code units* . Examples include ASCII (classical encoding with 7-bit code units), the fixed-length UCS-2 and UCS-4 encodings (16-bit and 32-bit code units, respectively), and the three main Unicode encodings: the fixed-length UTF-32 (using a single 32-bit code unit for each code point) and variable-length UTF-8 and UTF-16 encodings (representing each code point as one or more 8- or 16-bit code units, respectively; up to 4 units for UTF-8, and 2 for UTF-16). The details of Unicode and the various character encodings and conversions could fill a book; we explain here what you need to know in practice to convert between encodings.

 The class template for objects that contain the low-level encoding-conversion logic is std::codecvt<CharType1, CharType2, State> ( cvt is likely short for converter ). It is defined in  $\langle$ **locale** $\rangle$  (as you see in the next section, this is actually a *locale facet*). The first two parameters are the C++ character types used to represent the code units of both encodings. For all standard instantiations, CharType2 is char. State is an advanced parameter we do not explain further (all standard specializations use std::mbstate t from <cwchar>).

The four codecvt specializations listed in Table 6-2 are defined in  $\langle$  locale>. Additionally, the <codecvt> header defines the three std::codecvt subclasses listed in Table  $6-3.1$  For these, CharT corresponds to the CharType1 parameter of the codecvt base class; as stated earlier, CharType2 is always char .

<sup>1</sup> These classes have two more optional template parameters: a number specifying the largest code point to output without error, and a codecvt mode bitmask value (default 0) with possible values little endian (output encoding) and consume header / generate header (read/write initial BOM header to determine endianness).

| codecvt <char, char,="" mbstate="" t=""></char,>       | Identity conversion                                                                          |
|--------------------------------------------------------|----------------------------------------------------------------------------------------------|
| codecvt <char16 t="" t,char,mbstate=""></char16>       | Conversion between UTF-16 and UTF-8                                                          |
|                                                        | codecvt <char32 char,="" mbstate="" t="" t,=""> Conversion between UTF-32 and UTF-8</char32> |
| codecvt <wchar char,="" mbstate="" t="" t,=""></wchar> | Conversion between native wide and narrow<br>character encodings (implementation specific)   |

<span id="page-153-0"></span> *Table 6-2. Character-Encoding Conversion Classes Defined in <locale>*

 *Table 6-3. Character- Encoding Conversion Classes Defined in <codecvt>*

| codecvt utf8 <chart><br/>codecvt utf16<chart></chart></chart> | Conversion between UCS-2 (for 16-bit CharTs) or<br>UCS-4 (for 32-bit CharTs) and UTF-8 / UTF-16. The<br>UTF-16 string is represented using 8-bit chars as well,<br>so this is intended for binary UTF-16 encodings. |
|---------------------------------------------------------------|----------------------------------------------------------------------------------------------------|
| codecvt utf8 utf16 <chart></chart>                            | Conversion between UTF-16 and UTF-8 (CharT must<br>be at least 16-bit).                                                                                                    |

 Although codecvt instances could in theory be used directly, it is far easier to use the std::wstring\_convert<CodecvtT, WCharT=wchar\_t>class from <locale>. This helper class facilitates conversions between char strings and strings of a (generally wider) character type WCharT in both directions. Despite its misleading (outdated) name, wstring convert can also convert from and to, for example, u16strings or u32strings, not just wstrings. These members are provided:

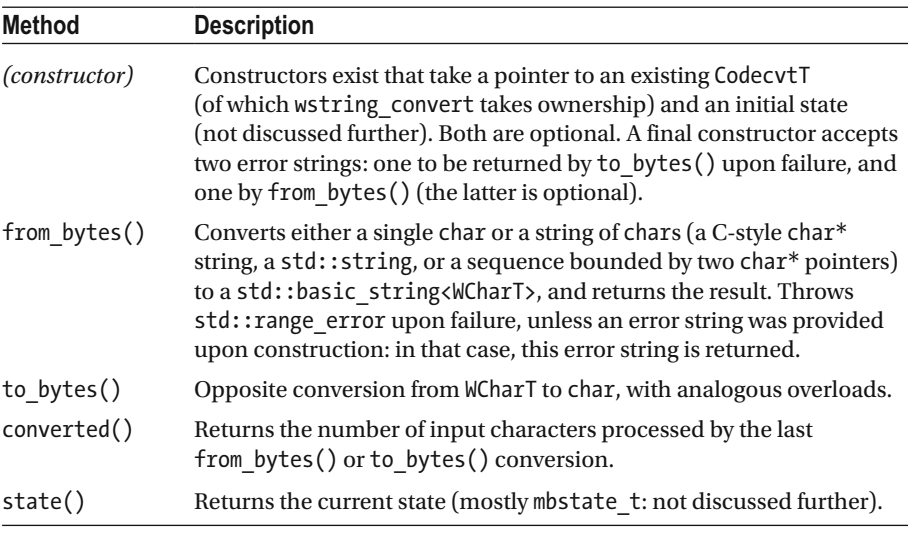

Recall the following example from the section on std:: string lengths:

```
std::string s(u8"字符串"); // UTF-8 encoding of Chinese word for "string"
std::cout << s.length(); // Length: 9 code units!
```
To convert this string to UTF-32, you would hope the following is possible:

```
typedef std::codecvt<char32 t,char,std::mbstate t> cvt;
std::wstring convert<cvt, char32 t> convertor;
std::u32string s u32 = convertor.from bytes(s);std::cout << s u32.length(); // Length: 3 code units
```
 Unfortunately, this does not compile. For the converter subclasses defined in <codecvt> , this would compile. But the destructor of the codecvt base class is protected (like all standard locale facets: discussed later), and the wstring\_convert destructor calls it to delete the converter instance it owns. This design defect can be circumvented using a helper wrapper such as the following (similar tricks can be applied to make any protected function publically accessible, not just a destructor):

```
// Forward all constructors and make protected destructor public:
template <class Base> class deletable : public Base {
  public:
    template <typename... Params>
    deletable(Params&&... params) : Base(std::forward<Params>(params)...)
    \{\}\text{"deleteable() }\}:
```
To make the code compile, you then replace the first line with the following<sup>2</sup>:

typedef deletable<std::codecvt<char32 t,char,std::mbstate t>> cvt;

 To use the potentially locale-specific variants of these converters (see the next section), use the following (other locale name besides "" may be used as well):

```
typedef deletable<std::codecvt byname<char32 t,char,std::mbstate t>> cvt;
std::wstring convert<cvt, char32 t> convertor(new cvt(""));
```
A related class is wbuffer convert<CodecvtT, WCharT=wchar t>, which wraps a basic\_streambuf<char> and makes it act as a basic\_streambuf<WCharT> (stream buffers are very briefly explained in Chapter [5\)](http://dx.doi.org/10.1007/978-1-4842-1876-1_5). A wbuffer convert instance is constructed with an optional basic streambuf <char>\*, CodecvtT\*, and state. Both the getter and setter for

<sup>2</sup> This example does not work in Visual Studio 2015. It compiles after replacing char32\_t with int32 and u32string with basic string< int32>, but the result is wrong.

the wrapped buffer are called rdbuf() , and the current conversion state may be obtained using state() . The following constructs a stream that accepts wide character strings, but writes it to an UTF-8 encoded file (needs <fstream>):

```
std::ofstream out("test.txt"); // char-based file output stream
std::wbuffer convert<std::codecvt utf8<wchar t>> cvt(out.rdbuf());
                                 // wchar t output stream
std::wostream wout(&cvt);
wout << L"I am written as UTF-8, irrespective of the native wide format!";
```
# Localization expression and the states of the states of the states of the states of the states of the states of the states of the states of the states of the states of the states of the states of the states of the states o

 Textual representations of dates, monetary values, and numbers are governed by regional and cultural conventions. To illustrate, the following three sentences are analogous but written using local currencies, numeric, and date formats:

```
In the U.S., John Doe has won $100,000.00 on the lottery on 3/14/2015. 
In India, Ashok Kumar has won ₹1,00,000.00 on the lottery on 14-03-2015. 
En France, Monsieur Brun a gagné 100.000,00 € à la loterie sur 14/3/2015.
```
 In C++, all parameters and functionality related to processing text in a *locale-specific* manner—that is, adapted to local conditions—are contained in a std::locale object. These include not only formatting of numeric values and dates as just illustrated, but also locale-specific sorting and conversions of strings.

#### Locale Names

Standard locale objects are constructed from a *locale name*:

```
std::locale(const char* locale name);
std::locale(const std::string& locale_name);
```
 These names commonly consist of a two-letter ISO-639 *language code* followed by a two-letter ISO-3166 *country code* . The precise format, however, is platform-specific: on Windows, for instance, the name for the English-American locale is "en-US" , whereas on POSIX-based systems it is "en\_US" . Most platforms support, or sometimes require, additional specifications such as region codes, character encodings, and so on. Consult your platform's documentation for a full list of supported locale names and options.

There are only two portable locale names, "" and "C":

- With "", you construct a std:: locale with the user's preferred regional and language settings, taken from the program's execution environment (that is, the operating system).
- The "C" locale denotes the *classic* or *neutral* locale, which is the standardized, portable locale that all C and C++ programs use by default.

Using the "C" locale, the earlier example sentence becomes

Anywhere, a C/C++ programmer may win 100000 on the lottary on 3/14/2015.

■ **Tip** When writing to a file intended to be read by computer programs (configuration files, numeric data output, and so on), it is highly recommended that you use the neutral "C" locale, to avoid problems during parsing. When displaying values to the user, you should consider using a locale based on the user's preferences ("").

#### The Global Locale

 The active *global locale* affects various Standard C++ functions that format or parse text, most directly the regular expression algorithms discussed later in this chapter and the I/O streams seen in Chapter [5](http://dx.doi.org/10.1007/978-1-4842-1876-1_5). It is implementation dependent whether there is one program-wide global locale instance or one per thread of execution.

 The global locale always starts out as the classic "C" locale. To set the global locale, you use the static std::locale::global() function . To get a copy of the currently active global locale, simply default-construct a std::locale . For example:

```
std::locale current locale;
std::cout << '"' << current locale.name() << '"' << '\n'; // "C"
std::cout << 100000 << '\n'; // 100000
std::locale::global(std::locale("")); // Global locale --> user preferences
std::cout << 100000 << '\n'; // 100000
std::cout.imbue(std::locale());
                                 // Imbue the current global locale
std::count \le 100000 \le 'h'; // Some possible outputs (locale dependent):
```
■ **Note** To avoid race conditions, Standard C++ objects (such as newly created stream or regex objects) always copy the global locale upon construction. Calling global() therefore does not affect existing objects, including std::cout and the other standard streams of <iostream> . To change their locale, you must call their imbue() member.

#### Basic std::locale Members

 The following table lists most basic functions offered by a std::locale , not including the copy members. More advanced members to combine or customize locales are discussed near the end of the section:

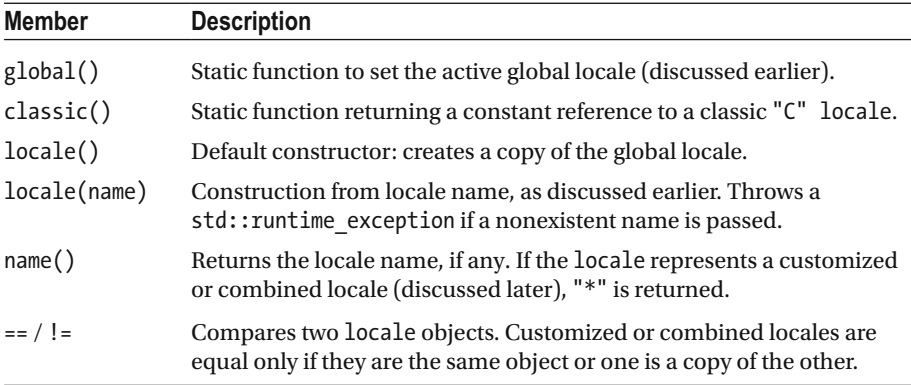

#### Locale Facets

 As obvious from the previous subsection, the std::locale public interface does not offer much functionality. All localization facilities are instead offered in the form of *facets* . Each locale object encapsulates a number of such facets, a reference to which may be obtained via the std::use\_facet<FacetType>() function . The following example, for instance, uses the classic locale's numeric punctuation facet to print out the locale's decimal mark for formatting floating-point numbers:

```
const auto% f =std::use facet<std::numpunct<char>>(std::locale::classic());
std::cout << f.decimal point() << std::endl; // Prints a dot character '.'
```
For all standard facets, the instance referred to by the result of use facet() cannot be copied, moved, swapped, or deleted. This facet is (co-)owned by the given locale and is deleted together with the (last) locale that owns it. When requesting a FacetType the given locale does not own, a bad\_cast exception is raised. To verify the presence of a facet, you can use std: : has facet<FacetType>().

**Caution** Never do something like auto&  $f =$  use  $face{t}...>(std::local(e'',...'))$ ; the facet f was owned by the temporary locale object, so using it will likely crash.

<span id="page-158-0"></span>By default, locales contain specializations of all the facets introduced in the remainder of this section, each in turn specialized for at least the char and wchar\_t character types (additional minimal requirements are discussed throughout the section). Implementations may include more facets, and programs can even add custom facets themselves, as explained later.

 We now discuss the 12 standard facet classes listed in Table 6-4 in order, grouped in sections by category. Afterwards, we show how to combine facets of different locales and create customized facets. Although this is perhaps not something most programmers will use regularly, occasionally the need does arise to customize facets. Regardless, it is worth knowing the scope and various effects of localization and to keep them in mind when developing programs that show or process user text (that is, most programs).

| Category | <b>Facets</b>                                                        |
|----------|----------------------------------------------------------------------|
| numeric  | numpunct <c>, num put<c>, num get<c></c></c></c>                     |
| monetary | moneypunct< $C$ , International>, money put< $C$ >, money get< $C$ > |
| time     | time put <c>, time get<c></c></c>                                    |
| ctype    | ctype <c>, codecvt<c1, c2,="" state=""></c1,></c>                    |
| collate  | collate <c></c>                                                      |
| messages | messages <sub></sub>                                                 |

 *Table 6-4. Overview of the 12 Basic Facet Classes , Grouped by Category* 

# Numeric Formatting

 The facets of the numeric and monetary category follow the same pattern: there is one punct facet (short for *punctuation*) with the locale-specific formatting parameters, plus both a put and a get facet responsible for the actual formatting and parsing of values, respectively. The latter two facets are mostly intended to be used by the stream objects introduced in Chapter [5](http://dx.doi.org/10.1007/978-1-4842-1876-1_5). The concrete format they use to read or write values is determined by a combination of the parameters set in the punct facet and others set using the stream's members or stream manipulators.

#### Numeric Punctuation

 The std::numpunct<CharT> facet offers functions to retrieve the following information related to the formatting of numeric and Boolean values:

- decimal point(): Returns the decimal separator
- thousands\_sep(): Returns the thousands separator character
- grouping(): Returns a std:: string encoding the *digit grouping*
- truename() and falsename(): Return basic\_string<CharT>s with textual representations for Boolean values

 In the lottery example at the beginning of the section, a numeric value of 100000.00 was formatted using three different locales: "100,000.00" , "1,00,000.00" , and "100.000,00". The first two locales use a comma  $($ ,  $)$  and dot  $($ . $)$  as thousands and decimal separator, respectively, whereas for the third it is the other way around.

 The digit grouping() is encoded as a sequence of char values indicating the number of digits in each group, starting with the number in the rightmost group. The last char in the sequence is used for all subsequent groups as well. Most locales group digits in threes, for example, which is encoded as "\3" . (Note: do not use "3" , because the '3' ASCII character results in a char with value 51; that is:  $'3' == '\\51'.$  For Indian locales, however, as seen in "1,00,000.00", only the rightmost group contains three digits; all other groups contain only two. This is encoded as "\3\2" . To indicate an infinite group, a std::numeric\_limits<char>::max() value may be used in the last position. An empty grouping() string denotes that no grouping should be used at all, which is the case, for instance, for the classic "C" locale.

#### Formatting and Parsing of Numeric Values

The std::num\_put and num\_get facets constitute the implementation of the  $\ll$  and >> stream operators described in Chapter [5](http://dx.doi.org/10.1007/978-1-4842-1876-1_5) and provide two sets of methods with the following signature:

Iter put(Iter target, ios base& stream, char fill, X value) Iter get(Iter begin, Iter end, ios\_base& stream, iostate& error, X& result)

Here X can be bool, long, long long, unsigned int, unsigned long, unsigned long long, double, long double, or a void pointer. For get(), unsigned short and float are also possible. These methods either format a given numeric value or try to parse the characters in the range [begin, end) . In both cases, the ios\_base parameter is a reference to a stream from which locale and formatting information is taken (including, for example, the stream's formatting flags and precision: see Chapter [5\)](http://dx.doi.org/10.1007/978-1-4842-1876-1_5).

 All put() functions simply return target after writing the formatted character sequence there. The fill character is used for padding if the formatted length is less than stream.width() (see Chapter [5](http://dx.doi.org/10.1007/978-1-4842-1876-1_5) for the padding rules).

 If parsing succeeds, get() stores the numeric value in result . If the input did not match the format, result is set to zero and the failbit is set in the iostate parameter (see Chapter [5\)](http://dx.doi.org/10.1007/978-1-4842-1876-1_5). If the parsed value is too large/small for type X , the failbit is set as well, and result is set to std::numeric\_limits<X>::max()/lowest() (see Chapter [1\)](http://dx.doi.org/10.1007/978-1-4842-1876-1_1). If the end of the input was reached (can be a success or a failure), the eofbit is set. An iterator to the first character after the parsed sequence is returned.

 We do not show example code here, but these facets are analogous to the monetary formatting facets introduced next, for which we do include a full example.

# Monetary Formatting

#### Monetary Punctuation

 The std::moneypunct<CharType, International=false> facet offers functions to retrieve the following information related to formatting monetary values:

- decimal\_point(), thousands sep(), and grouping(): Analogous to the numeric punctuation members seen earlier.
- frac digits(): Returns the number of digits after the decimal separator. A typical value is 2.
- curr\_symbol(): Returns the currency symbol, such as ' $\epsilon'$ , if the International template parameter is false, and the international currency code (usually three letters) followed by a space, such as "EUR" , if International is true .
- pos format() and neg format() return a money base::pattern structure (discussed later) describing how positive and negative monetary values are to be formatted.
- positive sign() and negative sign(): Return a formatting string for positive and negative monetary values.

 The latter four members need more explanation. They use types defined in std::money base, a base class of moneypunct. The money base::pattern structure, defined as struct pattern{ char field[4];  $\}$ , is an array containing four values of the money base::part enumeration, with these supported values:

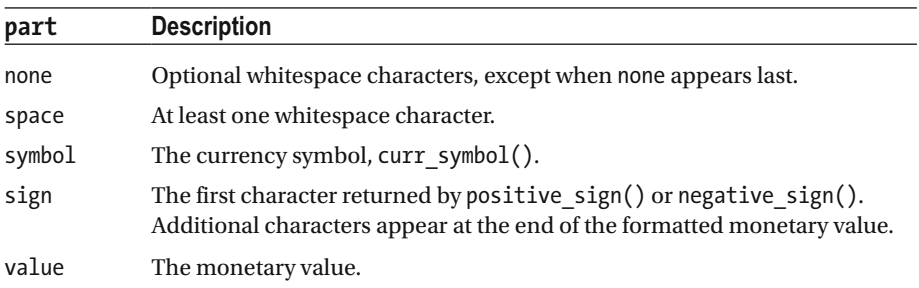

For example, assume that the neg format() pattern is {none, symbol, sign, value}, that the currency symbol is '\$', that negative\_sign() returns "()", and that frac digits() returns 2. Then the value -123456 is formatted as " $\frac{4}{1,234.56}$ ".

■ **Note** For American and many European locales, frac\_digits() equals 2, meaning unformatted values are to be expressed in, for example, cents rather than dollars or euros. This is not always the case, though: for the Japanese locale, for example,  $frac$  digits() is 0.

#### Formatting and Parsing of Monetary Values

The facets std::money\_put and money\_get handle formatting and parsing of monetary values and are mainly intended to be used by the put\_money() and get\_money() I/O manipulators discussed in Chapter [5.](http://dx.doi.org/10.1007/978-1-4842-1876-1_5) The facets offer methods of this form:

```
Iter put(Iter target, bool intl, ios base& stream, char fill, X value)
Iter get(Iter begin, Iter end, bool intl, ios_base& stream, 
                                              iostate& error, X& result)
```
 Here X is either std::string or long double . The behavior and meaning of the parameters is similar to that discussed for num put and num get earlier. If intl is false, currency symbols like \$ are used; otherwise, strings like USD are used.

 The following illustrates how these facets can be used, although you normally simply use std::put /get money() (uses <cassert> and <sstream>):

```
std::locale my locale("en-US"); // For Windows; for Linux use form "en US"
std::stringstream stream;
stream.imbue(my locale);
```

```
// Perform equivalent of 'stream << std::put_money(valueIn);' explicitly:
long double valueIn = 123456; // (Or: 'std::string valueIn = "123456";')
auto money formatter = std::use facet<std::money put<char>>(my locale);
stream << std::showbase;
auto target = std::ostreambuf iterator<char>(stream);
money formatter.put(target, false, stream, ' ', valueIn); // $1,234.56
```

```
// Perform equivalent of 'stream >> std::get money(valueOut);' explicitly
                              // (Or: 'std::string valueOut;')
long double valueOut;
auto& money_parser = std::use_facet<std::money_get<char>>(my_locale);
std::ios base::iostate error = std::ios base::goodbit;
auto b = std::istreambuf iterator<char>(stream);auto e = std::istreambuf iterator<char>();
money parser.get(b, e, false, stream, error, valueOut);
                                                         1/123456if (error != std::ios base::goodbit) stream.setstate(error);
```

```
assert(valueIn == valueOut);
```
#### Time and Date Formatting

 The two facets std::time\_get and time\_put handle parsing and formatting of time and dates and power the get time() and put time() manipulators seen in Chapter [5.](http://dx.doi.org/10.1007/978-1-4842-1876-1_5) They provide methods with the following signatures:

Iter put(Iter target, ios base& stream, char fill, tm\* value, <format>) Iter get(Iter begin, Iter end, ios\_base& stream, iostate& error, tm\* result, <format>)

The  $\langle$  format> is either 'const char\* from, const char\* to', pointing to a time-formatting pattern expressed using the same syntax as explained for strftime() in Chapter [2,](http://dx.doi.org/10.1007/978-1-4842-1876-1_2) or a single time format specifier of the same grammar with optional modifier 'char format, char modifier' . The behavior and meaning of the parameters is analogous to those for the numeric and monetary formatting facets. The std::tm structure is explained in Chapter [2](http://dx.doi.org/10.1007/978-1-4842-1876-1_2) as well. Only those members of the passed tm are used / written that are mentioned in the formatting pattern.

 In addition to the generic get() functions, the time\_get facet has a series of more restricted parsing functions, all with the following signature:

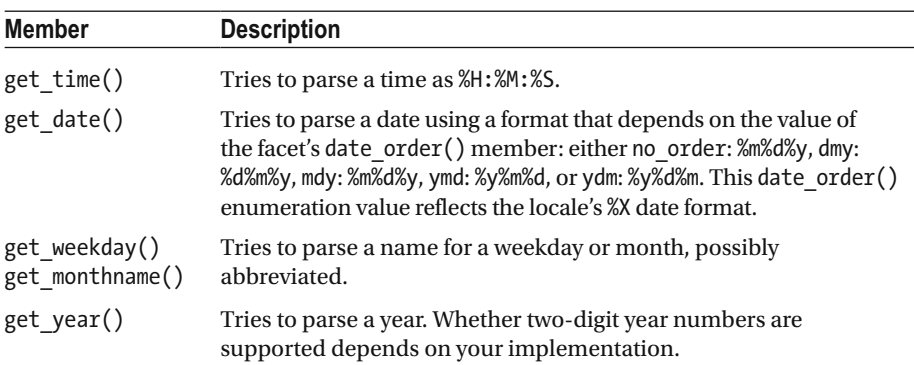

Iter get *x*(Iter begin, Iter end, ios base& stream, iostate& error, tm\*)

# Character Classification, Transformation, and Conversion

Character Classification and Transformation

 The ctype<CharType> facets offer a series of locale-dependent character-classification and -transformation functions, including equivalents for those of the <cctype> and <cwctype> headers seen earlier.

 For use in the character-classification functions listed next, 12 member constants of a bitmask type ctype base::mask are defined (ctype base is a base class of ctype), one for each character class. Their names equal the class names given in Table [6-1](#page-151-0) . Although

their values are unspecified, alnum == alpha|digit and graph == alnum|punct. The following table lists all classification functions (input character ranges are represented using two CharType\* pointers b and e):

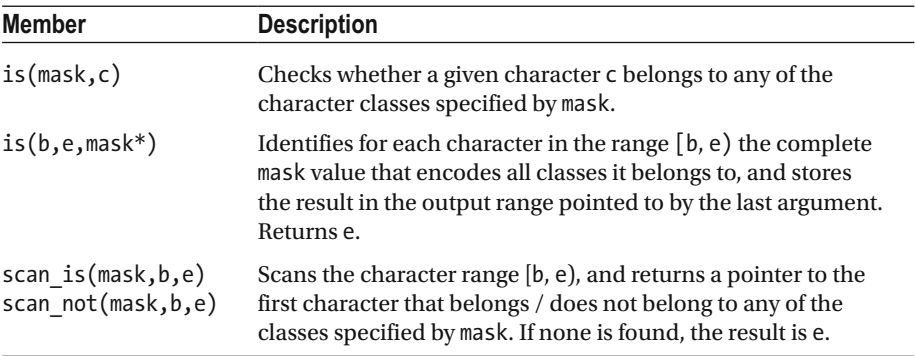

The same facets also offer these transformation functions:

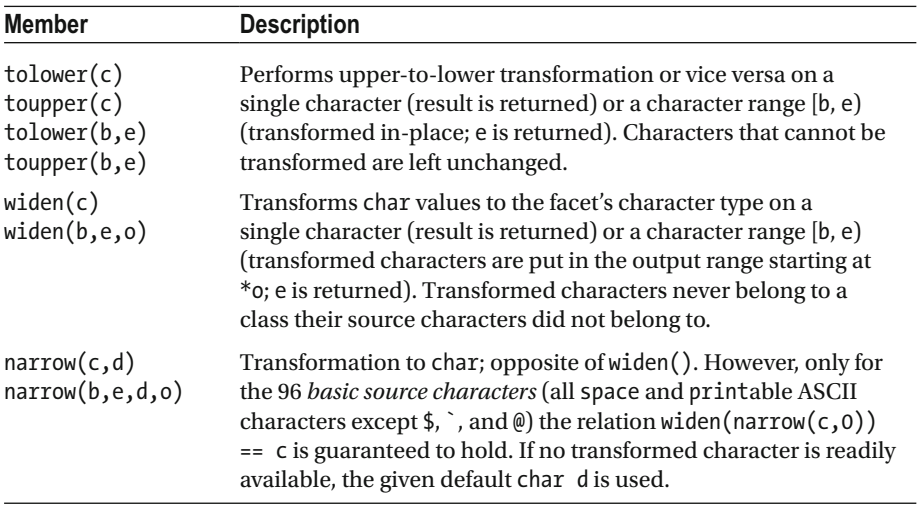

The <locale> header defines a series of convenience functions for those functions of the ctype facets that also exist in <cctype> and <cwctype> : std::is*class* (c, locale&) , with *class* a name from Table [6-1](#page-151-0), and tolower(c, locale&) / toupper(c, locale&). Their implementations all have the following form (the return type is either bool or CharT):

```
template <typename CharT> ... function (CharT c, const std::locale& l) { 
   return std::use_facet<std::ctype<CharT>>(l). function(c); 
}
```
#### Character-Encoding Conversions

 A std::codecvt facet converts character sequences between two *character encodings* . This is explained earlier in "Character-Encoding Conversion," because these facets are useful also outside the context of locales. Each std::locale contains at least instances of the four codecvt specializations listed in Table [6-2 ,](#page-153-0) which implement potentially locale-specific converters. These are used implicitly by the streams of Chapter [5](http://dx.doi.org/10.1007/978-1-4842-1876-1_5) when converting, for example, between wide and narrow strings. Because directly using these low-level facets is not recommended, we do not explain their members here. Always use the helper classes discussed in the "Character-Encoding Conversion" section instead.

# String Ordering and Hashing

 The std::collate<CharType> facet implements the following locale-dependent string-ordering comparisons and hashing functions. All character sequences are specified using begin (inclusive) and end (exclusive) CharType\* pointers:

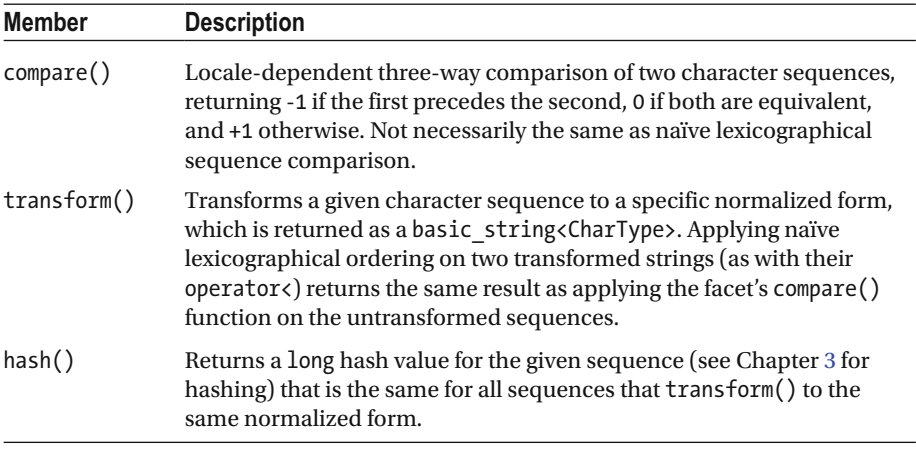

 A std::locale itself is a std::less<std::basic\_string<CharT>> -like functor (see Chapter [2](http://dx.doi.org/10.1007/978-1-4842-1876-1_2)) that compares two basic\_string<CharT> s using its collate<CharT> facet's compare() function. The following example sorts French strings lexicographically, using the classic locale, and using a French locale (the locale name to use is platform specific). In addition to <locale>, it needs <vector>, <string>, and <algorithm>:

```
std::vector<std::string> strings = { "liberté", "égalité", "fraternité" };
auto printSortedMotto = [8strings] {
   for (auto& s : strings) std::cout \langle \cdot \rangle s \langle \cdot \rangle ';
   std::cout << std::endl:
};
std::sort(begin(strings), end(strings));
                                                 // Lexicographic sort
printSortedMotto();
                                                 // fraternité liberté égalité
std::sort(begin(strings), end(strings), std::locale("C"));
printSortedMotto();
                                                 // fraternité liberté égalité
std::sort(begin(strings), end(strings), std::locale("french"));
printSortedMotto();
                                                 // égalité fraternité liberté
```
# Message Retrieval

 The std::messages<CharT> facet facilitates retrieval of textual messages from *message catalogs* . These catalogs are essentially associative arrays that map a series of integers to a localized string. This could in principle be used, for instance, to retrieve translated error messages based on, for example, their error category and code (see Chapter [8\)](http://dx.doi.org/10.1007/978-1-4842-1876-1_8). Which catalogs are available, and how they are structured, is entirely platform specific. For some, standardized message catalog APIs are used (such as POSIX's catgets() or GNU's gettext() ), whereas others may not offer any catalogs (this is typically the case for Windows). The facet offers these functions:

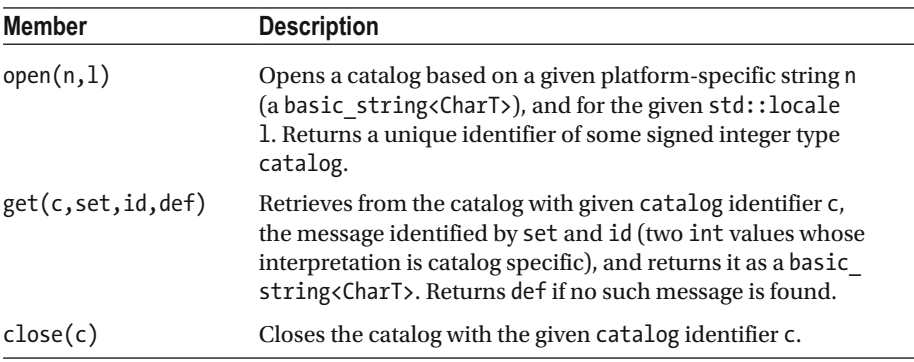

# Combining and Customizing Locales

The constructs of the <locale> library are designed to be very flexible when it comes to combining or customizing locale facets.

# Combining Facets

std::locale provides combine<FacetType>(const locale& c) , which returns a copy of the locale on which combine() is called, except for the FacetType facet, which is copied from the given argument. Here is an example (using namespace std is assumed):

```
int bigValue = 10000;
long double money = 123456;
cout << bigValue << " " << put money(money) << '\n'; // 10000 123456
locale chinese("zh_CN"); // For Windows use "zh-CN"
cout.imbue(chinese);
cout << bigValue << ' ' << put money(money) << '\n'; // 10,000 1,234.56
// Use the neutral "C" locale, but with Chinese monetary punctuation:
locale combined = locale::classic().combine<moneypunct<char>>(chinese);
cout.imbue(combined);
cout << bigValue << ' ' << put money(money) << '\n'; // 10000 1,234.56
```
 Alternatively, std::locale has a constructor accepting a base locale and an overriding facet that does the same as combine() . For example, the creation of combined in the previous example can be expressed as follows:

locale combined(locale::classic(), &use\_facet<moneypunct<char>>(chinese));

std::locale moreover has a number of constructors to override all facets of one or more categories at once (*String* is either a std:: string or a C-style string representing the name of a specific locale):

```
locale(const locale& base, String name, category cat) 
locale(const locale& base, const locale& overrides, category cat)
```
 For each of the six categories listed in Table  [6-4](#page-158-0) , std::locale defines a constant with that name. The std::locale::category type is a bitmask type, meaning categories can be combined using bitwise operators. The all constant, for example, is defined as collate | ctype | monetary | numeric | time | messages . These constructors can be used to create a combined facet similar to the one earlier:

```
locale combined(locale::classic(), chinese, locale::monetary);
```
# Custom Facets

 All public functions *func*() of the facets simply call a protected virtual method on the facet called do\_*func*().<sup>3</sup> You can implement custom facets by inheriting from existing ones and overriding these do -methods.

 This first simple example changes the behavior of the numpunct facet to use the strings "yes" and "no" instead of "true" and "false" for Boolean input and output:

```
class yes no numpunct : public std::numpunct<char> {
protected: 
  virtual string type do truename() const override { return "yes"; }
  virtual string type do falsename() const override { return "no"; }
};
```
 You can use this custom facet, for instance, by imbuing it on a stream. The following prints "yes / no" to the console:

```
std::cout.imbue(std::locale(std::cout.getloc(), new yes_no_numpunct)); 
std::cout << std::boolalpha << true << " / " << false << std::endl;
```
 Recall that facets are reference counted and that the destructor of the std::locale hence properly cleans up your custom facet.

 The disadvantage of deriving from facets such as numpunct and moneypunct is that those generic base classes implement locale-independent behavior. To start from a locale-specific facet instead, facet classes such as numpunct\_byname are available. For all facets seen so far, except the numeric and monetary put and get facets, a facet subclass exists with the same name but appended with byname. They are constructed passing a locale name (const char\* or std:: string) and then behave as if taken from the corresponding locale . You can override from these facets to modify only specific aspects of a facet for a given locale.

 The next example modifies the monetary punctuation facet to facilitate output using a format standard in accounting: negative numbers are put between parentheses, and padding is done in a particular way. You do so without overriding a locale's currency symbol or most other settings by starting from std::moneypunct\_byname (string\_type is defined in std::moneypunct ):

<sup>3</sup>*Nearly* all functions: for performance, is(), scan\_is(), and scan\_not() of the ctype<char> specialization do not call a virtual function, but perform lookups in a mask\* array

```
(ctype::classic_table() for the "C" locale). A custom instance may be created by passing a
custom lookup array to the facet's constructor.
```
class accounting moneypunct : public std::moneypunct byname<char, false> { public:

```
accounting moneypunct(const std::string& name)
```
: moneypunct byname(name)  $\{ \}$ 

protected:

```
// Put negative numbers between parentheses:
   virtual string type do negative sign() const override { return "()"; }
   // Override formats to facilitate accounting-style padding:
   static pattern acc format() { return { symbol, space, sign, value }; }
   virtual pattern do neg format() const override { return acc format(); }
   virtual pattern do pos format() const override { return acc format(); }
\};
```
 This facet may then be used as follows (see Chapter [5](http://dx.doi.org/10.1007/978-1-4842-1876-1_5) for details on the stream I/O manipulators of <iomanip>):

```
const auto name = "en US";
                             // Use platform specific locale name...
std::locale my locale(std::locale(name), new accounting moneypunct(name));
std::cout.imbue(my locale);
std::cout << std::showbase << std::internal; //show $ sign + tweak padding
for (auto val : { 100000, -500 })
   std::cout << std::setw(12) << std::put money(val) << '\n';
```
The output of this program should be

\$ 1,000.00

 $$ (5.00)$ 

You can in theory create a new facet class by directly inheriting from  $std::$  facet and add it to a locale using the same constructor to use it in your own library code later. The only additional requirement is that you define a default-constructed static constant named id of type std::locale::id.

#### C Locales entering the clocales of the clocales

 Locale-sensitive functions from the C Standard Library (including most functions in <cctype> and the I/O operations of <cstdio> and <ctime> ) are not directly affected by the global C++ locale . Instead, they are governed by a corresponding C locale. This C locale is changed by one of two functions:

- std::locale::global() is guaranteed to modify the C locale to match the given  $C_{++}$  locale, as long as the latter has a name. Otherwise, its effect on the C locale, if any, is implementationdefined.
- Using the std::setlocale() function of <clocale>. This does not affect the C++ global locale in any way.

#### CHAPTER 6 ■ CHARACTERS AND STRINGS

 In other words, when using standard locales, a C++ program should simply call std::locale::global(). To write portable code when combining multiple locales, however, you have to call both the C++ and the C function because not all implementations set the C locale as expected when changing the global()  $C_{++}$  locale to a combined locale. This is done as follows:

```
// Use the user's preferred locale settings,
// but with neutral numeric and monetary formatting
std::locale::global(std::locale(std::locale(""), "C",
                            std::locale::numeric | std::locale::monetary));
std::setlocale(LC ALL, "");
std::setlocale(LC_NUMERIC, "C");
std::setlocale(LC MONETARY, "C");
```
 The setlocale() function takes a single category number (not a bitmask type; supported values include at least LC\_ALL, LC\_COLLATE, LC\_CTYPE, LC\_MONETARY, LC\_NUMERIC, and LC TIME) and a locale name, all analogous to their C++ equivalents. It returns the name of the active C locale upon success as a char\* pointer into a reused, global buffer, or nullptr upon failure. If nullptr is passed for the locale name, the C locale is not modified.

 Unfortunately, the C locale functionality is far less powerful than the C++ one: customized facets or selecting individual facets for combining is not possible, making the use of such advanced locales impossible with portable code in general.

The <clocale> header has one more function: std::localeconv(). It returns a pointer to a global std::lconv struct with public members equivalent to the functions of the std::numpunct ( decimal\_point , thousands\_sep , grouping ) and std::moneypunct facets (mon decimal point, mon thousands sep, mon grouping, positive sign, negative sign, currency symbol, frac digits, and so on). These values should be treated as read-only: writing to them results in undefined behavior.

# Regular Expressions and the series of the series of the series of the series of the series of the series of the series of the series of the series of the series of the series of the series of the series of the series of th

 A *regular expression* is a textual representation of a pattern or patterns to be matched against a *target sequence* of characters. The regular expression ab\*a, for instance, matches any target sequence starting with the character a, followed by zero or more bs, and ending again with an a . Regular expressions can be used to search for or replace particular patterns in the target, or to verify that it matches a desired pattern. You see how to perform these operations using the <regex> library later; first we introduce how to form and create regular expressions.

# The ECMAScript Regular Expression Grammar

 The syntax used to express patterns in textual form is defined by a *grammar* . By default, <regex> uses a modified version of the grammar used by the ECMAScript scripting language (best known for its widely used dialects JavaScript, JScript, and ActionScript). What follows is a concise, comprehensive reference for this grammar.

 A regular expression *pattern* is a *disjunction* of sequences of *terms* , with each term either an *atom*, an *assertion*, or a *quantified atom*. Supported atoms and assertions are listed in Table [6-5](#page-171-0) and Table [6-6](#page-172-0) , and Table  [6-7](#page-172-0) shows how atoms are quantified to express repetitive patterns. These terms are concatenated without separators and then optionally combined into disjunctions using the | operator. Empty disjuncts are allowed, with *pattern*| matching either the given pattern or the empty sequence. Some examples should clarify:

- \r\n?|\n matches line-break sequences for all major platforms (that is,  $\r \r \r \n$ , or  $\n$ ).
- $\langle$  (.+) $\rangle$ (.\*) $\langle$  /\1> matches a XML-like sequences of the form <*TAG*>*anything*</*TAG*> using a back reference for matching the closing tag, and extra grouping in the middle to allow retrieval of the second submatch (discussed later).
- $(?:\d{1,3}\ldots)\{3\} \ddot{1,3}$  matches IPv4 addresses. This naïve version also matches illegal addresses, though, such as 999.0.0.1 , and the poor grouping prohibits the four matched numbers from being retrieved afterward. Note that without the ?: , \1 still would only refer to the third matched number.

■ **Tip** When entering regular expressions as string literals in a C++ program, all backslashes have to be escaped. The first example becomes " $\lceil \frac{\cdot}{\n} \rceil$  \n". Because this is both tedious and obscuring, we recommend using raw string literals instead: for instance,  $R''(\rightharpoonup r \wedge r)$ ". Remember that the surrounding parentheses are part of the raw string literal notation and do not constitute a regular expression group.

 The difference between an atom and an assertion is that the former consumes characters from the target sequence (typically one), whereas the latter does not. The (quantified) atoms in a pattern consume target characters one by one, simultaneously progressing left to right through both the pattern and target sequences. For an assertion to match, a specific condition must hold on the current position in the target (think of it as the caret position when typing text).

| <b>Atom</b>                                                                                  | <b>Matches</b>                                                                                                    |
|----------------------------------------------------------------------------------------------|----------------------------------------------------------------------------------------------------|
|                                                                                              | Any single character except line terminators <sup>4</sup> .                                                                                                    |
| $\setminus$ 0, $\setminus$ f, $\setminus$ n, $\setminus$ r,<br>$\setminus t$ , $\setminus v$ | One of the common control characters: null, form feed (FF), line feed<br>(LF), carriage return (CR), horizontal tab (HT), and vertical tab (VT).                                                                                                    |
| \cletter                                                                                     | The control character whose code unit equals that of the given ASCII<br>lowercase or uppercase <i>letter</i> modulo 32. E.g. \cj == \cJ == \n (LF) as<br>(code unit of j or J) % 32 = (106 or 74) % 32 = 10 = code unit of LF.                                                                                                    |
| $\xhh$                                                                                       | The ASCII character with hexadecimal code unit hh (exactly two<br>hexadecimal digitis). E.g. \x0A == \n (LF), and \x6A == J.                                                                                                    |
| $\lambda$ uhhhh                                                                              | The Unicode character with hexadecimal code unit hhhh (exactly four<br>hexadecimal digits). E.g. \u006A == J, and \u03c0 == $\pi$ (Greek letter pi).                                                                                                    |
| [class]                                                                                      | A character of a given class (see main text): [abc], [a-z], [[:alpha:]],<br>and so on.                                                                                                    |
| $[\triangle class]$                                                                          | A character not of a given class (see main text). E.g.: [^0-9], [^[:s:]],<br>and so on.                                                                                                    |
| ١d                                                                                           | A decimal digit character (short for [[:d:]] or [[:digit:]]).                                                                                                    |
| ١s                                                                                           | A whitespace character (short for [[:s:]] or [[:space:]]).                                                                                                    |
| /M                                                                                           | A word character, that is: an alphanumeric or underscore character<br>$(\text{short for } [[:w:]] \text{ or } [[:alnum:]]).$                                                                                                    |
| \D, \S, \W                                                                                   | Complement of \d, \s, \w. In other words, any character that is not a<br>decimal digit, whitespace, or word character, respectively (short for<br>$\lceil \cdot   : d : \rceil$ and so on).                                                                                                    |
| <i>character</i>                                                                             | The given <i>character</i> , as is. Required only for $\lambda$ . * + ? ^ \$ () []<br>$\{ \}$   because without escaping, these have special meaning; but any<br>character may be used as long as <i>\character</i> has no special meaning.                                                                                                    |
| (pattern)                                                                                    | Matches pattern and creates a marked sub-expression, turning it into an<br>atom that can be quantified, for one. The sequence it matches (called a<br>submatch) can be retrieved from a match_results or referred to using<br>a back reference (discussed later), either further in the surrounding<br>pattern or in the replacement pattern when using regex replace(). |
| $($ ?: pattern $)$                                                                           | Same as previous, but the sub-expression is unmarked, meaning the<br>sub-match is not stored in a match results, nor can it be referred to.                                                                                                    |
| <i>integer</i>                                                                               | A back reference: matches the exact same sequence as the marked sub-<br>expression with index integer did earlier. Sub-expressions are counted<br>left to right in the order their opening parentheses appear in the full<br>pattern, starting from one (recall: \0 matches the null character).                                                                         |

<span id="page-171-0"></span> *Table 6-5. All Atoms with a Special Meaning in the ECMAScript Grammar* 

| <b>Assertion</b>       | <b>Matches If the Current Position Is</b>                                                                                                    |
|------------------------|----------------------------------------------------------------------------------------------------|
| $\wedge$               | The beginning of the target (unless match not bol is specified), or a<br>position that immediately follows a line-terminator character. <sup>4</sup>                                                                                                    |
| \$                     | The end of the target (unless match not eol is specified), or the<br>position of a line-terminator character.                                                                                                    |
| \b                     | A word boundary: the next character is a word character <sup>5</sup> whereas the<br>previous is not, or vice versa. The beginning and end of the target are<br>also word boundaries if the target begins/ends with a word character<br>(and match not bow/match not eow is not specified, respectively). |
| $\setminus B$          | Not a word boundary: both the previous and next character are either<br>word or non-word characters. See \b for when the beginning and end of<br>the target are word boundaries.                                                                                                    |
| $($ ?=pattern $)$      | A position at which the given <i>pattern</i> could be matched next. This is<br>called a <i>positive</i> lookahead.                                                                                                    |
| $(?)$ <i>pattern</i> ) | A position at which the given <i>pattern</i> would not be matched next. This<br>is called a <i>negative lookahead</i> .                                                                                                    |

<span id="page-172-0"></span> *Table 6-6. Assertions Supported by the ECMAScript Grammar* 

 *Table 6-7. Quantifiers That Can Be Used for Repeated Matches of Atoms* 

| Quantifier   | <b>Meaning</b>                                       |
|--------------|------------------------------------------------------|
| $atom^*$     | Greedily matches <i>atom</i> zero or more times.     |
| atom+        | Greedily matches <i>atom</i> one or more times.      |
| atom?        | Greedily matches <i>atom</i> zero or one time.       |
| $atom{i}$    | Greedily matches <i>atom</i> exactly <i>i</i> times. |
| $atom{i,}$   | Greedily matches <i>atom</i> i or more times.        |
| $atom{i, j}$ | Greedily matches <i>atom</i> between i and j times.  |

 Most of the atoms in Table [6-5](#page-171-0) match a single character; only subexpressions and back references may match a sequence. Any other single character is also an atom that matches simply that character. The match\_*xxx* flags mentioned in Table 6-6 are optionally passed to the matching functions or iterators discussed later.

<sup>&</sup>lt;sup>4</sup>A line terminator is one of four characters: line feed  $(\nabla n)$ , carriage return  $(\nabla r)$ , line separator  $(\u2028)$ , or paragraph separator  $(\u2029)$ .

<sup>&</sup>lt;sup>5</sup>A word character is any character in the  $[[\cdot w:]]$  or  $[$   $[\cdot]$ :alnum:]] class: that is, an underscore or any alphabetic or numerical digit character.

#### Character Classes

A *character class* is a  $[d]$  or  $\lceil d \rceil$  atom that defines a set of characters it may (for  $[d]$ ) or may not  $(\lceil \Delta d \rceil)$  match. The class definition *d* is a sequence of *class atoms*, each one either

- An individual character.
- A character range of the form *from*-*to* (bounds are inclusive).
- Starting with a backslash  $(\cdot)$ : the equivalent of any atom from Table [6-5](#page-171-0) except back references, with the obvious meaning. Note that characters such as  $* + .$ \$ do not need escaping in this context, but characters -  $\lceil \cdot \rceil$  :  $\land$  may. Also, inside class definitions,  $\mathbf b$  denotes the backspace character ( $\mathbf u$ 0008).
- One of three types of special character class atoms enclosed between nested square brackets (described shortly).

The descriptors are concatenated without separators. For example:  $\lceil$  a-zA-Z] matches either an underscore or a single character in the range a-z or A-Z, whereas  $\lceil \Delta \rangle d$ matches any single character that is not a decimal digit.

 The first special class atom has form [:*name*:] . At least the following names are supported: equivalents of all 12 character classes explained in the section on character classification—alnum, alpha, blank, cntrl, digit, graph, lower, print, punct, space, upper, and  $x$ digit —and  $d$ , s, and  $w$ . Of the latter,  $d$  and  $s$  are short for digit and space, and w is the class of *word characters* with  $[:w:]$  equivalent to  $[:alnum:]$  (mind the underscore!). That is, for the classic "C" locale,  $[[:w:]] = [a-zA-Z]$ . As another example,  $[\nabla] = [\nabla \cdot d] = [\nabla : d: \nabla] = [\nabla : d: \nabla] = [\nabla : d: \nabla] = [\nabla \cdot d: \nabla \cdot d: \nabla \$ 

 The second type of special class atoms looks like [.*name*.] , where *name* is a localeand implementation-specific *collating element* name. This name can be a single character *c*, in which case  $[[c, c]]$  is equivalent to  $[c]$ . Similarly,  $[[c, c]$  may equal  $[, ]$ . Some names refer to multicharacter collating elements: that is, multiple characters that are considered a single character in a specific alphabet and its sorting order. Possible names for the latter include those of digraphs: ae, ch, dz,  $11$ ,  $1j$ ,  $nj$ , ss, and so on. For instance, [[.ae.]] matches two characters, whereas [ae] matches one.

 Class atoms of the form [=*name*=] , finally, are similar to [.*name*.] , except that they match all characters that are part of the same *primary equivalence class* as the named collating element. Essentially, this means  $\left[-e=\right]$  in French should match not only *e*, but also *é* , *è* , *ê* , *E* , *É* , and so on. Similarly, [=ss=] in German should match the digraph *ss* , but also the Eszett character (ß).

#### Greedy vs. Non-Greedy Quantification

 By default, quantified atoms as defined in Table  [6-7](#page-172-0) are *greedy* : they first match sequences that are as long as possible and only try shorter sequences if that does not lead to a successful match. To make them *non-greedy* —that is, to make them try the shortest possible sequences first—add a question mark (?) after the quantifier.

Recall, for example, the earlier example  $\langle (.,+) \rangle (.*) \langle / \langle 1 \rangle$ ". When searching for or replacing its first match in "<b>Bold</b>, not bold, <br/> $\delta$ <br/>bold again</b>, this pattern matches the full sequence. The non-greedy version,  $\langle (1, +) \rangle (1, +) \rangle / \langle 1 \rangle$ , instead matches only the desired "<br/>b>Bold</b>".

 As an alternative to a non-greedy quantifier, a negative character class may be considered as well (it may be more efficient), such as " $\langle .+ \rangle$  $(\lceil \langle \cdot \rangle \rceil^*)$  $\langle \wedge \bot \rangle$ ".

### Regular Expression Objects

The <regex> library models regular expressions as std::basic\_regex<CharT> objects. Of this, at least two specializations are available for use with narrow strings ( char sequences) and wide strings ( wchar t sequences):  $std::regex$  and  $std::wregex$  . The examples use regex, but wregex is completely analogous.

### Construction and Syntax Options

 A default-constructed regex does not match any sequence. More useful regular expressions are created using the constructors of the following form:

```
regex( Pattern, regex::flag_type flags = regex::ECMAScript);
```
The desired regular expression Pattern may be represented as either a std:: string, a null-terminated char<sup>\*</sup> array, a char<sup>\*</sup> buffer with a size  $\pm$  length (the number of chars to be read from the buffer), an initializer list  $\langle$ char>, or a range formed by a beginning and end iterator.

 When the given pattern is invalid (mismatched parentheses, a bad back reference, and so on), a std:: regex error is thrown. This is a std:: runtime exception with an additional code() member returning one of 11 error codes of type std::regex\_ constants:: error type ( error paren, error backref, and so on).

#### CHAPTER 6 ■ CHARACTERS AND STRINGS

 The last argument determines which grammar is used and may be used to toggle certain syntax options. The flag type values are aliases for those of std::regex constants:: syntax option type. Because it is a bitmask type, its values may be combined using the | operator. The following syntax options are supported:

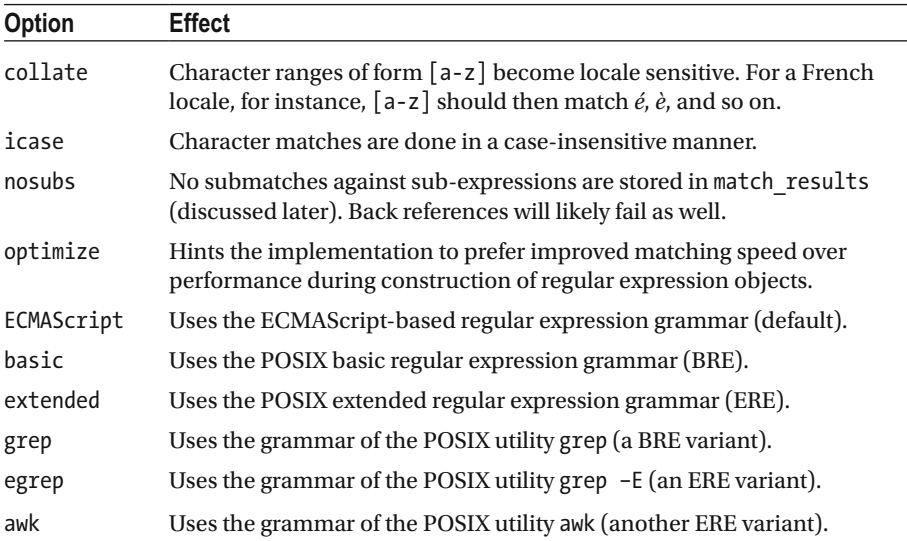

 Of the last six options, only one is allowed to be specified; if none is specified, ECMAScript is used by default. All POSIX grammars are older and less powerful than the ECMAScript grammar. The only reason to use them would therefore be that you are already familiar with them, or have preexisting regular expressions. Either way, there is no reason to detail these grammars here.

#### Basic Member Functions

A regex object is primarily intended to be passed to one of the global functions or iterator adapters explained later, so not many member functions operate on it:

- A regex can be copied, moved, and swapped.
- It can be (re)initialized with a new regular expression and optional syntax options using assign() , which has the exact same set of signatures as its nondefault constructors.
- The flags() member returns the syntax options flag it was initialized with, and mark\_count() returns the number of marked sub-expressions in its regular expression (see Table  [6-5 \)](#page-171-0).
- The regex  $std::localhost$  is returned by  $getloc()$ . This affects matching behavior in several ways and is initialized with the active global C++ locale upon construction. After construction, it may be changed using the imbue() function.

### Matching and Searching Patterns

 The std::regex\_match() function verifies that the *full target sequence* matches a given pattern, whereas the similar std::regex\_search() searches for a *first occurrence* of a pattern in the target. Both return false if no successful match is found. These function templates have an analogous set of overloads, all with signatures of this form:

```
bool regex_match ( Target [, Results&], const Regex&, match_flag_type = 0); 
bool regex_search( Target [, Results&], const Regex&, match_flag_type = 0);
```
All but the last argument is templated on the same character type CharT, with implementations available for at least char and wchar t. As for the arguments:

- A typical combination for the first three arguments is  $(w)$  string,  $(w)$ smatch,  $(w)$ regex.
- Instead of a basic string<CharT>, the Target sequence may also be represented as a null-terminated CharT<sup>\*</sup> array (used also for string literals) or a pair of bidirectional iterators that mark the bounds of a CharT sequence. In both these cases, the normal Results type becomes std:: (w) cmatch.
- The w?[sc]match types used for the optional match Results output argument are discussed in the next subsection.
- The Regex object passed is not copied, so these functions must not (ideally cannot) be called using a temporary object.
- To control matching behavior, a value of the bitmask type std::regex constants::match flag type may be passed. Supported values are shown in the following table:

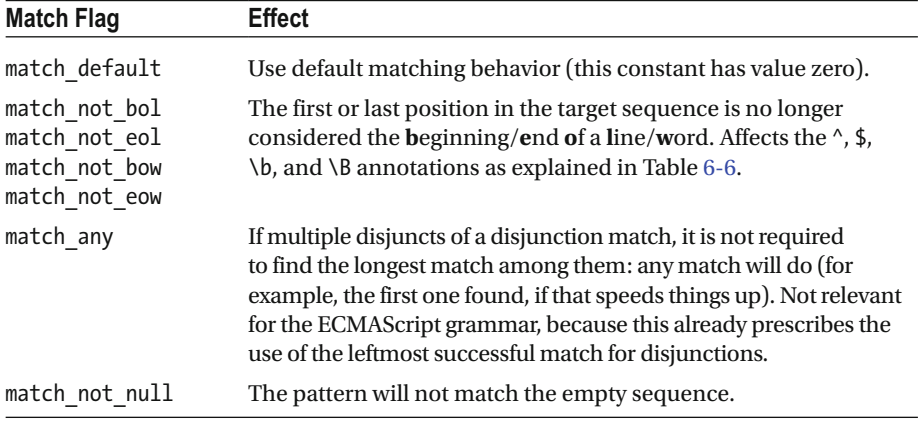

(*continued*)

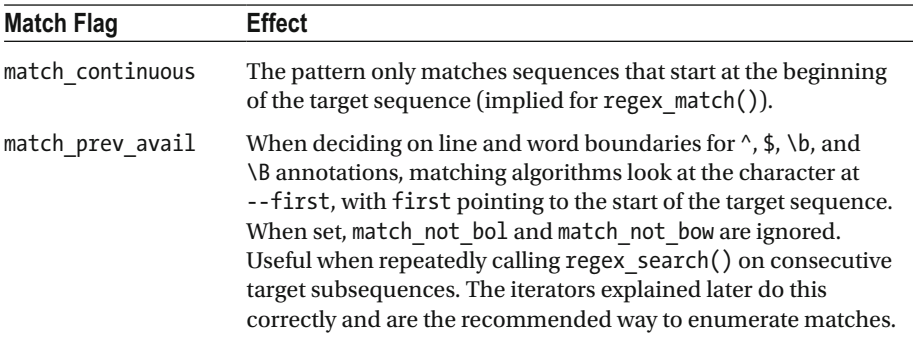

If either algorithm fails, a std:: regex error is raised. Because the regular expression's syntax is already verified upon construction of the regex object (see earlier), this only rarely occurs for very complex expressions if the algorithm runs out of resources.

#### Match Results

A std:: match\_results<CharIter> is effectively a sequential container (see Chapter [3](http://dx.doi.org/10.1007/978-1-4842-1876-1_3)) of sub match<CharIter> elements, which are std::pairs of bidirectional CharIters pointing into the target sequence marking the bounds of the submatch sequences. At index 0, there is a sub match for the full match, followed by one sub match per marked sub-expression in the order their opening parentheses appear in the regular expression (see Table [6-5](#page-171-0) ). The following template specializations are provided:

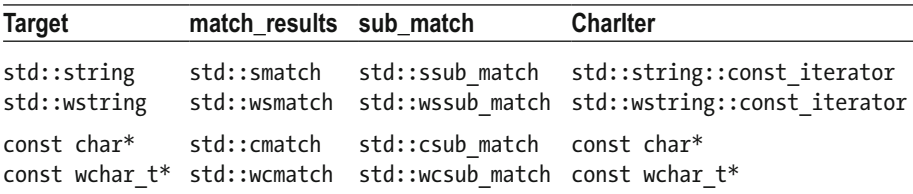

#### std::sub\_ match

In addition to the first and second members inherited from  $std::pair$ , sub matches have a third member variable called matched. This Boolean is false if the match failed or if the corresponding sub-expression did not participate in the match. The latter occurs, for example, if the sub-expression was part of a nonmatched disjunct, or of a nonmatched atom quantified with, for example, ?,  $\ast$ , or  $\{0, n\}$ . When matching "(a)?b|(c)" against "b", for instance, the match succeeds with a match result that contains two empty sub matches with matched  $==$  false.

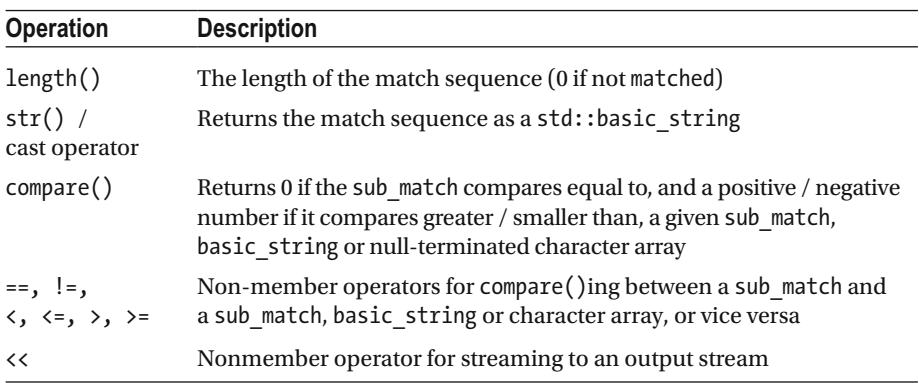

The operations available for sub matches are summarized in this table:

#### std::match\_results

A match results can be copied, moved, swapped, and compared for equality using == and != . In addition to those operations, the following member functions are available (functions related to custom allocators are omitted). Note that, unlike for strings, size() and length() are not equivalent here:

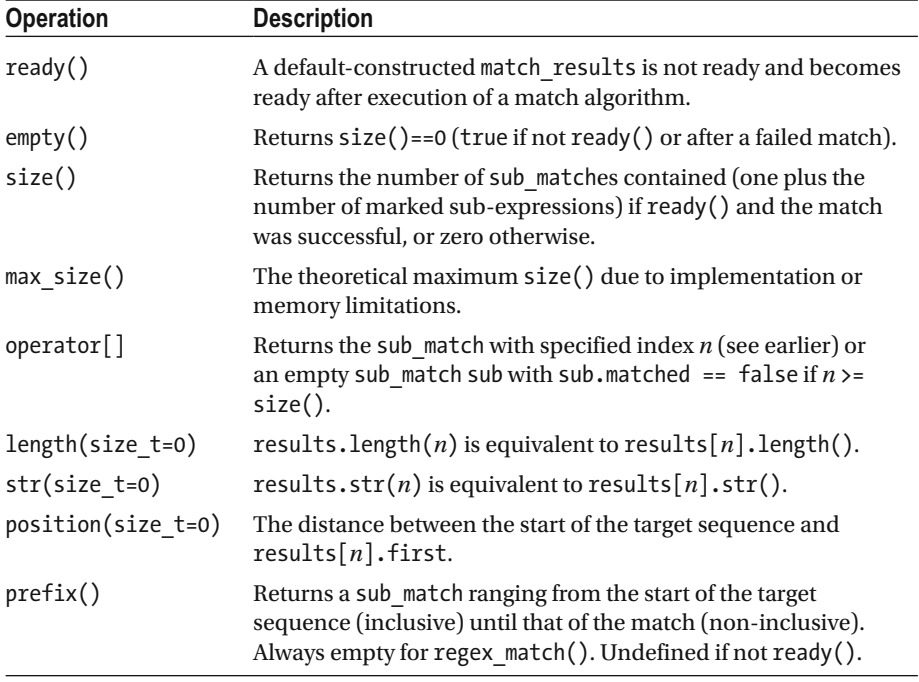

(*continued*)

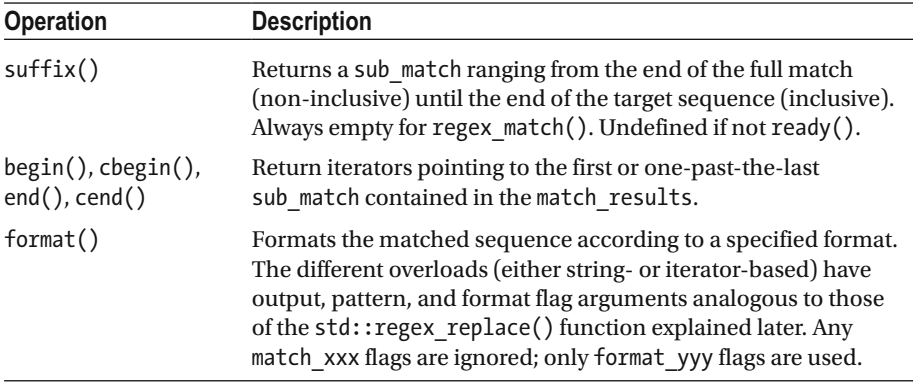

#### Example

 The following example illustrates the use of regex\_match() , regex\_search() , and match results ( smatch):

```
std::regex pattern(R"(\langle (.+), (.*?), \langle /\rangle1>)");
std::string target = "cb>Bold</i> , not bold, <br/> cb>bold again</b>.";
std::cout << std::boolalpha;
                                           // print true/false instead of 1/0
std::cout << std::regex_match(target, pattern) << "\n\n"; // false
std::smatch results;
auto begin = target.cbegin(), end = target.cend();
while (std::regex search(begin, end, results, pattern)) {
   std::cout << results.str(2) << '\n'; // "Bold", then "bold again"
   begin += results.length();
\mathcal{E}
```
 But the preferred way of enumerating all matches is to use the iterators discussed in the next subsection.

#### Match Iterators

 The std::regex\_iterator and regex\_token\_iterator classes facilitate traversing all matches of a pattern in a target sequence. Like match results, both are templated with a type of character iterator (CharIter). Four analogous typedefs also exist for the most common cases: the iterator type prefixed with s, ws, c, or wc. The while loop from the example at the end of the previous subsection, for instance, may be rewritten as follows:

```
std::sregex iterator begin(target.cbegin(), target.cend(), pattern),
                    end; // default constructor creates end-iterator
std::for each(begin, end, [](auto& results) /* const std::smatch& */
                         { std::cout << results.str(2) << '\n'; });
```
In other words, a regex\_iterator is a forward iterator that enumerates all sub matches of a pattern as if found by repeatedly calling regex search(). The previous for each() loop is not only shorter and clearer though, it is also more correct in general than our naïve while loop: the iterator, for one, sets the match prev avail flag after the first iteration. Only one non-trivial constructor is available, creating a regex iterator<CharIter> pointing to the first sub\_match (if any) of a given Regex in the target sequence bounded by two bidirectional CharIters:

regex\_iterator(CharIter, CharIter, const *Regex*&, match\_flag\_type = 0);

Analogous to a regex iterator, which enumerates match results, a regex token iterator enumerates all or specific sub matches contained in these match results. The same example, for instance, may be written as

```
std::sregex_token_iterator beg(target.cbegin(), target.cend(), pattern, 2),
                          end; // default constructor creates end-iterator
std::for each(beg, end, [](auto& subMatch) /* const std::ssub match& */
                        { std::cout << subMatch << '\n'; });
```
 The constructors of regex\_token\_iterator are analogous to the constructor of regex iterator but have an extra argument indicating which sub matches to enumerate. Overloads are defined for a single int (as in the example), vector  $\langle$  intsity, int $[N]$ , and initializer list $\langle$ int>. Replacing the 2 in the example with  $\{0,1\}$ , for example, outputs "<b>Bold</b>", "b", "<b>bold again</b>", and then "b". When omitted, this argument defaults to 0, indicating only full pattern sub matches are to be enumerated (the example then prints "<b>bold</b>" and "<br/>b>bold again</b>").

 The last parameter of a regex\_token\_iterator can also be -1 which turns it into a *field splitter* or *tokenizer*. This is a safe alternative to the C function strtok() from  $\langle$ cstring>. In this mode, a regex\_token\_iterator iterates over all subsequences that do not match the regular expression pattern. It can for example be used to split a comma-separated string into its different fields (or tokens). The regular expression used in that case is simply "," .

#### Replacing Patterns

The final regular expression algorithm, std::regex\_replace(), replaces all matches of a given pattern with another. The signatures are as follows:

```
String regex_replace( Target, Regex&, Format, match_flag_type = 0); 
Out regex_replace( Out, Begin, End, Regex&, Format, match_flag_type = 0);
```
 As before, argument types are templated in the same character type CharT , with support for at least char and wchar t. The replacement Format is represented as either a (w)string or a null-terminated C-style string. For the target sequence, there are two groups of overloads. Those in the first represent the Target as a  $(w)$  string or a C-style string and return the result as a (w) string. Those in the second denote the target using bidirectional Begin and End character iterators and copy the result into an output iterator Out . The return value for the latter is an iterator pointing to one past the last character that was outputted.

 All matches of the given Regex are replaced with the Format sequence, which by default may contain the following special character sequences:

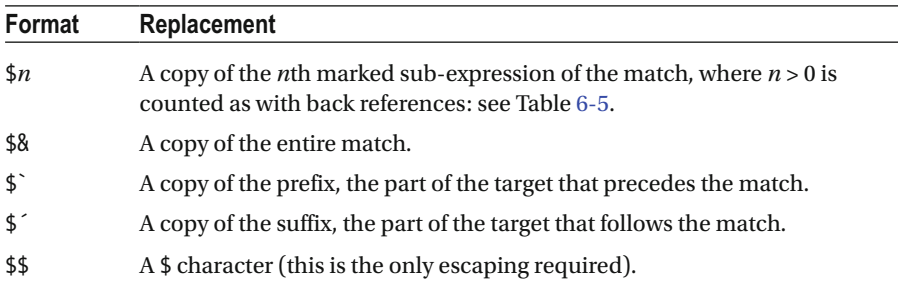

 Analogously to earlier, only if the algorithm has insufficient resources to evaluate the match, a std:: regex error is thrown.

The following code, for example, prints "d\*v\*w\*l\*d" and "debolded":

```
std::regex vowels("[aeiou]"); 
std::cout << std::regex replace("devoweled", vowels, "*") << '\n';
std::regex bolds("<br/>b>(.*?)</b>");
std::string target = "<br/>b>debolded</b>";
std::ostream_iterator<char> out(std::cout);
std::regex_replace(out, target.cbegin(), target.cend(), bolds, "$1");
```
The final argument is again a std:: regex\_constants:: match\_flag\_type, which for regex replace() can be used to tweak both the matching behavior of the regular expression—using the same match\_xxx values as listed earlier—and the formatting of the replacement. For the latter, the following values are supported:

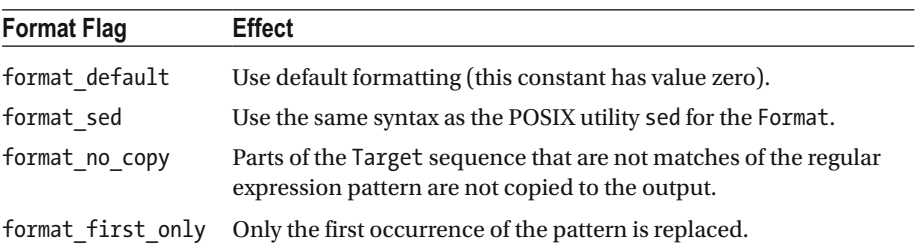

## **CHAPTER 7**

# **Concurrency**

# Threads threads threads threads threads threads threads threads threads threads threads threads threads threads threads threads threads threads threads threads threads threads threads threads threads threads threads thread

Threads are the basic building blocks to be able to write code that runs in parallel.

### Launching a New Thread

 To run any function pointer, functor, or lambda expression in a new thread of execution, pass it to the constructor of std::thread , along with any number of arguments. For example, these two lines are equivalent:

```
std::thread worker1(function, "arg", anotherArg); 
std::thread worker2([=] { function("arg", anotherArg); });
```
 The function with its arguments is called in a newly launched thread of execution prior to returning from the thread's constructor.

 Both the function and its arguments must first be copied or moved (for example, for temporary objects or if std::move() is used) to memory accessible to this new thread. Therefore, to pass a reference as an argument, you first have to make it copyable: for example, by wrapping it using  $std::ref() / std::cref().Of course, you can also simply$ use a lambda expression with capture-by-reference. Functors, reference wrappers, and lambda expressions are all discussed in detail in Chapter [2](http://dx.doi.org/10.1007/978-1-4842-1876-1_2).

 The thread class does not offer any facilities to retrieve the function's result. On the contrary, its return value is ignored, and std::terminate() is called if it raises an uncaught exception (which by default terminates the process: see Chapter [8\)](http://dx.doi.org/10.1007/978-1-4842-1876-1_8). Retrieving function results is made easier though using the constructs defined in the  $\langle$  future> header, as detailed later in this chapter.

■ **Tip** To asynchronously execute a function and retrieve its result later, std::async() (defined in <future> ) is recommended over thread . It typically is both easier and more efficient (implementations of async() likely use a thread pool). Reserve the use of threads for longer-running concurrent tasks that do not necessarily return a result.

© Peter Van Weert and Marc Gregoire 2016 161

P. Van Weert and M. Gregoire, *C++ Standard Library Quick Reference*, DOI 10.1007/978-1-4842-1876-1\_7

## A Thread's Lifetime

 A std::thread is said to be *joinable* if it is associated with a thread of execution. This property is queried using  $joinable()$ . threads initialized with a function start out joinable, whereas default-constructed ones start out non-joinable. After that, thread instances can be moved and swapped as expected. Copying thread objects, however, is not possible. This ensures that at all times, at most one thread instance represents a given thread of execution. A handle to the underlying native thread representation may be obtained through the optional native handle() member.

The two most important facts to remember about  $std::$  threads are as follows:

- A thread remains joinable even after the thread function has finished executing.
- If a thread object is still joinable when it is destructed, std::terminate() is called from its destructor.

 So, to make sure the latter does not happen, always make sure to eventually call one of the following functions on each joinable thread :

- join(): Blocks until the thread function has finished executing
- detach(): Disassociates the thread object from the possibly continuing thread of execution

 Note that detaching a thread is the only standard way to asynchronously execute a function in a fire-and-forget manner.

 A std::thread offers no means to terminate, interrupt, or resume the underlying thread of execution. Stopping the thread function or otherwise synchronizing with it must therefore be accomplished using other means, such as mutexes or condition variables, both discussed later in this chapter.

### Thread Identifiers

Each active thread has a unique  $thread::id$ , which offers all operations you typically need for thread identifiers:

- They can be outputted to string streams (for example, for logging purposes).
- They can be compared using == (for example, for testing / asserting a function is executed on some specific thread).
- They can be used as keys in both ordered and unordered associative containers: all comparison operators  $\left\langle \zeta, \rangle \right. =$ , and so on) are defined, as is a specialization of std::hash().

If a std::thread object is joinable, you can call get  $id()$  on it to obtain the identifier of the associated thread. All non-joinable threads have an identifier that equals the default-constructed thread::id. To get the identifier for the currently active thread, you can also call the global std::this thread::get id() function.

### Utility Functions

The static std::thread::hardware\_concurrency() function returns the number of concurrent threads (or an approximation thereof) supported by the current hardware, or zero if this cannot be determined. This number may be larger than the number of physical cores: if the hardware, for instance, supports simultaneous multithreading (branded by Intel as Hyper-Threading), this will be an even multiple of (typically twice) the number of cores.

In addition to get  $id()$ , the std::this thread namespace contains three additional functions to manipulate the current thread of execution:

- yield() hints the implementation to reschedule, allowing other active threads to continue their execution.
- sleep for(duration) and sleep until(time point) suspend the current thread for or until a given time; the timeouts are specified using types from <chrono> described in Chapter [2.](http://dx.doi.org/10.1007/978-1-4842-1876-1_2)

### Exceptions

Unless noted here, all functions in <thread> are declared noexcept. Several std::thread members call native system functions to manipulate native threads. If those fail, a std::system\_error is thrown with one of the following error codes (see Chapter [8](http://dx.doi.org/10.1007/978-1-4842-1876-1_8) for more information on system errors and error codes):

- resource unavailable try again if a new native thread cannot be created in the constructor
- invalid argument if join() or detach() is called on a nonjoinable thread
- no such process if join() or detach() is called and the thread is not valid
- resource deadlock would occur if join() is called on a joinable thread from the corresponding thread of execution

 Failure to allocate storage in the constructor may also be reported by throwing an instance of std: :bad alloc or a class that derives from bad alloc.

# Futures et al. and the set of the set of the set of the set of the set of the set of the set of the set of the set of the set of the set of the set of the set of the set of the set of the set of the set of the set of the s

The <future> header provides facilities to retrieve the result (value or exception) from a function that is being, will be, or has executed, typically in a different thread. Conceptually, a thread-safe communications channel is set up between a single provider and one or more return objects (T may be void or a reference type):

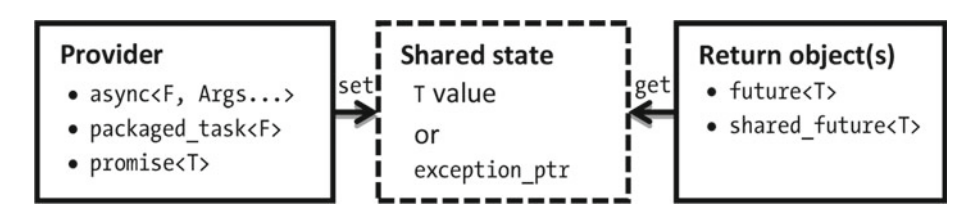

 The *shared state* is an internal reference-counted object, shared between a single provider and one or more return objects. The provider asynchronously stores a result into its shared state, which is then said to be *ready* . The only way to acquire this result is through one of the corresponding return objects.

### Return Objects

 All return objects have a synchronous get() function that blocks until the associated shared state is ready and then either returns the provided value (may be void ) or rethrows the provided exception in the calling thread.

 To wait until the result is ready without actually retrieving it, use one of the wait functions: wait(), wait until(time point), or wait  $for(duration)$ . The former waits indefinitely, and the latter two wait no longer than a timeout specified using one of the types defined in <chrono> (Chapter [2](http://dx.doi.org/10.1007/978-1-4842-1876-1_2)).

 A return object that is associated with a shared state is said to be *valid* . Validity may be checked using valid() . A valid future cannot be constructed directly but must always be obtained from the shared state's single provider.

There are two important limitations with std:: futures:

- There can be only one valid future per shared state, just as there can only be one provider. That is, each provider allows the creation of only one future, and futures can never be copied, only moved (futures cannot be swapped, either).
- $get()$  can only be called once; that is, calling  $get()$  releases the future's reference to the shared state, making the future nonvalid. Calling get() again after this throws an exception. Which exceptions are raised and when is summarized at the end of the section.

A shared future is completely equivalent to a future, but without these two limitations: that is, they can be copied, and get() may be called more than once. A shared future is obtained by calling share() on a future. This can again be done only once, because it invalidates the future . But once you have a shared\_future , more can be created by copying it. Here is an overview:

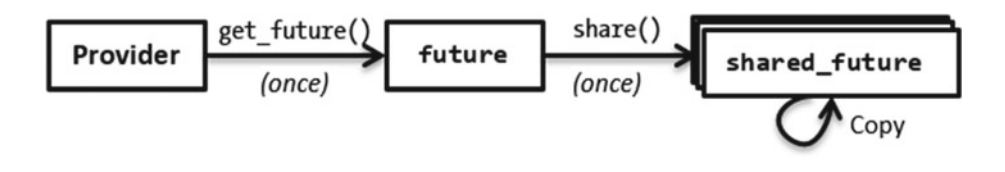

#### Providers

The <future> library offers three different providers: std::async(), packaged tasks, and promises. This section discusses each in turn. As example workload for asynchronous computations, we use the following greatest-common-divisor function:

int gcd(int x, int y) { return y? gcd(y, x % y) : x; } // Euclid's alg.

#### Async

 Calling std::async() schedules the asynchronous execution of a given function before returning a std:: future object that can be used to retrieve the result:

```
std::future<int> answer = std::async(gcd, 123, 6);
11...std::cout << answer.get(); // 3 (greatest common divisor of 123 and 6)
```
 As with the std::thread constructor, virtually any type of function or function object can be used, and both the function and its arguments are moved or copied to their asynchronous execution context.

 The result of the function call is put into the shared state as soon as the function is finished executing. If the function throws an exception, the exception is caught and put into the shared state; and if it succeeds, the return value is moved there.

#### CHAPTER 7 ■ CONCURRENCY

 The standard defines additional overrides of std::async() that take an instance of std::launch as a first argument. Supported values include at least the following enum values (implementations are allowed to define more):

- With std:: launch:: async, the function is executed as if in a new thread of execution, although implementations may employ, for example, a thread pool to improve performance.
- With std::launch::deferred, the function is not executed until get() is called on one of the return objects for this call of async() . The function is executed in the first thread that calls get() .

 These options can be combined using the | operator. For instance, the combination async | deferred encourages the implementation to exploit any available concurrency but allows to defer until get() is called if there is insufficient concurrency available. This combination is also the default policy used when no explicit launch policy is specified.

 There is one important caveat when using a launch policy that includes async (that is, also with the default policy). Conceptually, the thread that executes the asynchronous function is owned by the shared state, and the destructor of the shared state joins with it. As a consequence, the following becomes a *synchronous* execution of f() :

std::async(f); // Blocks until f() is fully executed!

 This is because the destruction of the temporary future returned by async() blocks until f() is finished executing (the destruction of the internal shared state joins with the thread in which f() runs).

■ **Tip** To launch a function without waiting for its result, a.k.a. fire-and-forget, create a std::thread object and detach() it.

### Packaged Tasks

 A packaged\_task is a functor that executes a given function when its operator() is called and then stores the result (that is, a value or an exception) into a shared state. This can, for instance, be used to acquire the result of a function executed by a std::thread (recall that the return value of a thread 's function is ignored and that std::terminate() is called should the function throw an exception):

```
std::packaged task<int(int, int)> gcd task(gcd);
std::future<sub>></sub>int> gcd future = gcd task.get future();std::thread worker(std::move(gcd task), 8, 12);
worker.detach();
11...const int four = gcd_future.get();
```
A packaged task constructed with any function, functor, or lambda expression has an associated shared state and is therefore said to be valid() ; a default-constructed task is not valid() . A single future to get() the function's result can be obtained using get\_future() .

 Like all providers, a packaged\_task cannot be copied, only moved or swapped. This is why, in the previous example, we had to *move* the task functor to the thread (after first obtaining its future ). It is, however, the only provider that can be used more than once: reset() on a valid packaged\_task releases its old shared state and associates it with a freshly created one. Resetting a non-valid task throws an exception.

There is one additional member function, make ready at thread exit(), which executes the task's function just like operator() would, except that it does not make the shared state ready until the calling thread exits. This is done after, and used to avoid race conditions with, the destruction of all thread-local objects:

```
std::packaged task<int(int, int)> gcd task(gcd);
std::thread worker([8] { gcd task.make ready at thread exit(8, 12); });
worker.detach();
11...const int four = gcd task.get future().get();
```
#### **Promises**

 A promise is similar to a future but represents the input side of the communication channel rather than the output side. Where a future has a blocking get() function, a promise offers nonblocking set value() and set exception() functions.

 A new promise is default constructed and cannot be copied, only moved or swapped. From each promise, a single future can be obtained using get future(). If a second is requested, an exception is thrown. Here is an example:

```
std::promise<int> gcd promise;
std::thread worker([&] { gcd promise.set value(gcd(121,22)); });
worker.detach();
11...const int eleven = gcd promise.get future().get();
```
There is also a second set of member functions to fill in the result: set value at thread exit() and set exception at thread exit(). These again postpone making the shared state ready until the calling thread exits, thus ensuring that this occurs after the destruction of any thread-local objects.

### Exceptions

Most functions in the <future> header throw an exception if misused. Because the behavior is consistent across all provider and return objects, this single section provides the overview. The following discussion refers to standard exception classes as well as the concepts of error codes and categories, all of which are explained in detail in Chapter [8.](http://dx.doi.org/10.1007/978-1-4842-1876-1_8)

 As usual, default and move constructors, move-assignment operators, and swap() functions are declared noexcept , and of course destructors never throw exceptions either. Apart from these, only the valid() functions are noexcept.

Most other member functions of provider and return objects throw a  $std::$  future error in case of an error, a subclass of std::logic\_error. More similar to a std::system error, though, a future error also has a code() member that returns an std::error code, in this case one for which the category() equals  $std$ :: future\_category() (whose name() equals "future"). For future errors, the value() of the error code always equals one of the four values of the error code enum class std: : future errc:

- broken promise, if get() is called on a return object for a shared state that was released by its provider—because its destructor, move-assignment, or reset() function was called—without first making the shared state ready.
- future already retrieved, if get future() is called twice on the same provider (without a reset () for a packaged task).
- promise already satisfied, if the shared state is made ready multiple times, either by a set function or by re-executing a packaged task.
- no state, if any member except the nonthrowing ones listed earlier is called on a provider without an associated state. For non- valid() return objects, implementations are encouraged to do the same.

When using an async launch policy, async() may throw a system error with error code resource unavailable try again if it fails to create a new thread.

# Mutual Exclusion and the contract of the contract of the contract of the contract of the contract of the contract of the contract of the contract of the contract of the contract of the contract of the contract of the contr

 Mutexes (short for *mutual exclusion* ) are synchronization objects used to prevent or restrict concurrent accesses to shared memory and other resources, such as peripheral devices, network connections, and files.

Asides from a large selection of mutex and lock types, the <mutex> header also defines  $std::call once()$ , which is used to ensure that a given function is called only once. The call once() utility is introduced at the end of this section.

#### Mutexes and Locks

Basic usage of a std::mutex object m is as follows:

```
m.lock();
// ... access to shared resources guarded by m
m.unlock():
```
 The lock() function blocks until the thread has acquired ownership of a mutex. For a basic std:: mutex object, only a single thread is granted exclusive ownership at any given time. The intention is that only threads that own a given mutex are allowed to access the resources guarded by it, thus preventing data races. A thread retains this ownership until it releases it by calling unlock() . Upon unlocking, another thread that is blocked on the mutex , if any, is woken up and granted ownership. The order in which threads are woken up is undefined.

 It is critical that any and all successful calls to a lock function are paired with a call to unlock() . To ensure this is done in a consistent and exception-safe manner, you should avoid calling these lock and unlock functions directly and use the Resource Acquisition Is Initialization (RAII) idiom instead. For this, the Standard Library offers several lock classes. The simplest, leanest lock is lock guard, which simply calls lock() in its constructor and unlock() in its destructor:

#### { std::lock\_guard<std::mutex> lock(m);

```
// ... access shared resources guarded by m
ł
```
### Example

```
int counter = 0;
std::mutex m:
std::vector<std::thread> threads; \frac{1}{2} // Needs <vector> and <thread>.
for (int t = 0; t < 4; ++t)
                                         // Launch 4 counting threads.
   threads.emplace back([&] {
      for (int i = 0; i < 500; ++i) { // Count to 500 in each thread.
         using namespace std::literals::chrono literals;
         std::this thread::sleep for(1ms);
         std::lock guard<std::mutex> lock(m);
         ++counter;
      \mathcal{E}\}:
for (auto& t : threads) { t.join(); } // Wait for all threads to finish.
std::cout << counter << std::endl;
                                        1/2000
```
 The result is 2,000. Removing the lock\_guard almost certainly results in a value less than 2,000, unless of course your system cannot execute threads concurrently.

### Mutex Types

 The Standard Library offers several flavors of mutexes, each with additional capabilities compared to the basic std::mutex . More restricted mutex types can typically be implemented more efficiently.

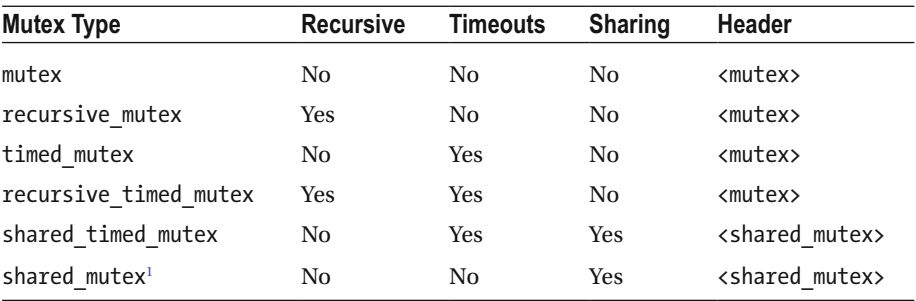

### Common Functionality

 In addition to the lock() and unlock() functions explained earlier, all mutex types also support try lock(), a nonblocking version of lock(). It returns true if ownership can be acquired instantly; otherwise, it returns false.<sup>2</sup>

Implementations may also offer a native handle() member, returning a handle to the underlying native object.

None of the mutex types allow copying, moving, or swapping.

### **Recursion**

 Recursive mutexes (a.k.a. *reentrant mutexes* ) allow lock functions to be called by threads that already own the mutex. When doing so, locking immediately succeeds. Take care, though: to release ownership, unlock() has to be called once per successful invocation of a lock function. As always, it is therefore best to use RAII lock objects.

 For non-recursive mutex types, the behavior of locking an already-owned mutex is undefined as per the standard, but it may very well lead to a deadlock.

### **Timeouts**

 Timed mutexes add two extra lock functions that block until a given timeout: try\_lock\_ for(duration) and try\_lock\_until(time\_point) . As usual, the timeouts are specified using types defined in <chrono>, explained in Chapter [2](http://dx.doi.org/10.1007/978-1-4842-1876-1_2). Both functions return a Boolean: true if ownership of the mutex was acquired successfully, or false if the specified timeout occurred first.

<sup>1</sup> Scheduled to be added by the C++17 version of the Standard Library.

<sup>2</sup> Although normally uncommon, try\_lock() is allowed to spuriously fail: that is, return false even though the mutex is not owned by any other thread. Take that into account when designing more advanced synchronization scenarios.

#### Sharing Ownership Shared mutex>

 Many types of shared resources can safely be accessed concurrently as long as they are not modified. For shared memory, for instance, multiple threads can safely read from a given location, as long as there is no thread writing to it at the same time. Restricting read access to a single thread in such scenarios is overly conservative and may harm performance.

The <shared\_mutex> header therefore defines mutexes that support shared locking, on top of the exclusive locking scheme they have in common with all other mutex types. Such mutexes are also commonly known as *readers-writers mutexes* or *multiple-readers/ single-writers mutexes* .

 A thread that intends to modify / write to a resource must acquire *exclusive ownership* of the mutex. This is done using the exact same set of functions or lock objects as used for all mutex types. Threads that only want to inspect / read from a resource, however, can acquire *shared ownership* . The members for acquiring shared ownership are completely analogous to their counterparts for exclusive ownership, except that in their names lock is replaced with lock shared; that is, they are named lock shared(), try lock shared  $for()$ , and so on. Shared ownership is released using unlock shared().

 No exclusive ownership is granted while one or more threads have acquired shared ownership, and vice versa. The Standard does not define the order in which ownership is granted or in which threads are unblocked in any way.

 The shared locks defined by the Standard currently do not support upgrading ownership from shared to exclusive, or downgrading from exclusive to shared, without unlocking first.

### Lock Types

There are three lock types provided by the standard:  $std::lock$  guard, unique  $lock$ , and shared lock.

#### std::lock\_quard

lock guard is a trivial, textbook RAII-style template class: by default, it locks a mutex in its constructor and unlocks it in its destructor. The only additional member is a constructor intended to be used with a mutex already owned by the calling thread. This constructor is called by passing the global std::adopt lock constant:

```
std::lock_guard<std::mutex> lock(m, std::adopt_lock);
```
#### std::unique\_lock

 Although lock\_guard is easy and optimally efficient, it is limited in functionality. To facilitate more advanced scenarios, the standard defines unique lock.

The basic usage is the same:

```
std::unique lock<std::mutex> lock(m);
```
However, unique lock has several additional features compared to a lock guard, including these:

- A unique lock can be moved and swapped (but of course not copied).
- It has a release() function to disassociate it from the underlying mutex without unlocking it.
- The mutex() member returns a pointer to the underlying mutex.

What really sets unique lock apart, though, is that it offers functions to release and (re)acquire ownership of the mutex. Specifically, it supports the exact same set of locking functions as the underlying mutex type: lock() , try\_lock() , and unlock() , plus the timed locking functions for timed mutex types. The locking functions of unique\_lock may be called only once, even if the underlying mutex is recursive, or an exception will be thrown. To check whether the unique lock will unlock upon destruction, call owns  $lock()$  (unique lock also casts to a Boolean with this value).

 In addition to the obvious constructor with a given mutex, the unique\_lock class supports three alternative constructors where you pass an additional constant:

- adopt lock: Used when the mutex is already owned by the current thread (analogous to the equivalent lock\_guard constructor).
- defer lock: Signals not to lock during construction; one of the locking functions may be used to lock the mutex later.
- try to lock: Tries to lock during construction, but does so without blocking should it fail. owns\_lock() can be used to check whether it succeeded.

### std:: shared lock <shared\_mutex>

 Both lock\_guard and unique\_lock manage exclusive ownership of mutexes. To reliably manage shared ownership, <shared mutex> defines std::shared lock, which is completely equivalent to unique lock, except that it acquires / releases shared ownership. Even though they acquire shared ownership, the names of its locking and unlocking members do not contain shared. This is done to ensure that a shared lock satisfies the requirements for other utilities such as  $std::lock()$  and  $std::condition$  variable any, both discussed later.

### Locking Multiple Mutexes

 As soon as threads need to acquire ownership of multiple mutexes at the same time, the risk of deadlocks becomes imminent. Different techniques may be employed to prevent such deadlocks: for example, locking the mutexes in all threads in the same order (error-prone), or so-called try-and-back-off schemes. The Standard Library offers templated helper functions instead to facilitate this:

```
std::lock(lockable1, lockable2, ..., lockableN);
```
 This function blocks until ownership is acquired for all lockable objects passed to it. These can be mutexes (which, after locking, you should transfer to RAII locks using their adopt lock constructors), but also unique or shared locks (for example, constructed with defer lock). Although the standard does not specify how this should be achieved, if all threads use std::lock(), there are no deadlocks.

 Of course, a nonblocking std::try\_lock() equivalent of std::lock() exists as well. It calls try\_lock() on all objects in the order they are passed and returns the 0-based index of the first try\_lock() that fails, or -1 if they all succeed. If it fails to lock an object, any objects that were locked already are unlocked again first.

#### Exceptions

 Using a mutex before it is fully constructed or after it has been destructed results in undefined behavior. If used properly, only the functions mentioned next may throw an exception.

For mutexes, all lock() and lock shared() functions (not the try variants) may throw a system error with one of these error codes (see Chapter [8](http://dx.doi.org/10.1007/978-1-4842-1876-1_8)):

- operation not permitted, if the calling thread has insufficient privileges.
- resource deadlock would occur if the implementation detects that a deadlock would occur. Deadlock detection is only optional, though: never rely on this!
- device or resource busy if it failed to lock because the underlying handle is already locked. For nonrecursive mutexes only of course, but again: detection is only optional.

Any locking functions with timeouts, including the try variants, may also throw timeout-related exceptions.

 By extension, both std::lock() and the constructors and locking functions of RAII locks may throw the same exceptions as well. Any of the RAII locking functions ( *including* the try variants) are guaranteed to throw a system error with resource deadlock would occur if owns  $lock() == true (even if the underlying mutex is recursive), and$ their unlock() members will throw one with operation not permitted if owns lock() == false.

 If any locking function throws an exception, it is guaranteed that no mutex was locked.

### Calling a Function Once  $\langle \text{mutes} \rangle$

std::call\_once() is a thread-safe utility function to ensure other functions are called at most once. This is useful, for example, for implementing the lazy initialization idiom:

```
std::once flag flag;
... 
std::call once(flag, initialise, "a string argument");
```
#### CHAPTER 7 ■ CONCURRENCY

Only a single thread that calls call once() with a given instance of std::once flag —a default-constructible, non-copyable, non-moveable helper class—effectively executes the function passed alongside it. Any subsequent calls have no effect. If multiple threads concurrently call call\_once() with the same flag, all but one is suspended until the one executing the function has finished doing so. Recursively calling call once() with the same flag results in undefined behavior.

 Any return value of the function is ignored. If running the function throws an exception, this is thrown in the calling thread, and another thread is allowed to execute with the flag again. If there are threads blocked, one of them is woken up.

Note that call\_once() is typically more efficient than, and should be preferred at all times over, the error-prone, double-checked locking (anti-)pattern.

■ **Tip** Function-local statics (a.k.a. *magic statics*) have exactly the same semantics as call once() but may be implemented even more efficiently. So although call once() can readily be used for a thread-safe implementation of the singleton design pattern (left as an exercise for you), the use of function-local statics is advised instead:

```
Singleton& GetInstance() { 
    static Singleton instance; 
    return instance; 
}
```
# Condition Variables extendition variables

 A *condition variable* is a synchronization primitive that allows threads to wait until some user-specified condition becomes true . A condition variable always works in tandem with a mutex. This mutex is also intended to prevent races between checking and setting the condition, which is inherently done by different threads.

### Waiting for a Condition

Suppose the following variables are somehow shared between threads:

```
std::mutex m; 
std::condition_variable cv; 
bool ready = false;
```
Then the archetypal pattern for waiting until ready becomes true is

```
{ std::unique lock<std::mutex> lock(m);
  while (!ready) cv.wait(lock);
   //... access to other resources guarded by m, if any
ł
```
 To wait using a condition\_variable , a thread must first lock the corresponding mutex using a std::unique\_lock<std::mutex> . 3 As wait() blocks the thread, it also unlocks the mutex: this allows other threads to lock the mutex in order to satisfy the shared condition. When a waiting thread is woken up, before returning from wait() , it always first locks the mutex again using the unique\_lock , making it safe to recheck the condition.

■ **Caution** Although threads waiting on a condition variable normally remain blocked until a notification is done on that variable (discussed later), it is also possible (albeit unlikely) for them to wake up spontaneously at any time without notification. These are called *spurious wakeups* . This phenomenon makes it critical to always check the condition in a loop as in the example.

 Alternatively, all wait functions have an overload that takes a predicate function as an argument: any function or functor that returns a value that can be evaluated as a Boolean may be used. The loop in the example, for instance, is equivalent to

```
cv \cdot wait(lock, [8]{ return ready; });
```
 There are two sets of additional wait functions that never block longer than a given timeout: wait until(time point) and wait for(duration). The timeouts are, as always, expressed using types defined in the <chrono> header. The return value of wait  $until()$  and wait  $for()$  is as follows:

- The versions of the functions without a predicate return a value from the enum class std:: cv\_status: either timeout or no\_timeout.
- The overloads that do take a predicate function return a Boolean: true if the predicate returns true after a notification, a spurious wakeup, or when the timeout is reached; otherwise, they return false .

#### Notification

Two notification functions are provided: notify all(), which unblocks all threads waiting on a condition variable, and notify one(), which unblocks only a single thread. The order in which multiple waiting threads are woken up is unspecified.

<sup>&</sup>lt;sup>3</sup>With condition\_variable, this exact lock and mutex type must be used. To use other standard types, or any object with public lock() and unlock() functions, the more general std::condition\_variable\_any class is declared, which is otherwise analogous to condition variable.

Notification normally occurs because the condition has changed:

```
{ std::lock guard<std::mutex> lock(m);
    ready = true; 
} 
cv.notify_all();
```
 Note that the notifying thread is not required to own the mutex when calling a notification function. In fact, the first thing any unblocked thread does is attempt to lock the mutex, so releasing ownership prior to notification may actually improve performance. 4

 There is one more notification function, but it is a nonmember function and has the following signature:

```
void std::notify all at thread exit(condition variable& cv,
                                    unique lock<mutex> lock);
```
 It is to be called while the mutex is already owned by the calling thread through the given unique lock, and while no thread is waiting on the condition variable using a different mutex; otherwise, the behavior is undefined. When called, it schedules the following sequence of operations upon thread exit, after all thread-local objects have been deleted:

```
lock.unlock(); 
cv.notify_all();
```
### Exceptions

The constructor of a condition variable may throw a std::bad alloc if insufficient memory is available, or a std:: system error with resource unavailable try again as an error code if the condition variable cannot be created due to a non-memory-related resource limitation.

 Destructing a condition variable upon which a thread is still waiting results in undefined behavior.

# Synchronization

 Informally, for a single-threaded program, an optimizing implementation (the combination of a compiler, the memory caches, and the processor) is bound by the *as-if* rule. Essentially, in a well-formed program, instructions may be reordered, omitted, invented, and so on, at will, as long as the observable behavior (I/O operations and such) of the program is *as if* the instructions were executed as written.

<sup>4</sup> Some care must be taken: it introduces a window for race conditions between setting the condition and the notification of waiting threads. In certain cases, notifying while holding the lock may actually lead to more predictable results and avoid subtle races. When in doubt, it is best to not unlock the mutex when notifying, because the performance impact is likely to be minimal.

 In a multithreaded program, however, this does not suffice. Without proper synchronization, concurrently accessing shared resources inevitably causes data and other races, even if each individual thread adheres to the as-if rule.

 Although a full, formal description of the *memory model* is out of the scope of this Quick Reference, this chapter provides a brief informal introduction to the synchronization constraints imposed by the different constructs, focusing on the practical implications when writing multithreaded programs. We introduce all essential synchronization principles first using mutexes. Recall the following:

```
m.lock();
         // acquire fence
            (critical section)
11...m.unlock(); // release fence
```
 First, synchronization constructs introduce constraints on the code reorderings that are allowed *within a single thread of execution* . Locking and unlocking a mutex, for example, injects special instructions, respectively called *acquire* and *release fences* . These instructions tell the implementation (not just the compiler, but also all hardware executing the code!) to respect these rules: no code may move *up* an acquire fence or *down* a release fence. Together, this ensures that no code is executed outside the *critical section*, the section between lock() and unlock().

 Second, fences impose constraints *between different threads of execution* . This can be reasoned about as restrictions on the allowed interleavings of instructions of concurrent threads into a hypothetical single instruction sequence. Releasing ownership of a mutex in one thread, for example, is said to *synchronize with* acquiring it in another: essentially, in any interleaving, the former must occur *before* the latter. Combined with the intra-thread constraints explained earlier, this implies that the entire critical section of the former thread is guaranteed to be fully executed before the latter thread enters its critical section.

 For condition variables, the synchronization properties are implied by the operations on the corresponding mutexes.

For std:: threads, the following applies:

- When launching a thread, its constructor injects a release fence, which synchronizes with the beginning of the execution of the thread function. This implies that you can write to shared memory (for example, to initialize it or to pass input) before launching a thread and then safely (without extra synchronization) access it from within the thread function.
- Conversely, the end of a thread 's function execution synchronizes with the acquire fence inside its join() function. This ensures that the joining thread can safely read all shared data written by the thread function.

Finally, for the constructs in the <future> header, making the shared state ready through a provider contains a release fence, which synchronizes with the acquire fence inside the get() of a return object of the same shared state. So not only can the thread that calls get() safely read the result (luckily), but it can also safely read any other values written by the provider. So a future <void>, for example, can be used to wait until a thread has finished asynchronously writing to shared memory. Or a future<T\*> may point to an entire data structure created by the provider function.

■ **Note** All this may be summarized as follows: the behavior of unsynchronized data races (threads concurrently accessing memory with at least one writing) is undefined. However, as long as you consistently use the synchronization constructs provided by the Standard Library, your program will generally behave exactly as expected.

# Atomic Operations  $\bullet$  atomics

First and foremost, the <atomic> header defines two types of *atomic variables*, special variables whose operations are *atomic or data-race free* : std::atomic<T> and std::atomic\_flag. In addition, it provides some low-level functions to explicitly introduce fences, as explained at the end of this section.

#### Atomic Variables

 Variables of the std::atomic<T> type mostly behave like regular T variables—thanks to the obvious constructors and assignment and cast operators—offering a restricted set of fine-grained atomic operations with specific memory-consistency properties. More details follow shortly, but first we introduce the template specializations of atomic<T> .

#### Template Specializations and Typedefs

The atomic<T> template may be used at least with any trivially copyable $^{\circ}$  type T, and specializations are defined for Booleans as well as all other integral types and pointer types T\* . The latter two offer additional operations, as described later.

For the Boolean and integral specializations, convenience typedefs are defined. For std::atomic<xxx> , these mostly equal std::atomic\_xxx . Specifically, this is true for xxx equal to bool, char, char16 t, char32 t, wchar t, short, int, long, or any integral type defined in <cstdint> (see Chapter [1](http://dx.doi.org/10.1007/978-1-4842-1876-1_1)). For the remaining integral types, the typedef abbreviates the first words of the xxx type:

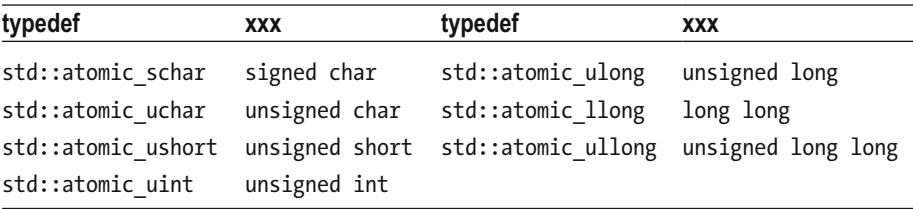

<sup>5</sup> A *trivially copyable* type has no nontrivial copy/move constructor/assignment, no virtual functions or bases, and a trivial destructor. Essentially, these are the types that can safely be bit-wise copied (for example, using memcpy()).

### Common Atomic Operations

 The default constructor of an atomic<T> variable behaves exactly like the declaration of a regular T variable: that is, it generally *does not* initialize the value; only static or threadlocal atomic variables are zero-initialized. A constructor to initialize with a given T value is present as well. This initialization is not atomic, though: concurrent access from another thread, even through atomic operations, is a data race. Atomic variables cannot be copied, moved, or swapped.

 All atomic<T> types have both an assignment operator accepting a T value and a cast operator to convert to T, and can therefore be used as regular T variables:

```
std::atomic int atom;
                          // Uninitialized!
atom = 123;std::cout << atom << std::endl;
                                  1/123
```
 Equivalent to these operators are the store() and load() members . The last two lines of the previous code snippet, for example, can also be written as

```
atom.store(123);std::cout << atom.load() << std::endl; // 123
```
 Either way, these operations are atomic or, in other words, *data-race free* . That is, if one thread concurrently stores a value into an atomic variable while another is loading from it, the latter sees either the old value from prior to the store or the newly stored value, but nothing in between (no half-written values). Or, in technical speak, there are no *torn reads* . Similarly, when two threads concurrently each store a value, one of these values is fully stored; there are never *torn writes* . With regular variables, such scenarios are data races and therefore result in undefined behavior, including the possibility of torn reads and writes.

 All atomic variables also offer a few less obvious atomic operations, exchange() and compare exchanges. These member functions behave as if implemented as follows:

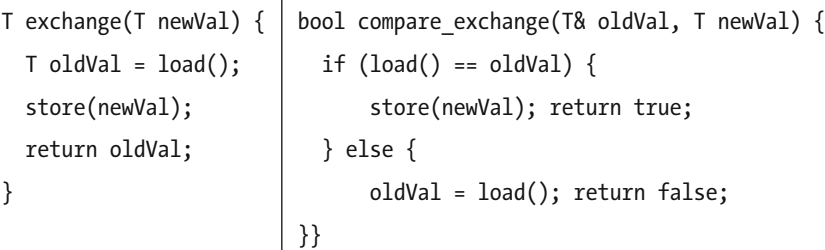

 Naturally, though, both operations are again atomic. That is, they (conditionally) exchange the value in such a way that no thread may concurrently store another value during the exchange or experience a torn read.

There is no actual member named compare exchange. Instead, there are two different variants: compare\_exchange\_weak() and compare\_exchange\_strong() . The only (subtle) difference is that the former is allowed to spuriously fail: that is, sporadically return false even when a valid exchange could be done. This "weak" variant may be slightly faster than the "strong" variant but is intended to be used only in a loop. The latter is intended to be used as a stand-alone statement.

#### CHAPTER 7 ■ CONCURRENCY

 The exchange() and compare\_exchange operations are key building blocks in the implementation of *lock-free data structures* : thread-safe data structures that do not use blocking mutexes. This is an advanced topic, best left to experts. Still, a classical example is adding a new node in the beginning of a singly linked list:

```
Node* head = m atomic head.load();
                                      // m atomic head is an atomic<Node*>
Node* newNode = new Node(value, head):
while (!m atomic head.compare exchange weak(head, newNode))
  newNode->next = head:
```
All operations introduced in this section are atomic for any base type T. For types such as Booleans, integers, and pointers, most compilers simply generate a few special instructions that guarantee atomicity (most current CPUs support this). If so, lock free() returns true. For other types, atomic variables mostly resort to mutex-like constructs to accomplish atomicity. For such types, lock free() returns false.

 Take care: although atomic variables ensure that loads and stores are atomic, this does not make the operations on the underlying object atomic. In the following example, if another thread concurrently calls GetLastName() on the person object, then there is a data race with SetLastName():

```
std::atomic<Person*> person( new Person("Phil") ); // non-atomic init.
// ... (share references to person with other threads)
person = new Person("Claire");
                                     // atomic store
person.load()->SetLastName("Dunphy"); // atomic load, non-atomic setter!
```
### Atomic Operations for Integral and Pointer Types

 Certain template specializations offer additional operators that atomically update the variable. The selection is based on which atomic instructions current hardware generally supports (no multiplication, for example):

- Atomic integral variables:  $++$ ,  $--$ ,  $+=$ ,  $--$ ,  $\&=$ ,  $\|$  =,  $\wedge$  =
- Atomic pointer variables:  $++$ ,  $--$ ,  $+=$ ,  $--$

 Both pre- and postfix versions of ++ and -- are supported. For the other operators, equivalent non-operator members are again available as well: respectively, fetch add(), fetch sub(), fetch and(), fetch or(), and fetch  $x$ or().

### Synchronization

 In addition to atomicity, a lesser-known property of atomic variables is that they offer the same kind of synchronization guarantees as, for example, mutexes or threads. Specifically, all operations that write to a variable (store  $()$ , exchanges, fetch xxx $()$ , and so on) contain release fences that synchronize with the acquire fences in operations that

read from the same variable ( $load()$ , exchanges, fetch  $xxx()$ , and so forth). This enables the following idiom, which initializes a potentially complex object or data structure before storing it in a shared atomic variable:

```
std::atomic<Person*> atomic person(nullptr);
// ... (share references to atomic person with other threads)
auto person = new Person();
person->SetFirstName("Jay");
person->SetLastName("Pritchett");
                              // atomic store + release fence!
atomic person = person:
```
 Any thread that loads the pointer to the new object (a Person in this example) can safely read all other memory it points to as well (the name strings for example), as long as this was completely written prior to the release fence.

 All atomic operations (except the operators, of course) accept an extra, optional std::memory\_order parameter (or parameters), allowing the caller to fine-tune the memory order constraints. Possible values are memory order relaxed, memory order consume, memory order acquire, memory order release, memory order acq rel, and memory order seq cst (the default). The first option, memory order relaxed, for instance, denotes that the operation simply has to be atomic and that no further memoryorder constraints are required. The often subtle differences between the other options fall outside the scope of this book. Unless you are an expert, our recommendation is that you stick with the default values at all times. Otherwise, you risk introducing subtle bugs.

#### Atomic Flags

The std::atomic flag is a simple, guaranteed lock-free, atomic, Boolean-like type. It can only be default constructed and cannot be copied, moved, or swapped. It is not specified whether the default constructor initializes the flag. The only initialization that is guaranteed to work is this *exact* expression:

```
std::atomic flag guard = ATOMIC FLAG INIT; // Initilizes guard to false
```
An atomic flag offers only two other members:

- void clear(): Atomically sets the flag to false
- bool test and set(): Atomically sets the flag to true while returning its previous value

 Both functions have synchronization properties similar to atomic\_bool s and again accept an optional std:: memory order parameter as well.

#### Nonmember Functions

For compatibility with C, <atomic> defines nonmember counterparts for all member functions of std::atomic<T> and std::atomic flag: atomic init(), atomic load(), atomic fetch add(), atomic flag test and  $set($ ), and so on. As a C++ programmer, you normally never need any of these: simply use the classes' member functions.

### Fences

The <atomic> header also provides two functions to explicitly create acquire and/or release fences: std::atomic\_thread\_fence() and std::atomic\_signal\_fence(). The concept of fences is as explained earlier this chapter. Both take a std:: memory\_order argument to specify the desired fence type: memory\_order\_release for a release fence, either memory order acquire or memory order consume for an acquire fence, and memory order acq rel and memory order seq cst for fences that are both acquire and release fences, with the latter option denoting the fence has to be the sequentially consistent variant (the difference in their semantics falls outside the scope of this book). A fence with memory\_order\_relaxed has no effect.

 The difference between the two functions is that the latter only restrict reorderings between a thread and a signal handler executed in the same thread. The latter only constrains the compiler but does not inject any instructions to constrain the hardware (memory caches and CPU).

■ **Caution** Using explicit fences is discouraged: atomic variables or other synchronization constructs have more interesting synchronization properties and should generally be preferred instead.

## **CHAPTER 8**

# **Diagnostics**

# Assertions and the contract of the contract of the contract of the contract of the contract of the contract of the contract of the contract of the contract of the contract of the contract of the contract of the contract of

*Assertions* are Boolean expressions that are expected to be true at a given point in the code. The assert macro of <cassert> is defined similar to this:

```
#ifdef NDEBUG 
  #define assert(_) 
#else 
 #define assert(CONDITION) if (!CONDITION) { print msg(...); std::abort(); }
#endif
```
 If an assertion fails, a diagnostic message is written to the standard error output, and std::abort() is called, which terminates the application without performing any cleanup. While debugging an application, certain IDEs give you the option to continue the execution if an assertion fails. Common practice is to use assertions as a debugging aid and to define NDEBUG when building a release build of your application, turning asserts into no-operations.

 Assertions are generally used to check invariants, such as loop invariants, or function pre- and postconditions. One example is parameter validation:

```
void foo(const char* msg) { assert(msg != nullptr); } // or: assert(msg);int main() \{foo("Test"); // OK
  foo(nullptr); // Triggers the assertion.
Y
```
A possible output of this program is

Assertion failed: msg != nullptr, file d:\Test\Test.cpp, line 13

■ **Caution** Make sure the condition you provide to assert() does not have any side effects that are required for the proper execution of your program, because this expression is not evaluated if NDEBUG is defined (for example, for a release build).

<sup>©</sup> Peter Van Weert and Marc Gregoire 2016 183

P. Van Weert and M. Gregoire, *C++ Standard Library Quick Reference*, DOI 10.1007/978-1-4842-1876-1\_8

### <span id="page-205-0"></span>Exceptions exceptions, <stdexcept>

std:: exception, defined in <exception>, is not intended to be thrown itself but instead serves as a base class for all exceptions defined by the Standard Library and can serve as a base class for your own. Figure 8-1 outlines all standard exceptions.

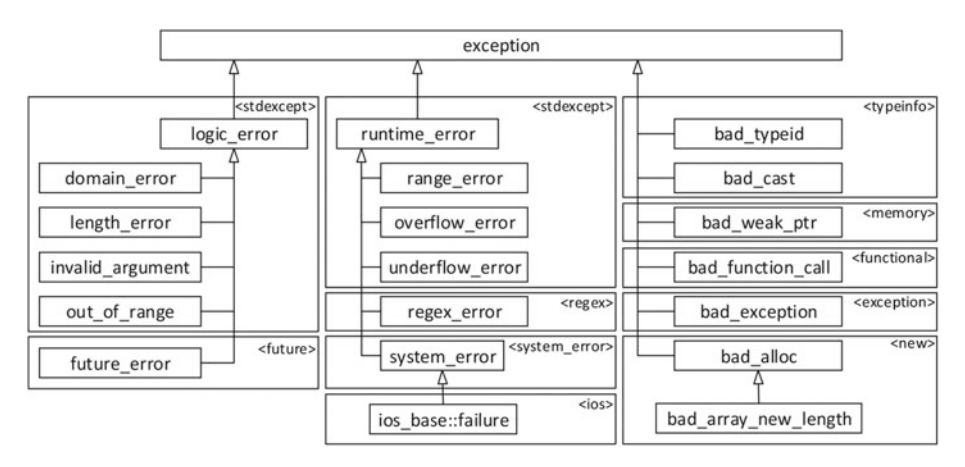

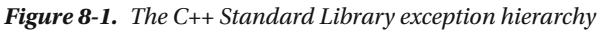

An exception can be copied and offers a what () method that returns a string representation of the error. This function is virtual and should be overridden. The return type is const char<sup>\*</sup>, but the character encoding is not specified (Unicode strings) encoded as UTF-8 could be used, for instance; see Chapter [6\)](http://dx.doi.org/10.1007/978-1-4842-1876-1_6).

The exceptions defined in <stdexcept> are the only standard exceptions that are intended to be thrown by application code. As a rule, logic errors represent avoidable errors in the program's logic, whereas runtime\_error s are caused by less predictable events beyond the scope of the program. logic error, runtime error, and most of their subclasses (except system\_error s and future\_error , which require an error code, as discussed later) must be passed a std::string or const char\* pointer upon construction, which is returned by  $\text{what}()$  afterward. There is thus no need to further override what().

# Exception Pointers exception>

The <exception> header provides std::exception\_ptr, an unspecified pointerlike type, used to store and transfer caught exceptions even without knowing the concrete exception type. An exception\_ptr can point to a value of any type, not just an std::exception . It can point to a custom exception class, an integer, a string, and so on. Any pointed-to value stays valid while there is at least one exception ptr still referring to it (that is, a reference-counted smart pointer may be used to implement exception ptr).

A couple of functions are defined in  $\langle$  exception $\rangle$  to work with exception pointers:

exception ptr std:: current exception() noexcept

 Creates and returns an exception\_ptr that refers to the exception (remember, this can have any type) currently in flight when called from inside a catch() block, either directly or indirectly (a catch() block may call, for example, a helper function to handle an exception). The returned exception ptr refers to a null value if called when no exception is being handled.

```
template<typename T> 
exception ptr std::make exception ptr(T t) noexcept
```
Creates and returns an exception ptr that points to t.

```
[[noreturn]] void std::rethrow_exception(exception_ptr)
```
 Rethrows the exception to which the given exception\_ptr points. This is the only way to obtain the object pointed to by an exception ptr. An exception ptr cannot be dereferenced, nor is there a getter function.

Once created, exception ptrs can be copied, compared, and in particular assigned and compared with nullptr. This makes them useful to store and move exceptions around and to test later whether an exception has occurred. For this, an exception\_ptr is also convertible to a Boolean: true if it points to an exception, false if it is a null pointer. Default constructed instances are equivalent to nullptr.

 Exception pointers can be used, for example, to transfer exceptions from a worker thread to the main thread (note that this is essentially what the utilities of  $\langle$  future $\rangle$ discussed in the previous chapter implicitly do for you, as well):

```
std::exception ptr threadException;
std::thread t([&threadException] {
                                            // Needs <thread>
 try fthrow std::invalid argument("Test"); // In worker thread
 } catch (...) {
   threadException = std:: current exception(); // Store exception
 Y
\});
          // Wait for thread to finish.
t.join();if (threadException) { // In main thread: handle exception if there is one.
 try fstd::rethrow exception(threadException);
 } catch (const std::exception& caughtException) {
   std::cout << "Caught from thread: " << caughtException.what() << '\n';
 }
ł
```
# Nested Exceptions and the sex-

 The <exception> header also offers facilities to work with *nested exceptions* . They allow you to wrap a caught exception in another one: for instance, to augment it with extra context information or to convert it to a more suitable exception for your application.  $std::\n nested\_exception$  is a copyable  $mixin<sup>1</sup>$  class whose default constructor captures current exception() and stores it. This nested exception can be retrieved as an exception ptr with nested  $ptr()$ , or by using rethrow nested(), which rethrows it. Take care, though: std::terminate() is called when rethrow\_nested() is called without any stored exception. It is therefore generally recommended that you not use nested exception directly, but use these helper methods instead:

```
[[noreturn]] template<typename T> void std::throw_with_nested(T&& t)
```
 Throws an undefined type deriving from both std::nested\_ exception and T (with reference qualifiers stripped), which can be handled using a regular catch (const T&) expression, ignoring the nested exception. Being a std::nested exception as well, it also contains the result of std::current\_ exception(), which may optionally be retrieved and handled.

```
template <typename T> void std::rethrow if nested(const T& t)
```
If t derives from nested exception, calls rethrow nested() on it; otherwise does nothing.

The following example demonstrates nested exceptions:

```
void execute helper() {
   throw std::range error("Out-of-range error in execute helper()");
} 
void execute() { 
   try { execute helper(); }
   catch (\ldots) {
      std::throw with nested(std::runtime error("Caught in execute()"));
    } 
} 
void print(const std::exception& exc) { 
    std::cout << "Exception: " << exc.what() << std::endl; 
   try { std::rethrow if nested(exc); }
    catch (const std::exception& e) { 
       std::cout << " Nested "; 
       print(e); 
    } 
}
```
<sup>&</sup>lt;sup>1</sup>A *mixin* is a class that provides some functionality to add to other classes (in this case, the capability of storing a pointer to a nested exception and some related functions). In  $C++$ , mixins are generally implemented through multiple inheritance.

```
int main() { 
    try { execute(); } 
    catch (const std::exception& e) { print(e); } 
}
```
The output of this piece of code is as follows:

```
Exception: Caught in execute() 
   Nested Exception: Out-of-range error in execute helper()
```
# System Errors and the system\_error system\_error system\_errors

 Errors from the operating system or other low-level APIs are called *system errors* . These are handled by classes and functions defined in the <system\_error> header:

- error code: Generally wraps a platform-specific error code (an int ), although for some categories the error codes are defined by the standard (see Table 8-1).
- error condition: Wraps a portable, platform-independent error condition (an int). The enum class std::errc lists the built-in conditions. They correspond to the standard POSIX error codes, defined also as macros in <cerrno> . See Table  [8-2](#page-213-0) at the end of this chapter.
- error category: Error codes and conditions belong to a category. The category singleton objects are responsible for converting between both numberings.
- system error: An exception class (see Figure  $8-1$ ) with an extra code() member returning an error code.

| <b>Singleton Function</b> | <b>Error Conditions</b> | <b>Error Codes</b> | <b>Header</b>              |
|---------------------------|-------------------------|--------------------|----------------------------|
| generic category()        | std::errc               |                    | <system error=""></system> |
| system category()         |                         |                    | <system error=""></system> |
| iostream category()       |                         | std::io errc       | $\langle$ ios $\rangle$    |
| future category()         |                         | std::future errc   | <future></future>          |

 *Table 8-1. Available Error Category Functions and Corresponding Error Condition and Error Code Enum Classes* 

In addition to a numeric value, both error code and error condition objects hold a reference to their error category. Within one category, a number is unique, but the same number may be used by different categories.

 All this may seem fairly complicated, but the main uses of these errors remain straightforward. To compare a given error code, such as that from a caught system\_error exception, with either an error condition or a code, the == and != operators can be used. For instance:

```
if (systemError.code() == std::errc::argument out of domain)
    ...
```
■ **Note** Working with std::ios\_base::failure (Chapter [5\)](http://dx.doi.org/10.1007/978-1-4842-1876-1_5) and future\_error (Chapter [7](http://dx.doi.org/10.1007/978-1-4842-1876-1_7)) is analogous. They also have a code() member returning an error\_code that can be compared with known code values (see Table  $8-1$ ) using == and !=.

#### std::error\_ category

The different std:: error category instances are implemented as singletons: that is, there is only one global, non-copyable instance per category. A number of predefined categories exist, obtainable from the global functions listed in Table  [8-1 .](#page-208-0)

An std::error\_category has the following methods:

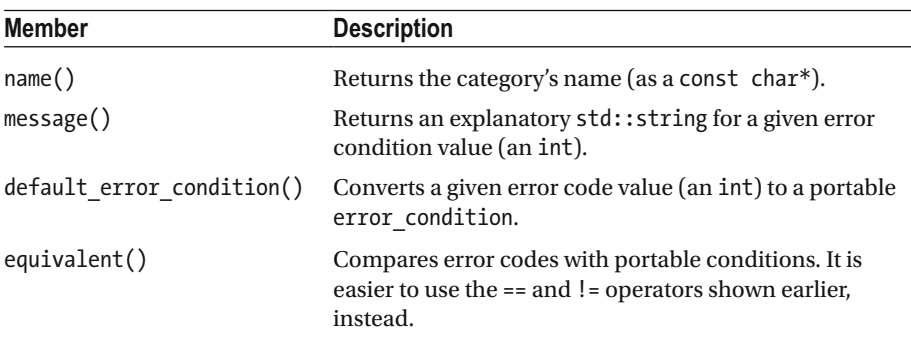

#### std::error\_ code

std::error\_code encapsulates an error-code value and an error\_category . There are three constructors:

- A default one that sets the error code to 0 (this conventionally represents "no error") and associates it with system\_category .
- One accepting an error code int and an error category.

• One constructing an error code from an *error-code enumeration value* e by calling std::make error code(e). The parameter type must be an *error-code enumeration type* , an enumeration type for which the std:: is error code enum type trait has a value of true (see Chapter [2](http://dx.doi.org/10.1007/978-1-4842-1876-1_2) for type traits). This automatically sets the correct category as well. The enum classes for the standard categories are shown in Table  [8-1](#page-208-0) .

To raise your own std:: system\_error, you have to provide an error\_code, which can be created with one of its constructors or with make\_error\_code() . For example:

```
throw std::system error(std::make error code(std::errc::invalid argument),
   "Now what am I to do with that argument?"); // optional what() message
```
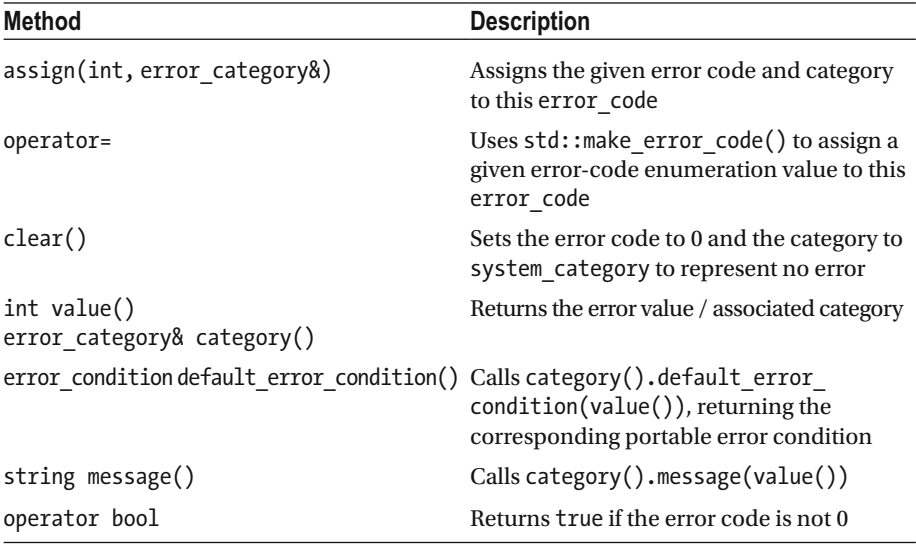

std::error\_code provides the following methods:

#### std::error\_ condition

The std:: error\_condition class encapsulates a portable condition code and the associated error category. This class has a set of constructors and methods similar to error\_code, except

- It does not have a default error condition() method or equivalent function to go from error condition to error code.
- Error *condition* enumerations are used instead of error *code* enumerations: those enum types for which the is\_error\_ condition enum type trait has a value of true.
- Members that use std::make\_error\_code() use std::make error condition() instead.

# C Error Numbers and the contract of the contract of the contract of the contract of the contract of the contract of the contract of the contract of the contract of the contract of the contract of the contract of the contra

#### The <cerrno> header defines errno, a macro that expands to a value equivalent to int&. Functions can set the value of errno to a specific error value to signal an error. A separate errno is provided per thread of execution. Setting errno is very common for functions from the C headers. The C++ libraries mostly throw exceptions upon failure, although some set errno as well (std::string-to-numeric conversions, for example). Table 8-2 lists the macros with default POSIX error numbers defined by <cerrno>.

 If you want to use errno to detect errors in functions that use errno to report errors, then you have to make sure to set errno to 0 before calling the function, as is done in this example (needs  $\langle \text{cmath} \rangle^2$ :

```
// Reset errno to 0!
error = 0;std::exp(100000);
                                   // Causes an overflow error.
// Convert the errno error code to an error code instance.
std::error code errorCode(errno, std::generic category());
std::error condition okCondition; // Default constructor creates
                                   // a no-error condition.
if (errorCode != okCondition)
                                  // Check for an error.
  std::cerr << "Error: " << errorCode.message() << std::endl;
```
The output depends on your platform, but it can be something like the following:

Error: result out of range

 For completeness, we show two alternative ways of reporting an error string for the current errno. They use, respectively, strerror() from <cstring> (take care: this function is not thread-safe!) and std::perror() from <cstdio>. The following two lines print a message similar to the earlier code:

```
std::cerr << "Error: " << std::strerror(errno) << std::endl;
std::perror("Error");
                       // Prefix string is non-optional
```
# Failure Handling **Example 2018** Reserved by **EXAMPLE 2018**

std::uncaught\_exception()

 If, anywhere in your code, you want to know whether an exception is currently in flight that has not been caught yet—in other words, detect that stack unwinding is in progress use uncaught exception(), which returns true if that is the case.

<sup>2</sup> std::exp() only sets errno for implementations where math\_errhandling defined in <cmath> contains MATH\_ERRNO: see Chapter [1](http://dx.doi.org/10.1007/978-1-4842-1876-1_1). This appears to be mostly the case, though.

■ **Note** There usually is no reason or safe way to use uncaught\_exception() , so we advise against using it. It is just mentioned here for completeness.

#### std::terminate()

 If exception handling fails for any reason—for example, an exception is thrown but never caught—then the runtime calls std::terminate() , which calls the *terminate handler* . The default handler calls std::abort() , which in turn aborts the application without performing any further cleanup. The active terminate handler is managed using the following functions from <exception>, where std::terminate\_handler is a function pointer type and must point to a void function without arguments:

```
std::terminate_handler std::set_terminate(std::terminate_handler) noexcept 
std::terminate handler std::get terminate() noexcept
```
 One use case for a custom terminate handler is to automatically generate a process dump when std::terminate() is called. Having a dump file to analyze aids tremendously in tracking down the bug that triggered the process to terminate() . You should consider setting this up for any professional application.

#### std::unexpected()

The runtime calls  $\mathsf{std}\text{:}$  : unexpected( ) if a dynamic exception specification $^{\scriptscriptstyle 3}$  is disregarded: that is, if a function throws something it is not allowed to. Analogous to terminate() , this function calls an std::unexpected\_handler function that can be managed using std::set\_unexpected() / get\_unexpected(). The default handler calls std::terminate() .

■ **Note** Both dynamic exception specifications and std::unexpected() have been deprecated and are only mentioned here for completeness.

<sup>&</sup>lt;sup>3</sup>A dynamic exception specification is part of the function declaration and specifies, with a comma-separated list, which exceptions that function is allowed to throw. For example: ReturnType  $Func(...)$  throw(exception1, exception2, ...);

| std::errc enum Value               | <cerrno> Macro</cerrno> |
|------------------------------------|-------------------------|
| address family not supported       | EAFNOSUPPORT            |
| address in use                     | EADDRINUSE              |
| address not available              | EADDRNOTAVAIL           |
| already_connected                  | EISCONN                 |
| argument_list_too_long             | E2BIG                   |
| argument_out_of_domain             | <b>EDOM</b>             |
| bad address                        | EFAULT                  |
| bad_file_descriptor                | EBADF                   |
| bad_message                        | EBADMSG                 |
| broken pipe                        | EPIPE                   |
| connection aborted                 | <b>ECONNABORTED</b>     |
| connection already in progress     | EALREADY                |
| connection refused                 | ECONNREFUSED            |
| connection reset                   | ECONNRESET              |
| cross device link                  | <b>EXDEV</b>            |
| destination address required       | <b>EDESTADDRREO</b>     |
| device_or_resource_busy            | <b>EBUSY</b>            |
| directory_not_empty                | <b>ENOTEMPTY</b>        |
| executable_format_error            | <b>ENOEXEC</b>          |
| file exists                        | <b>EEXIST</b>           |
| file_too_large                     | EFBIG                   |
| filename_too_long                  | <b>ENAMETOOLONG</b>     |
| function_not_supported             | <b>ENOSYS</b>           |
| host unreachable                   | EHOSTUNREACH            |
| identifier removed                 | EIDRM                   |
| illegal byte sequence              | EILSE0                  |
| inappropriate io control operation | <b>ENOTTY</b>           |
| interrupted                        | EINTR                   |
| invalid argument                   | <b>EINVAL</b>           |
| invalid seek                       | <b>ESPIPE</b>           |
| io error                           | EI0                     |
| is_a_directory                     | EISDIR                  |

<span id="page-213-0"></span> *Table 8-2. std::errc Error Condition Values and Corresponding <cerrno> Macros* 

(*continued*)

*Table 8-2.* (*continued*)

| std::errc enum Value      | <cerrno> Macro</cerrno> |
|---------------------------|-------------------------|
| message_size              | EMSGSIZE                |
| network down              | <b>ENETDOWN</b>         |
| network reset             | <b>ENETRESET</b>        |
| network unreachable       | ENETUNREACH             |
| no buffer space           | <b>ENOBUFS</b>          |
| no child process          | ECHILD                  |
| no link                   | <b>ENOLINK</b>          |
| no lock available         | <b>ENOLOCK</b>          |
| no_message                | ENOMSG                  |
| no_message_available      | <b>ENODATA</b>          |
| no protocol_option        | ENOPROTOOPT             |
| no space on device        | <b>ENOSPC</b>           |
| no stream resources       | <b>ENOSR</b>            |
| no such device            | <b>ENODEV</b>           |
| no such device or address | <b>ENXIO</b>            |
| no such file or directory | <b>ENOENT</b>           |
| no such process           | <b>ESRCH</b>            |
| not_a_directory           | ENOTDIR                 |
| not_a_socket              | <b>ENOTSOCK</b>         |
| not a stream              | <b>ENOSTR</b>           |
| not_connected             | <b>ENOTCONN</b>         |
| not_enough_memory         | <b>ENOMEM</b>           |
| not supported             | <b>ENOTSUP</b>          |
| operation_canceled        | ECANCELED               |
| operation_in_progress     | EINPROGRESS             |
| operation_not_permitted   | EPERM                   |
| operation not supported   | <b>EOPNOTSUPP</b>       |
| operation would block     | <b>EWOULDBLOCK</b>      |
| owner dead                | <b>EOWNERDEAD</b>       |
| permission_denied         | <b>EACCES</b>           |
| protocol error            | <b>EPROTO</b>           |
| protocol_not_supported    | EPROTONOSUPPORT         |

(*continued*)

*Table 8-2.* (*continued*)

| std::errc enum Value           | <cerrno> Macro</cerrno> |
|--------------------------------|-------------------------|
| read only file system          | EROFS                   |
| resource deadlock would occur  | <b>EDEADLK</b>          |
| resource unavailable try again | EAGAIN                  |
| result out of range            | ERANGE                  |
| state not recoverable          | ENOTRECOVERABLE         |
| stream_timeout                 | ETIME                   |
| text file busy                 | <b>ETXTBSY</b>          |
| timed out                      | ETIMEDOUT               |
| too many files open            | EMFILE                  |
| too many files open in system  | ENFILE                  |
| too many links                 | EMLINK                  |
| too_many_symbolic_link levels  | <b>ELOOP</b>            |
| value too large                | EOVERFLOW               |
| wrong protocol type            | EPROTOTYPE              |
### **APPENDIX A**

# **Standard Library Headers**

 The C++ Standard Library consists of 79 header files, of which 26 are adapted from the C Standard Library. This appendix gives a brief description of each.

 For each <*name*.h> header from the C Standard Library, there is a corresponding <c*name*> C++ Standard Library header (note the c prefix). These C++ headers put all functionality provided by the C library in the std namespace. It is implementationdefined whether the types and functions still appear in the global namespace. The use of the original <name.h> headers is deprecated.

 Headers are shown in the order in which they are presented in each chapter. Functionality not discussed in this book is shown in italic.

# Numerics and Math (Chapter [1\)](http://dx.doi.org/10.1007/978-1-4842-1876-1_1)

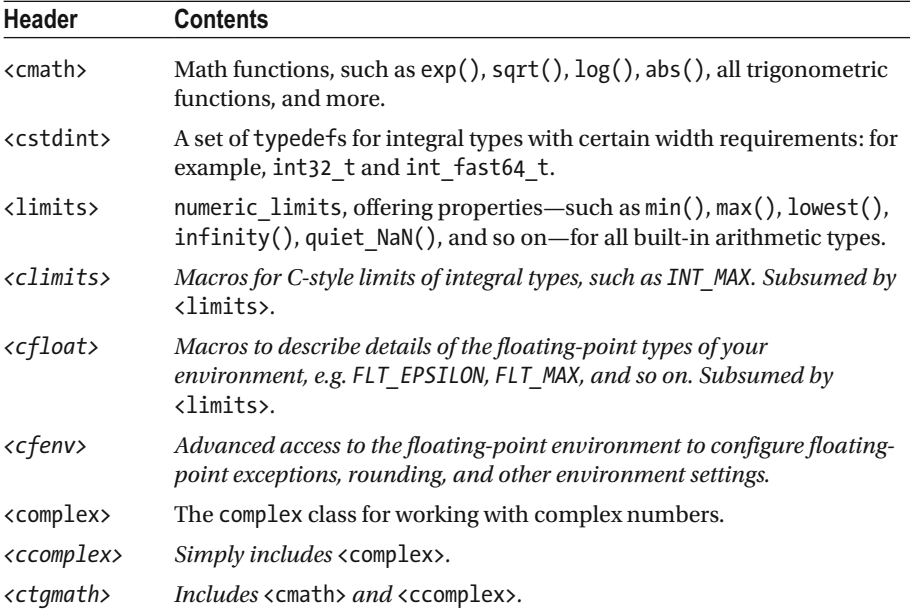

(*continued*)

© Peter Van Weert and Marc Gregoire 2016 195

P. Van Weert and M. Gregoire, *C++ Standard Library Quick Reference*, DOI 10.1007/978-1-4842-1876-1

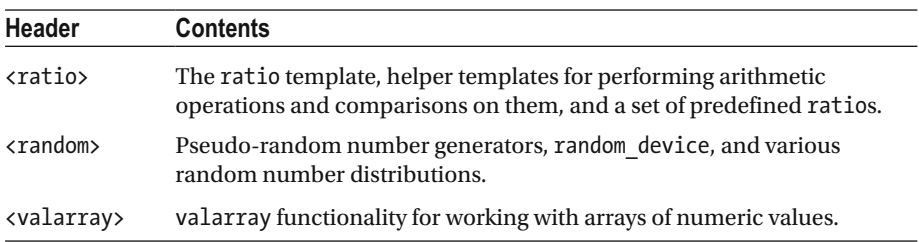

# General Utilities (Chapter [2\)](http://dx.doi.org/10.1007/978-1-4842-1876-1_2)

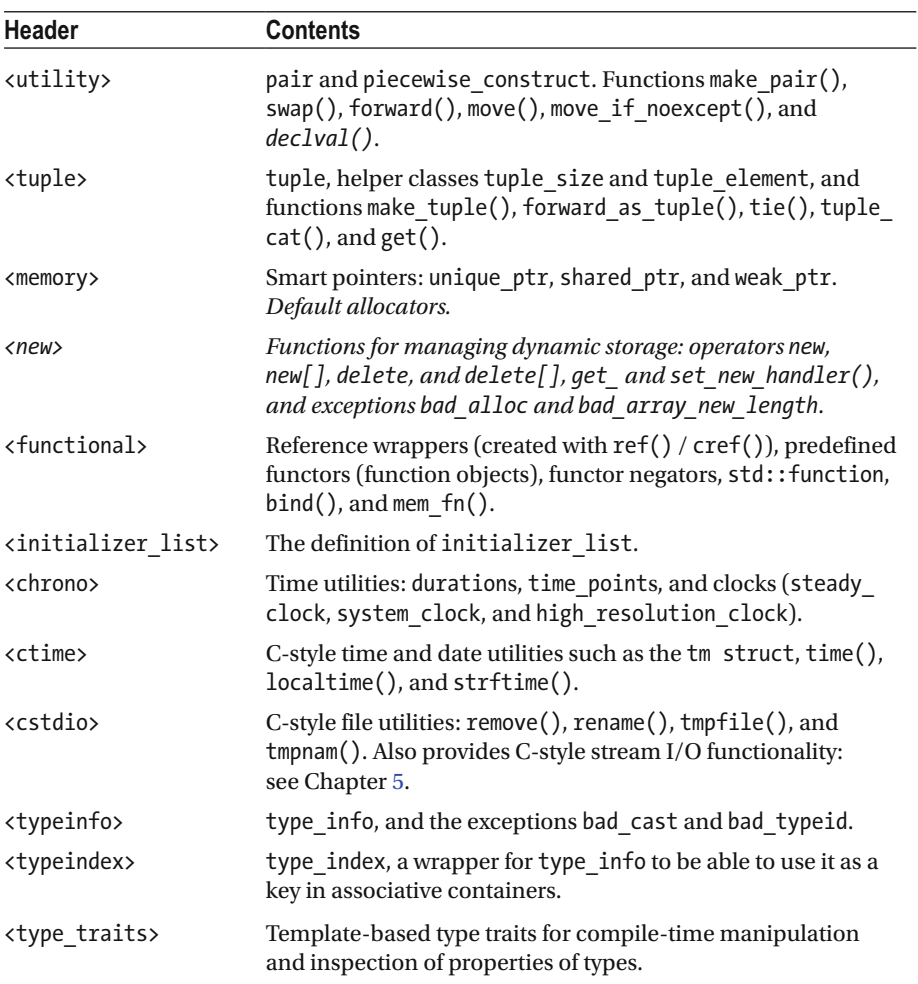

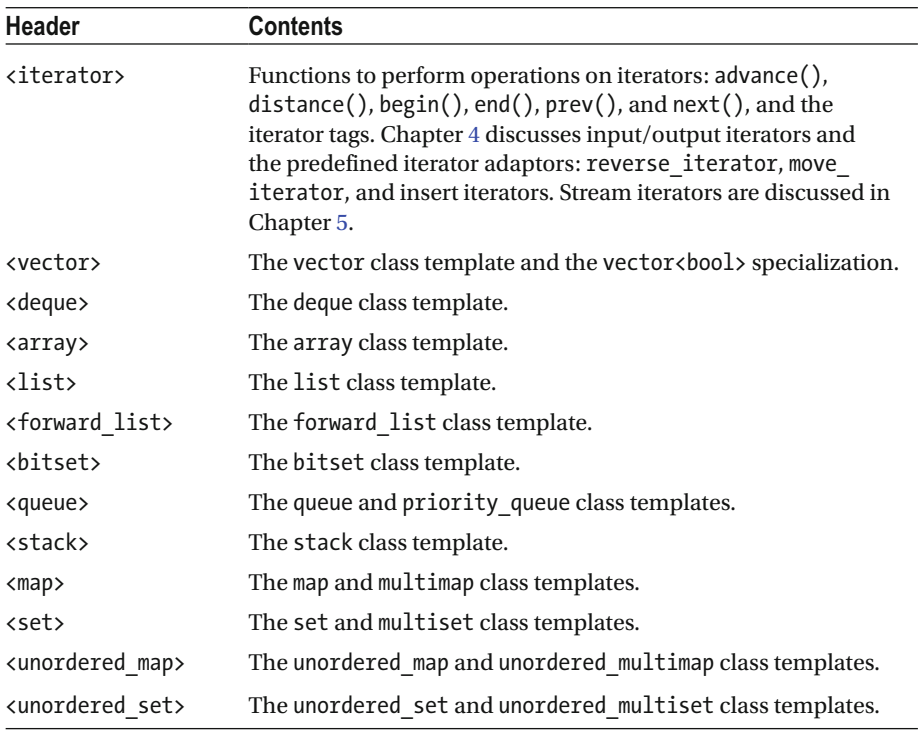

# Containers (Chapter [3\)](http://dx.doi.org/10.1007/978-1-4842-1876-1_3)

# Algorithms (Chapter [4](http://dx.doi.org/10.1007/978-1-4842-1876-1_4))

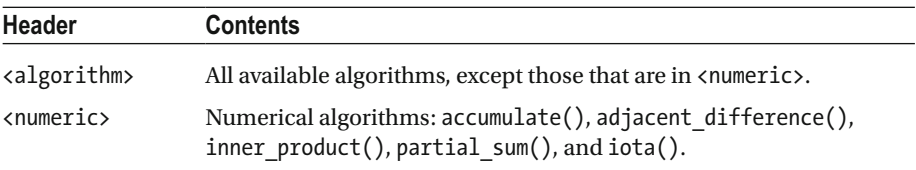

# Stream I/O (Chapter [5](http://dx.doi.org/10.1007/978-1-4842-1876-1_5))

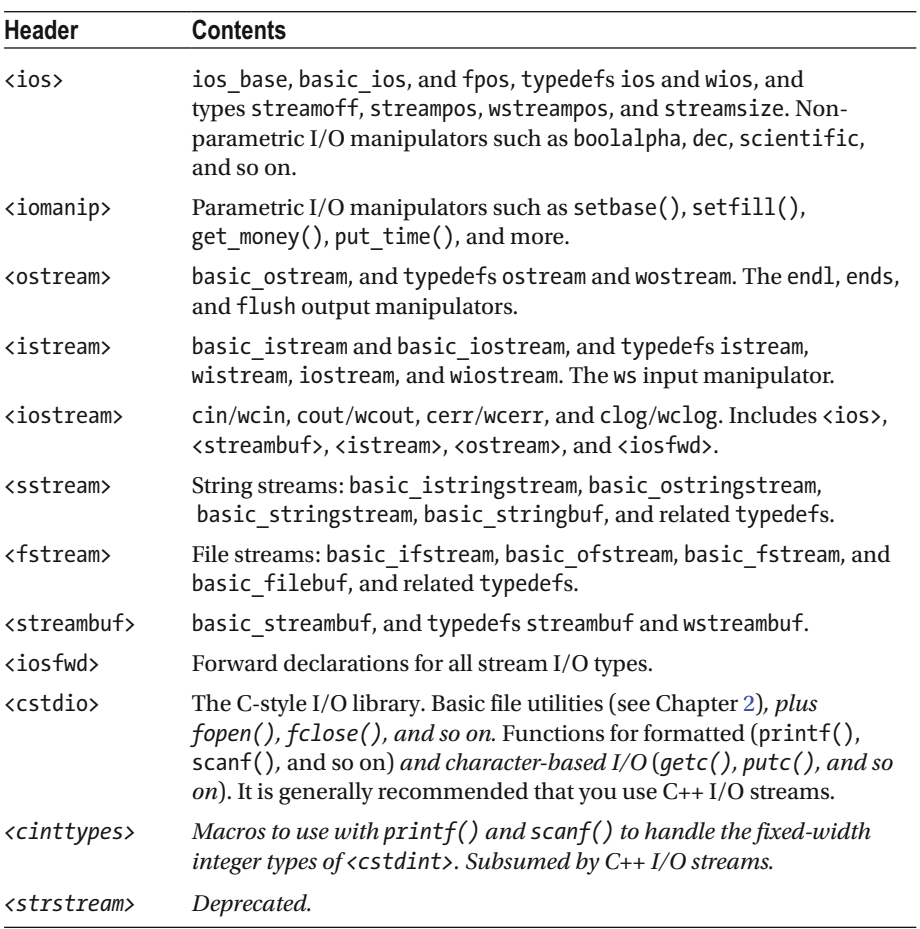

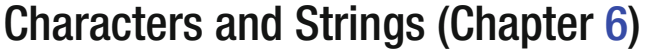

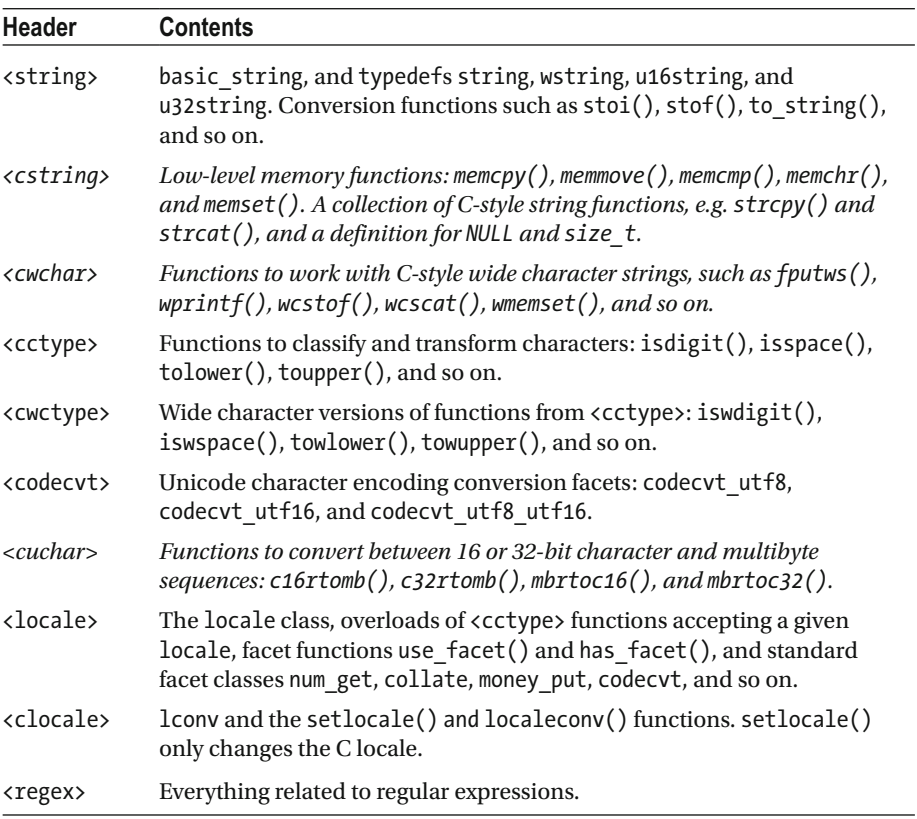

# Concurrency (Chapter [7](http://dx.doi.org/10.1007/978-1-4842-1876-1_7))

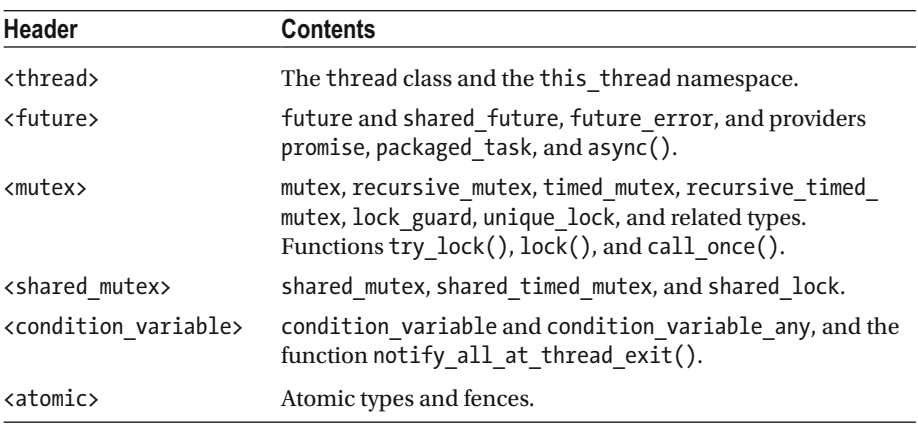

# Diagnostics (Chapter [8](http://dx.doi.org/10.1007/978-1-4842-1876-1_8))

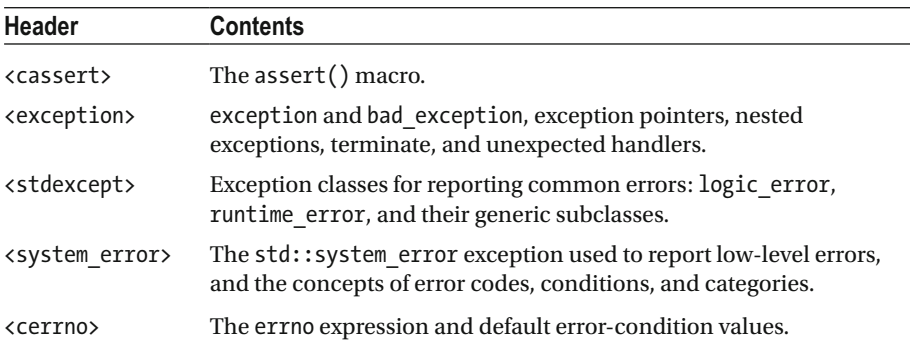

# The C Standard Library

This section lists the remaining C headers that are not mentioned earlier.

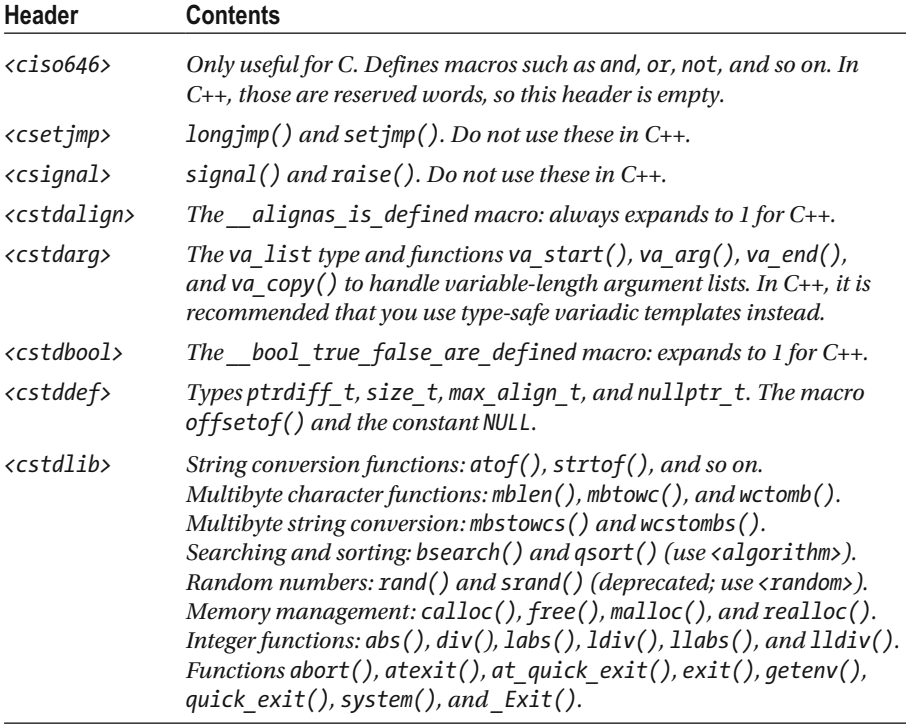

# **Index**

#### **A**

 $abs($ ),  $1, 8$ accumulate(), 98  $acos($ ),  $2$  $acosh()$ , 2 add x type trait, 49 adjacent difference(), 99  $adiacent$  $find($ ), 85 adjustfield, 104 ADL, 26 adopt lock, 171  $advance()$ , 54 <algorithm> , 82 Aliasing, 32 alignment of, 49 all  $of()$ , 84 Allocators, 79 any  $of()$ , 84 app, 113 Append, 56  $arg()$ , 8 Argument-dependent lookup (ADL), 26 Arithmetic type properties, 5 array, 60 ASCII, 125  $a$ sctime $()$ , 42 As-if rule, 176  $asin(), 2$  $a sinh(), 2$ Assertions, 183 Associative containers ordered, 71 unordered, 75 async(), 165 Asynchronous programming, 165. *See also* Futures

 $atan(), 2$  $atan2()$ , 2  $atanh()$ , 2 ate. 113 Atomic variables, 178 compare exchange(), 179 construction, 179 exchange(), 179 integral and pointer types, 178, 180 lock free(), 180 nonmember functions , 181 specializations, 178  $store()$  and  $load()$ , 179 synchronization, 180 atomic flag, 181 atomic signal fence(), 182 atomic thread fence(), 182 auto ptr, 31

# **B**

back inserter(), 99 back insert iterator, 99 bad alloc, 163, 176, 184 bad array new length, 184 badbit, 106, 108 bad cast, 184 bad exception, 184 bad function call, 35, 184 bad typeid, 184 bad weak ptr, 184 basefield, 104 basic string, 125  $begin($ ), 53 bernoulli distribution, 14 binary, 113 binary function, 33

binary negate, 35 binary search() 85 bind $(\overline{\overline})$ , 36 Binding function arguments, 36  $bind2nd()$ , 33  $bind1st()$ , 33 binomial distribution, 14 bit and, 34 bit not, 34 bit or, 34 bitset. 66 bit xor, 34 boolalpha, 104

### **C**

call  $once()$ , 173 Capacity, 57 CAS operations, 179 <cassert> , 183 cauchy distribution, 14  $cbegin($ ), 53  $chrt(), 2$ <cctype> , 130  $ceil(), 3$ cend(), 53 cerr, 109 C error numbers, 190 <cerrno> , 190, 192 Character classes, 130 Character classification, 130, 141 Character-encoding conversion, 131 Character encodings, 125, 131 char16 t, 125 char32 t, 125 chi squared distribution, 14 <chrono> , 39 chrono literals, 40 cin , 111  $classic()$ , 136 <clocale> , 147 "C" locale, 134 C locales, 147  $clock()$ ,  $42$ Clocks, 41 CLOCKS PER SEC, 42 clock t, 42  $clog$ ,  $109$ Closure, 38 cmatch, 156 <cmath>, 1

<codecvt> , 131 collate, 143 common type, 49 Compare-and-swap, 179 <complex> , 8 complex literals, 8 Complex numbers, 8 Concatenate, 56 <condition variable>, 174 condition variable any, 175 Condition variables, 175 exceptions, 176 notification, 175 synchronization, 177 timeouts, 175 waiting, 175 conditional, 50 conj $()$ , 8 Container adaptors, 67 Containers, 51  $copy()$ , 88 copy backward(), 89 copy  $if()$ , 88 copy n(), 89  $copysign(), 4$  $cos()$ ,  $2$  $cosh($ ),  $2$  $count()$ , 84 count  $if()$ , 84 cout, 109  $crbegin($ ), 53  $\overline{\text{cref()}}$ , 34  $crend()$ , 53 Critical section , 177 . *See also* Mutexes <cstdint> , 5 <cstdio> , 45, 117 C-style date and time utilities, 42 csub match, 156  $ctime()$ ,  $42$  $<$ ctime $>$ , 42  $ctype, 141$ Currency symbol, 139 current exception(), 185 <cwctype> , 130

# **D**

Data race, 178, 179 Date formatting, 105 Date utilities, 39 Deadlock, 163, 170, 172-173 dec, 104 decav. 49 Decimal separator, 137 defaultfloat, 105 default random engine 12 defer lock, 172 deque, 60 Difference, 96  $difftime($ ),  $42$ Digit grouping, 137 discard block engine 11 discrete distribution, 15  $distance($ ), 54 Distribution . *See* Random number distributions divides, 34 domain error, 184 Dot product, 99 Double-checked locking, 174 Double-ended queue, 60 Doubly linked list, 61 duration, 40 duration  $cast(), 40$ 

#### **E**

 ECMAScript grammar . *See* Regular expressions Emplacement, 56, 72 enable if, 50 end $()$ , 53 end<sub>1</sub>, 109 ends, 109 eofbit, 106, 108 Epoch, 41 Epsilon, 7 equal $($ ), 88 equal range(), 86 equal\_to, 34  $erf(), 3$  $erfc()$ , 3 errc, 187, 192 errno, 190 error category, 187–188 error code, 187–188 error condition, 187, 189 Exception pointers, 184 exception ptr, 184 Exceptions, 108, 163, 167, 173, 176, 184 Exceptions class hierarchy, 184 exchange(), 26

 $exp($ ), 2  $exp2()$ . 2  $expm1()$ , 2 exponential distribution, 15 extent, 49 extreme value distribution, 15

#### **F**

 $fabs()$ , 1 Facets , 136 . *See also* Localization failbit , 106, 108 failure, 184  $fdim()$ , 2 Fences, 177, 182 File streams, 113 File utilities, 45  $fill()$ , 89 Fill character, 105, 107 fill  $n()$ , 89 find $()$ , 84 find  $end($ ), 86 find first of(),  $85$ find  $if()$ , 84 find if  $not()$ , 84 Fire-and-forget, 162, 166 First-in first-out (FIFO), 68 fisher f distribution, 14 fixed, 104 Fixed-width integer types, 5 floatfield, 104 Floating-point numbers Epsilon, 7 Infinity, 7 NaN, 2, 4, 7 floor $($ ), 3 flush, 109  $fma()$ , 2  $fmax($ ), 2  $fmin()$ , 2  $fmod()$ , 1 fmtflags, 104 for each $()$ , 83 Formatting. *See also* to string();  $print(f)$ ; and Stream I/O date, 43, 105 monetary, 105 numerical, 105 time, 43, 105 forward $($ ), 25 forward as tuple(), 28

Forwarding reference, 25 forward list, 61  $fpclassifv()$ , 4 FP\_INFINITE, 4 FP\_NAN, 4 FP\_NORMAL, 4  $fpos. 102$  $fprint(f), 118$ FP\_SUBNORMAL, 4 FP\_ZERO, 4  $f$ rexp $()$ , 3 front inserter(), 100 front<sup>insert\_iterator, 100</sup>  $fscanf()$ , 122 <fstream> , 113 function, 35 Function object, 33 for class members, 37 <functional> , 33 Functor, 33 future errc, 168 future error, 168, 184 Futures, 164 exceptions, 167 providers, 164 async(), 165 packaged tasks, 166 promises, 167 shared state, 164 synchronization, 177

# **G**

```
gamma distribution, 15
generate(), 90
generate canonical, 13
generate n(), 90
Generic function wrappers, 35
geometric distribution, 14
get(), 27
getline(), 111
get money(), 105
get terminate(), 190
get time(), 105
get unexpected(), 190
global(), 135
gmtime(), 42
goodbit, 106, 108
 Grammar 
   print(f), 118regular expressions, 149, 154
```
scanf(), 122 time and date formatting, 43 greater, 34 greater equal, 34 gslice. 20

### **H**

hardware concurrency(), 163 has  $facet()$ , 136 Hash functions, 76 Hash map, 76 Header <algorithm>, 82 <array> , 60 <atomic> , 178 <bitset> , 66 <cassert> , 183 <cctype> , 130 <cerrno>, 190, 192 <chrono> , 39 <clocale> , 147  $<$ cmath $>$ . 1 <codecvt> , 131 <complex> , 8 <condition\_variable> , 174 <cstdint> , 5 <cstdio> , 45, 117 <ctime> , 42 <cwctype>, 130 <deque> , 60 <exception> , 184 <forward\_list> , 61 <fstream> , 113 <functional> , 33 <future> , 164 <initializer\_list> , 39  $\langle$ iomanip>, 105 <ios> , 102–103, 106  $\langle$ istream>, 110, 112 <iterator> , 51, 99, 115 <limits> , 5  $\langle$ list>, 61 <locale> , 134  $<$ map $>$ , 71 <memory>, 28 <mutex> , 168 <numeric> , 98 <ostream> , 108 <queue> , 68 <random>, 10

<ratio> , 9 <regex> , 148  $<$ set $>$ , 72 <shared\_mutex> , 171 <sstream> , 112 <stack> , 69 <stdexcept> , 184 <streambuf> , 117 <string>, 125 <system\_error> , 187 <thread> , 161 <tuple>, 27 <typeindex> , 45 <typeinfo> , 45 <type\_traits> , 46 <unordered\_map> , 75 <unordered\_set> , 75 <utility>, 23 <valarray>, 17 <vector> , 54 Heaps, 97 hex, 104 hexfloat, 105 high resolution clock, 41 hypot $($ ), 2

#### **I, J**

ifstream, 113  $ilogb()$ , 4  $imag()$ , 8 I18n . *See* Localization in. 113 includes(), 95 independent bits engine, 11 indirect array, 21 Infinity, 7 <initializer\_list> , 39 Initializer-list constructors, 39 inner product(), 98 inplace merge(), 95 Input streams . *See* Stream I/O  $inserter(), 100$ insert iterator, 100 internal, 104 Internationalization . *See* Localization Intersection, 96 int\_fast*X\_*t, 5 int leastX t, 5 intmax t, 5

intptr<sub>t</sub>, 5 int*X*\_t , 5 invalid argument,  $184$  I/O . *See* Stream I/O I/O Manipulator . *See* Stream I/O <iomanip> , 105 ios base, 103 <ios> , 102–103, 106 iostate, 106, 108 iostream, 112  $iota().90$ is base of, 49 is convertible, 49 is error code enum, 189 is error condition enum, 189 isfinite $()$ , 4  $is greater(), 4$ isgreaterequal(), 4 is  $heap(), 98$ is\_heap\_until(), 98 isinf $()$ , 4 isless $($ ), 4  $is less equal(), 4$ islessgreater(), 4 is literal type, 48  $isnan(), 4$  $isnormal(), 4$ is partitioned(), 92 is permutation(), 96 is  $pod, 48$ is same, 49 is $_5$ sorted $($ ), 94 is\_sorted\_until(), 94 is standard layout, 48 <istream> , 110, 112 istream iterator, 116 istringstream, 112 is trivial, 48 isunordered(), 4 <iterator> , 51, 99, 115 Iterator adaptors, 99 Iterators bidirectional , 51 categories, 51 forward, 51 input, 81 output, 81 random, 51 stream iterators, 115 tags, 52  $iter\_swap()$ , 89

■ INDEX

#### **K**

knuth b, 12

#### **L**

Lambda expressions, 38, 82, 161 Last-in first-out (LIFO), 69 Launch policy, 165 Lazy initialization, 173 LC ALL, LC COLLATE ..., 148  $ldevp()$ , 4 left, 104 length error, 184 less, 34 less equal, 34 lexicographical compare(), 94  $lgamma()$ , 3 <limits> , 5 linear congruential engine, 10 Line-by-line input, 111 list, 61 List-specific algorithms, 62  $llrint()$ , 3  $llround()$ , 3  $localeconv()$ , 148 Localization, 134 C locales, 147 combining facets, 145 custom facets, 146 global locale, 135 locale facet categories, 137 locale facets, 136 locale names, 134 standard facets, 137 character classification and transformation, 141 character-encoding conversions, 143 formatting and parsing, monetary values, 140 formatting and parsing, numeric values, 138 formatting and parsing, time and dates, 141 message retrieval, 144 monetary punctuation, 139 numeric punctuation, 137 string ordering and hashing, 143 std::locale, 136

 $localtime()$ , 42  $lock()$ , 172 Lock-free data structures, 180 lock guard, 169, 171 Locks . *See* Mutexes  $log()$ ,  $2$  $log2()$ , 2  $log10()$ , 2  $logb()$ , 3 logical and, 34 logical not 34 logical or, 34 logic error, 184 lognormal distribution, 14  $log1p()$ , 2 lower\_bound(), 85  $lrint()$ , 3  $lround()$ , 3

#### **M**

```
Magic statics, 174
main(), xxii
make error code(), 189
make error condition(), 189
make exception ptr(), 185
make heap(), 97make move iterator(), 99
make \overline{pair(}), 27
make reverse iterator(), 99
make shared(), 32
make tuple(), 27
make unique(), 29
make v, 49
Manipulator. See Stream I/O
map, 71mask array, 21
match flag type, 155, 160match results, 156-157
 Mathematical functions 
   basic functions. 1
   classification functions, 4
   comparison functions, 4
    error functions , 3 
   error handling, 5
   exponential functions, 2
   floating-point manipulation
         functions, 3
   gamma functions, 3
   hyperbolic functions, 2
```
logarithmic functions. 2 power functions, 2 rounding of floating-point numbers, 3 trigonometric functions, 2 MATH\_ERREXCEPT, 5 math errhandling, 5 MATH\_ERRNO, 5  $max()$ , 87 max element(), 87 Maximum representable number, 6 Member function object, 37 mem $fn( )$ , 37 mem  $fun($ ), 33 mem fun  $ref(), 33$ Memory model, 176, 181 memory order, 181-182 <memory>, 28 merge $()$ , 95 mersenne twister engine, 10 messages, 144  $min()$ , 87 min  $element()$ , 87 Minimum representable number, 6  $minmax()$ , 87 minmax element(), 87 minstd rand, 12 minstd rand0, 12 minus. 34  $mismatch()$ , 88  $m$ ktime $()$ , 42  $modf()$ , 3 modulus, 34 Monetary formatting, 105 money get, 140 moneypunct, 139, 147 money\_put, 140  $move(), 24, 89$ move backward(), 89 move if noexcept(),  $24$ move iterator, 99 Move semantics, 24 mt19937, 12 mt19937 64, 12  $multiplication$ multiplies, 34 multiset.72 Mutexes, 170 critical section, 177 exceptions, 173 locking, 169, 171 locking multiple mutexes, 172

 lock types lock guard, 171 shared lock, 172 unique lock, 171 native  $h$ andle $($ ), 170 RAII, 169, 171 readers-writers, 171 recursion, 170 reentry, 170 sharing ownership, 171 synchronization, 177 timeouts, 170

**N** 

NaN, 2, 4, 7  $nan($ ),  $2$ nan $f()$ , 2  $nan1()$ , 2 NDEBUG, 183  $nearbyint()$ , 3 negate, 34 negative binomial distribution, 14 nested exception, 186 Neutral locale, 134  $next()$ , 54  $nextafter(), 4$ next permutation(), 97 nexttoward(), 4 none  $of()$ , 84 norm $()$ , 8 normal distribution, 14  $not1(), 35$  $not2()$ , 35 not equal to, 34 notify all at thread  $exit(), 176$ npos, 126 nth  $element()$ , 93 <numeric> , 98 Numerical formatting, 105 numeric limits, 5 num get, 138 numpunct, 137, 146 num put, 138

#### **O**

oct. 104 ofstream, 113 once flag, 174 openmode, 113-114 ■ INDEX

operator<< and >> , custom types, 115 Ordered associative containers, 71 <ostream> , 108 ostream iterator, 115 ostringstream, 112 out. 113 out of range, 184 Output streams . *See* Stream I/O overflow error, 184

#### **P**

packaged task, 166 pair, 26 Parsing. *See* stoi(); scanf(); Regular expressions; Stream I/O partial sort(), 93 partial sort  $copy(), 93$ partial sum(), 98 partition(), 92 partition  $copy($ ), 92 partition point(), 93 Perfect forwarding, 25 Permutations, 96 perror(), 190 Person class, xxii piecewise constant distribution, 15 Piecewise construction, 27, 72 piecewise linear distribution, 16 plus, 34 poisson distribution, 15  $polar(), 8$ pop  $heap()$ , 97 POSIX error codes, 187  $pow()$ ,  $2$ Predefined functors, 34  $prev()$ , 54 prev permutation(), 97  $print(f), 118$ conversion specifiers, 118 flags,  $121$ formatting syntax, 120 length modifiers, 121 priority queue, 68  $proj()$ , 8 promise, 167 ptr  $fun($ ), 33 push heap $($ ), 97 put money(),  $105$  $put$   $time()$ , 105

#### **Q**

queue, 68 quoted(), 105

### **R**

RAII, 28, 169, 171-172 rand $($ ), 10 <random> , 10 random device, 12 Random number distributions, 13 Bernoulli, 14 Normal, 14 Poisson, 15 Sampling Discrete, 15 Piecewise constant, 15 Piecewise linear, 16 Uniform, 13 Random number generators, 10 Non-deterministic, 12 Pseudorandom number engines, 10 Engine adaptors, 11 Predefined engines, 12 Random numbers, 10 Seeding, 13 random shuffle(), 94 range error, 184 rank, 49 ranlux24, 12 ranlux24 base, 12 ranlux48.12 ranlux48 base, 12 <ratio> , 9 ratio add, 9 ratio<sup>d</sup>ivide, 9 ratio equal, 9 ratio multiply, 9 Rational numbers, 9 ratio subtract, 9  $rbegin($ ), 53 Readers-writers locks . *See* Mutexes  $real()$ , 8 recursive mutex, 170 recursive timed mutex, 170 ref(), 34 reference wrapper, 34 Reference wrappers, 34 <regex> , 148 regex error, 153, 156, 160, 184

regex iterator, 158 regex match $()$ , 155 regex replace(), 159 regex search(), 155 regex token iterator 159 Regular expressions, 149 grammar, 149, 154 assertions, 151 atoms, 150 back reference, 150 character classes, 152 disjunction, 149 greediness, 153 lookahead, 151 quantifiers, 151 grammar options, 154 matching and searching patterns, 155 match iterators, 158 match results, 156 raw string literals, 149 replacing patterns, 159 std:: regex, 153 Relational operators, 28 rel ops, 28  $remainder()$ , 1 remove() , 45, 90 remove  $copy(), 91$ remove copy  $if()$ , 91 Remove-erase idiom, 58, 91 remove  $if()$ , 90 remove x type trait, 49  $remquo($ ), 1  $rename()$ , 45 rend $()$ , 53  $replace()$ , 91 replace  $copy(), 91$ replace copy  $if()$ , 91 replace  $if()$ , 91  $resetiosflags()$ , 105 Resource Acquisition Is Initialization . *See* RAII result of, 49 rethrow exception(), 185 rethrow if nested(), 186  $reverse($ ),  $91$ reverse  $copy(), 92$ Reverse iterator, 53 reverse iterator, 99  $right, 104$  $rint()$ , 3  $rotate(), 92$ 

rotate  $copy(), 92$ round $()$ . 3 runtime\_error, 184 Runtime type identification, 45

#### **S**

 $scalbln()$ , 4  $scalbn()$ . 4 scanf(), 122 conversion specifiers, 122 formatting syntax, 123 length modifiers, 124 scientific, 104  $search()$ , 86 search  $n()$ , 86 seekdir, 109 Selection algorithm, 94 Sequence comparison, 88 Sequential containers, 54 reference, 63 set, 72 setbase(), 105 set difference(), 96 setfill(), 105 set intersection(), 96 setiosflags(), 105 setlocale(), 147 setprecision(), 105 set symmetric difference(), 96 set terminate(), 190 set unexpected(), 190 set  $union($ ),  $96$ setw(), 105 SFINAE, 50 shared future, 164 shared lock, 172 shared mutex, 170–171 shared ptr, 31 shared timed mutex, 170 showbase, 104 showpoint, 104 showpos, 104 shuffle $($ ), 94 shuffle order engine, 11 signbit $($ ), 4  $sin($ ),  $2$ Singleton, 174  $sinh()$ , 2 SI ratios, 9 skipws, 104

```
■ INDEX
```
Sleeping, 163  $slice$ ,  $19$  Smart pointers , 28 . *See also* RAII smatch, 156 sort(), 93 sort heap(), 98 Splicing, 62 Splitting strings . *See* regex\_token\_iterator  $sprintf(), 118$ Spurious wakeups, 175  $sqrt(), 2$ sscanf(), 122 <sstream>, 112 ssub match, 156 stable partition(), 92  $stable$  sort(), 93 stack, 69 Standard Template Library, xix std. xxi stderr, 109 <stdexcept> , 184 stdin. 111 stdout, 109 steady clock, 41 STL. xix stof(), stod(), stold(), 129  $stoi(), stol(), stoll(), stoul(),$  $stoull()$ , 129 Stream Buffers, 117 Stream I/O class hierarchy, 101 default initialization, 107 error handling, 108 file streams, 113 formatting flags, 104 helper types, 102 I/O manipulators, 105, 109, 111 input streams, 110 open modes , 113–114 output streams, 108 standard input streams, 111 standard output streams, 109 redirect. 117 state bits, 106, 108 stream iterators, 115 string streams, 112 thread safety, 110 <streambuf>, 117 streamoff, 102 streamsize, 102

strerror(), 190 strftime(), 42 string literals, 128 Strings, 125 comparing, 129 constructing, 128 formatting, 130 (*see also* Formatting) length, 128 modifying, 126-127 npos, 126 parsing , 129 ( *see also* Parsing ) searching, 126 string literal operator, 128 substrings, 128 types, 125 String streams, 112 student t distribution, 14 sub match, 156 Subsequence search, 86 Substrings, 128 subtract with carry engine, 10 swap $()$ , 26 swap ranges(), 89 Symmetric difference, 96 Synchronization, 176. See also Memory model sync with  $stdio($ ),  $110-111$ system clock, 41 system error, 163, 168, 173, 176, 184, 187

#### **T**

 $tan($ ),  $2$  $tanh()$ , 2 terminate(), 190  $tgamma($ ), 3 Thousands separator, 137 Threads, 161 exceptions, 163 fire-and-forget, 162 identifiers, 162 joining, 162 launching, 161 sleeping, 163 synchronizing, 177 yielding, 163 throw with nested(), 186  $tie()$ ,  $27$ time $(), 42$ timed mutex, 170 Time formatting, 105

time\_get, 141 time\_point. 41 time point  $cast(), 41$ time put, 141 time t.42 Time utilities, 39 tm, 42  $tmpfile(), 45$  $t$ mpnam $($ ), 45 Tokenizing. See regex token iterator tolower() , 130, 142 Torn reads and writes , 179 . *See also* Atomic variables to  $string()$ , 130  $toupper()$ , 130, 142 transform(), 83 Transparent operator functors, 34 trunc, 113 trunc $()$ , 3 try lock(), 173 try to lock, 172 <tuple>, 27 tuple element, 28 tuple size, 28 Type classification, 46 Type comparisons, 49 typeid $($ ), 45 <typeindex> , 45 <typeinfo> , 45 Type properties, 47 Type property queries, 49 <type\_traits> , 46 Type traits, 46

#### **U**

uint fastX t, 5 uint leastX t, 5 uintmax\_t , 5 uintptr t, 5 uint*X*\_t , 5 unary\_function, 33 unary negate, 35 uncaught exception(), 190 underflow error, 184 underlying type, 49 unexpected(), 190

Type transformations, 49

Unicode, 125, 131 uniform int distribution, 13  $uniform$   $real$  distribution, 13 Union, 96  $unique()$ ,  $91$ unique  $copy()$ , 91 unique lock, 171 unique ptr, 29 unitbuf, 104 Universal reference, 25 Unordered associative containers , 75 unordered map, 75 unordered multimap, 75 unordered multiset. 75 unordered set. 75 upper\_bound(), 85 uppercase, 104 use facet(), 136 u16string, 125 u32string, 125 UTF-8, UTF-16, UTF-32, 125, 131  $\langle$ utility>, 23

# **V**

<valarray>, 17 vector, 54 vector<br/>bool>, 59

# **W, X, Y, Z**

wbuffer convert, 132 wcerr, 109 wchar t. 125 wcin, 111  $wclog, 109$ wcmatch, 156 wcout, 109 wcsub match, 156 weak ptr, 33 Weak reference, 33 weibull distribution, 15 ws , 111 wsmatch, 156 wssub match, 156 wstring, 125 wstring convert, 132